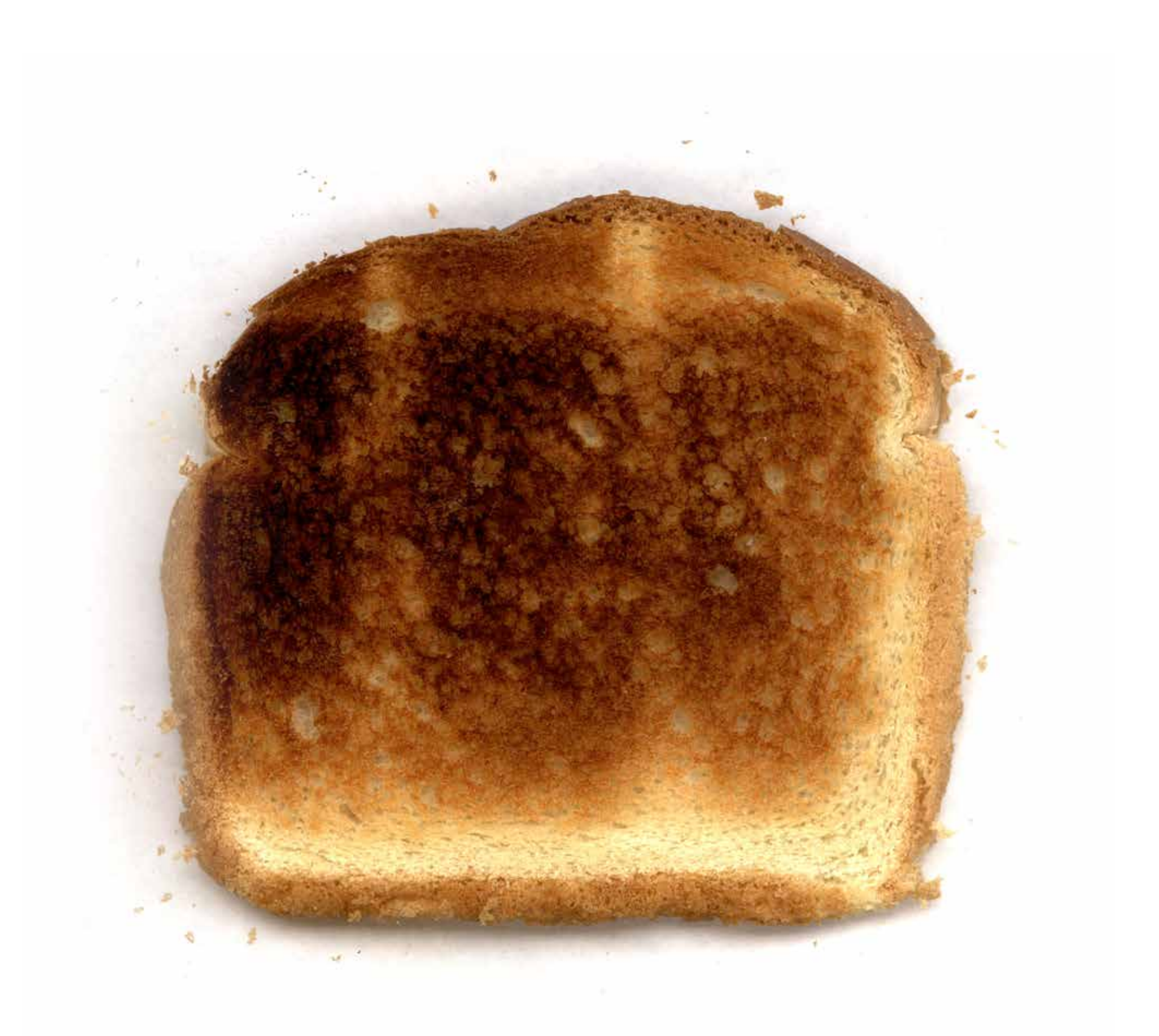

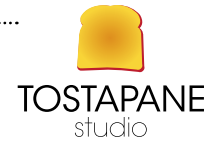

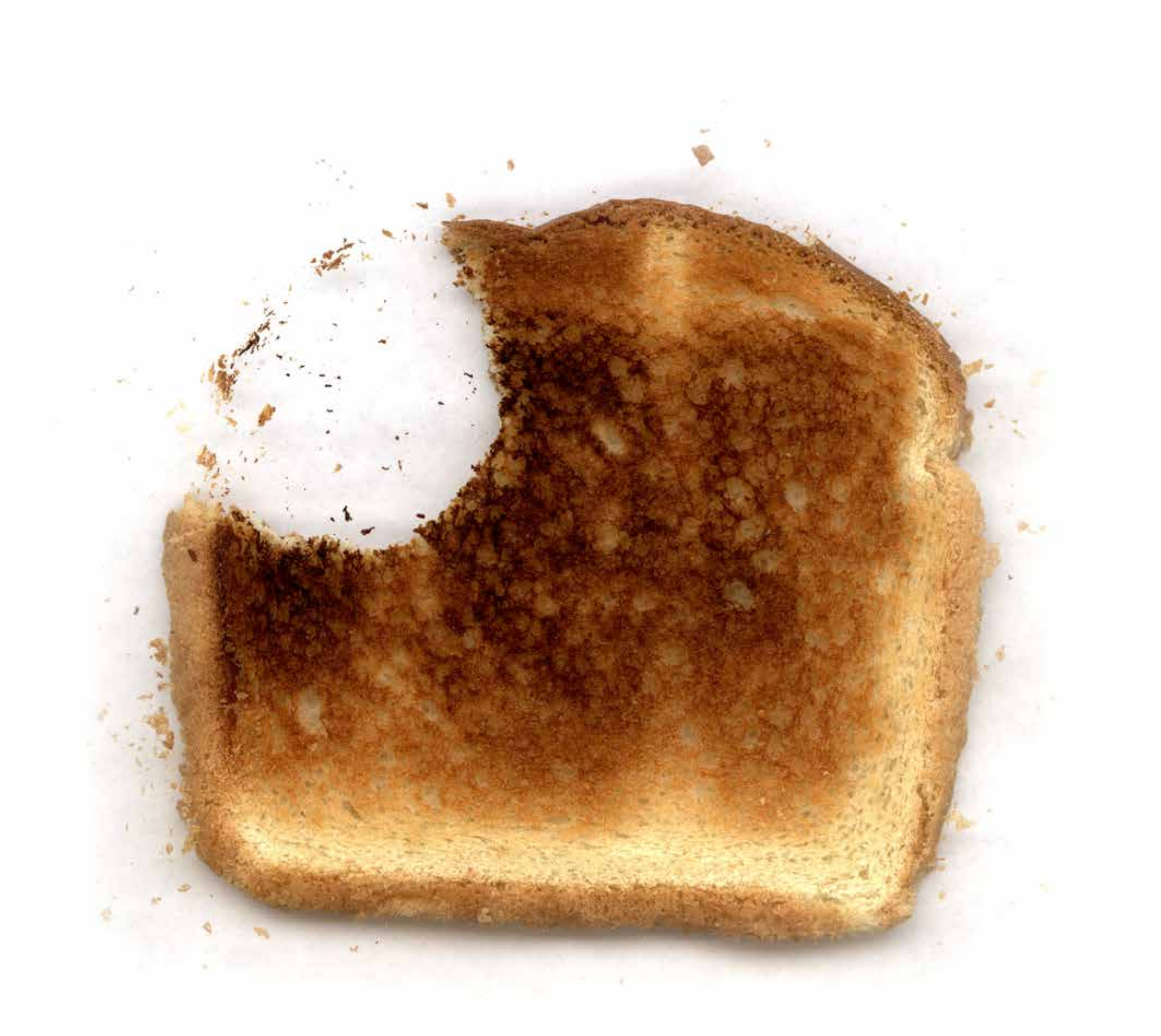

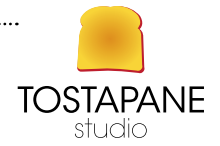

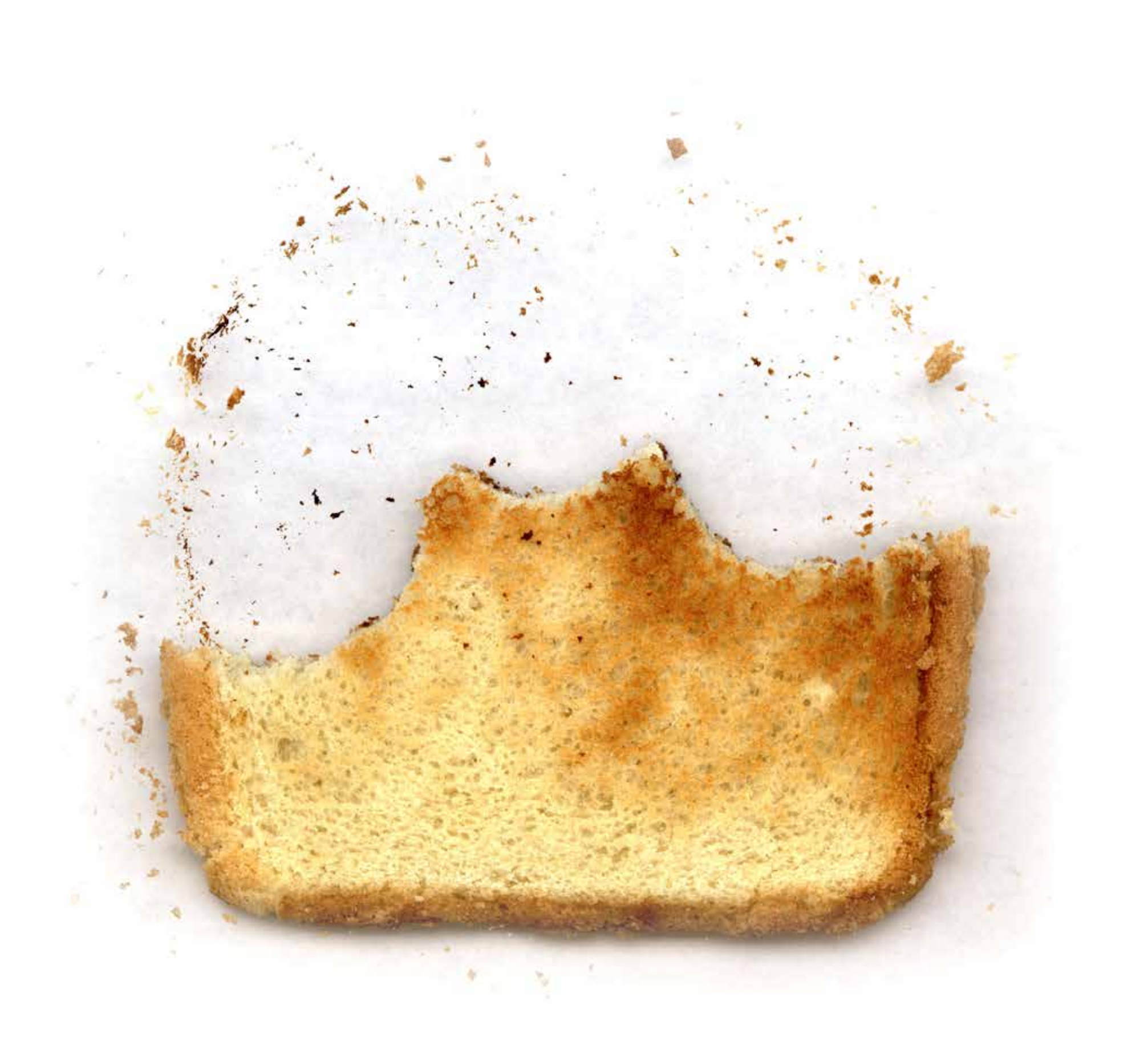

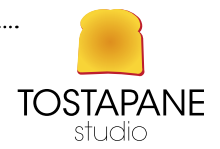

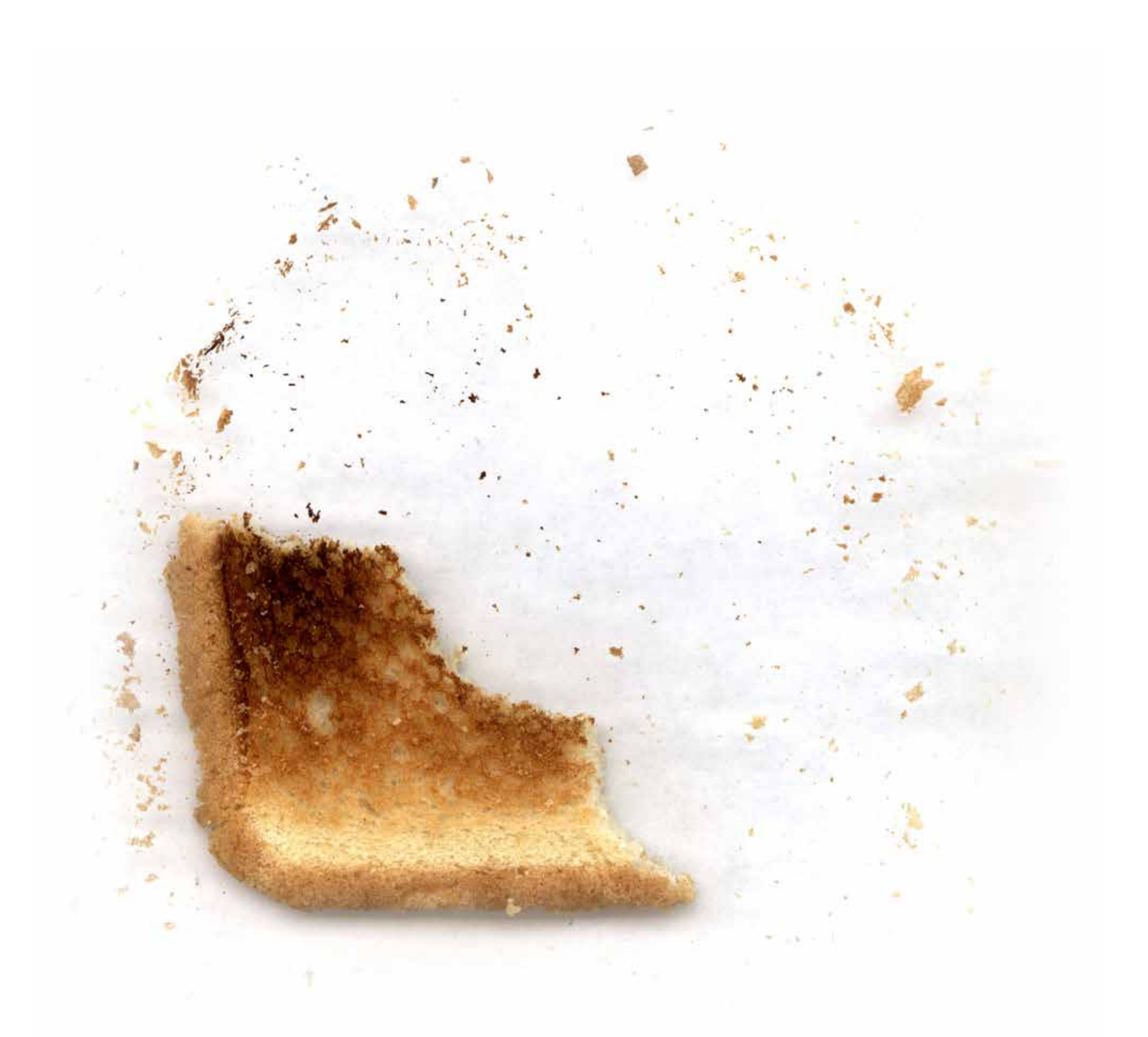

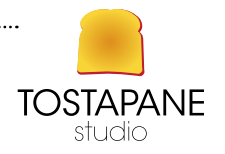

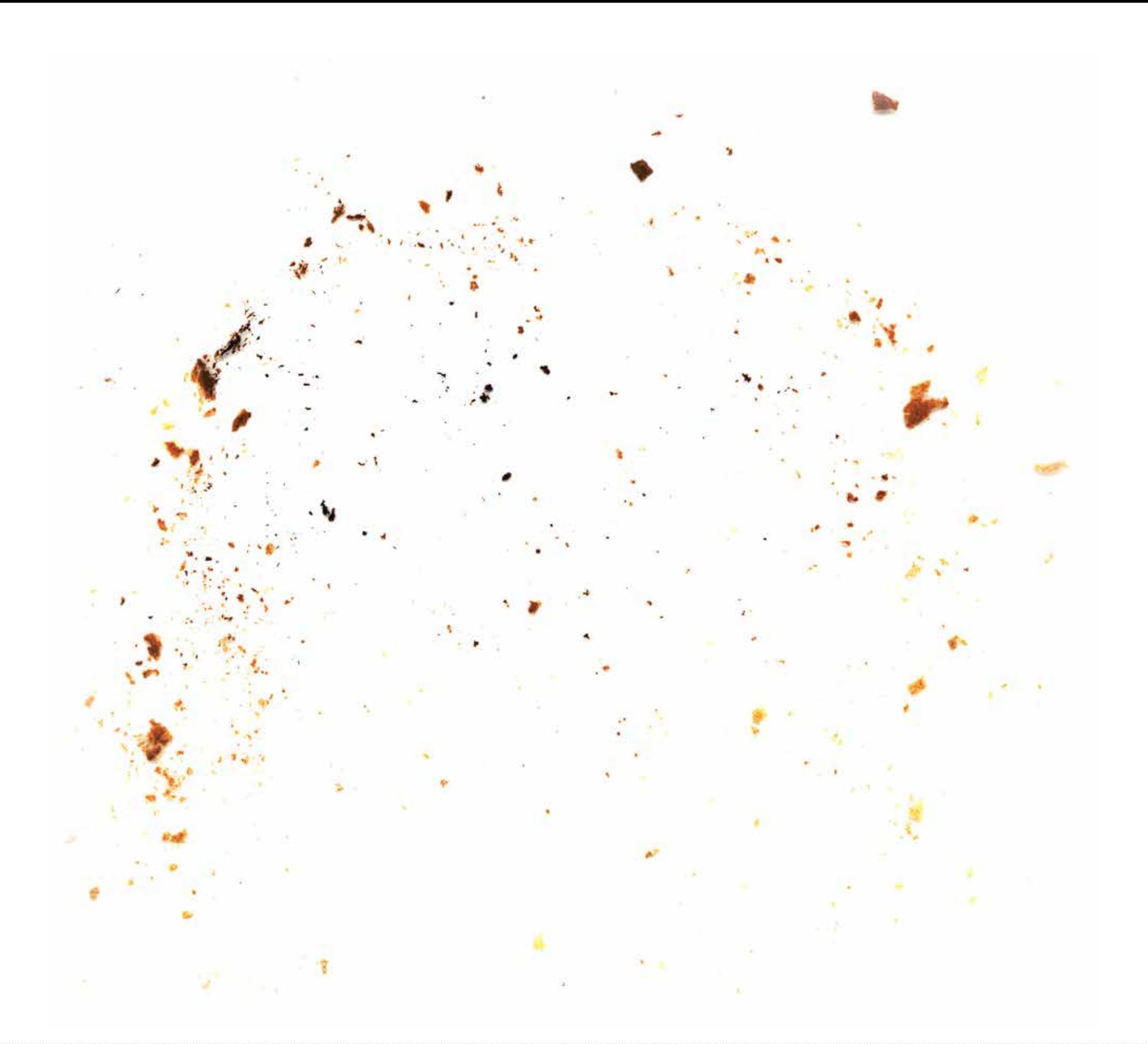

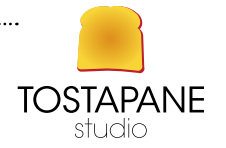

## L'EVOLUZIONE DELLA FOTOGRAFIA

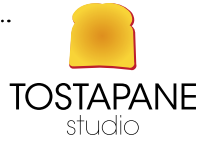

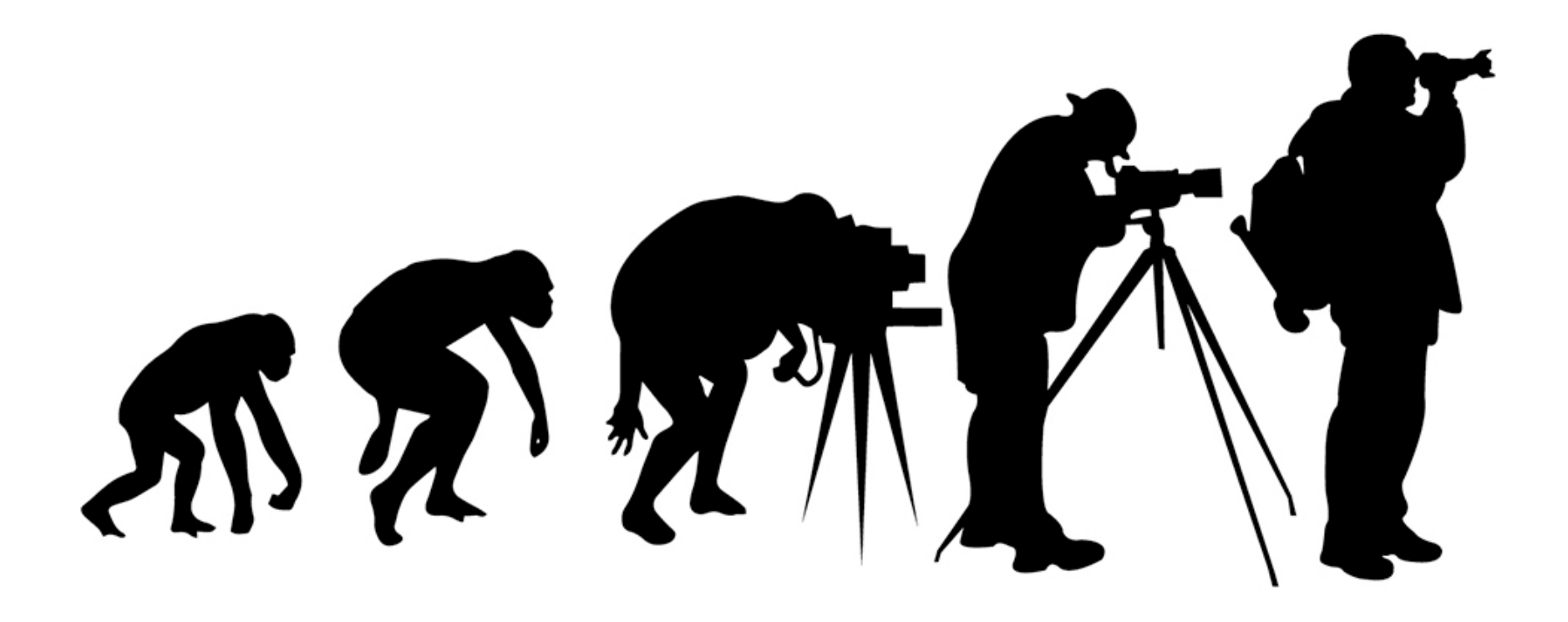

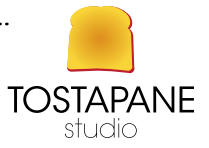

#### A MINIMALIST GUIDE TO THE EVOLUTION OF THE CAMERA

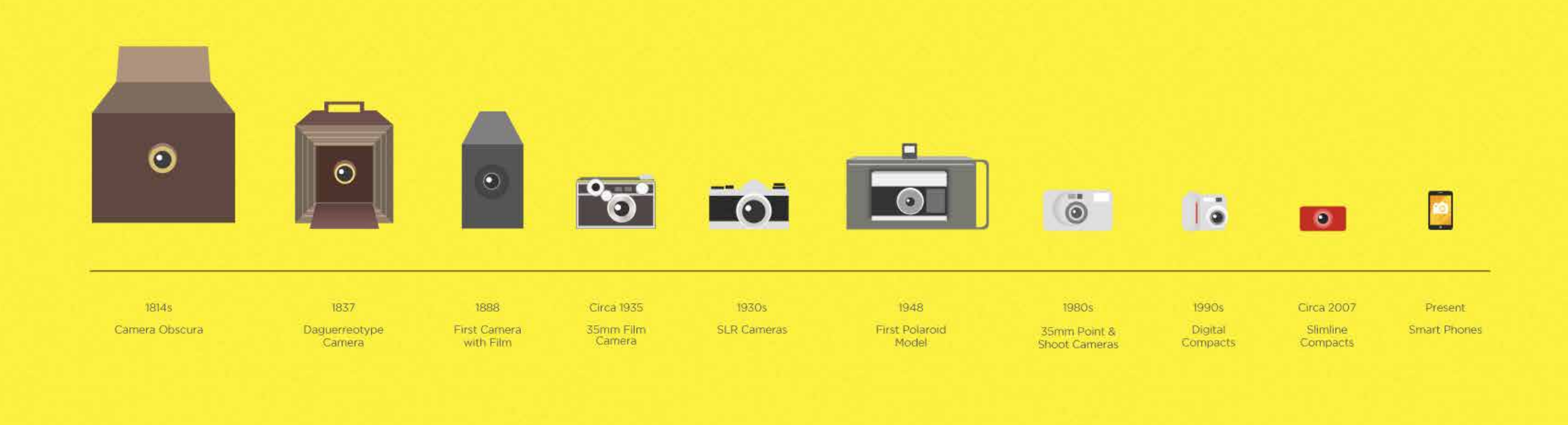

www.opticscentral.com.au

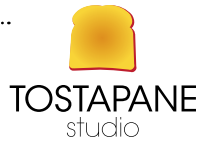

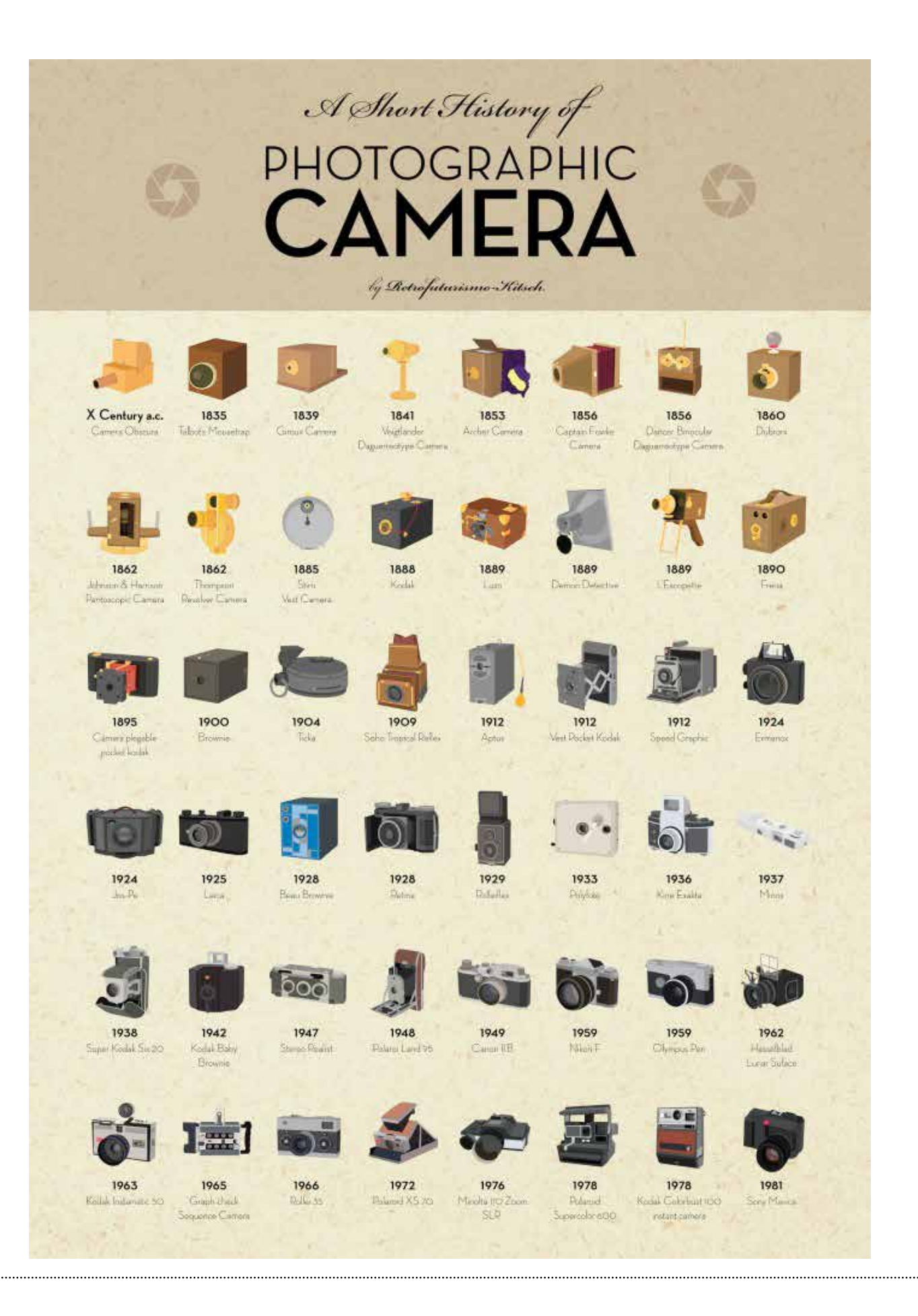

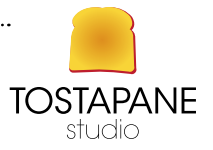

## L'EVOLUZIONE DEI FOTOGRAFI

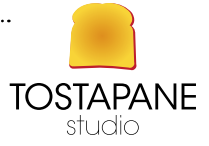

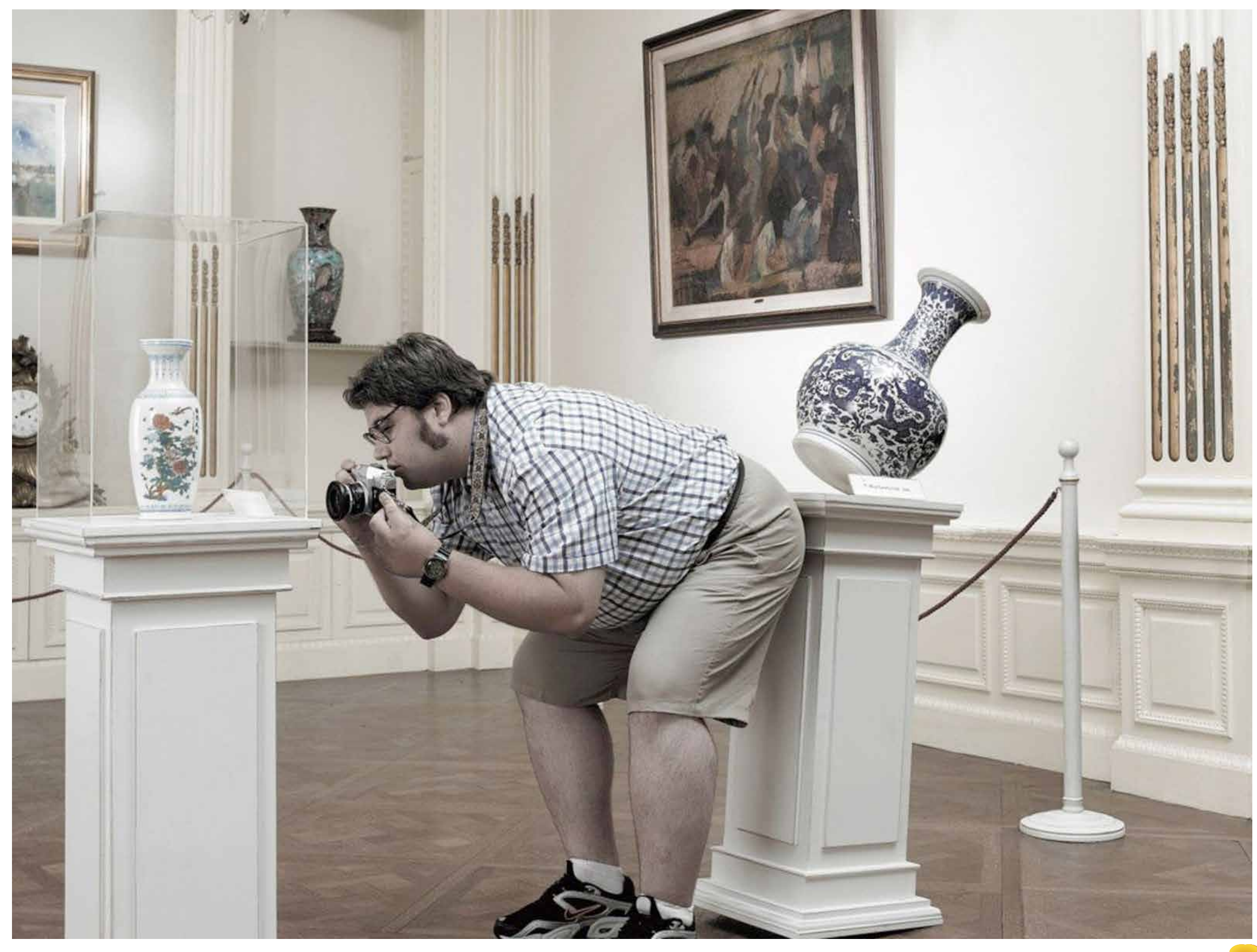

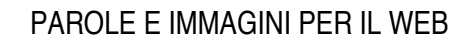

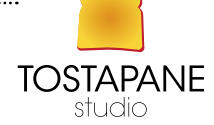

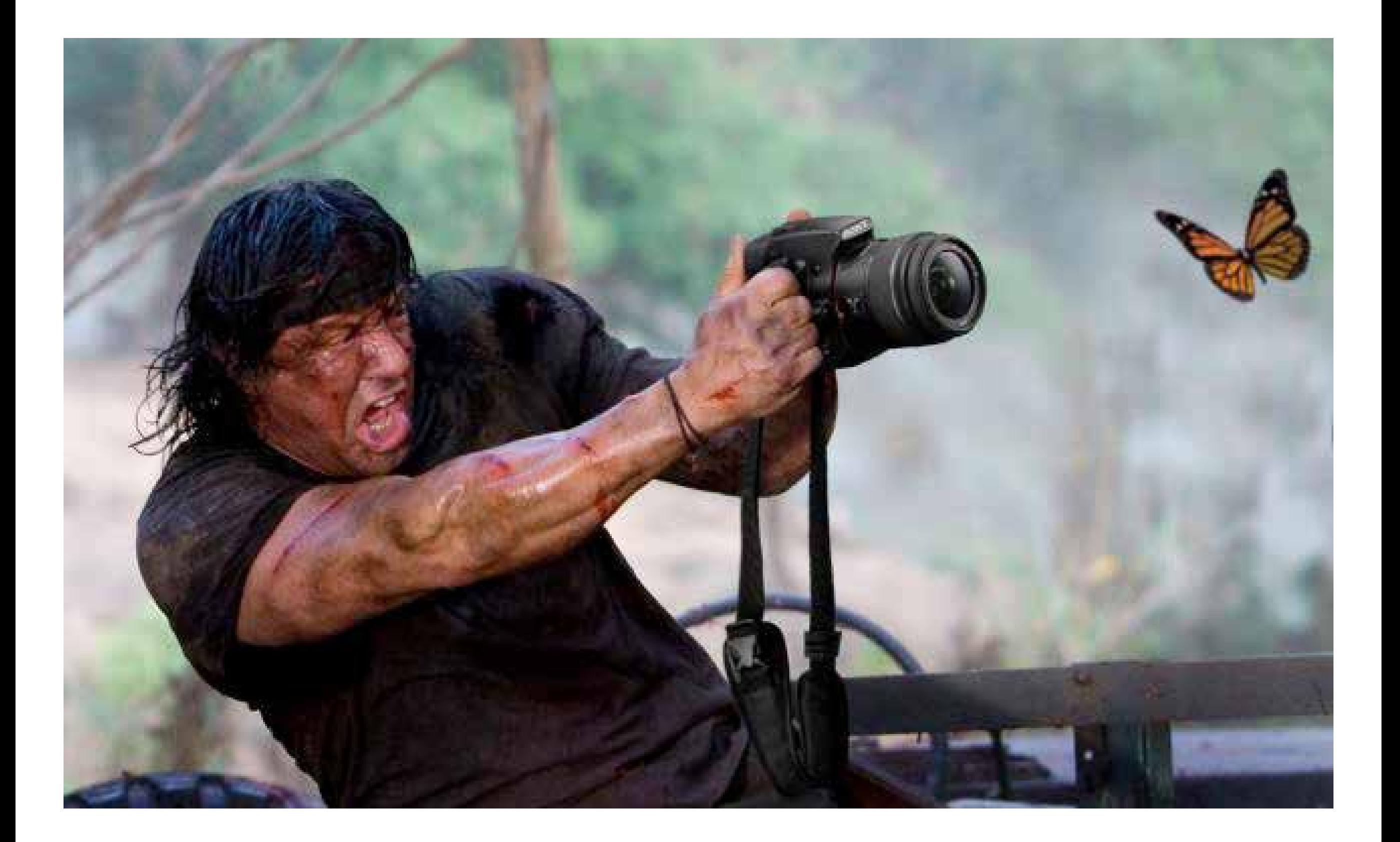

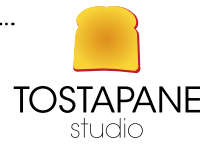

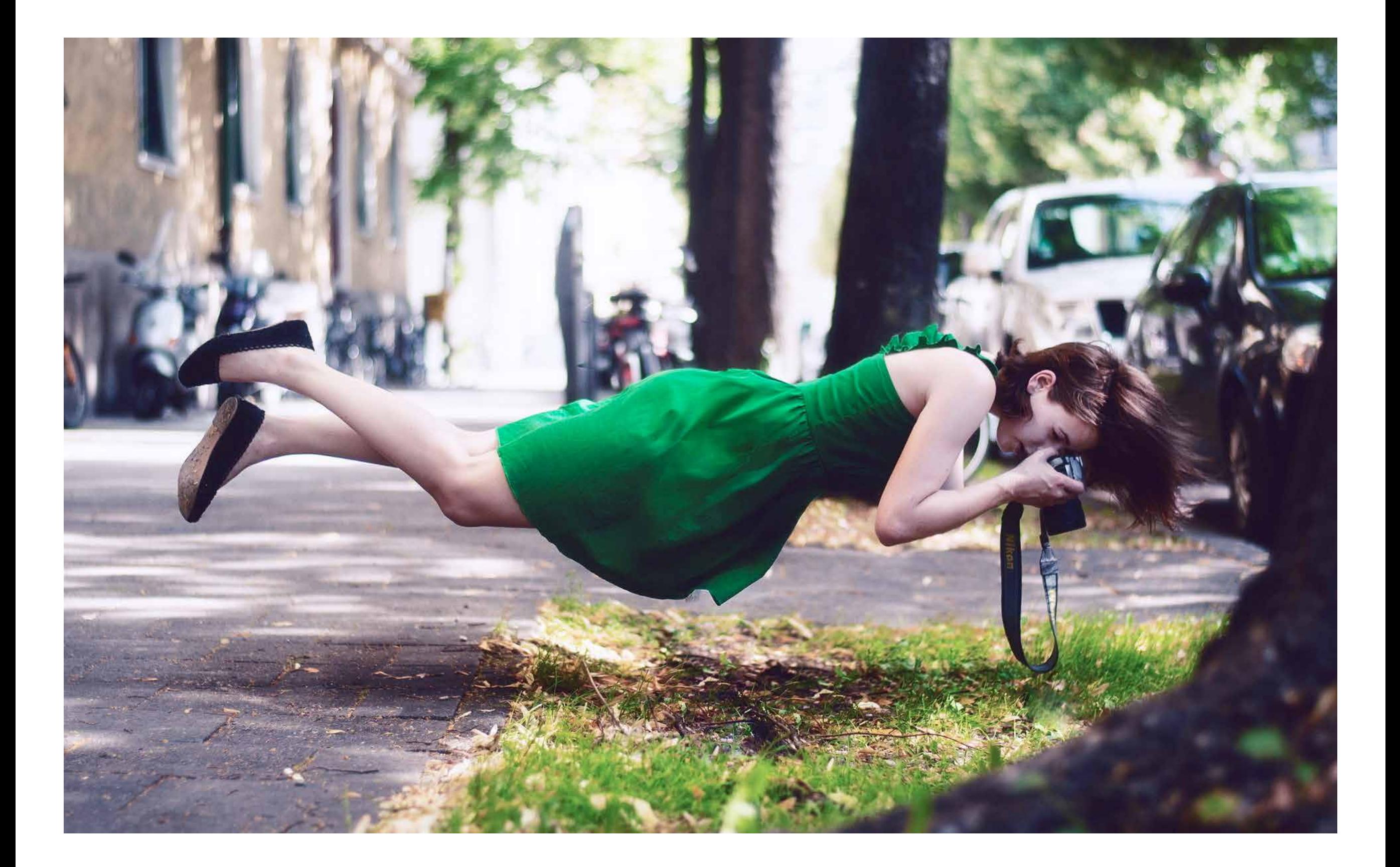

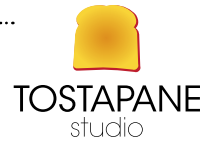

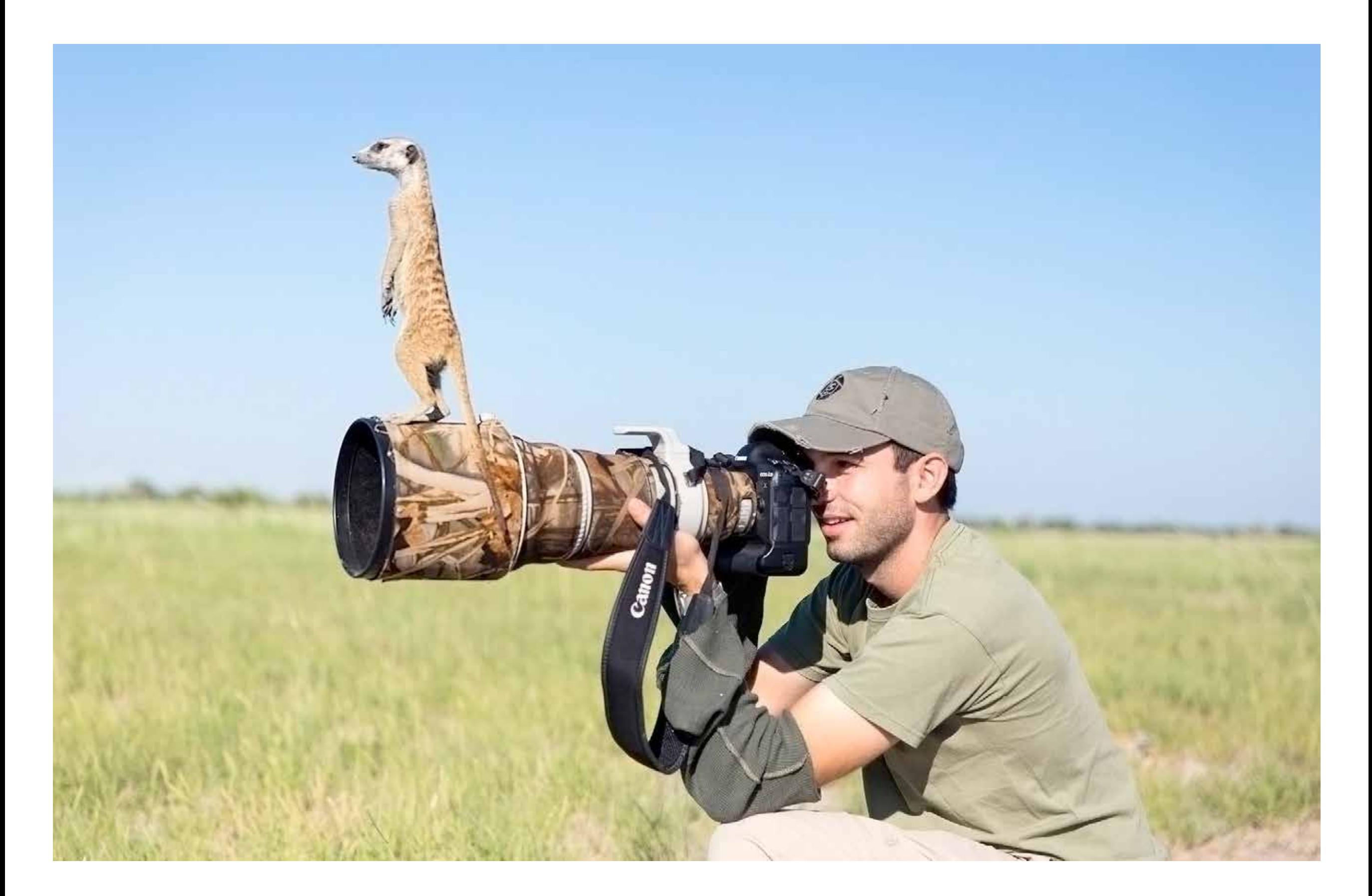

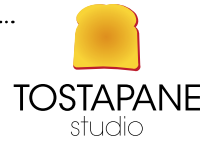

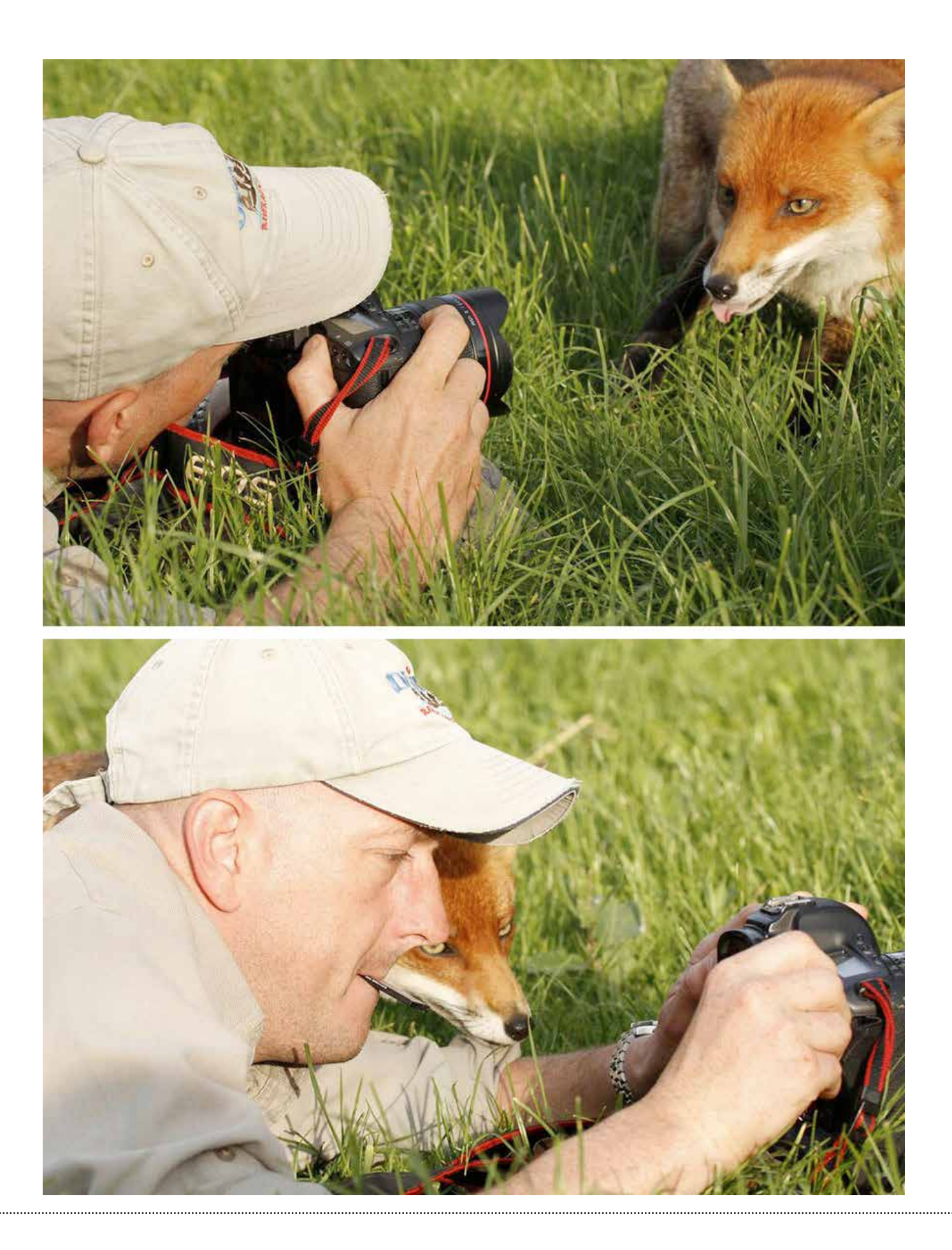

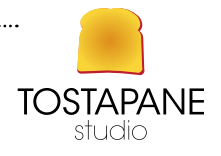

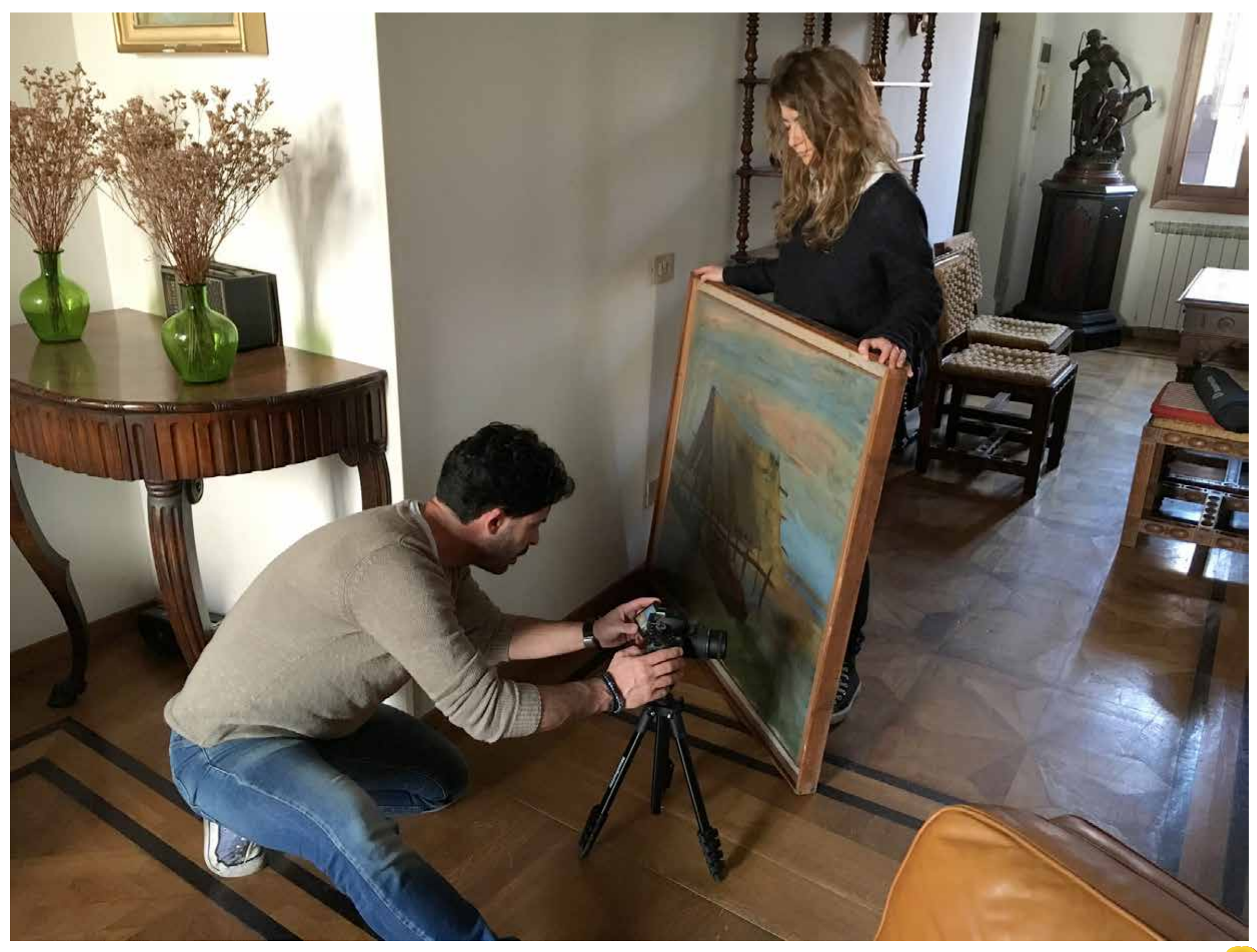

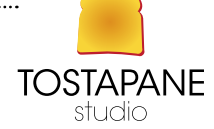

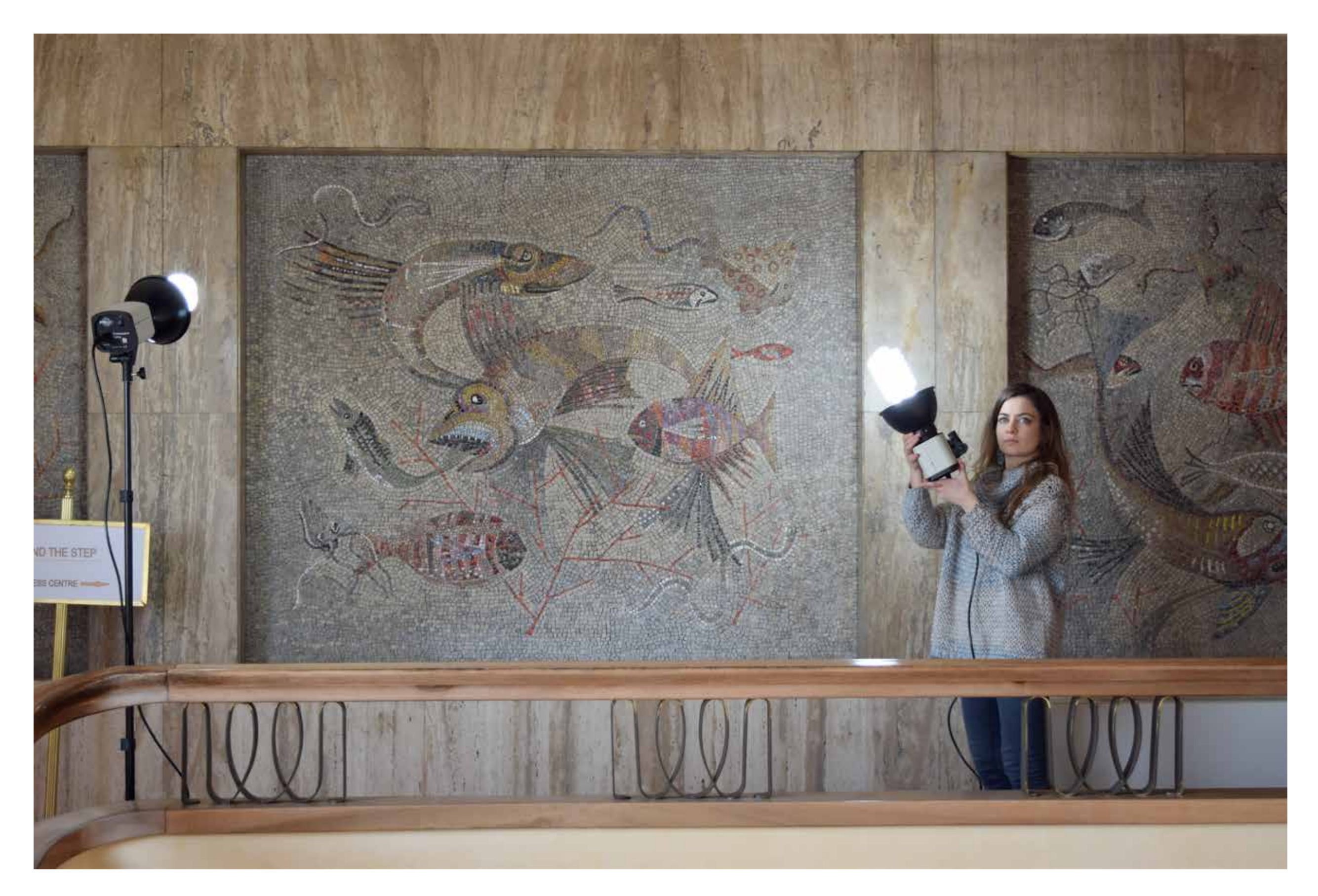

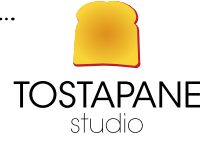

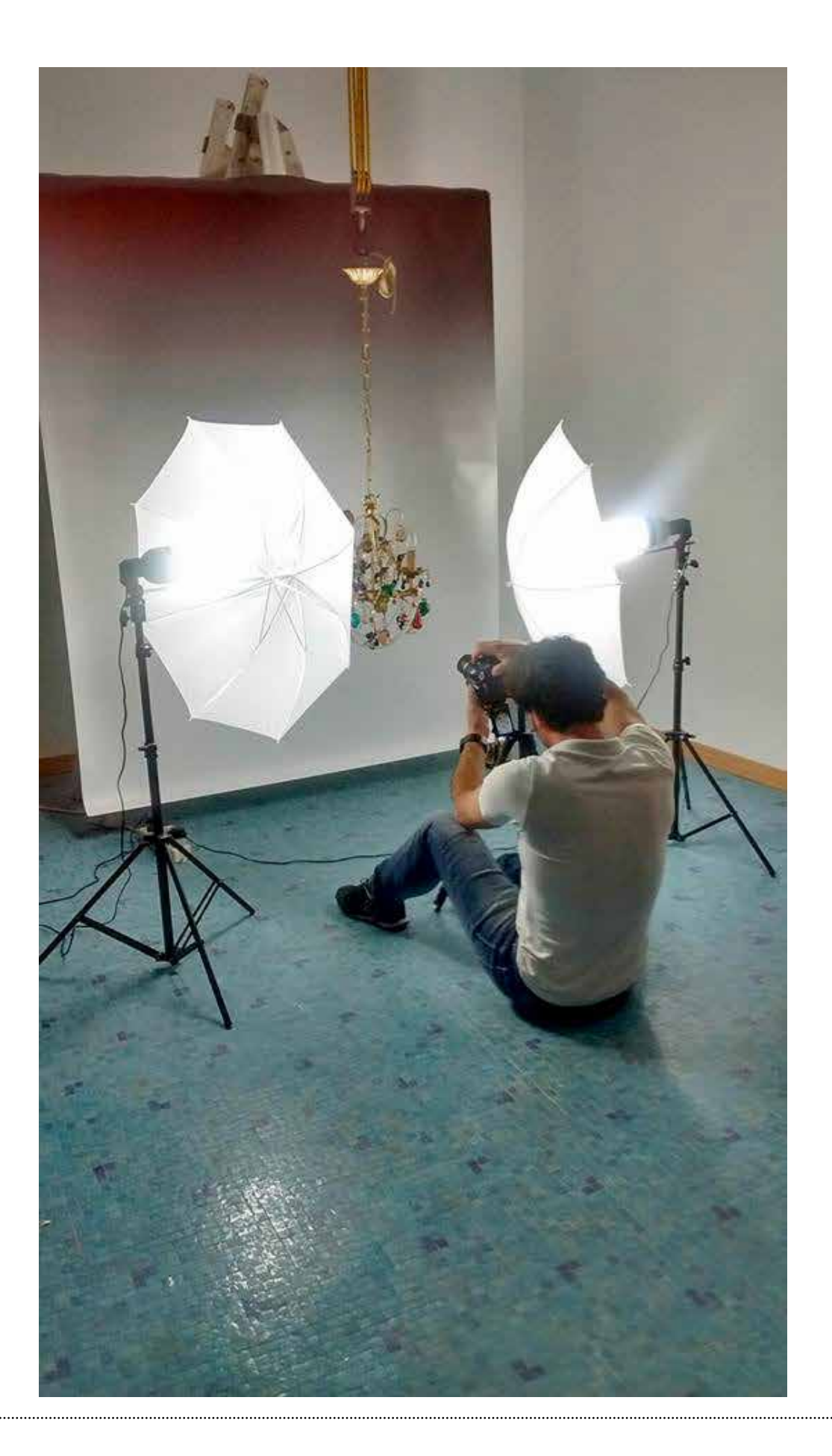

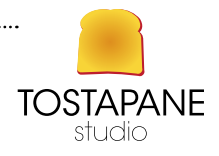

# L'EVOLUZIONE DELLE ATTREZZATURE FOTOGRAFICHE

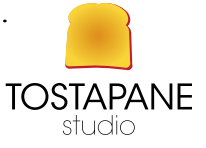

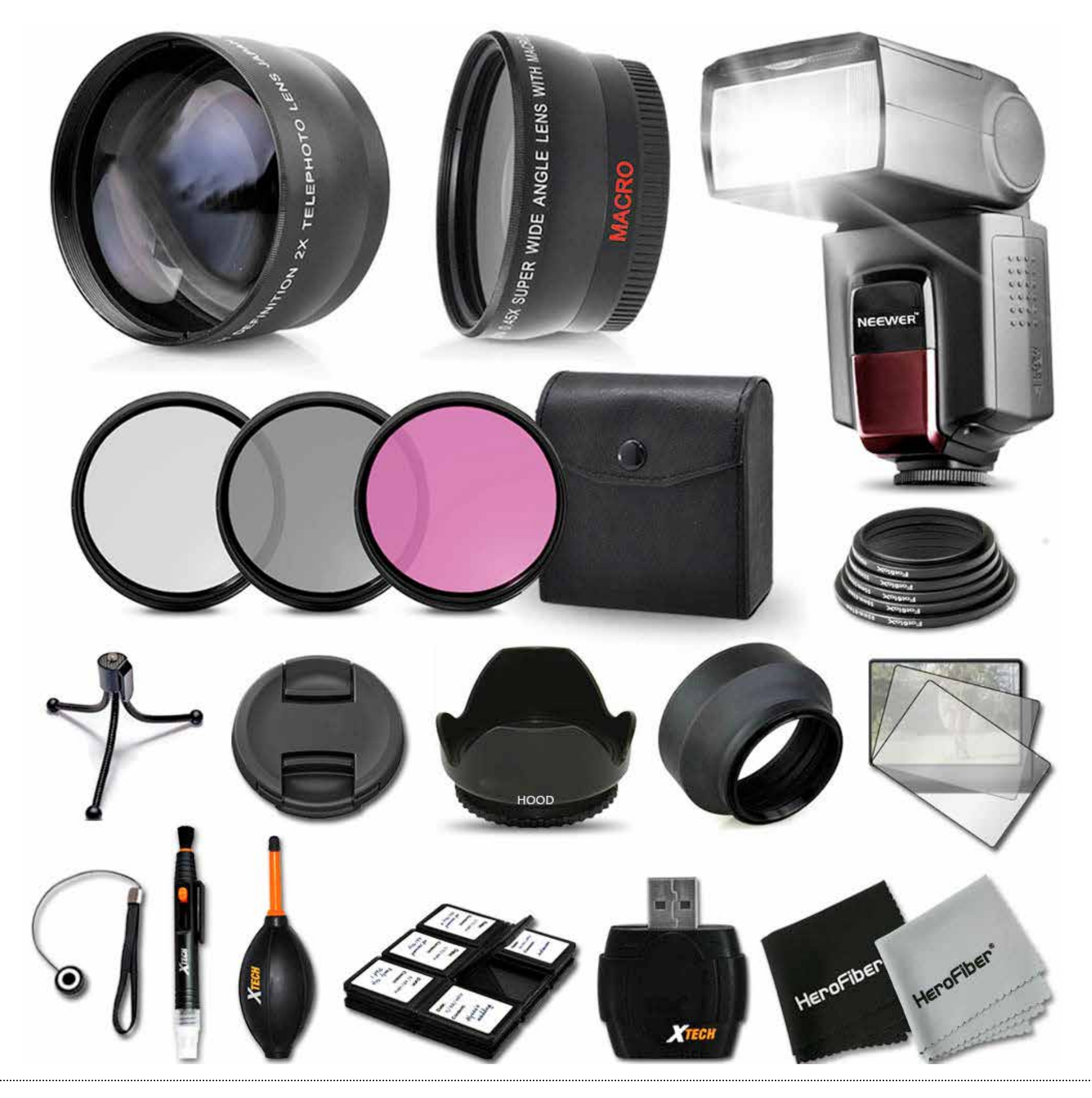

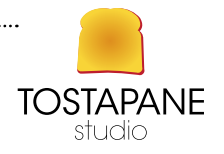

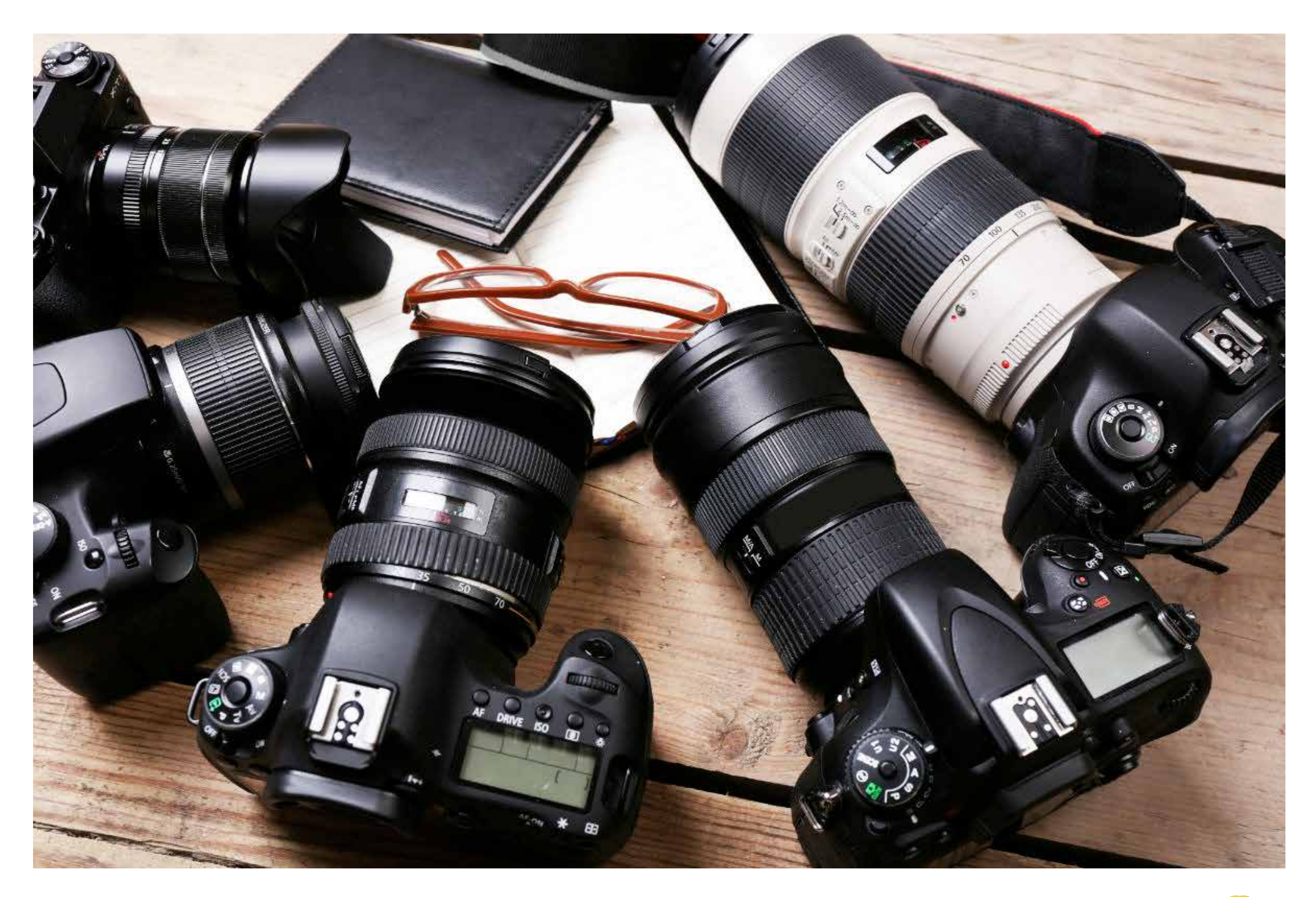

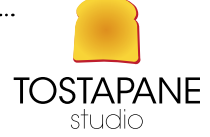

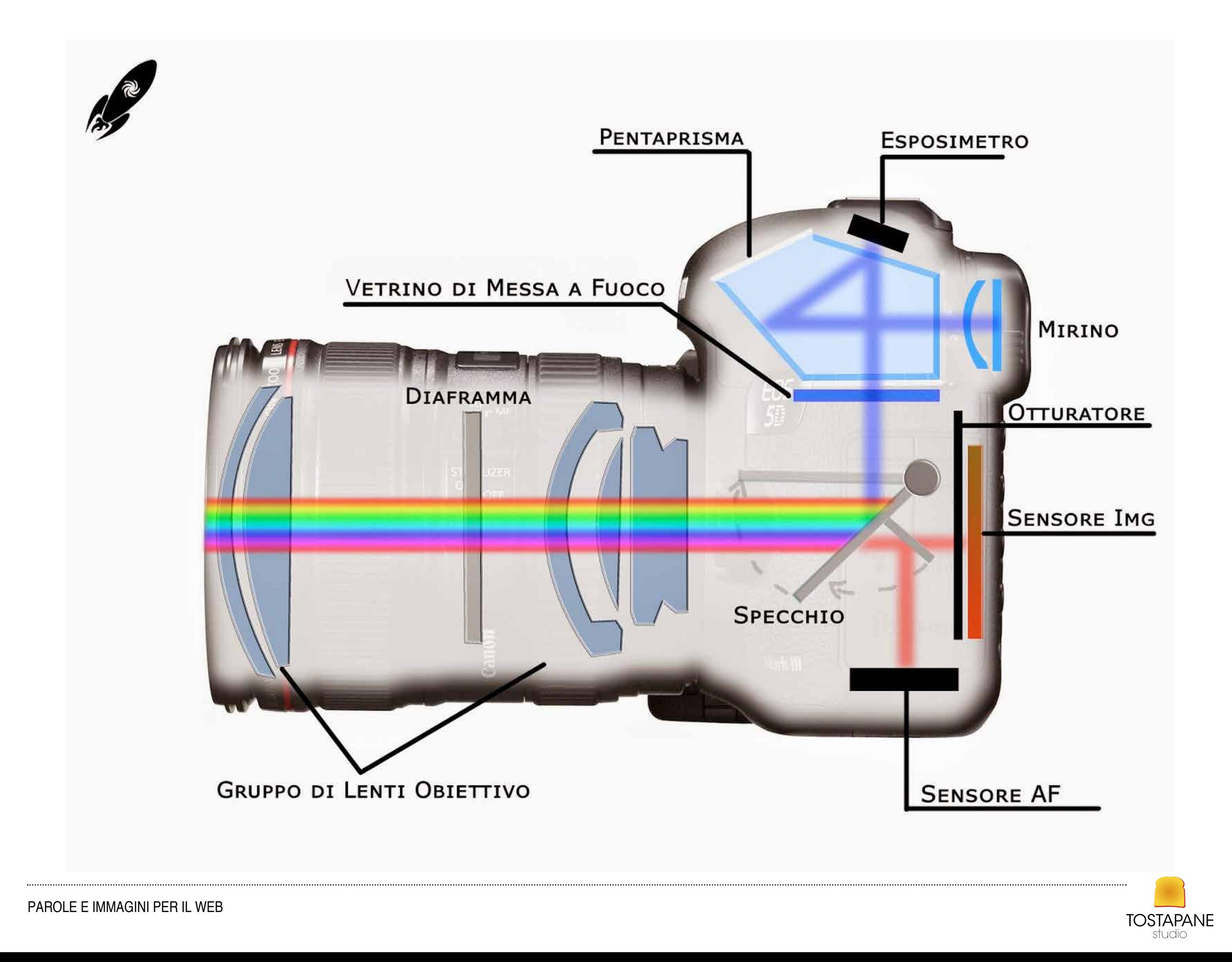

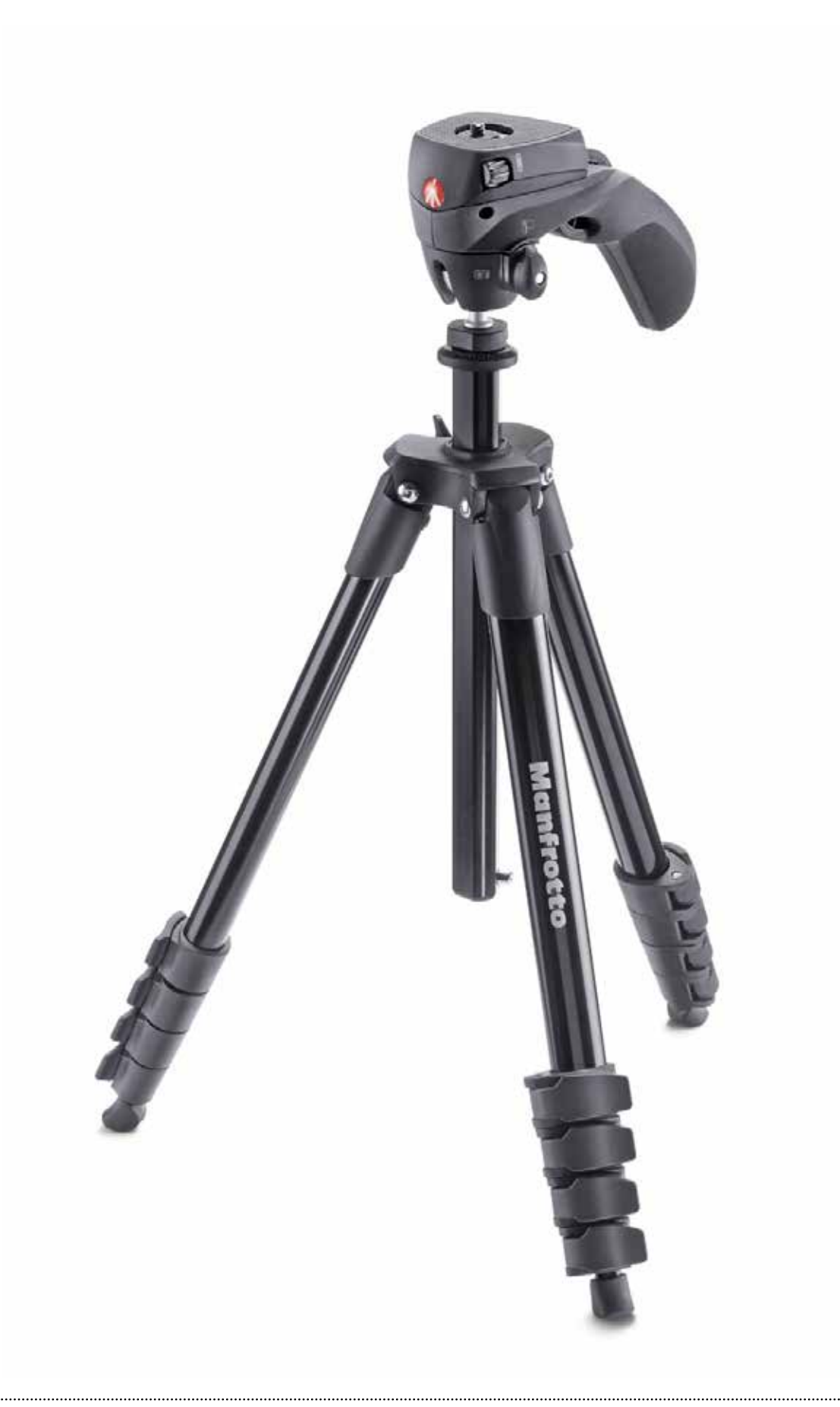

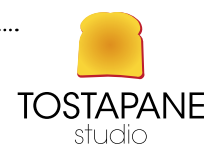

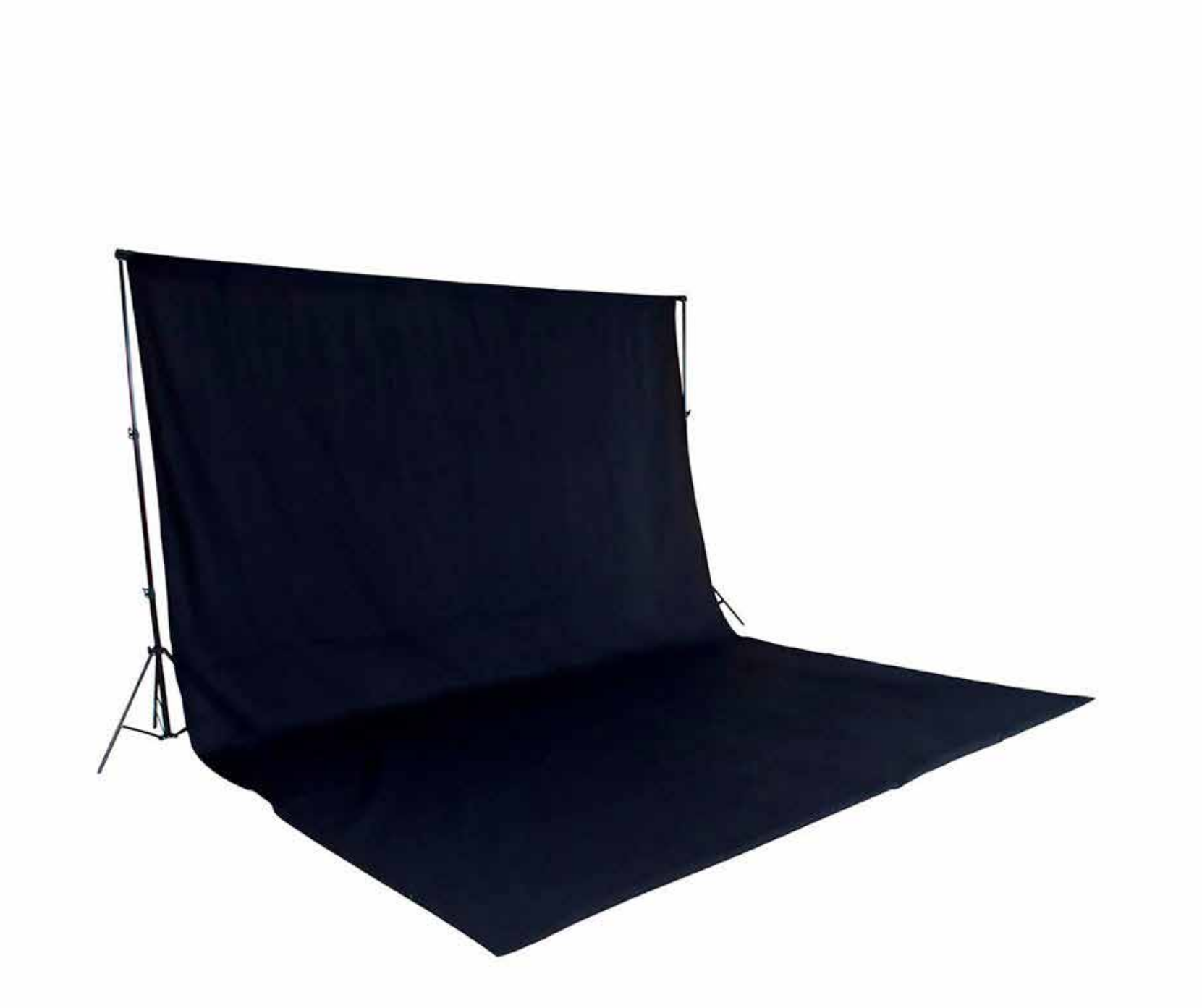

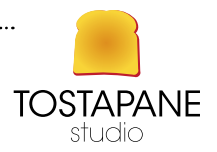

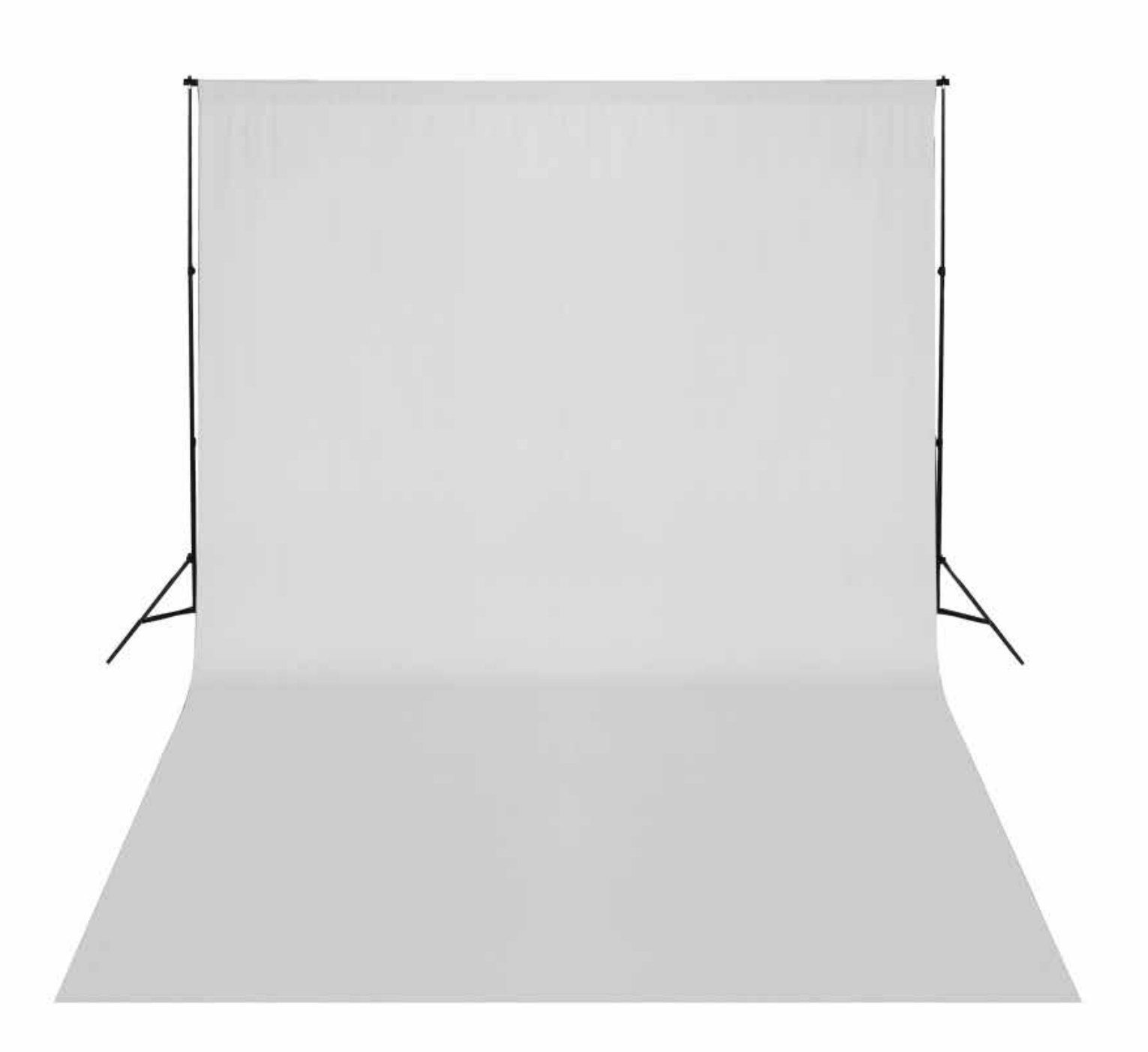

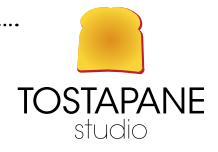

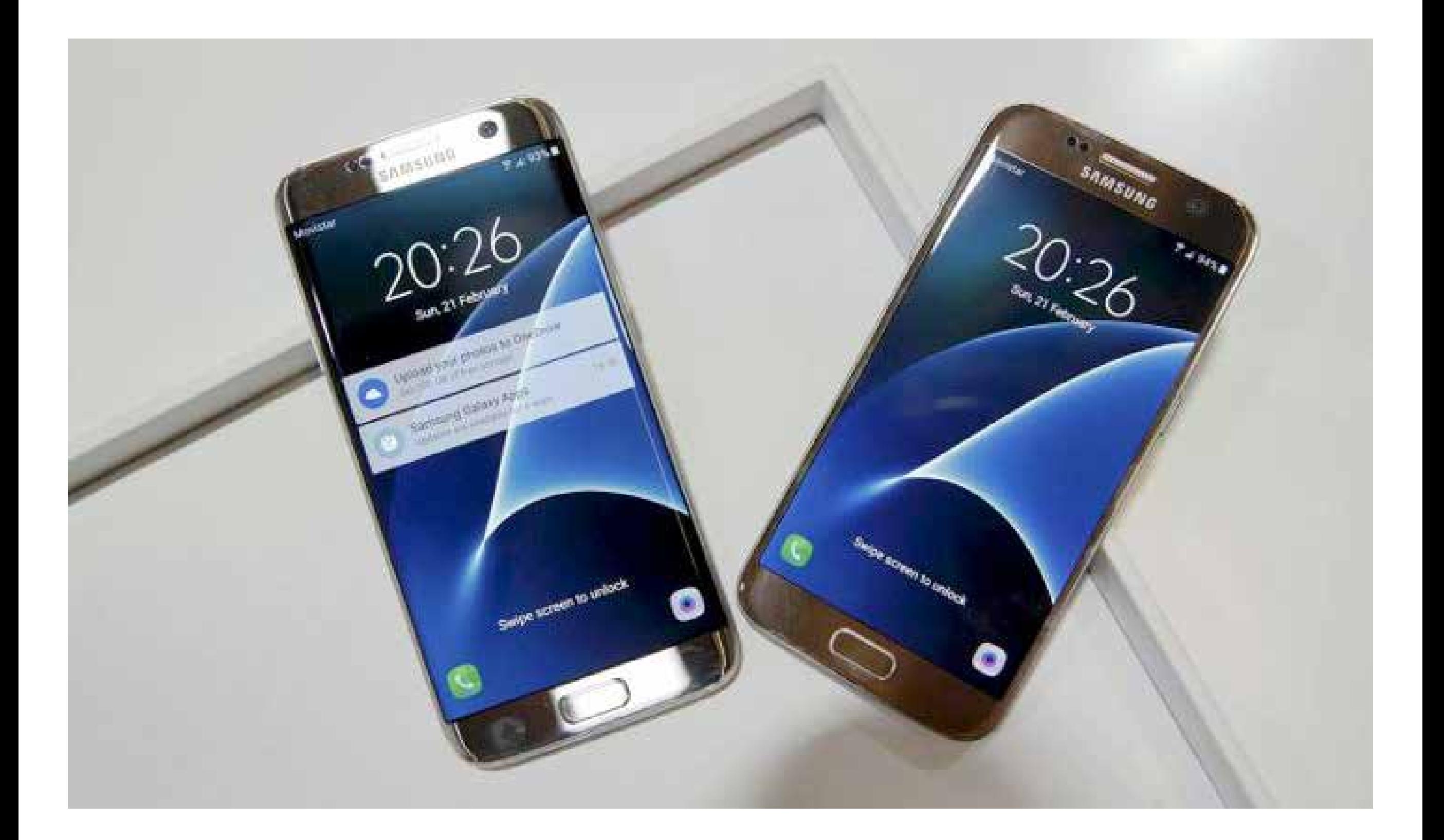

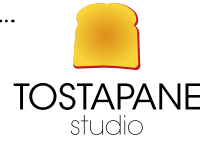

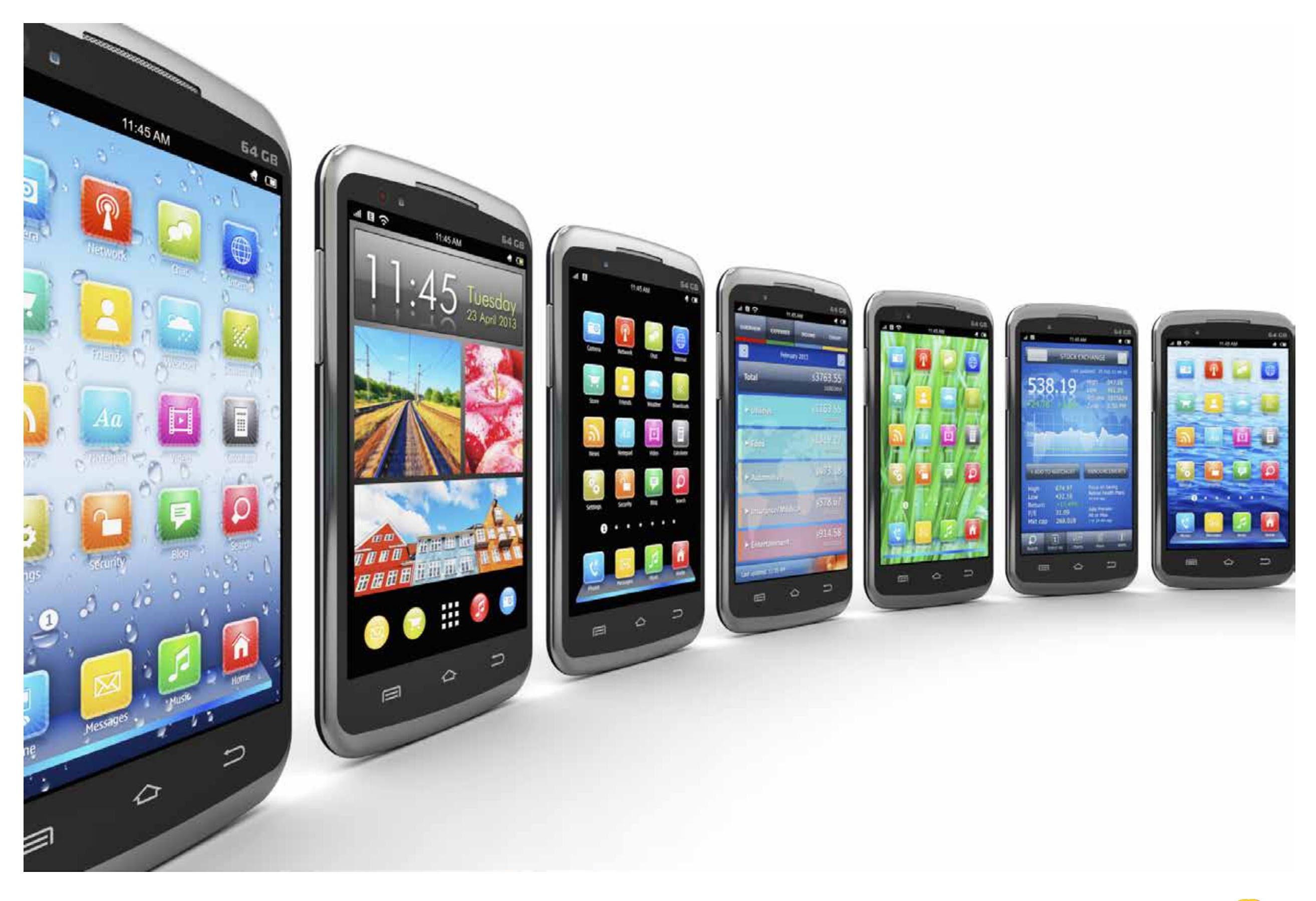

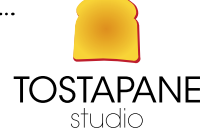

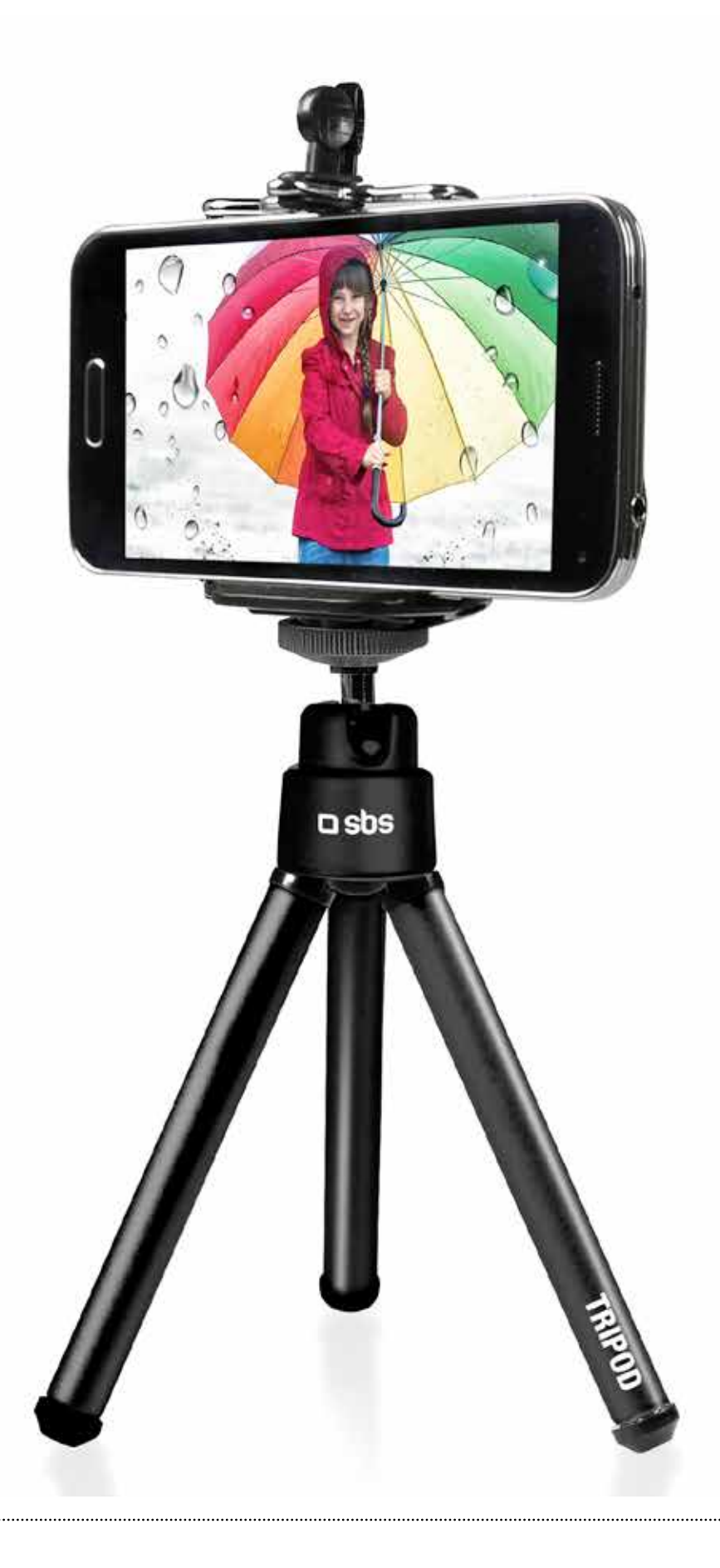

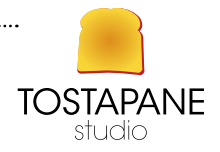

#### L'EVOLUZIONE DEL CAVARSELA DA SOLI

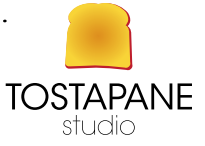

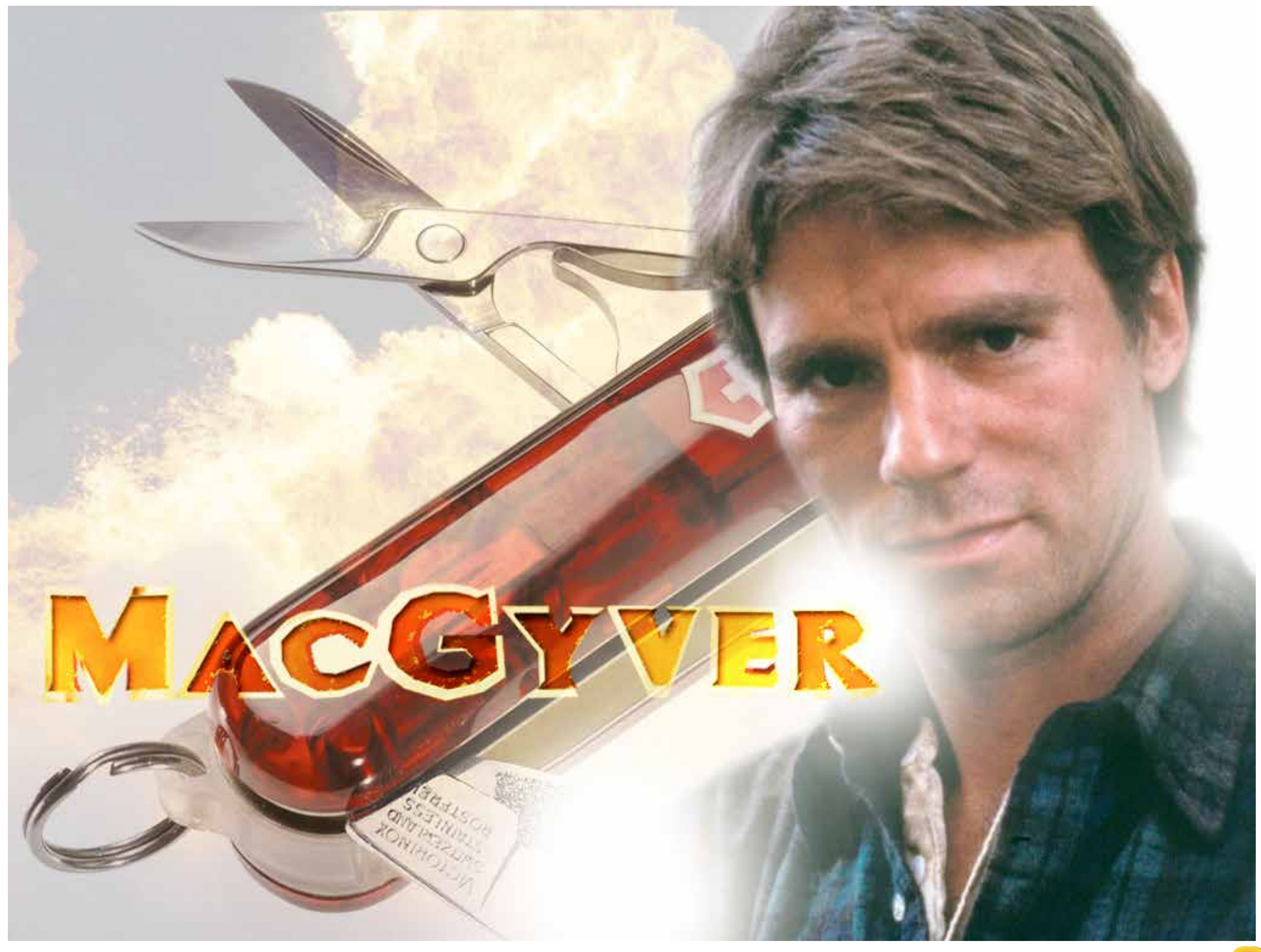

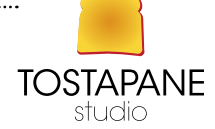

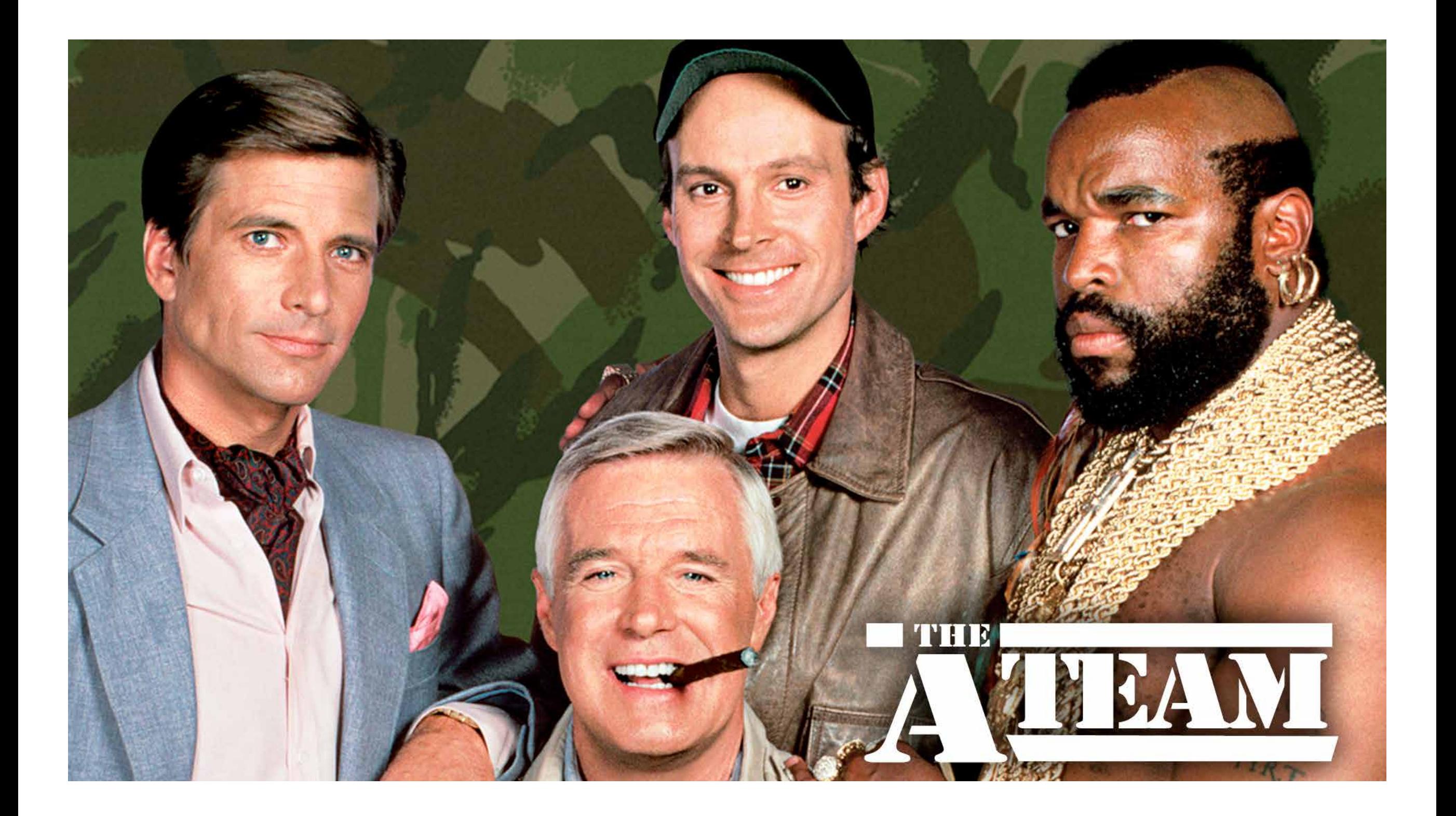

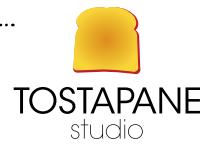

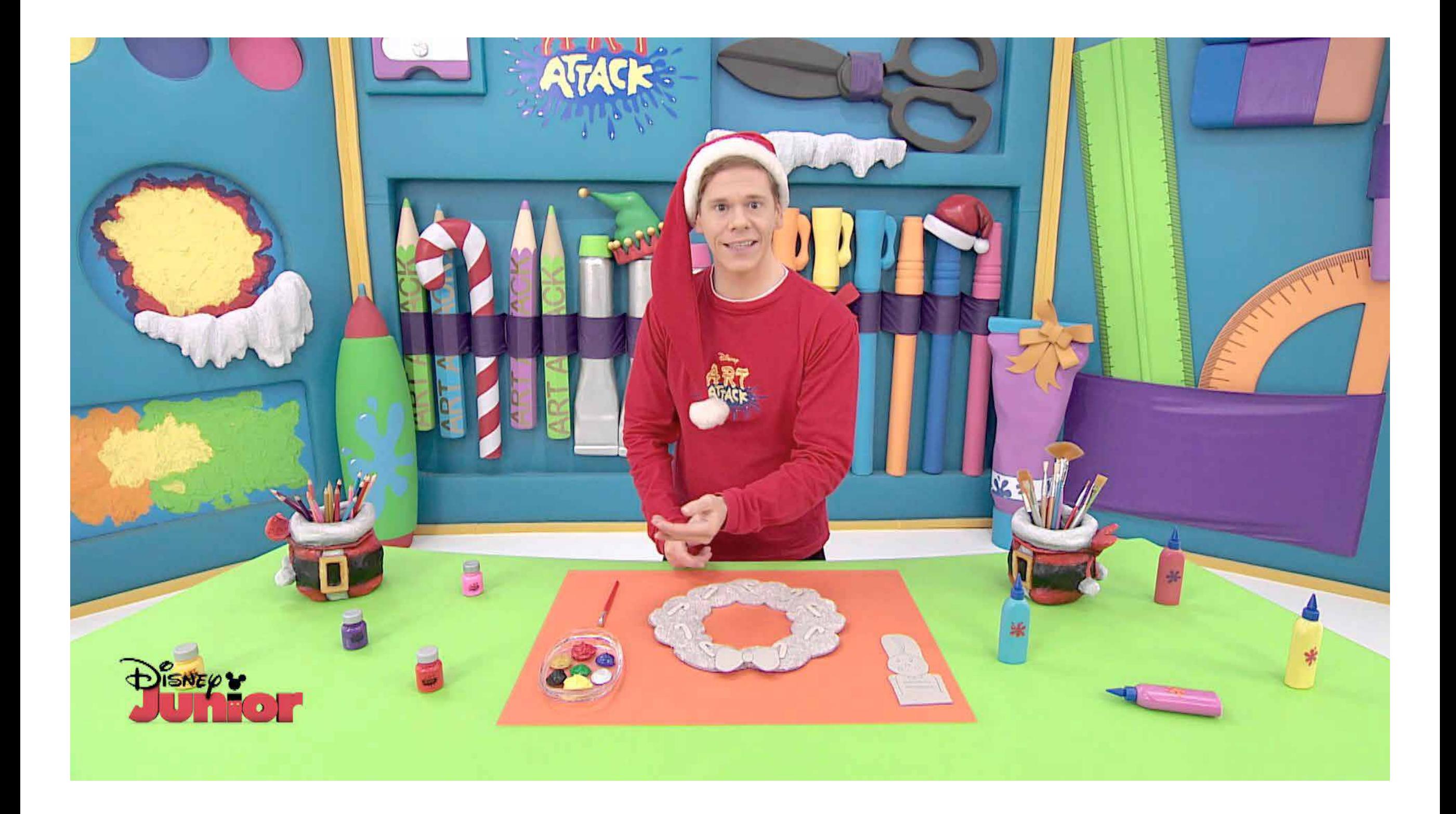

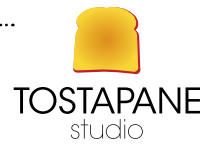

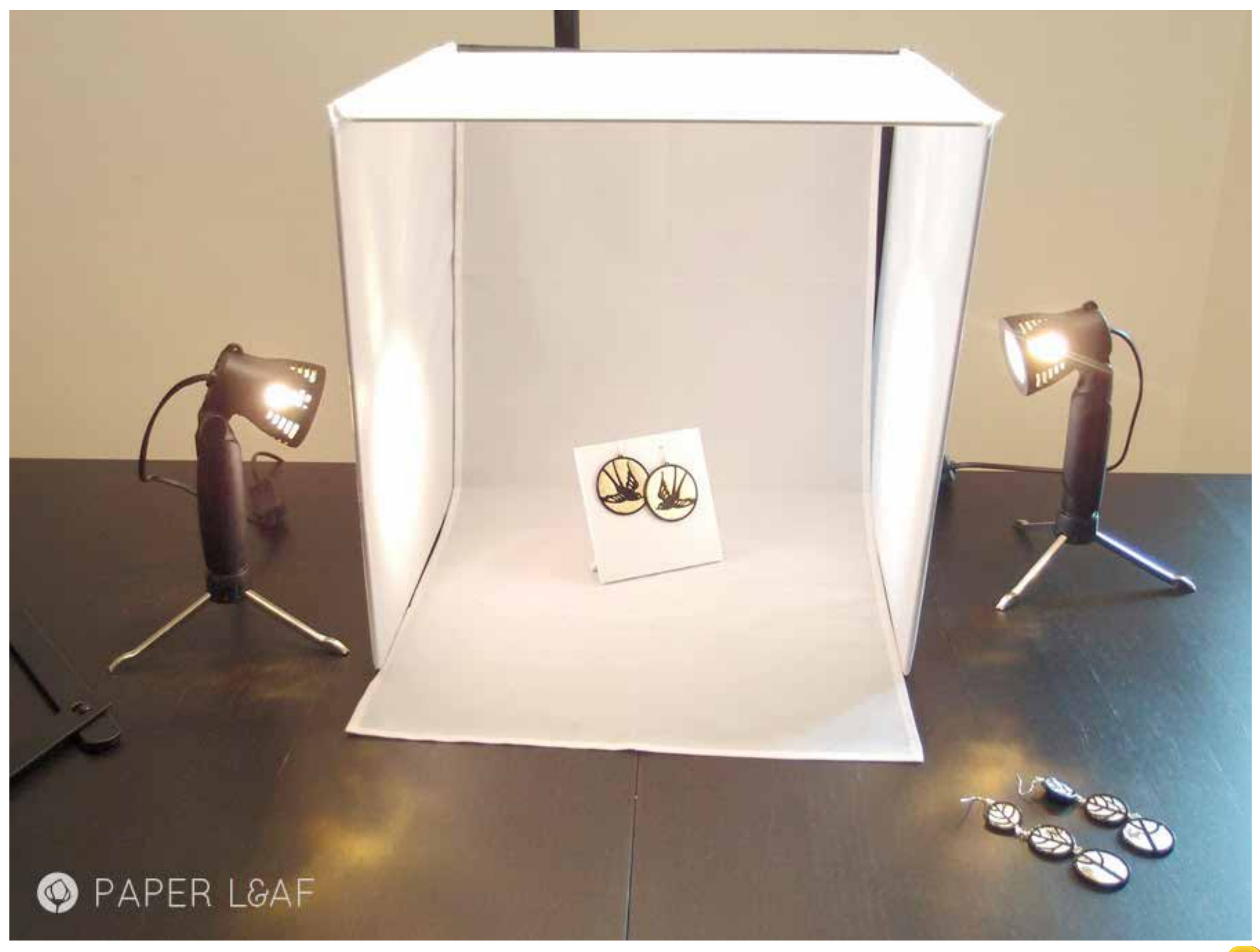

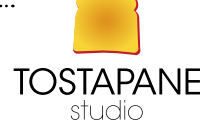

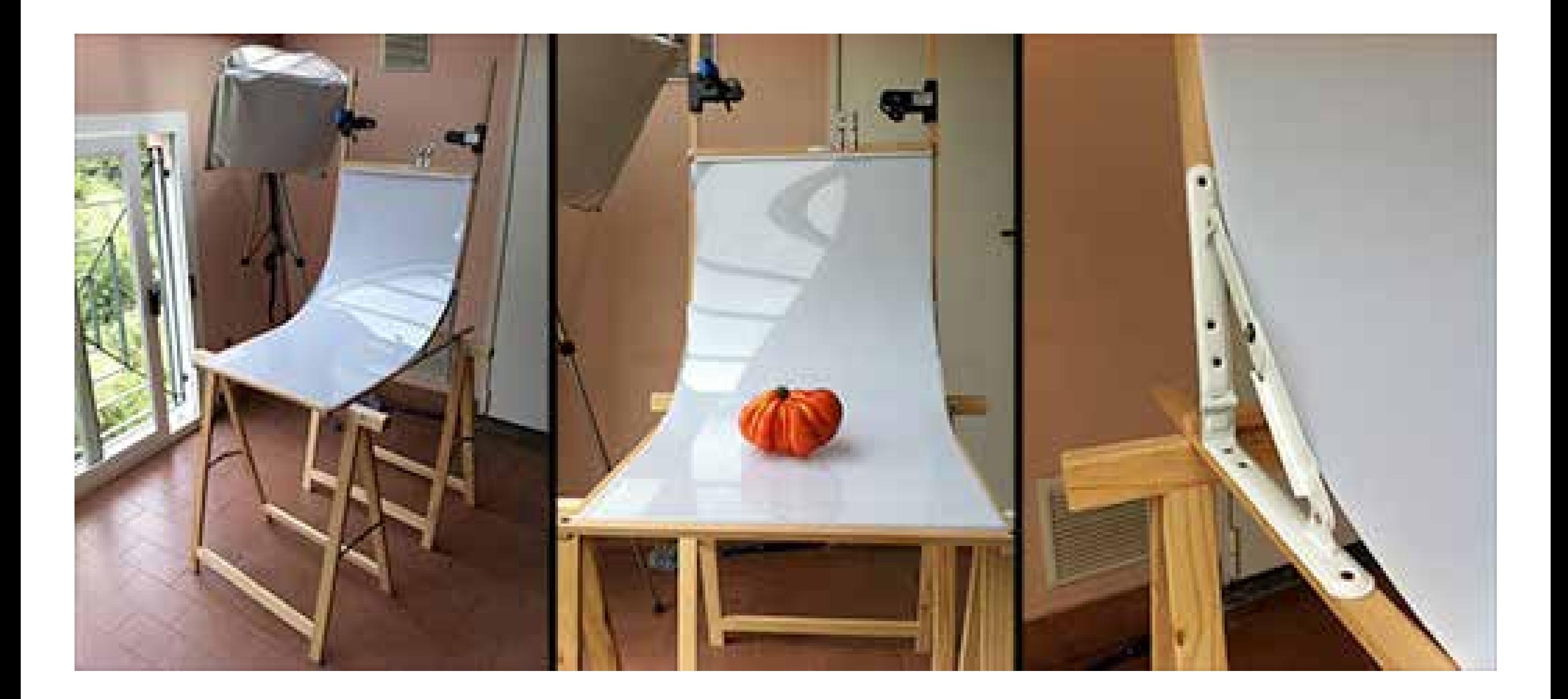

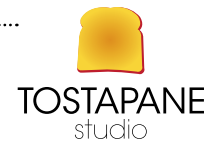

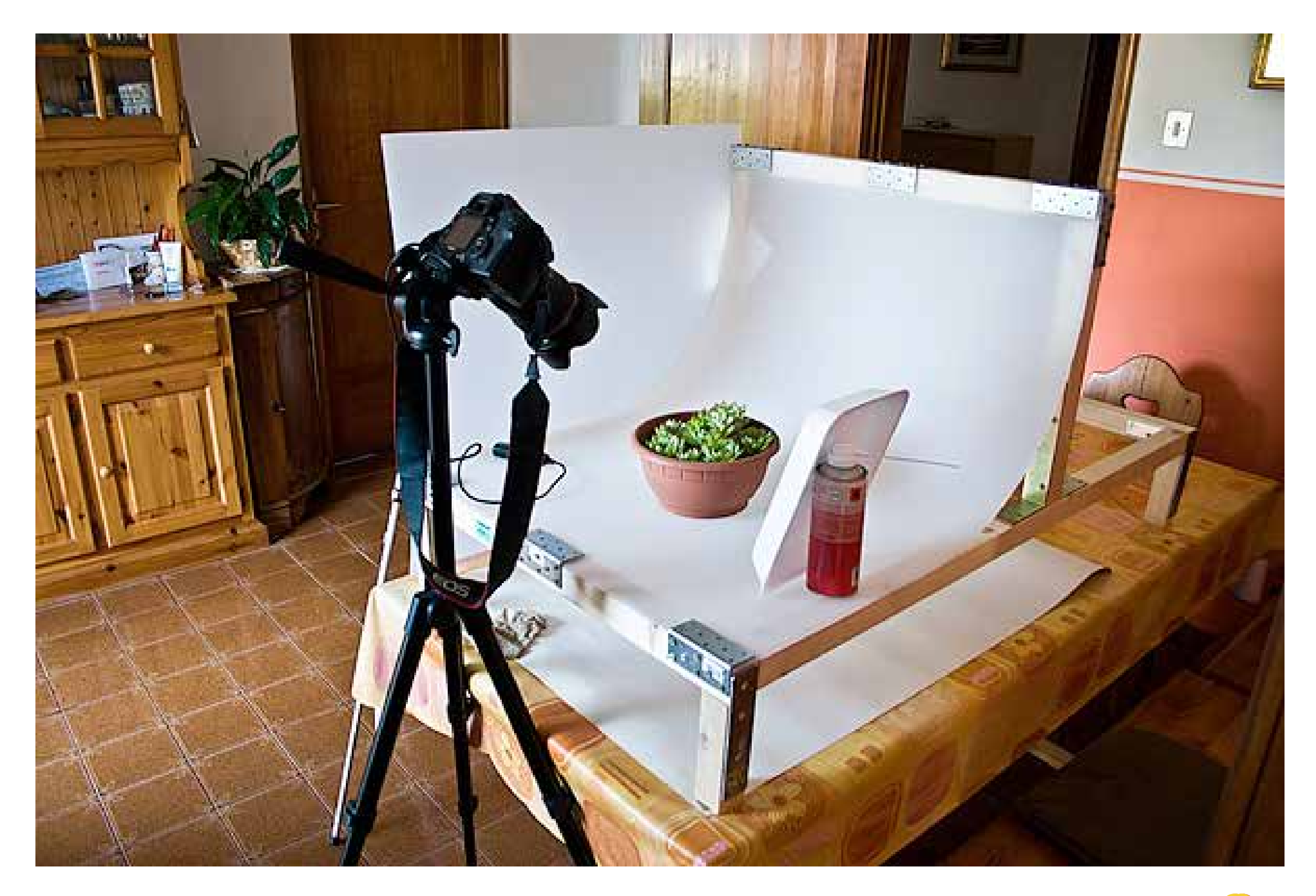

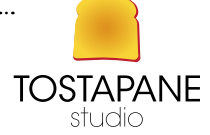

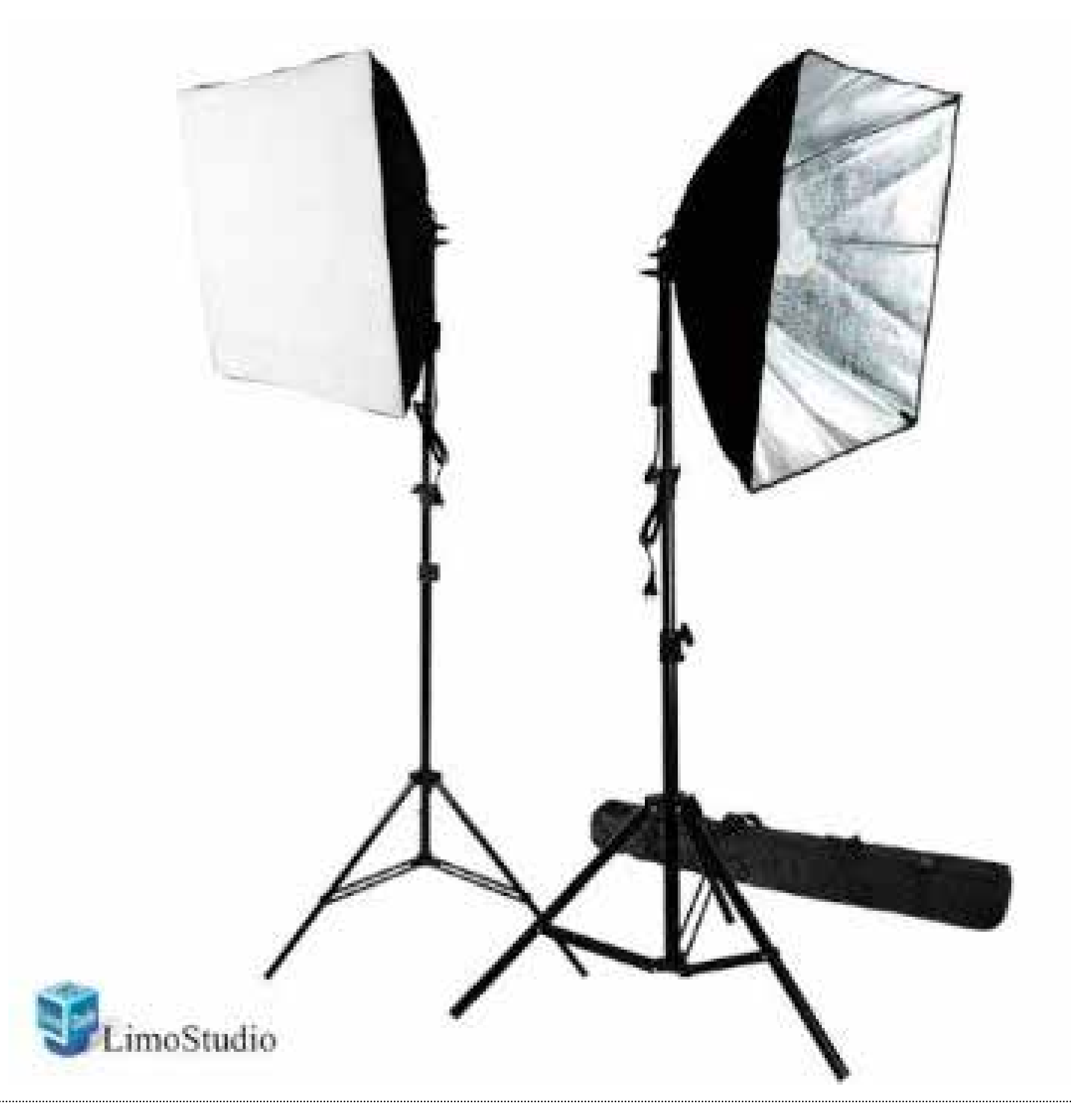

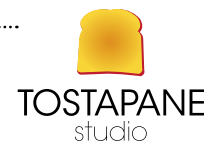
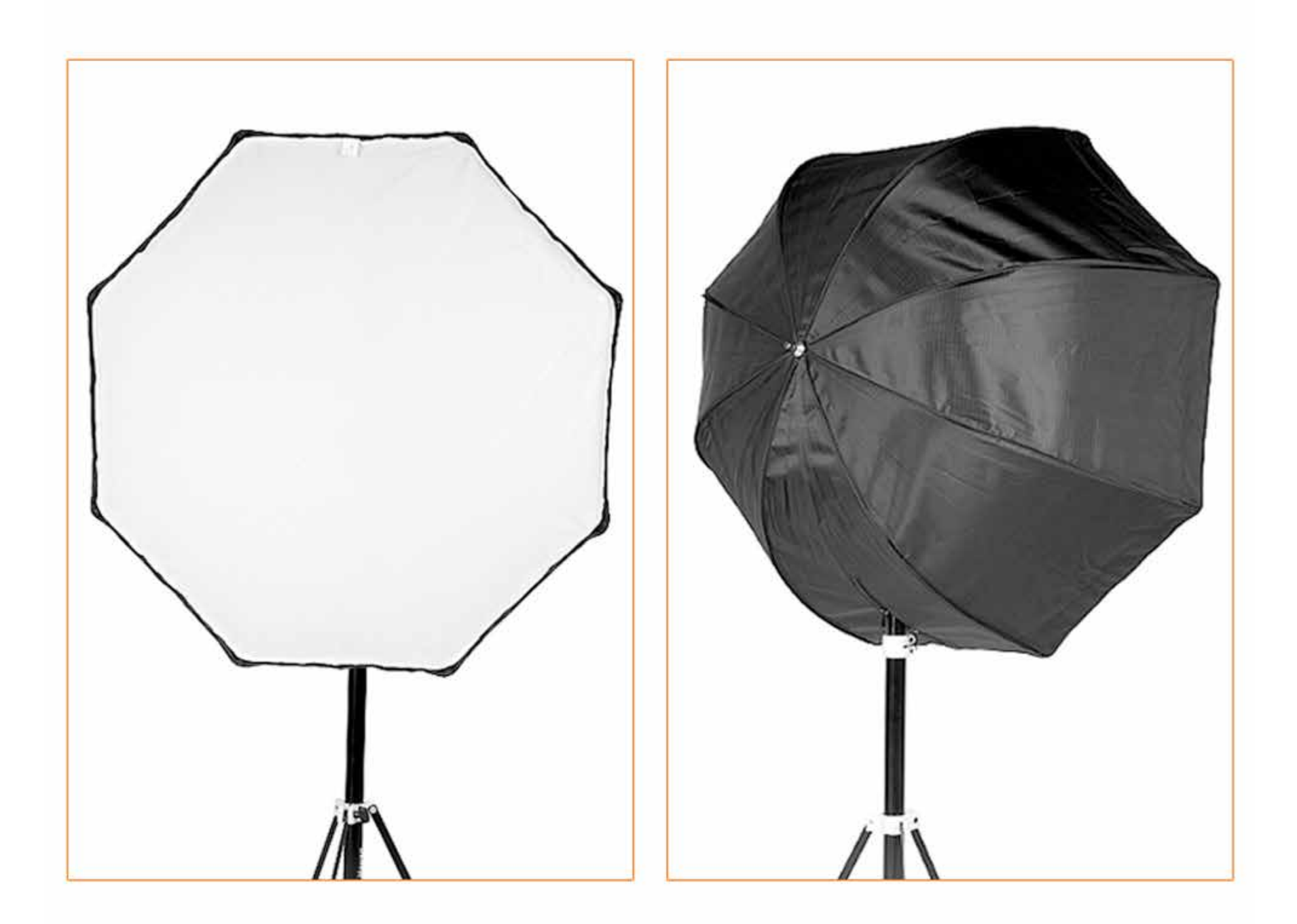

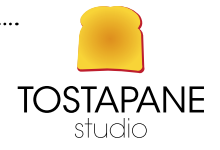

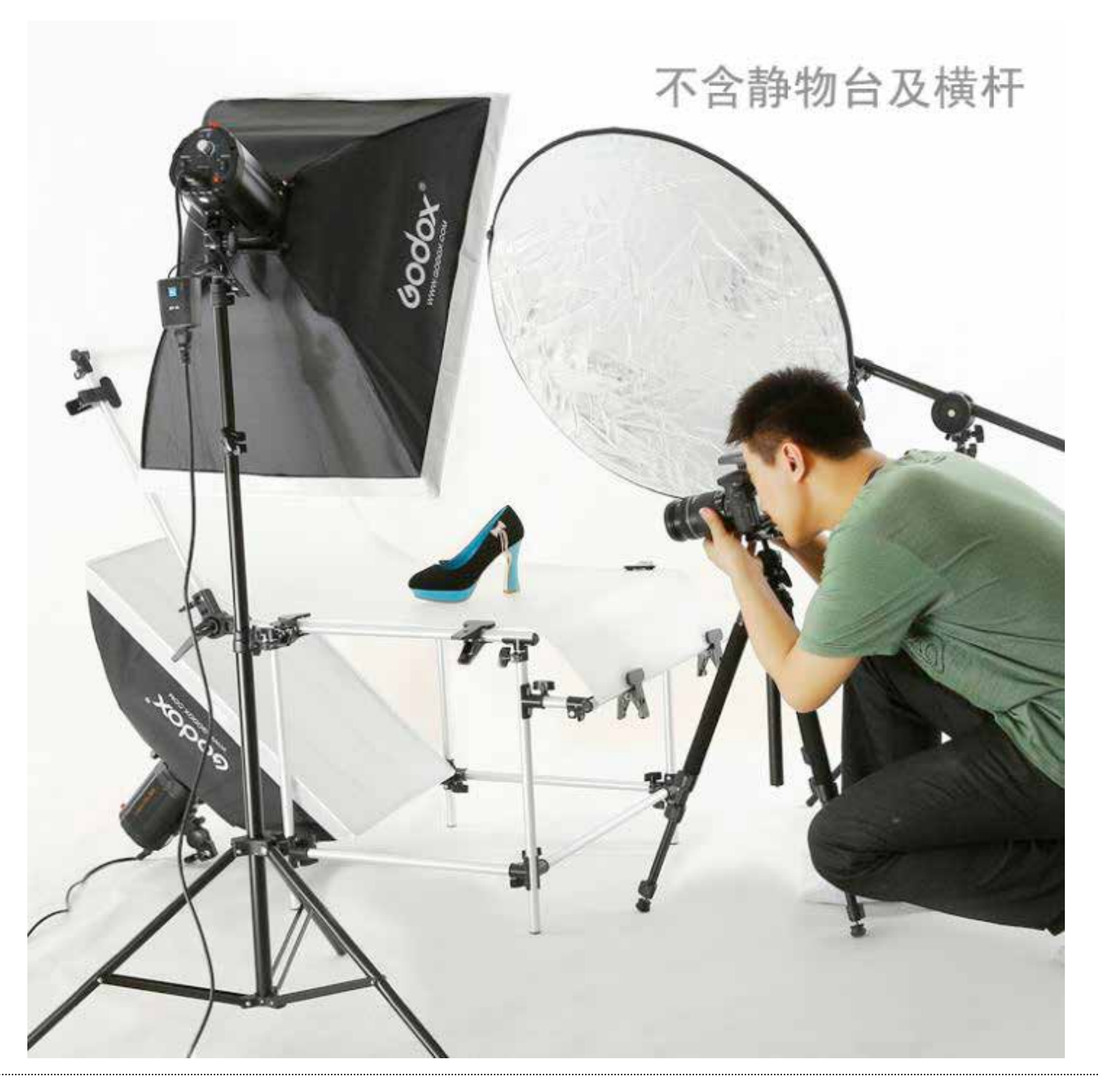

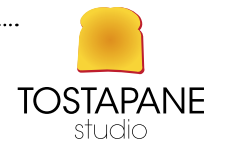

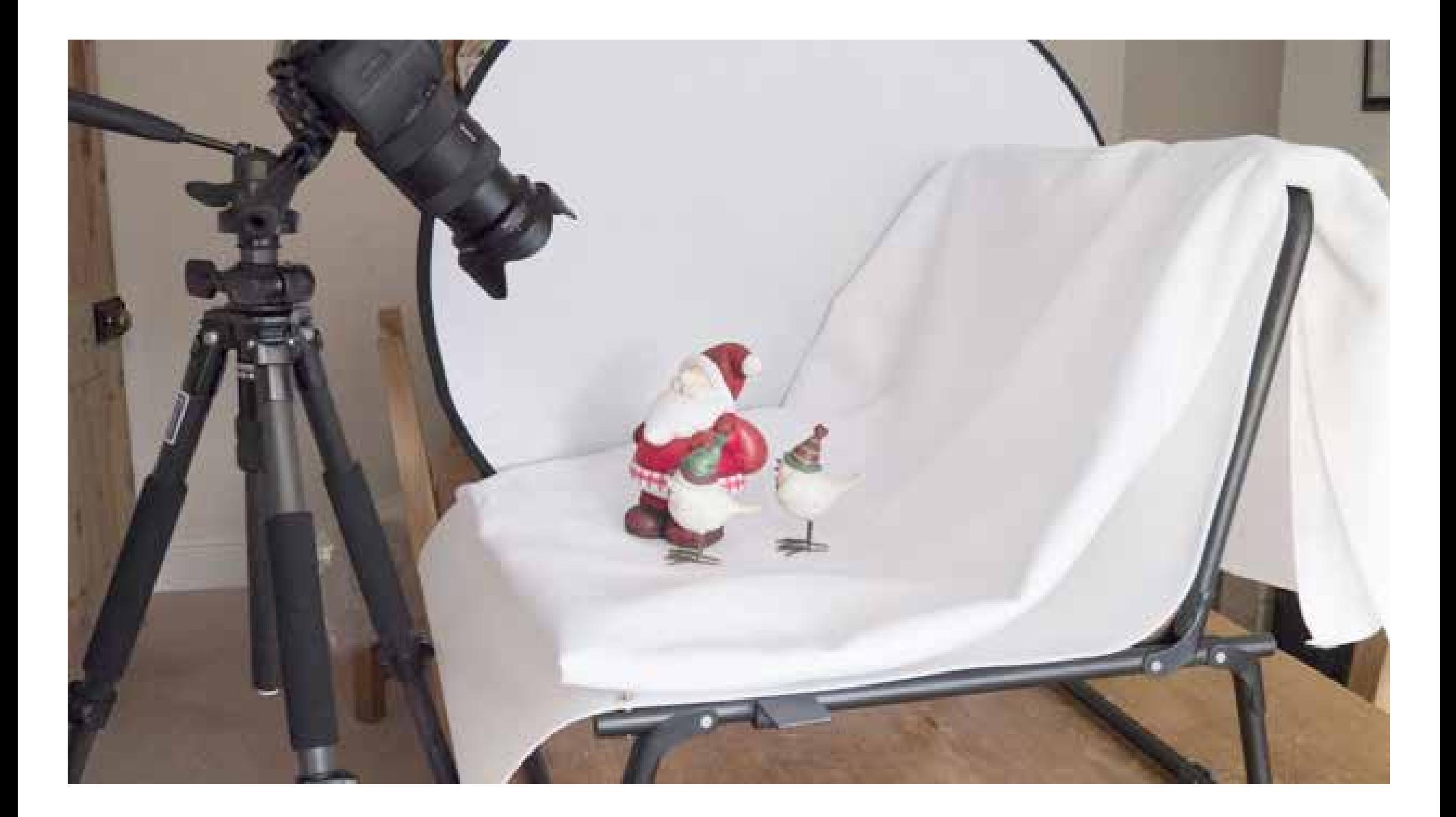

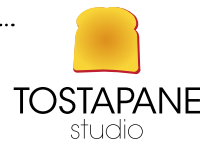

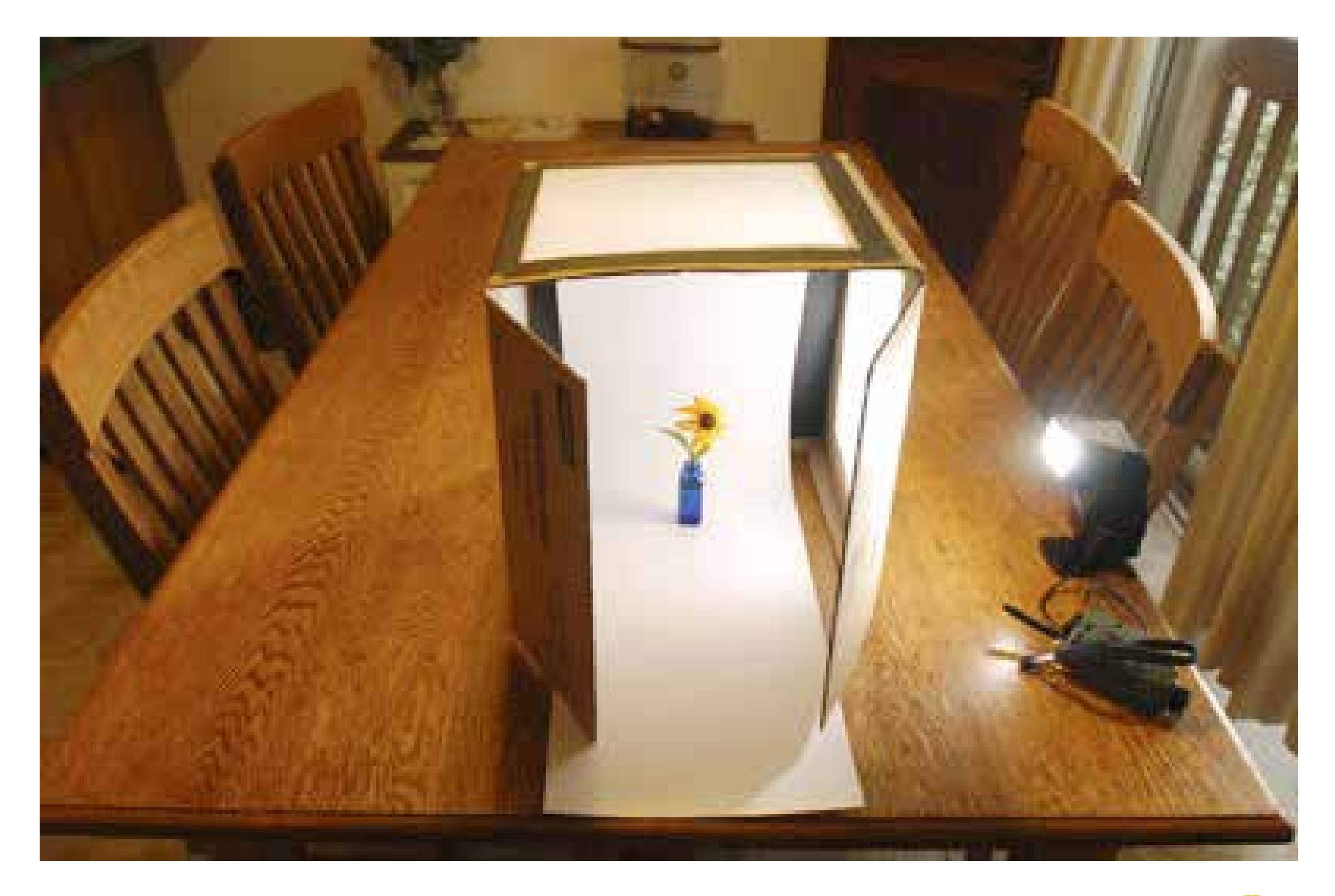

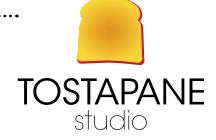

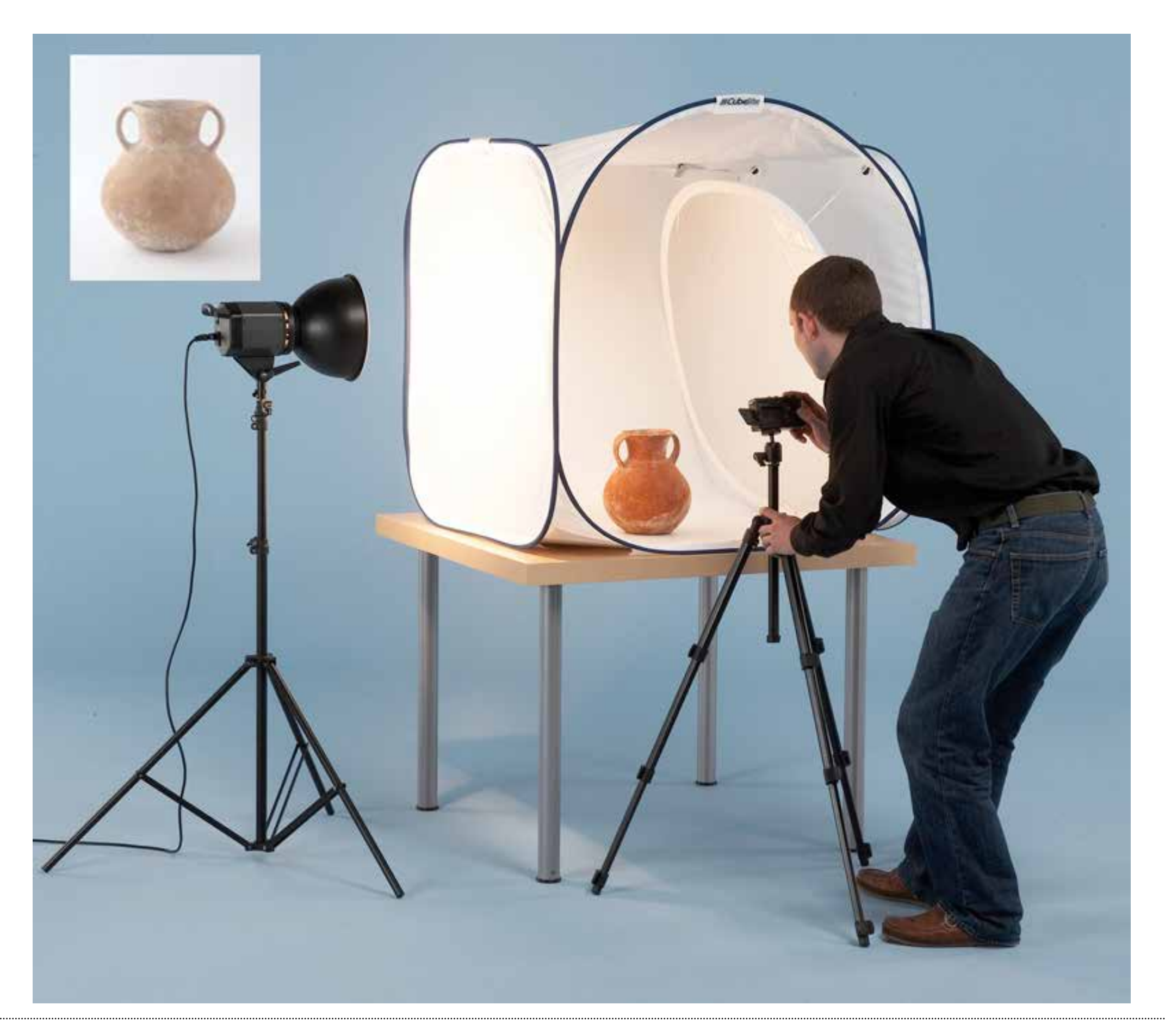

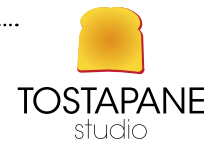

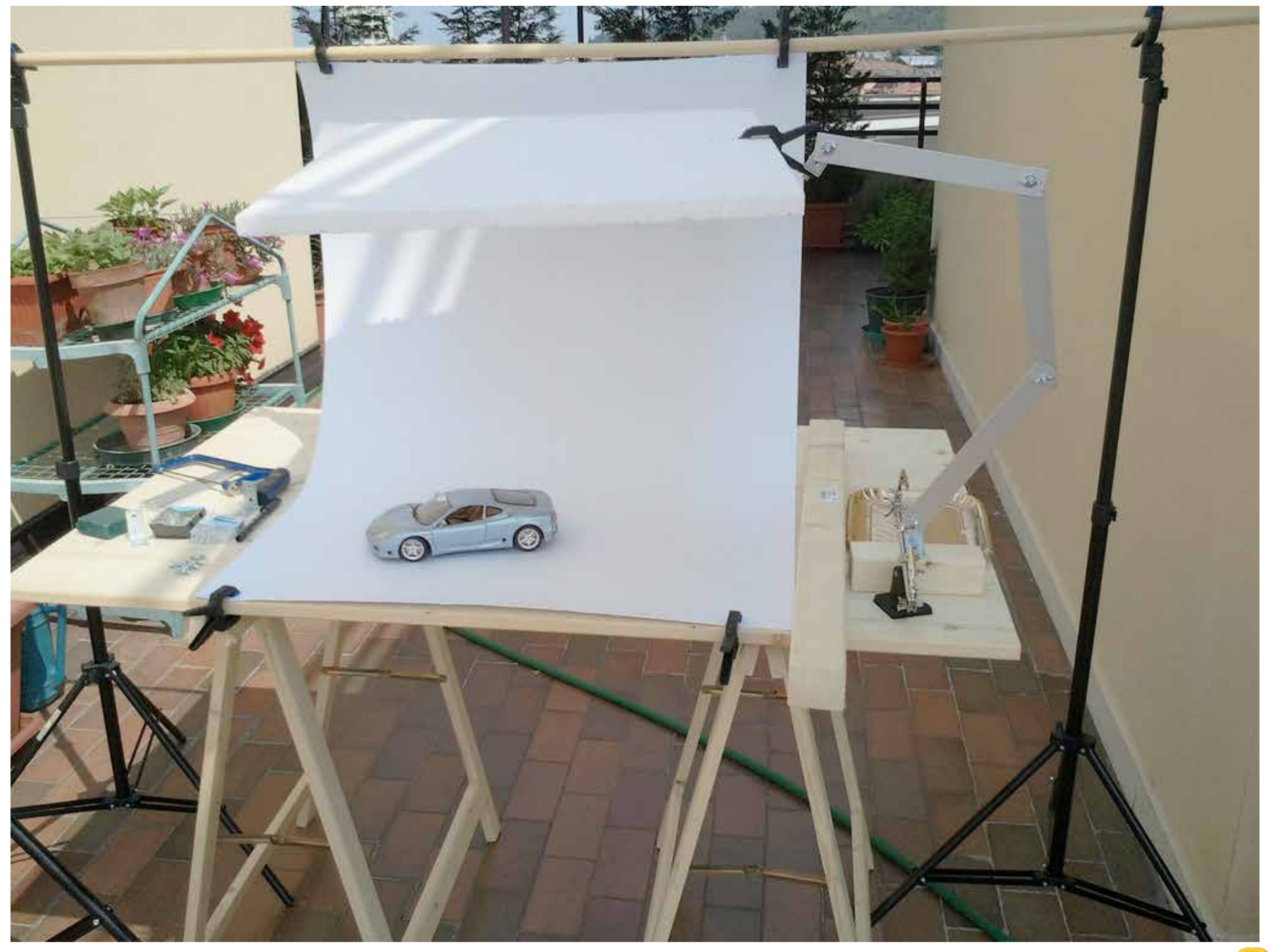

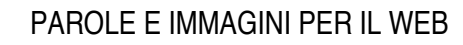

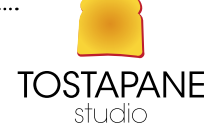

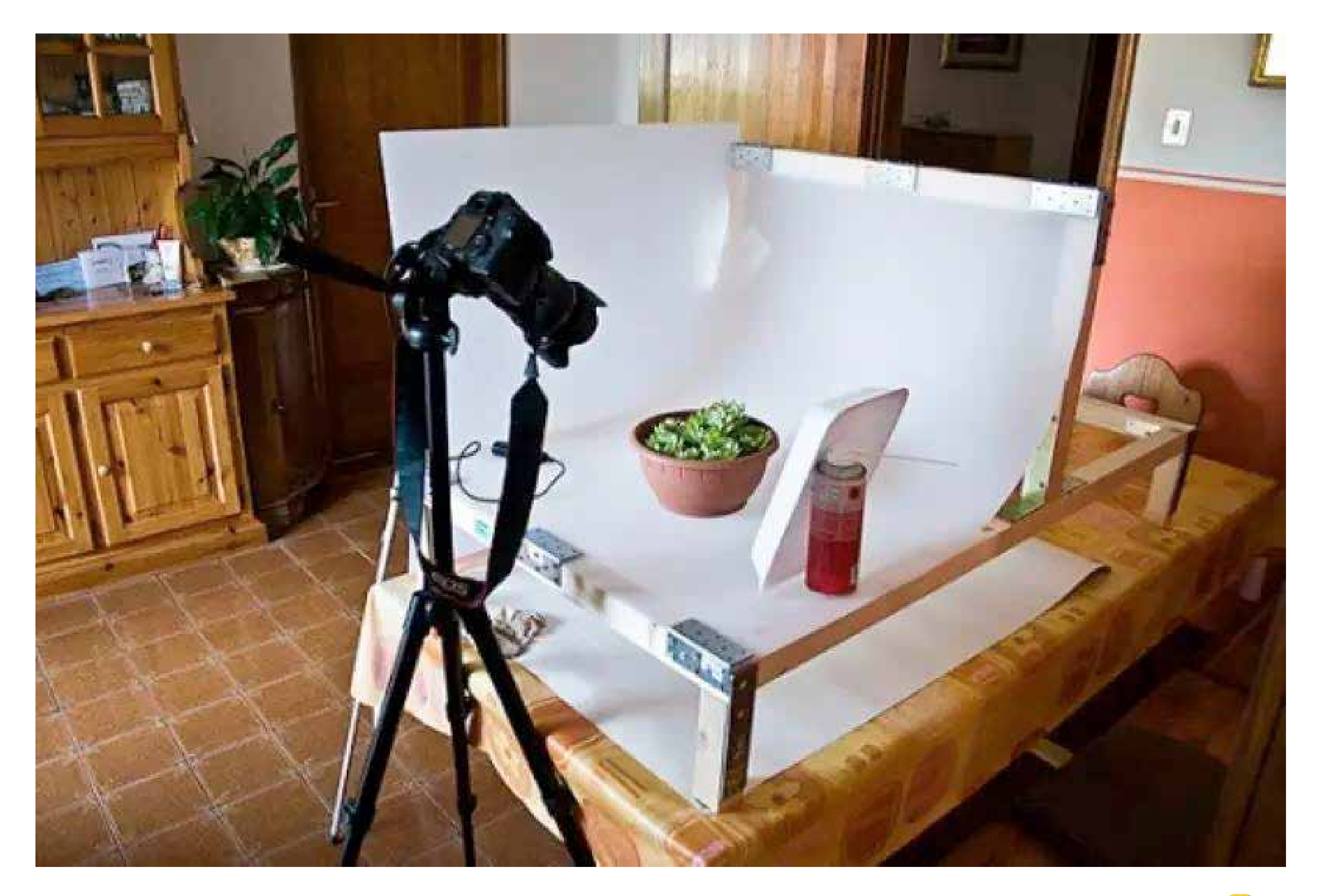

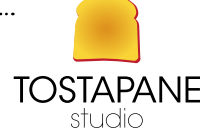

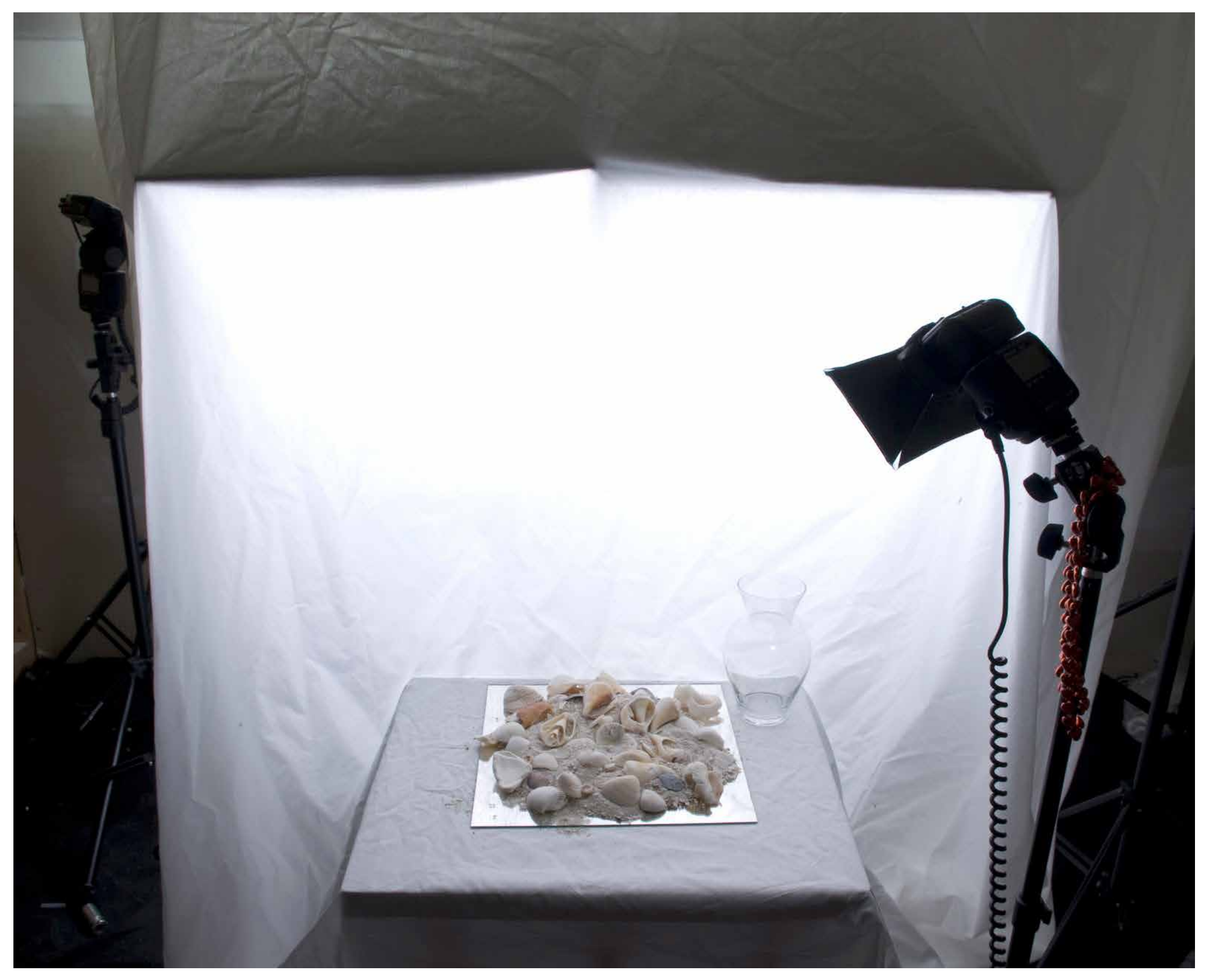

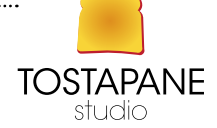

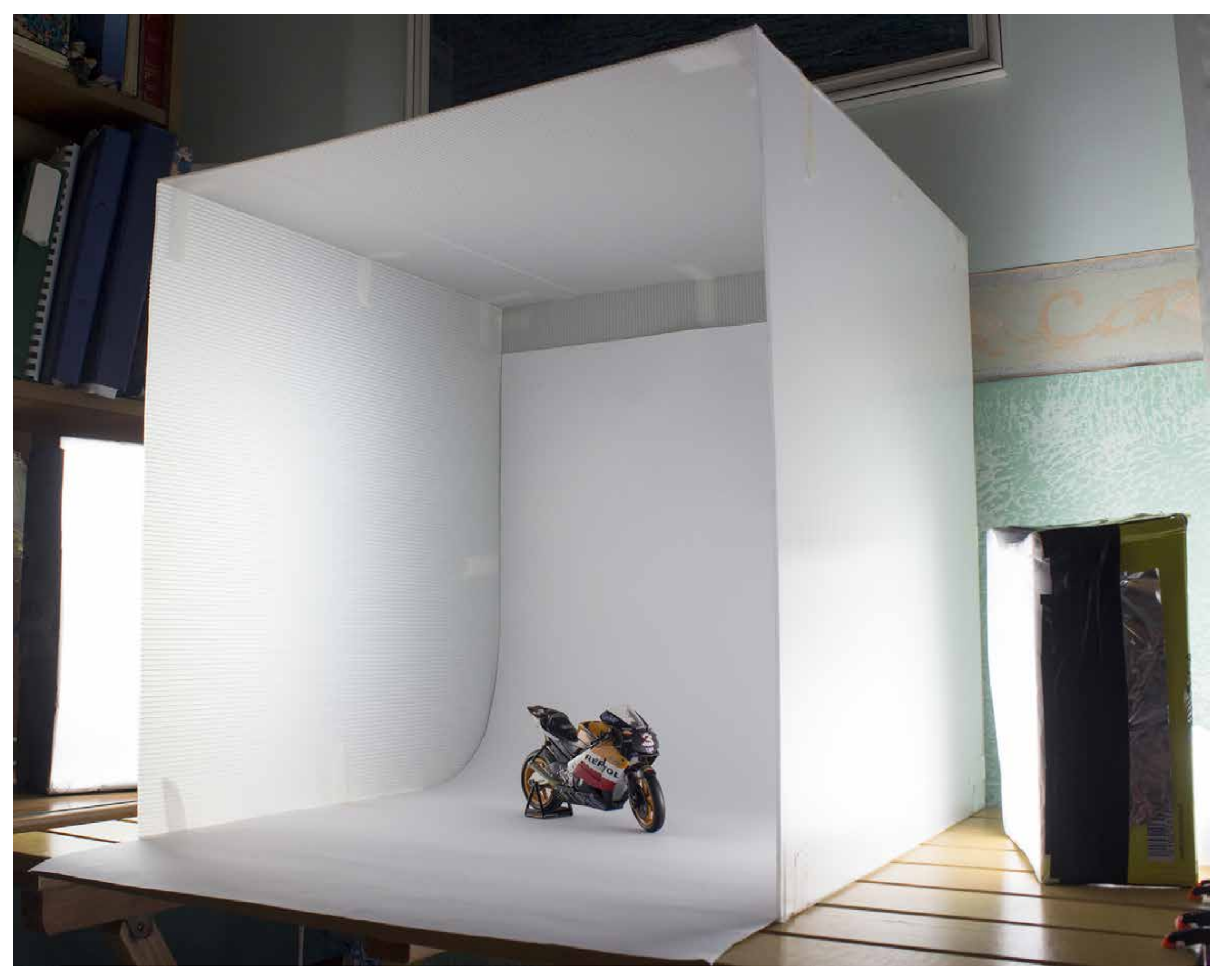

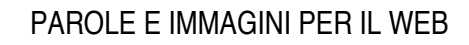

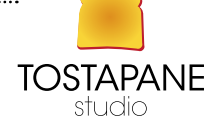

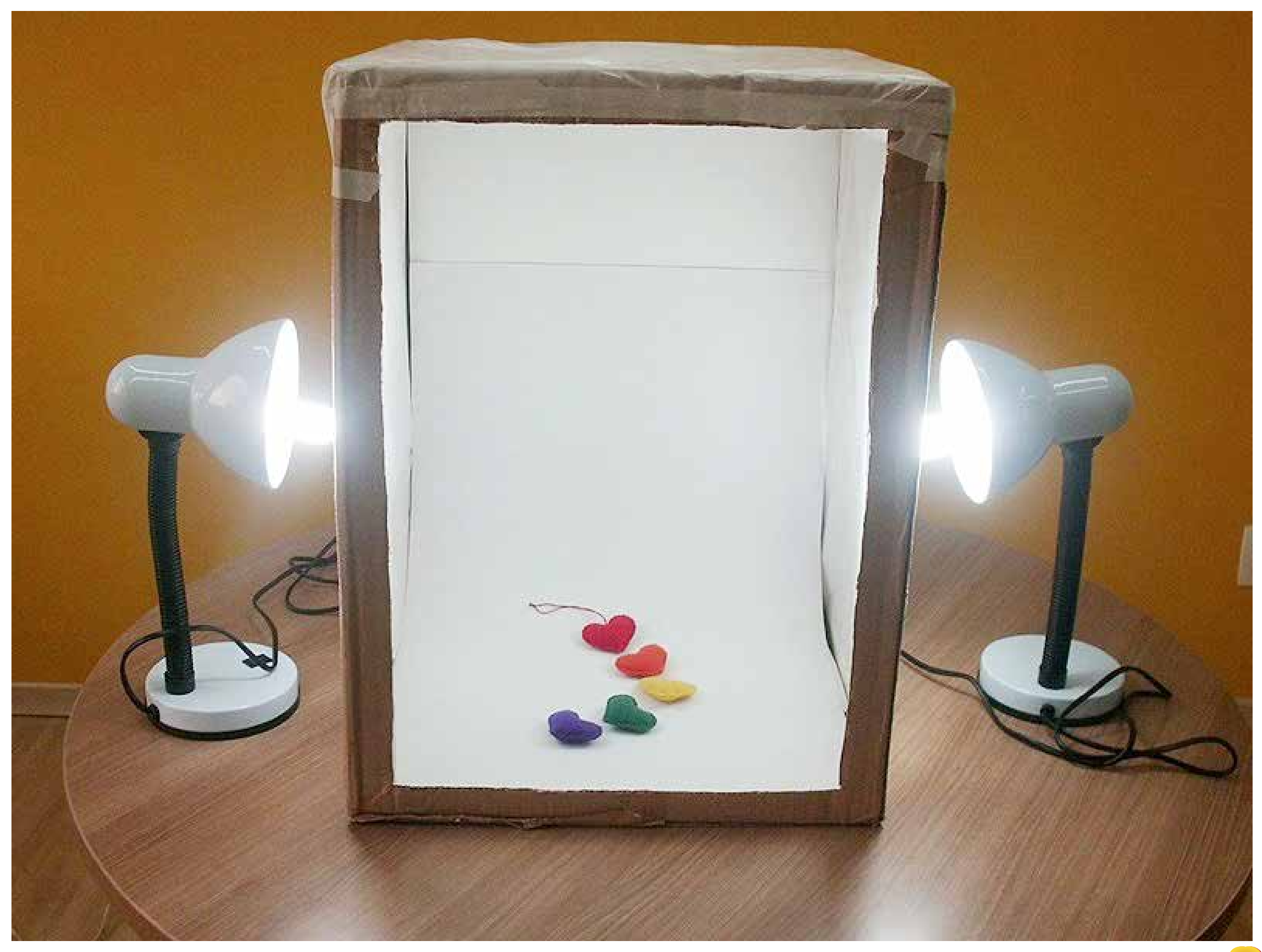

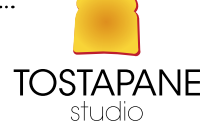

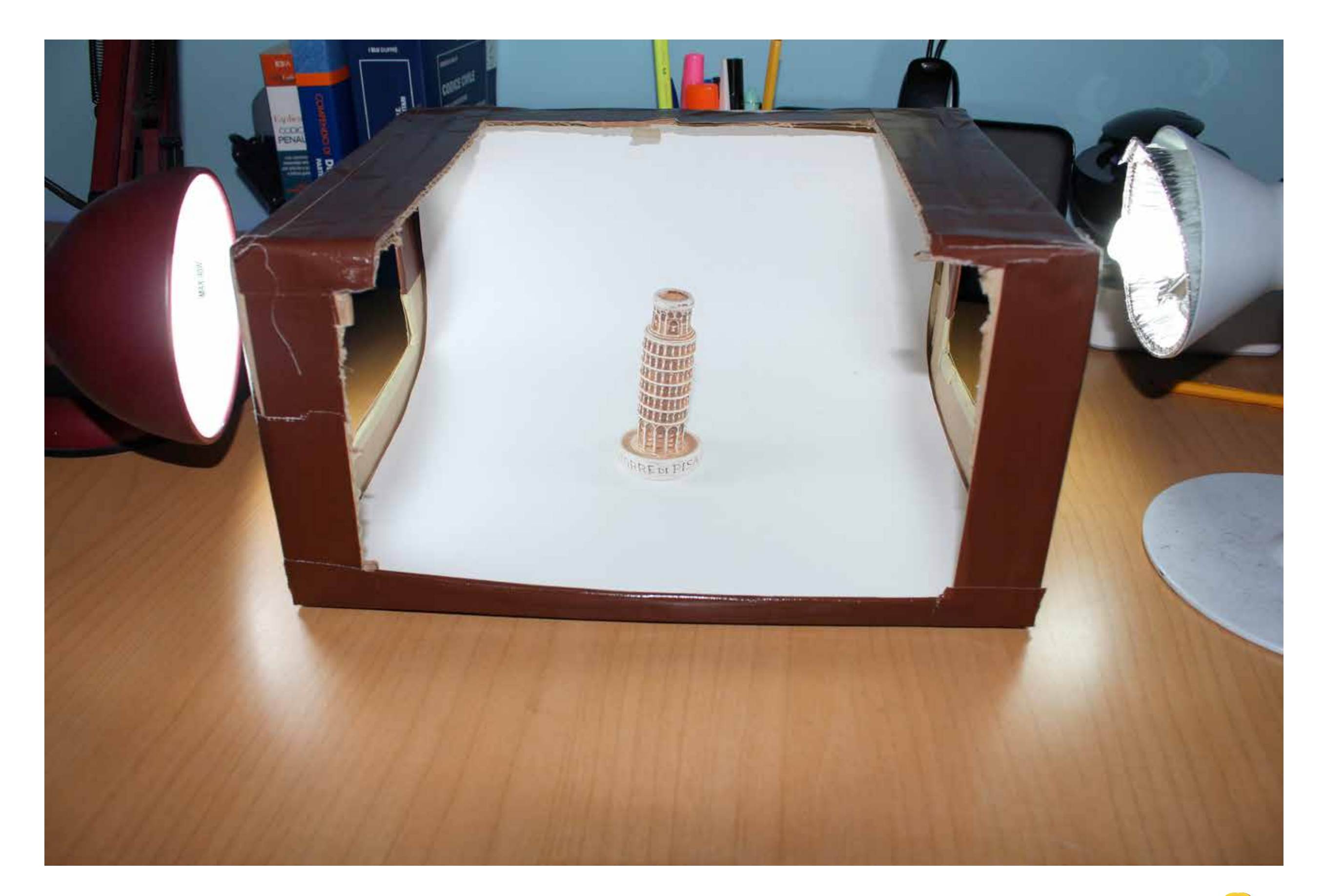

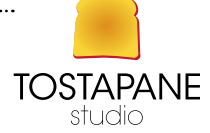

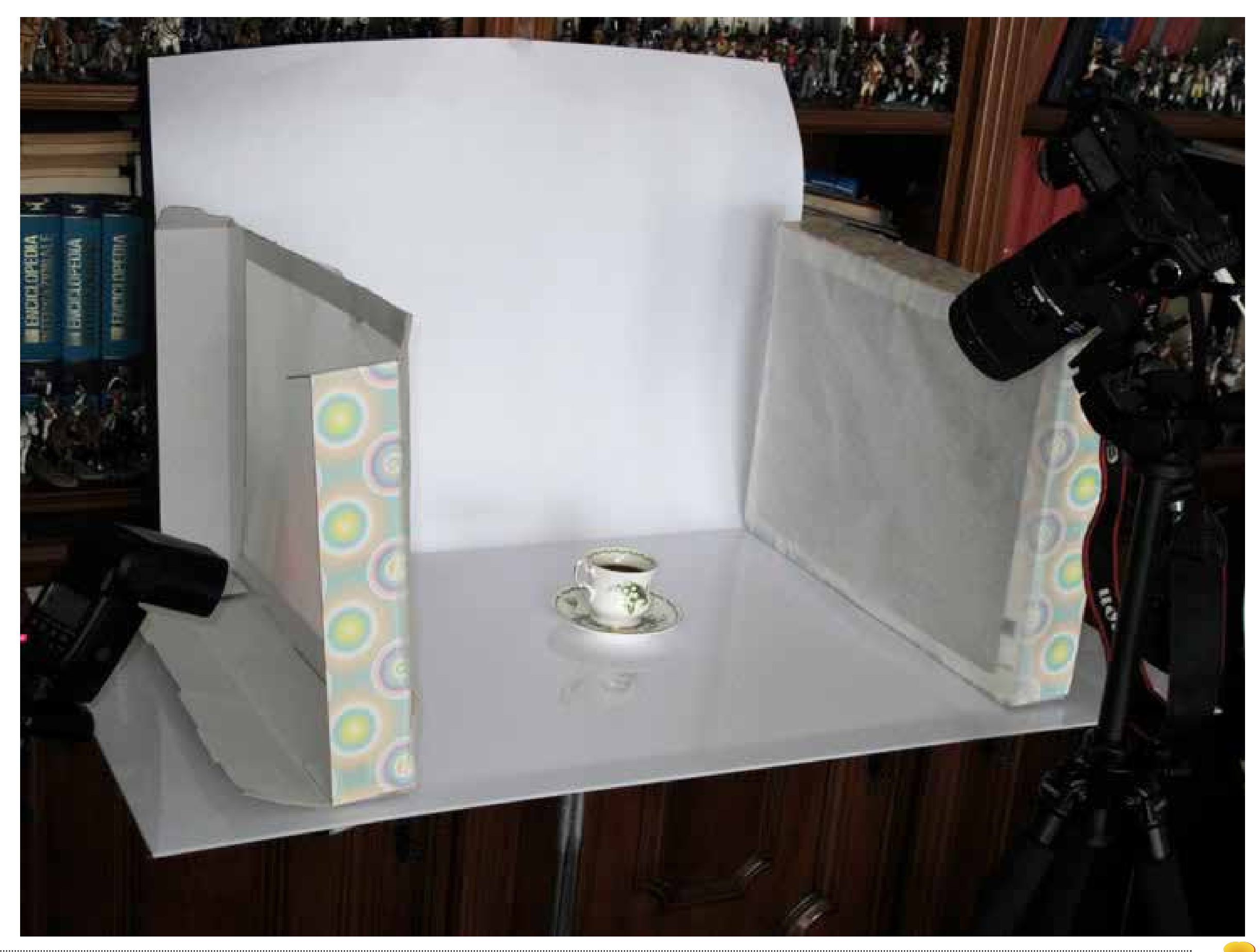

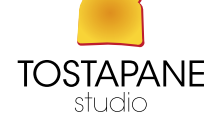

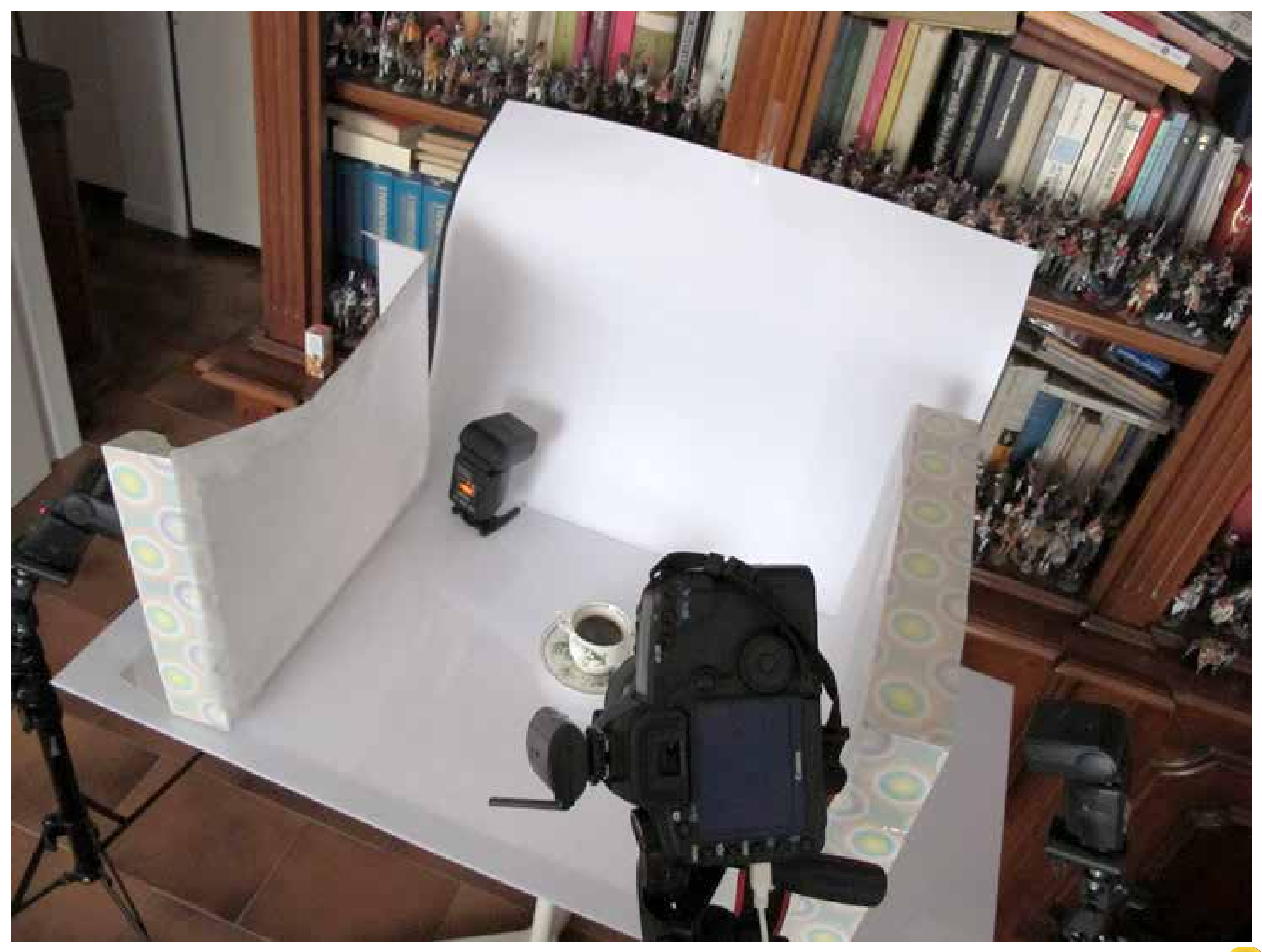

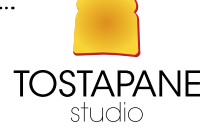

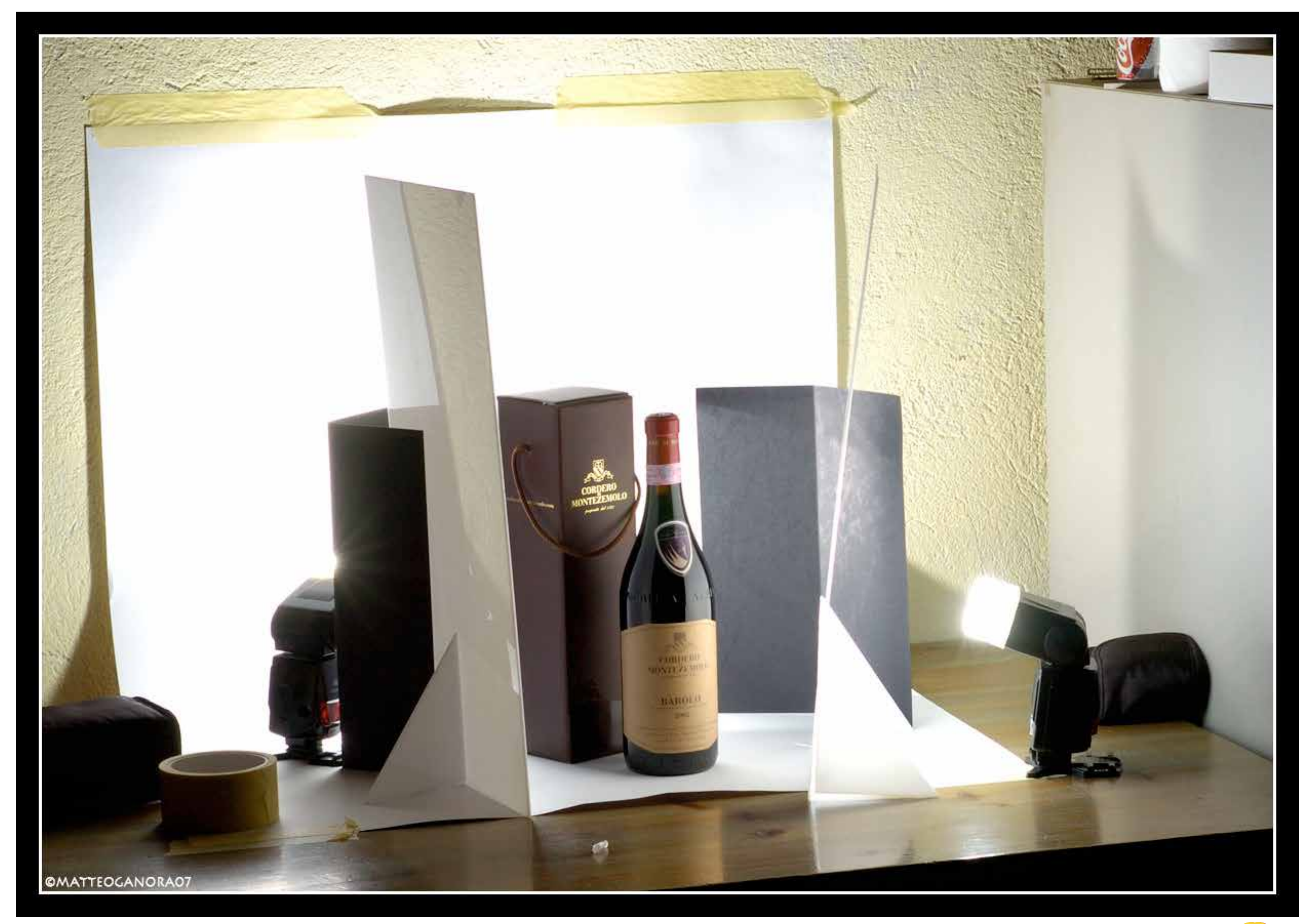

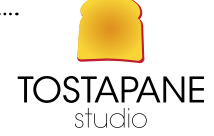

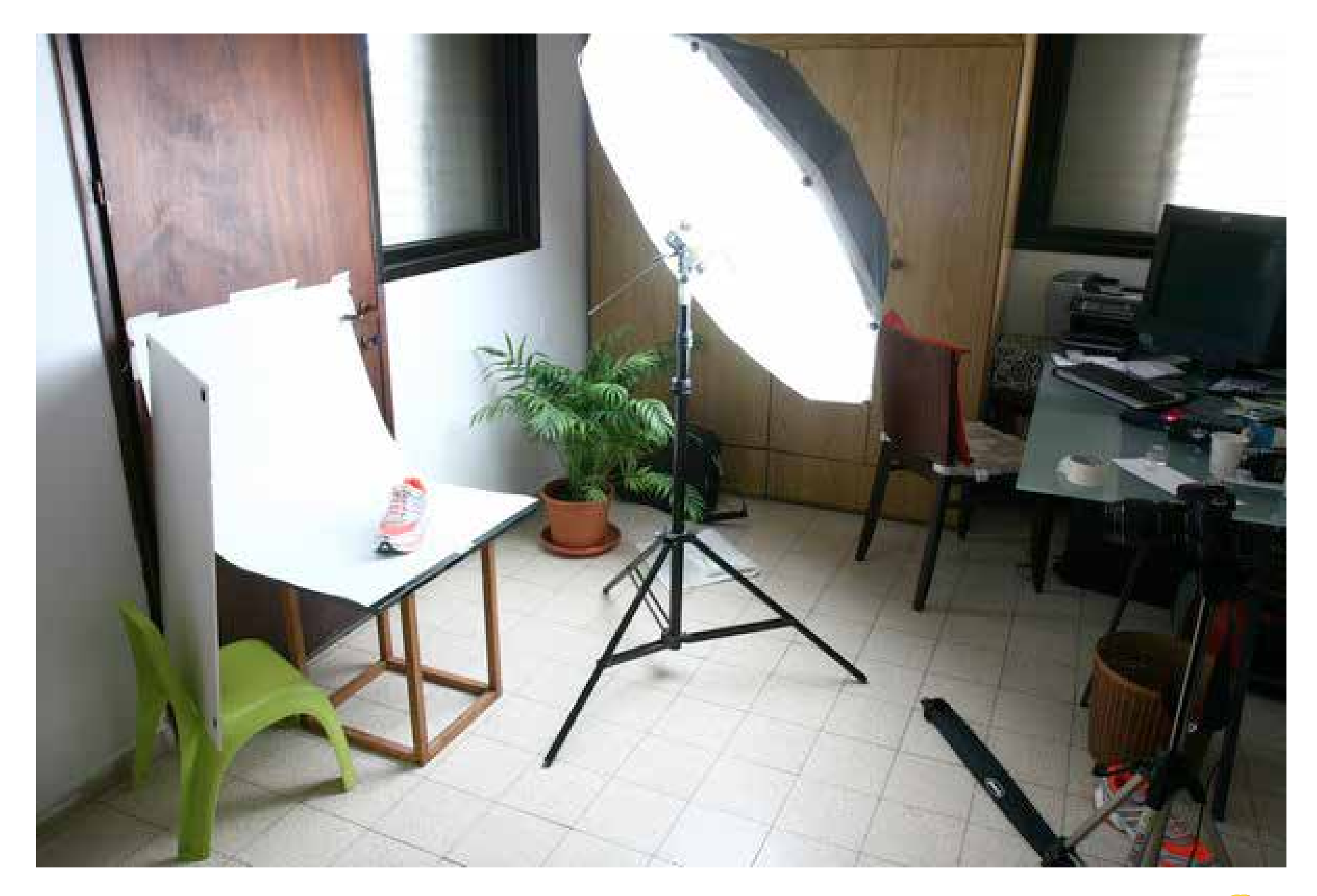

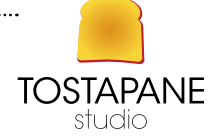

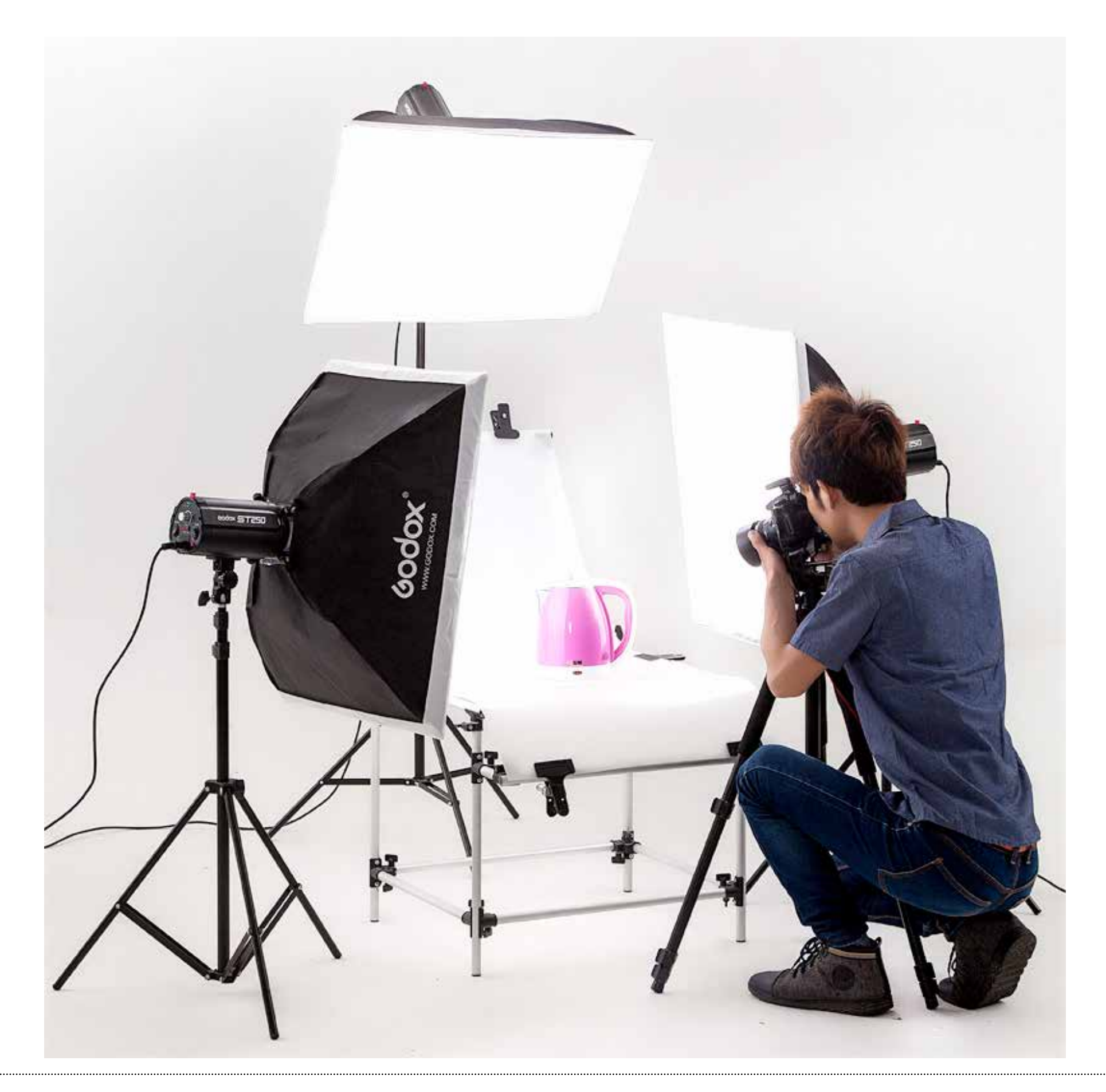

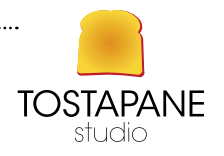

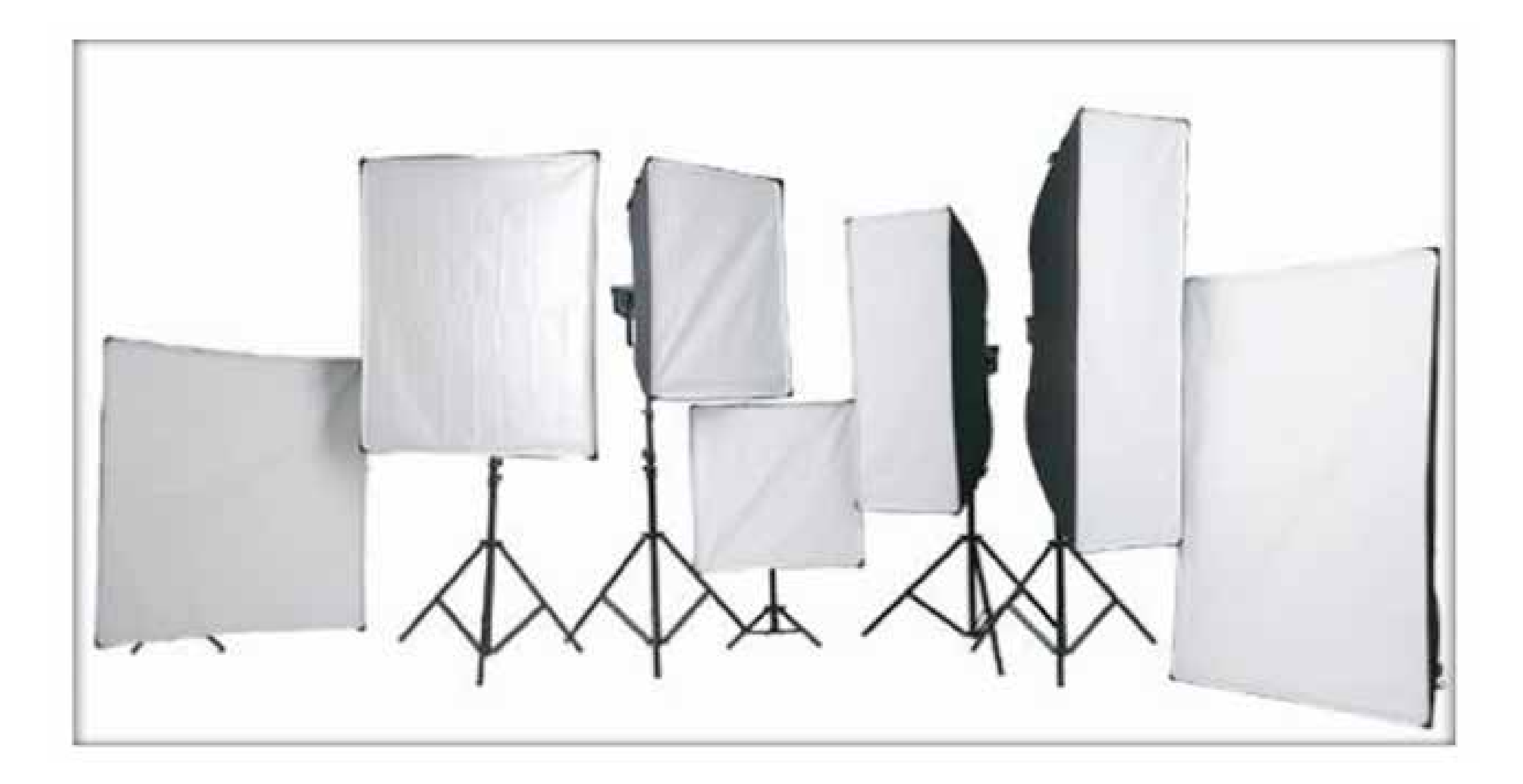

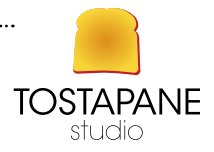

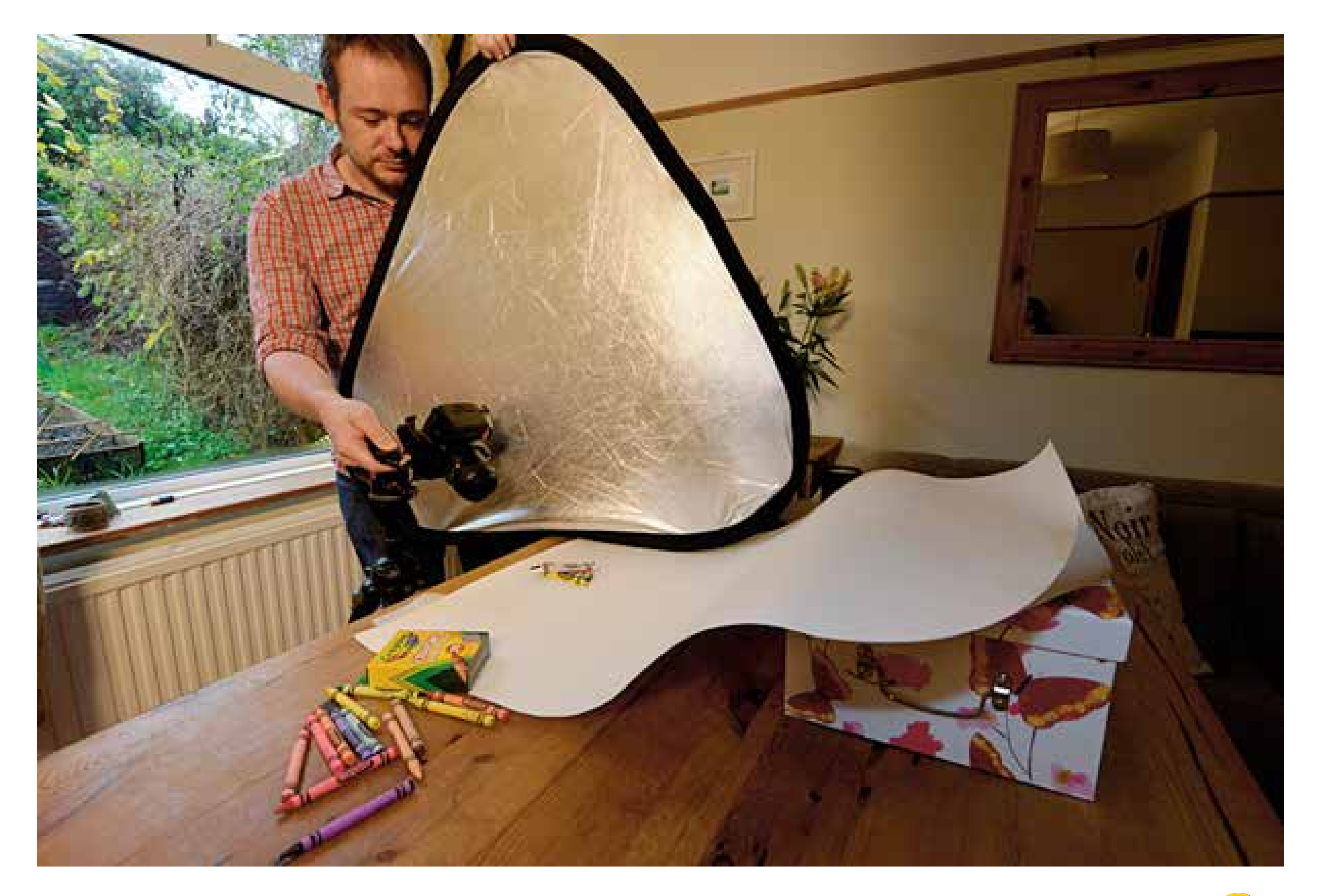

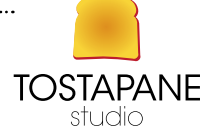

## L'EVOLUZIONE DELLA CORREZIONE FOTOGRAFICA

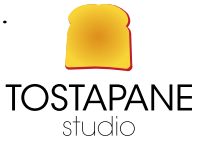

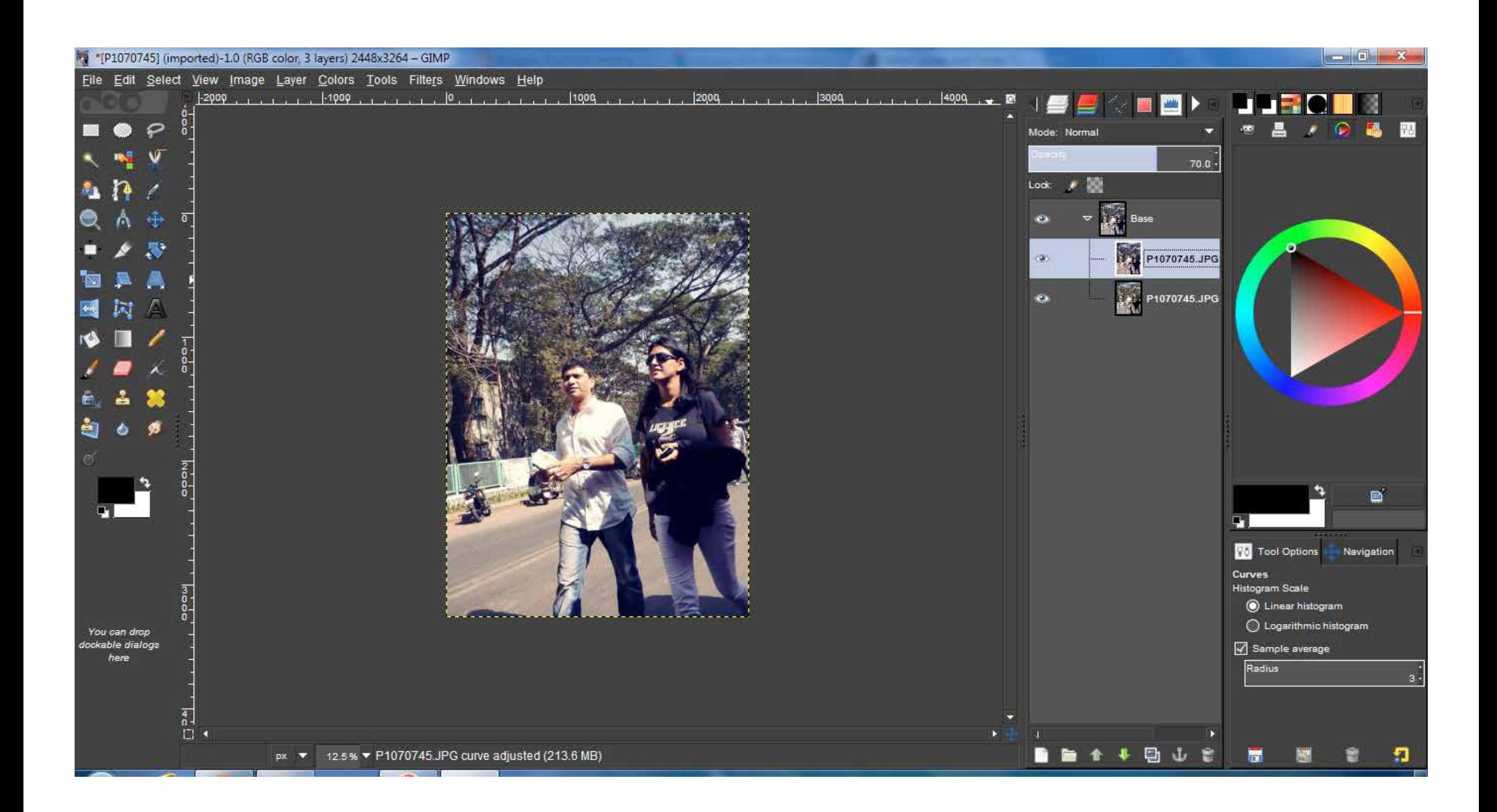

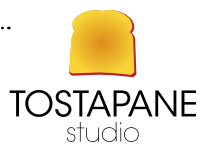

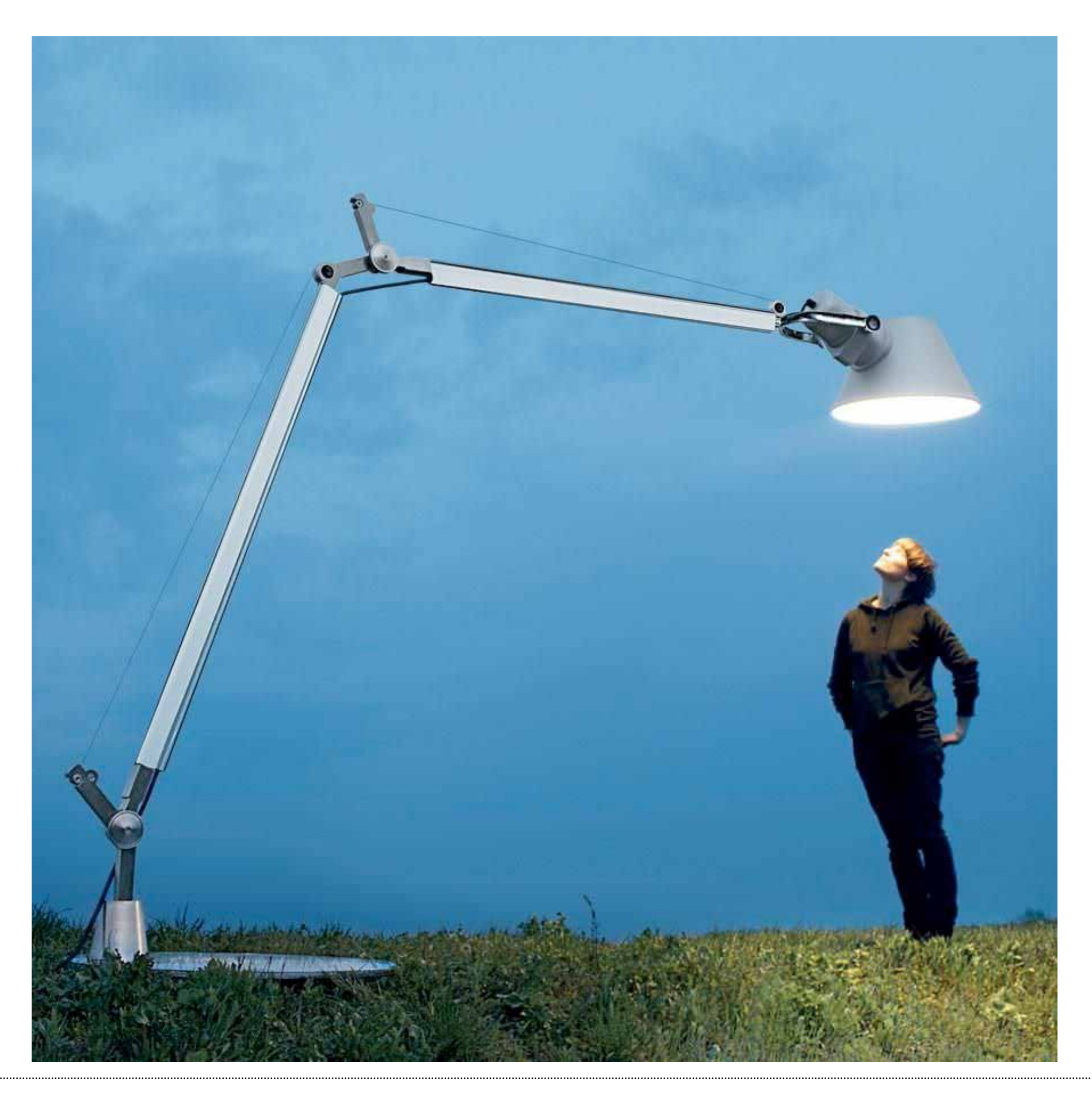

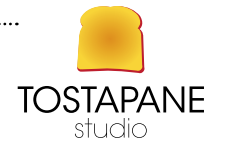

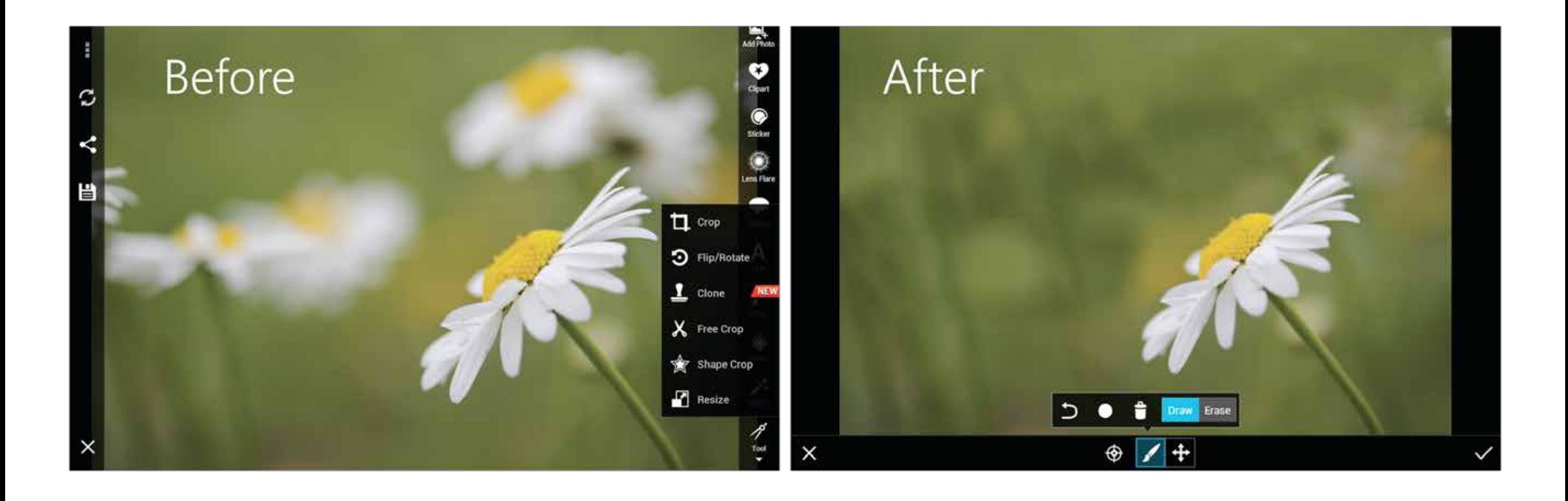

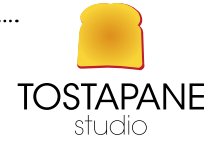

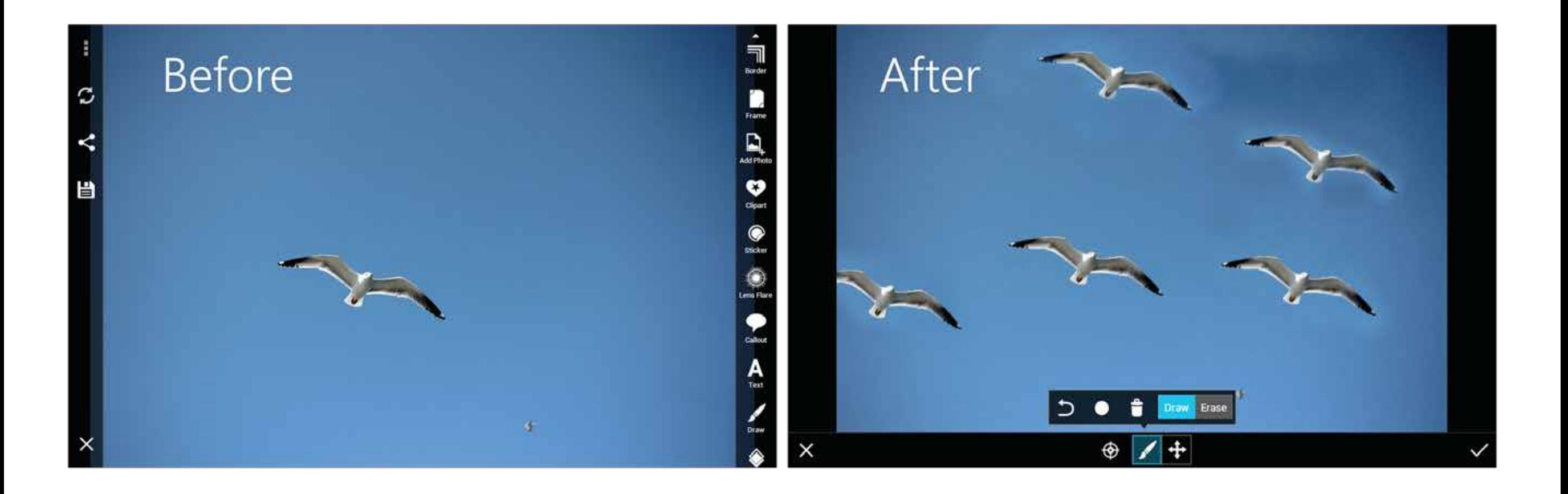

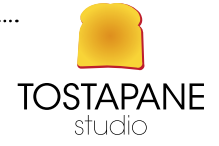

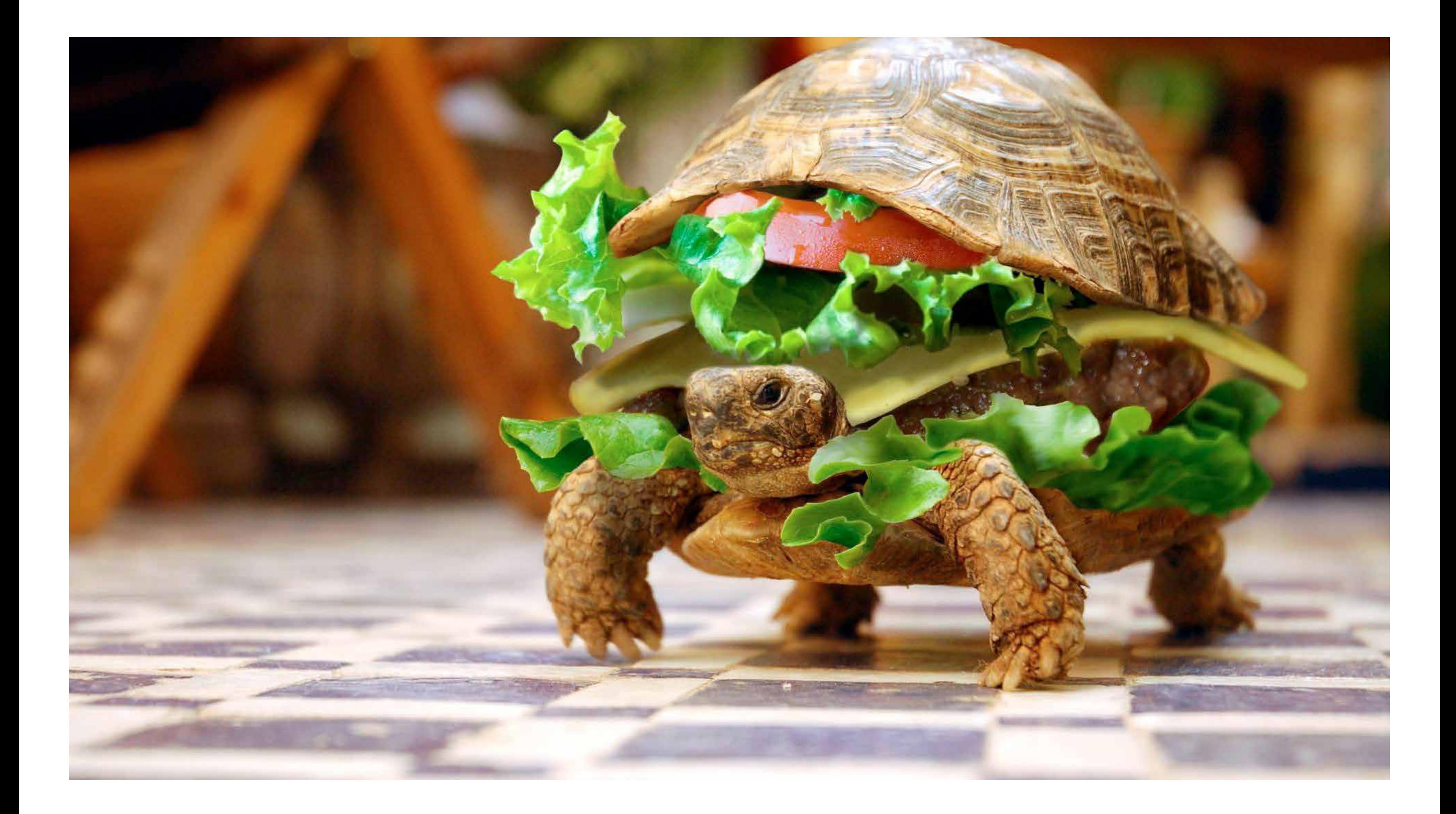

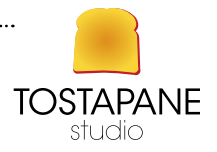

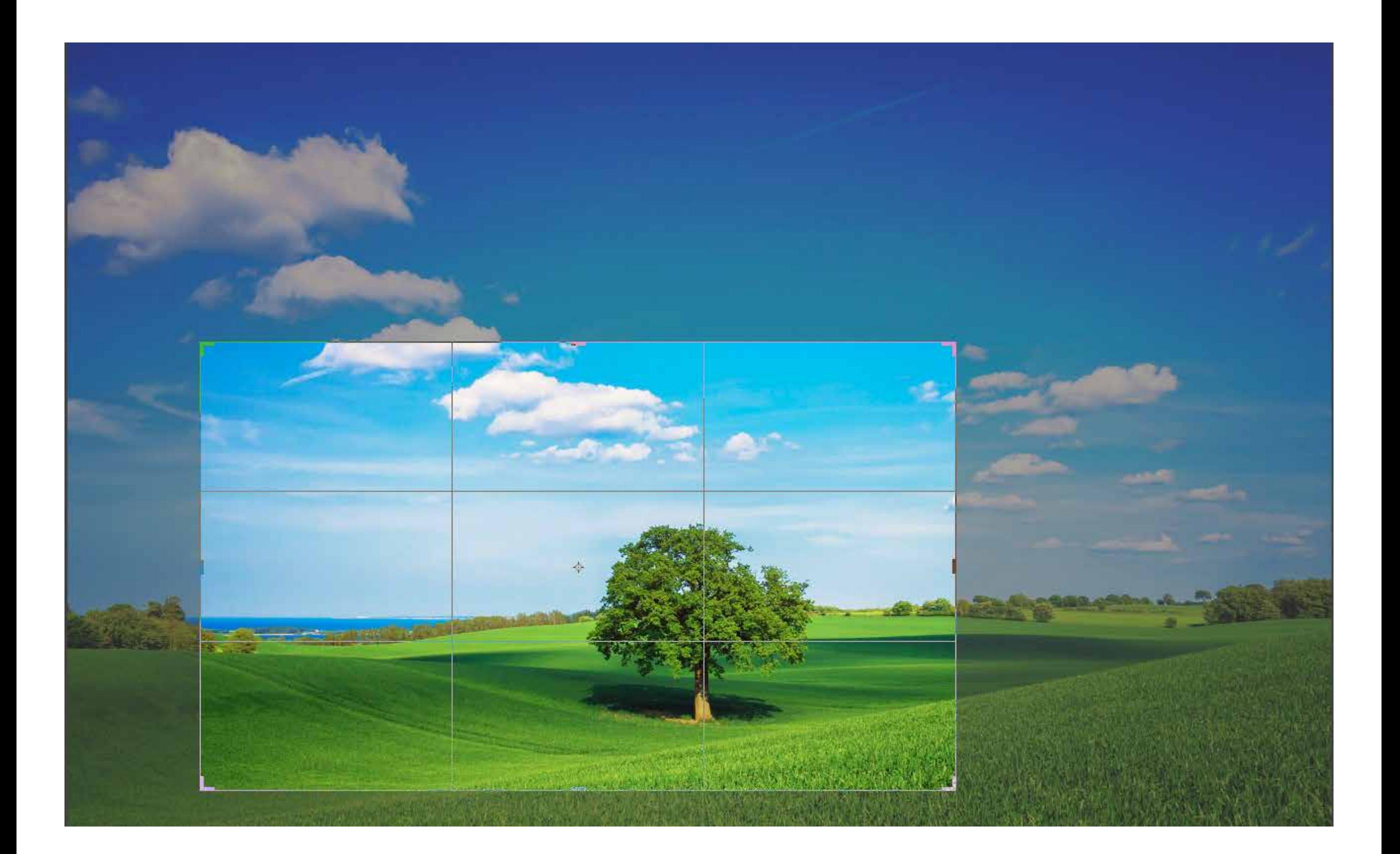

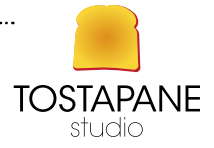

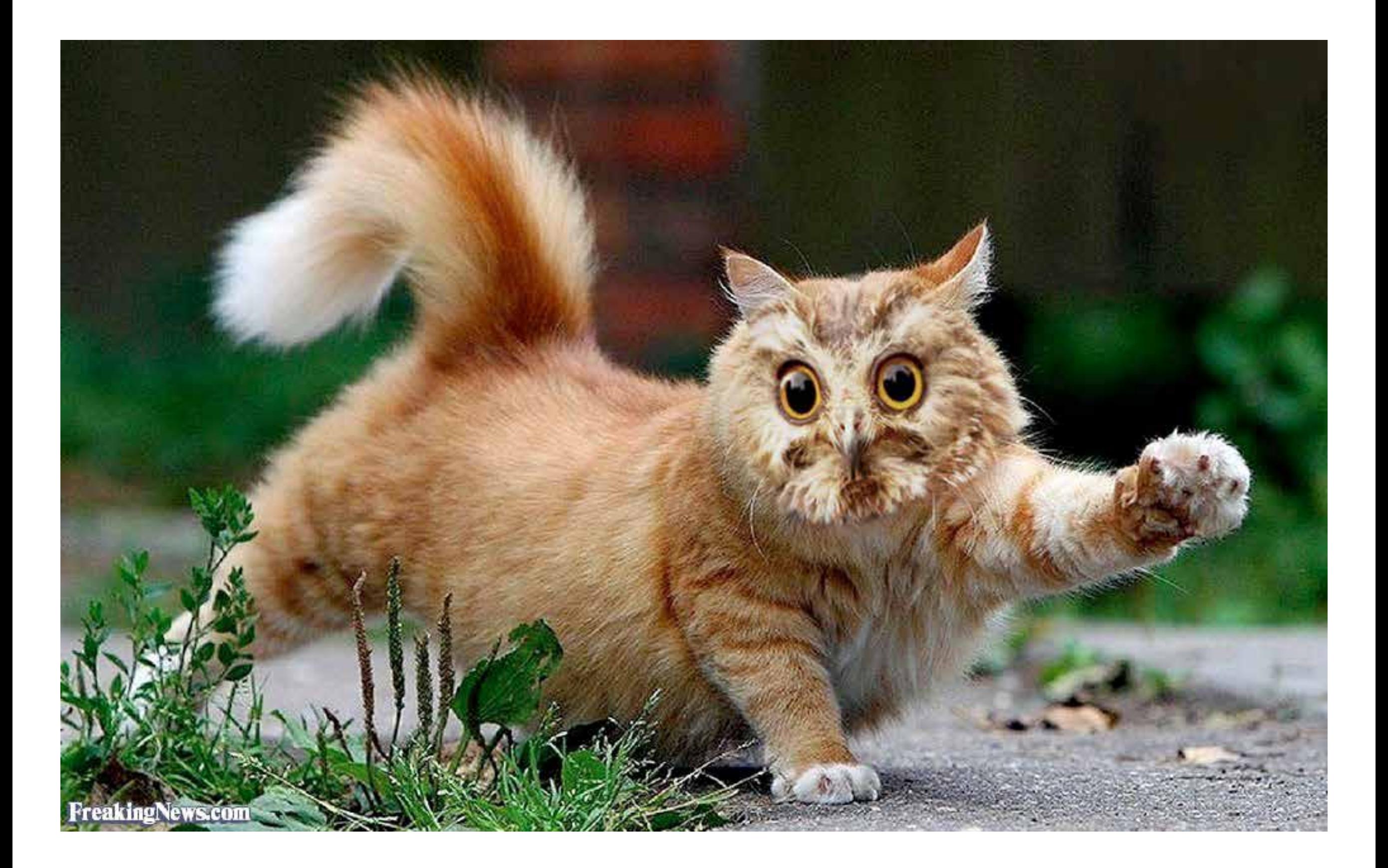

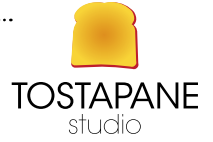

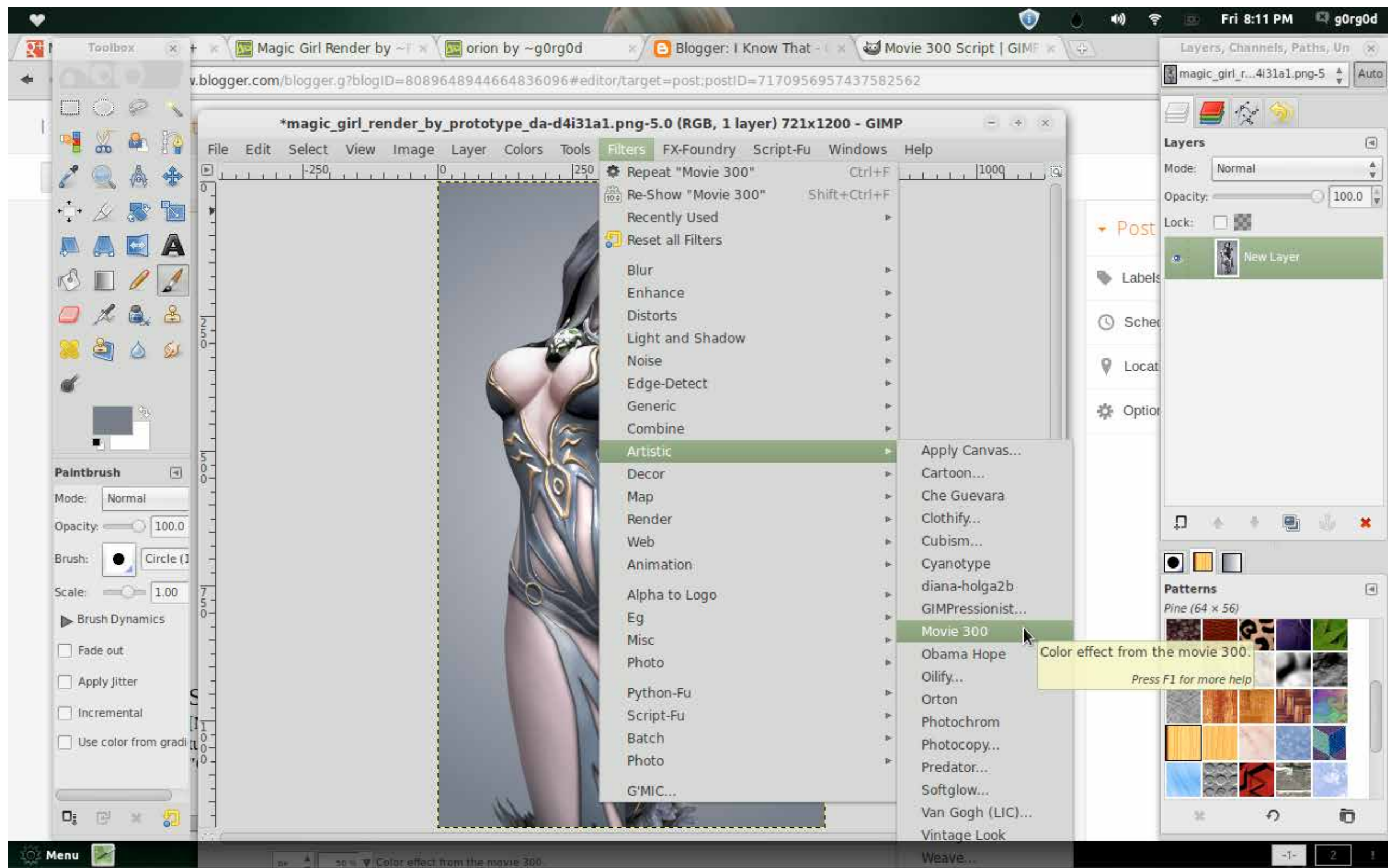

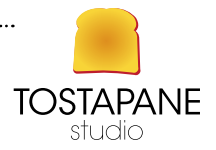

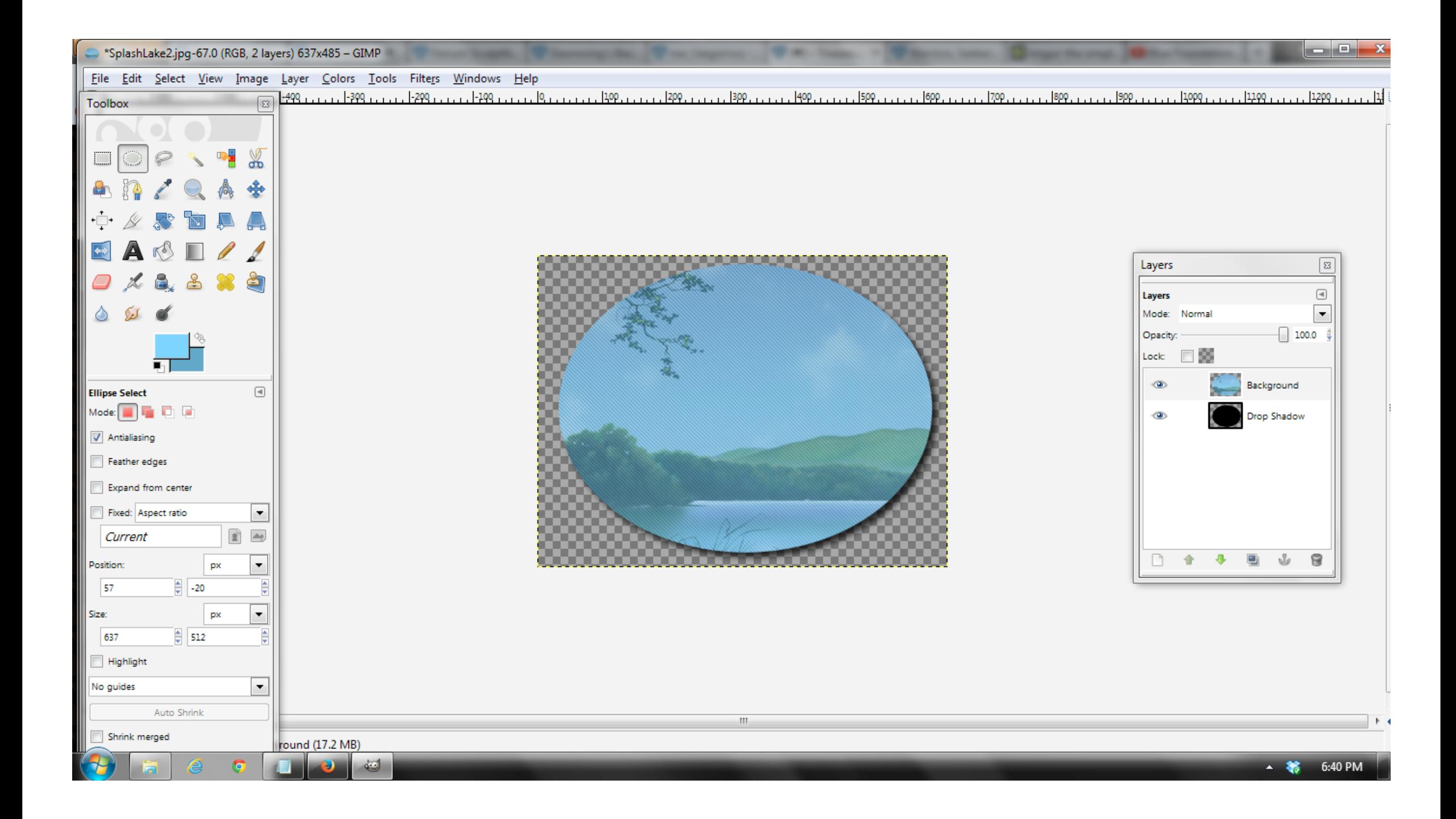

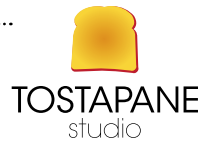

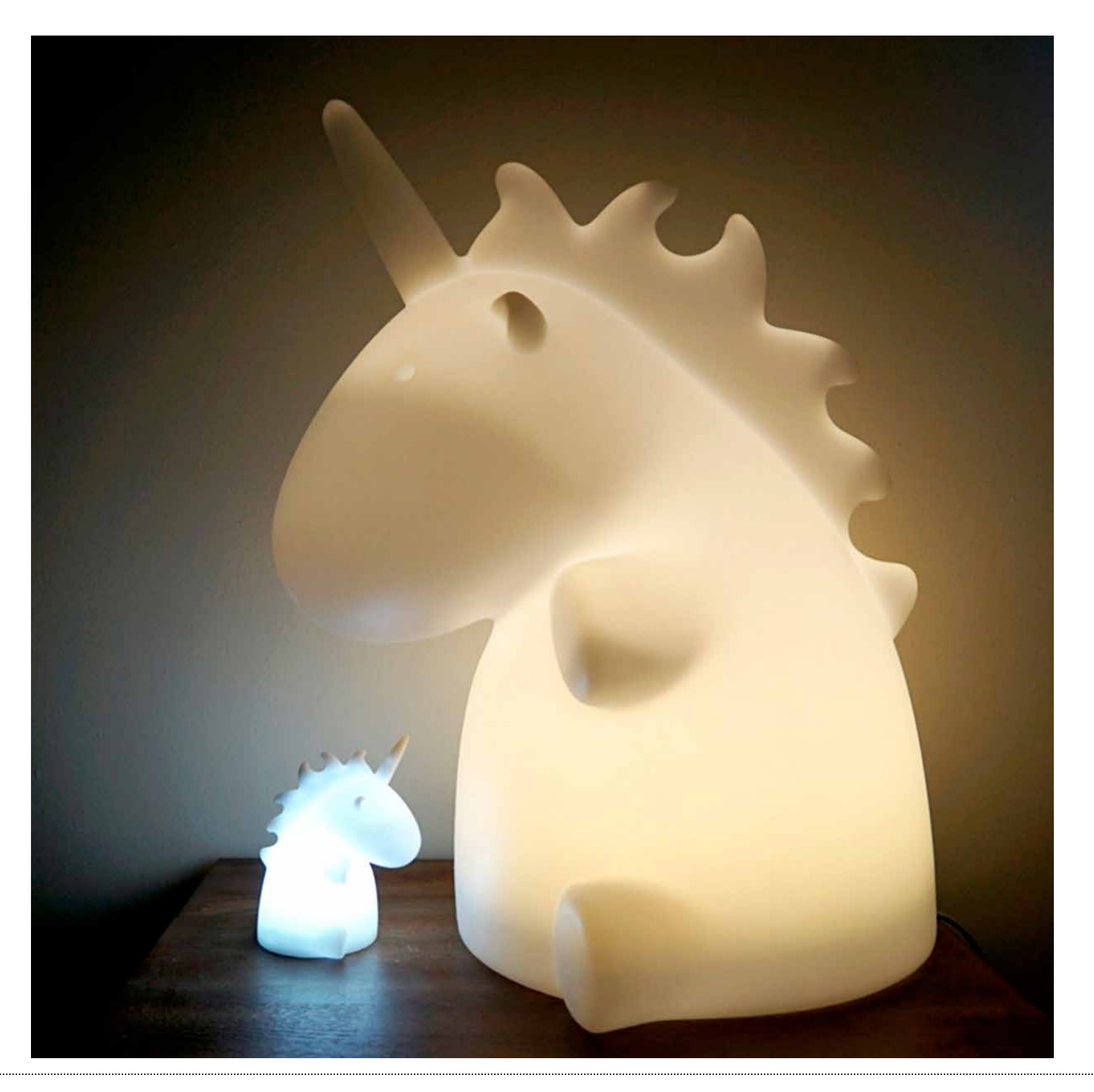

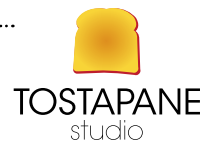

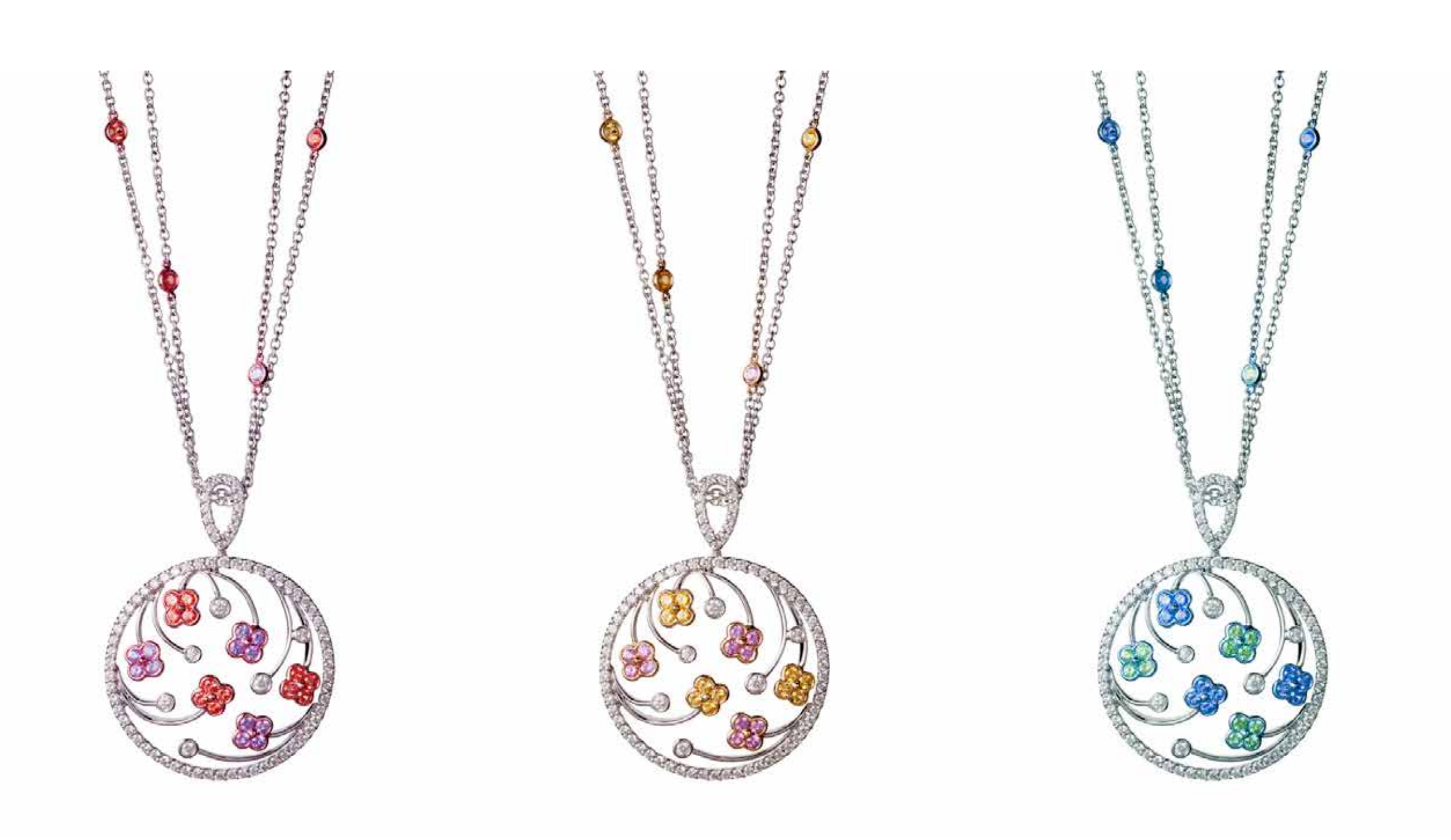

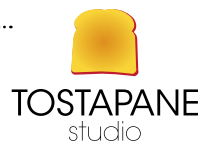

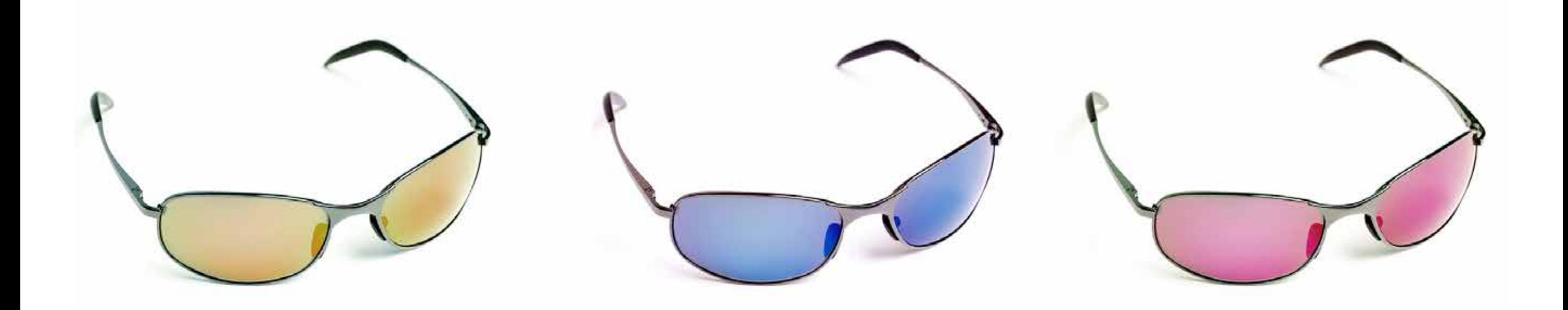

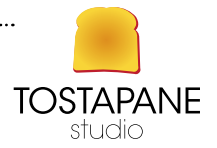

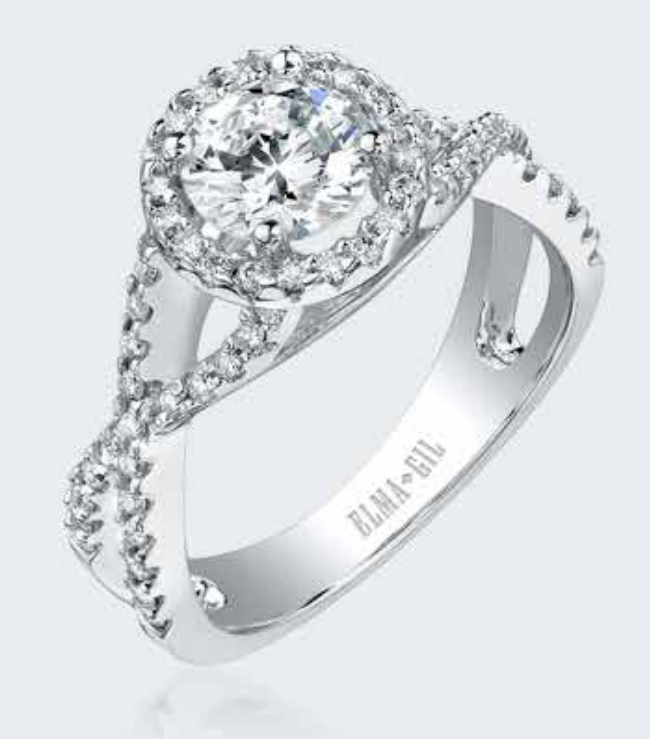

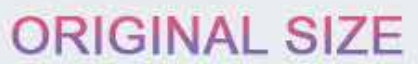

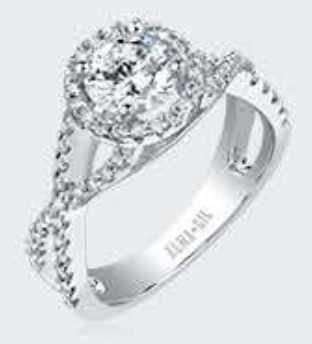

**RESIZE TWO** 

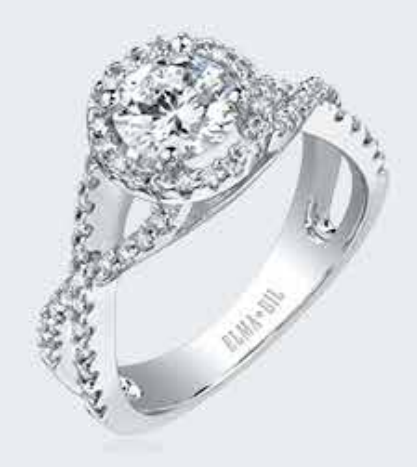

## **RESIZE ONE**

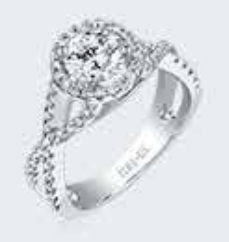

**RESIZE THREE** 

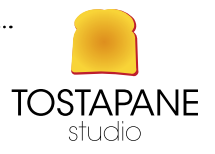

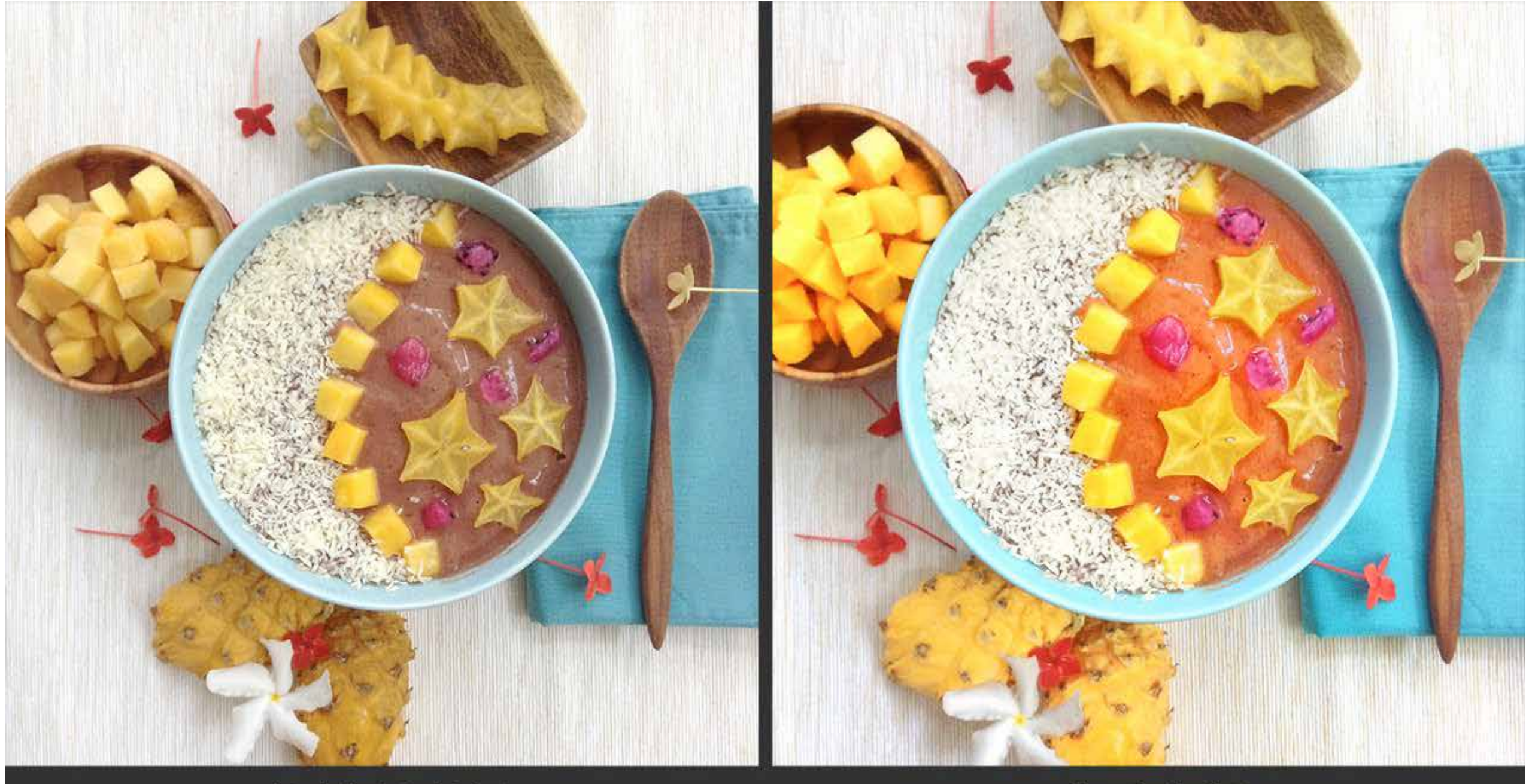

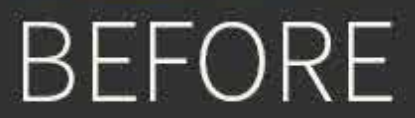

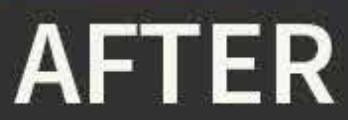

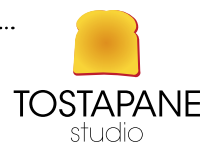

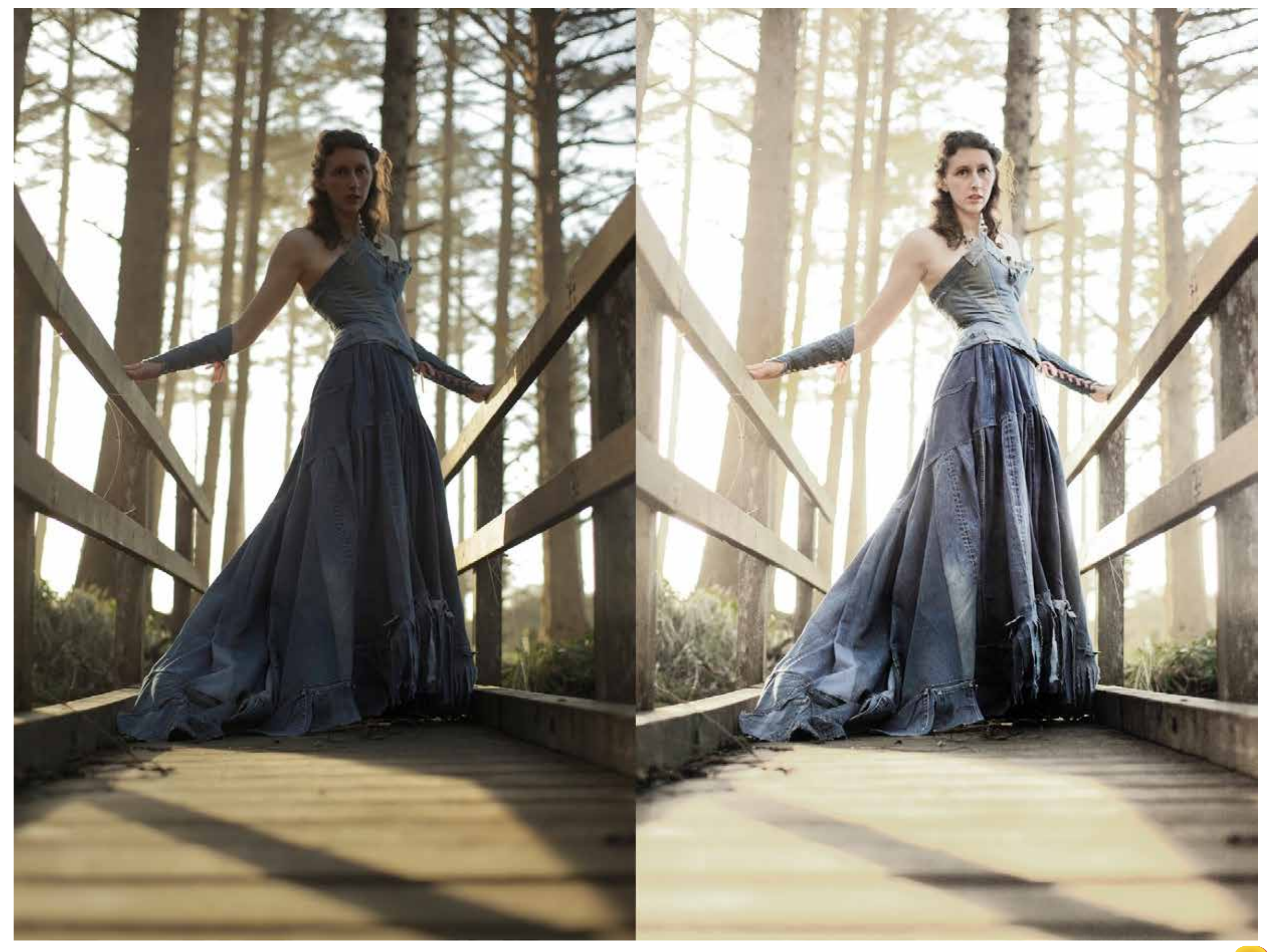

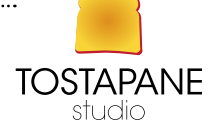

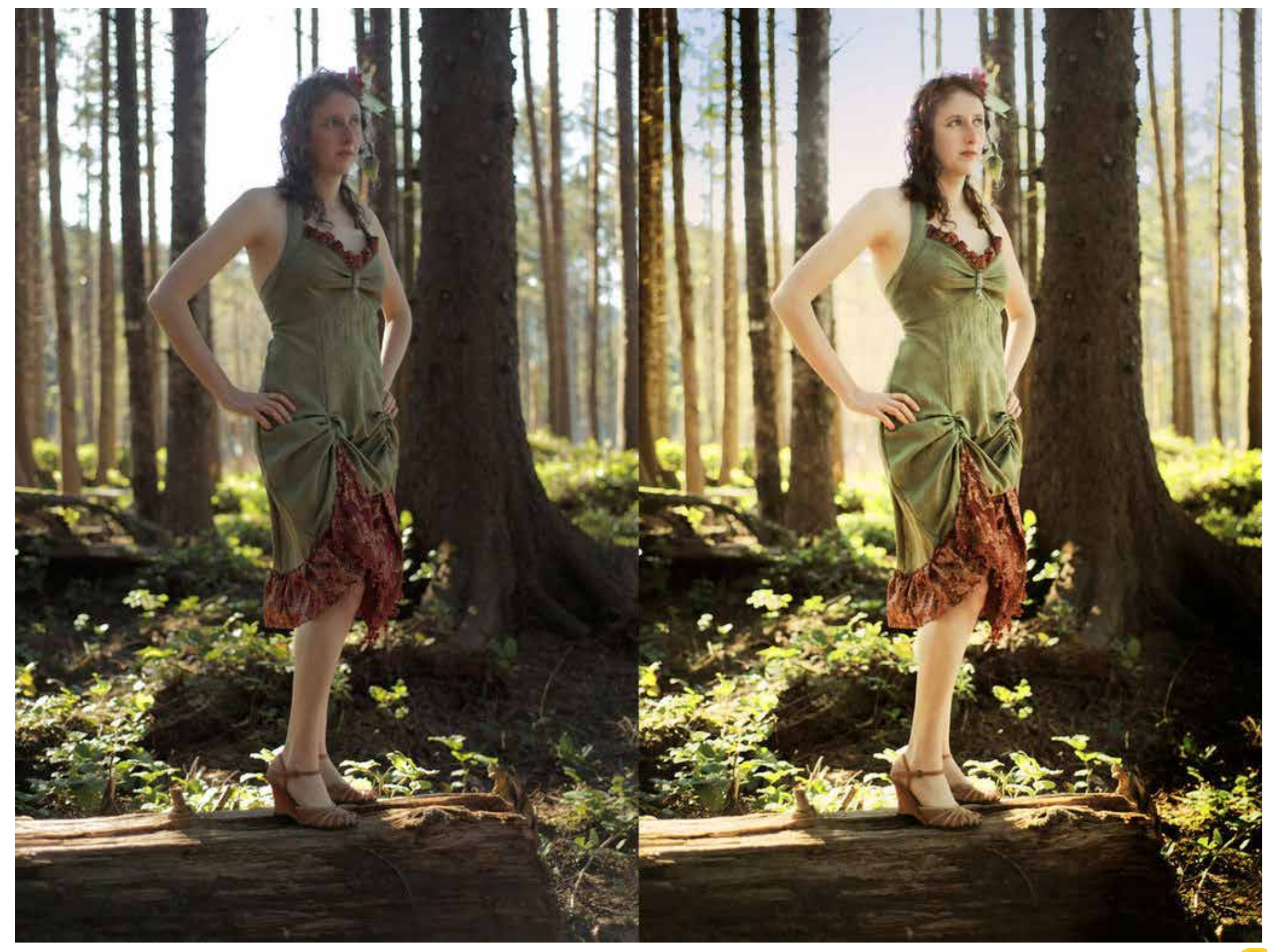

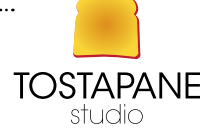

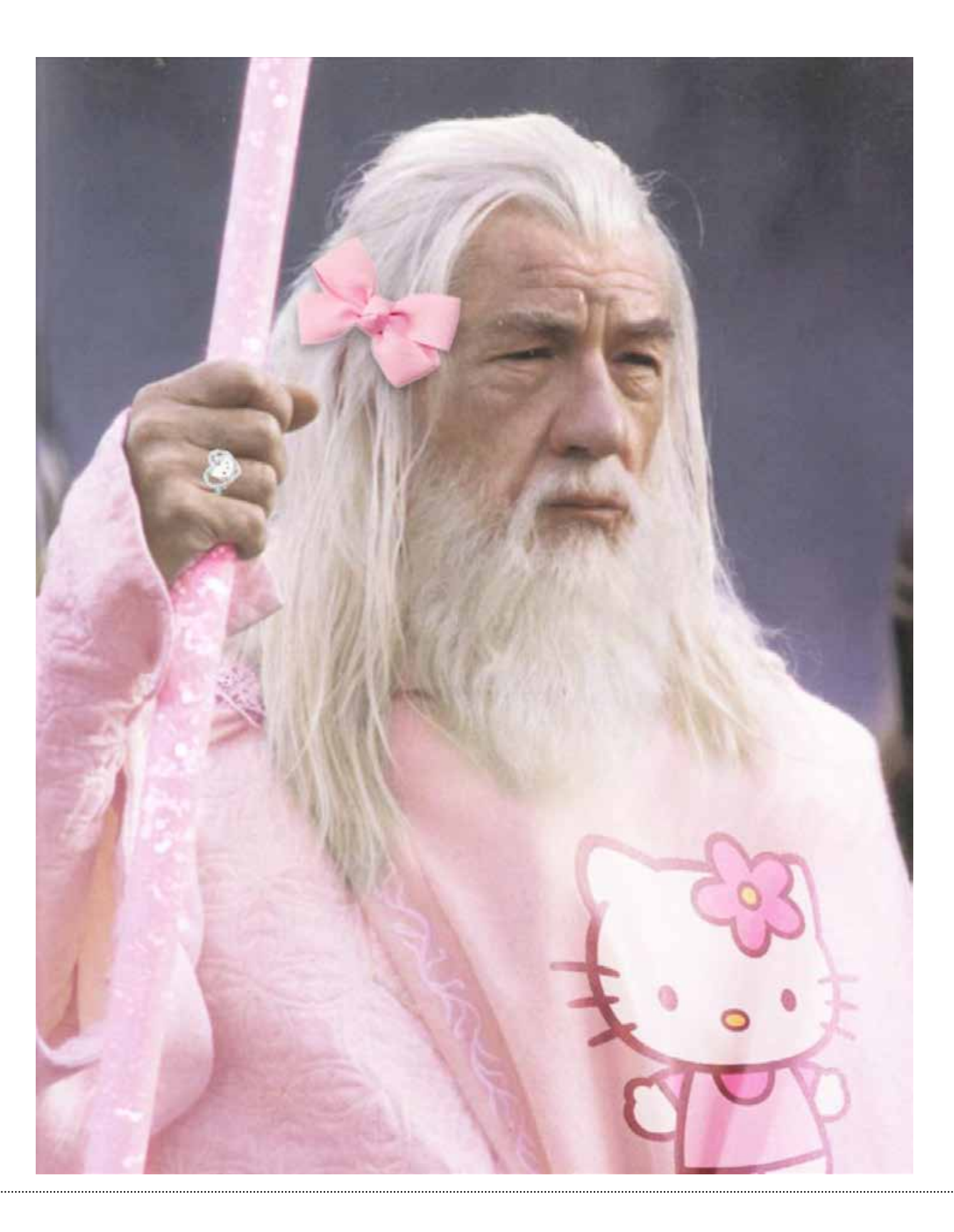

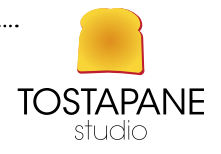
## L'EVOLUZIONE DELLA FOTOGRAFIA CON IL MOBILE

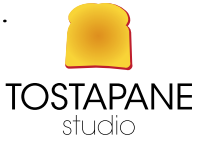

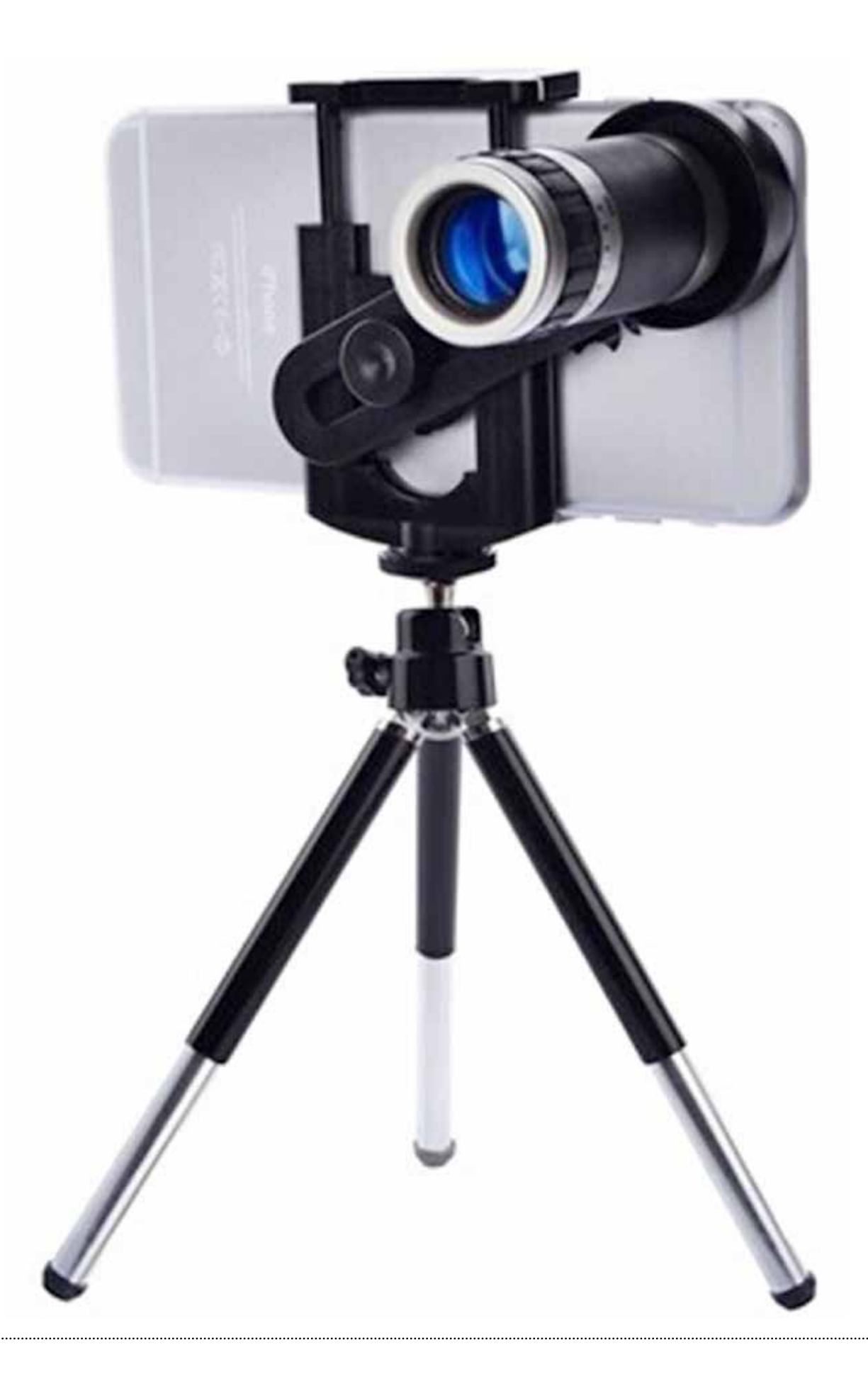

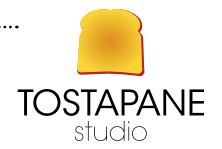

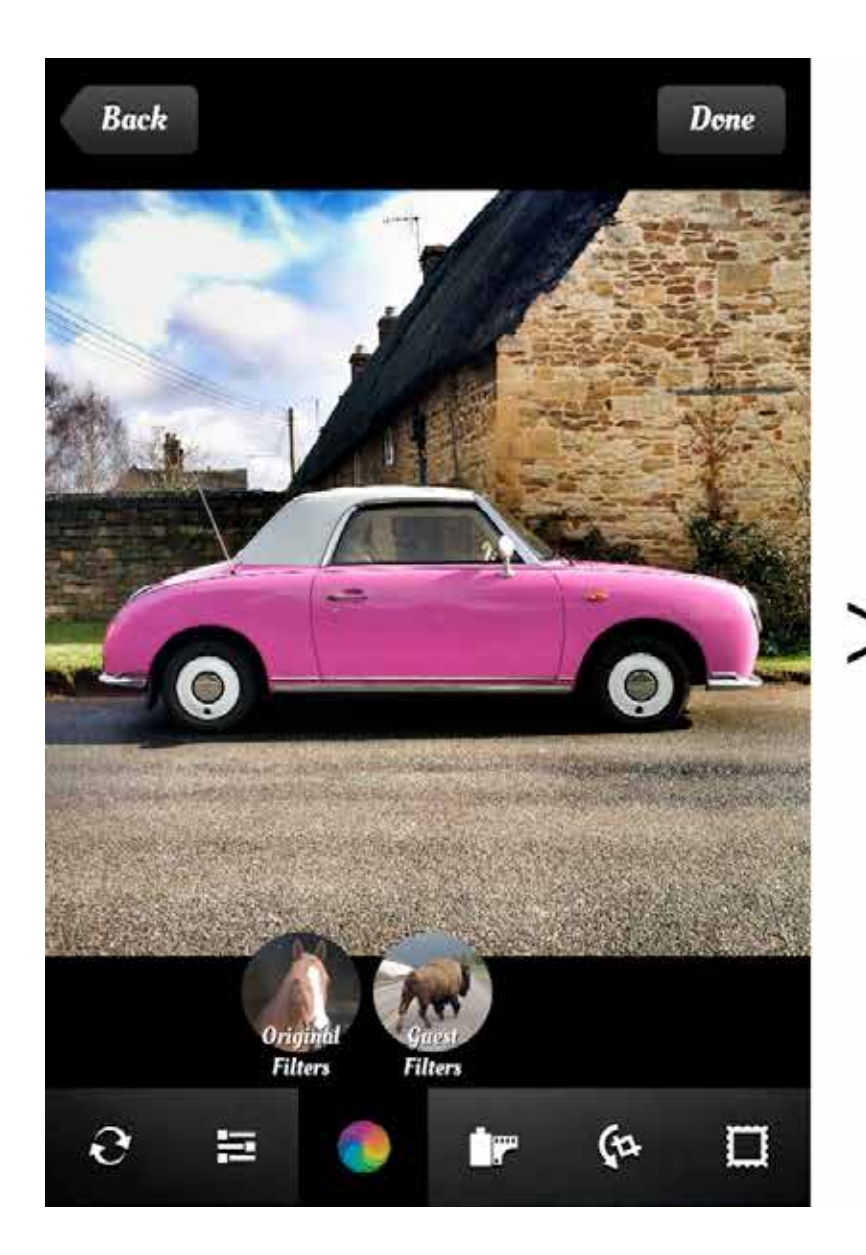

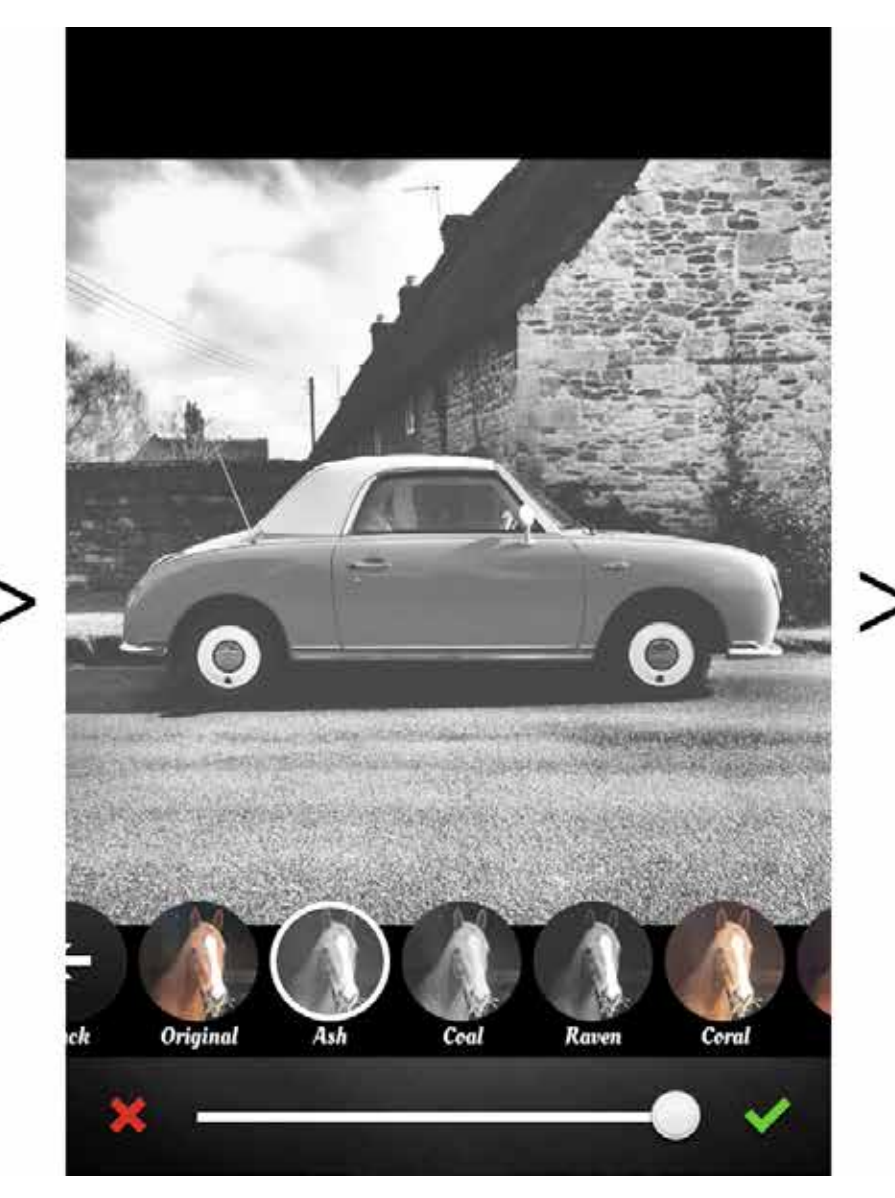

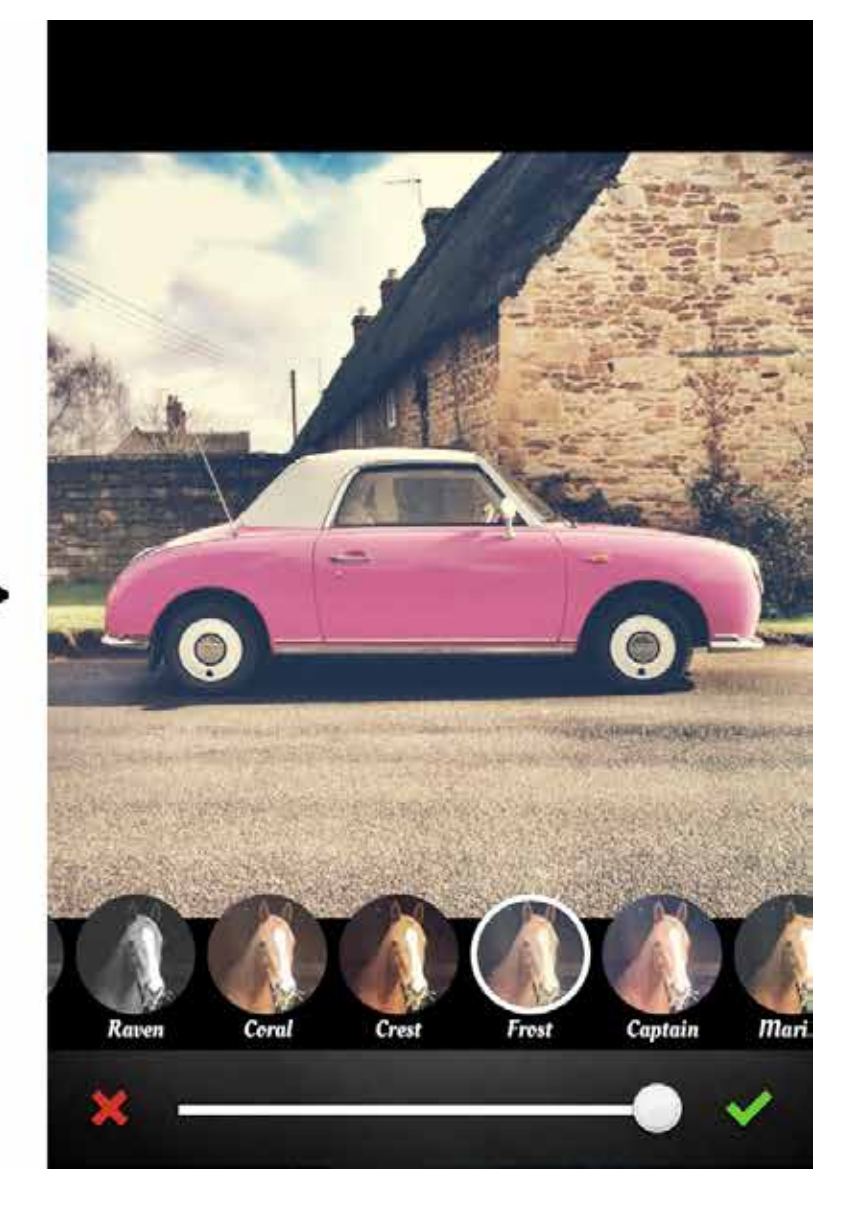

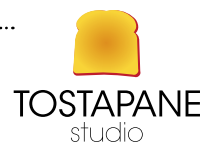

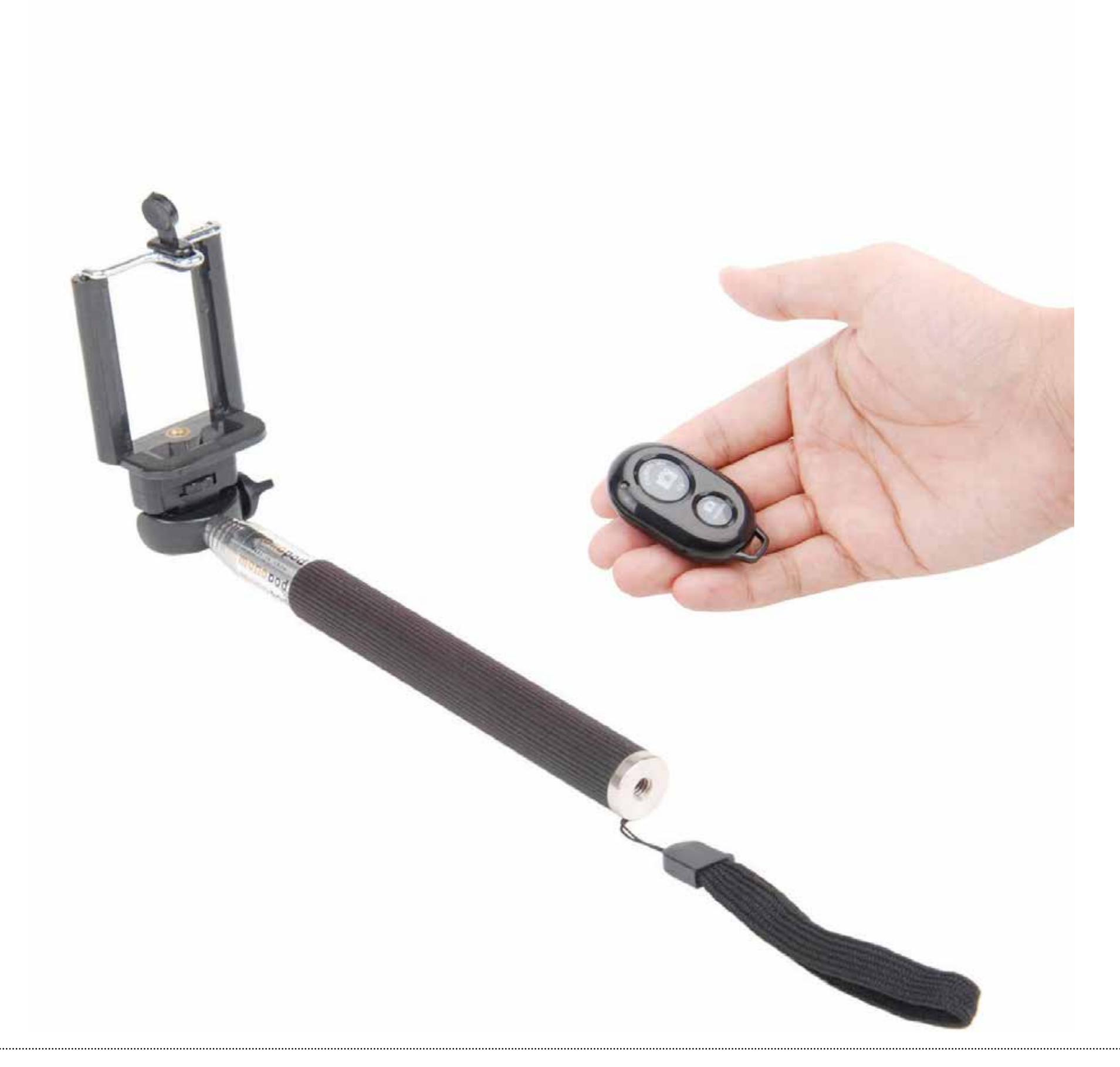

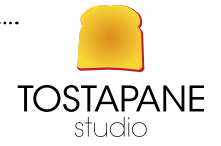

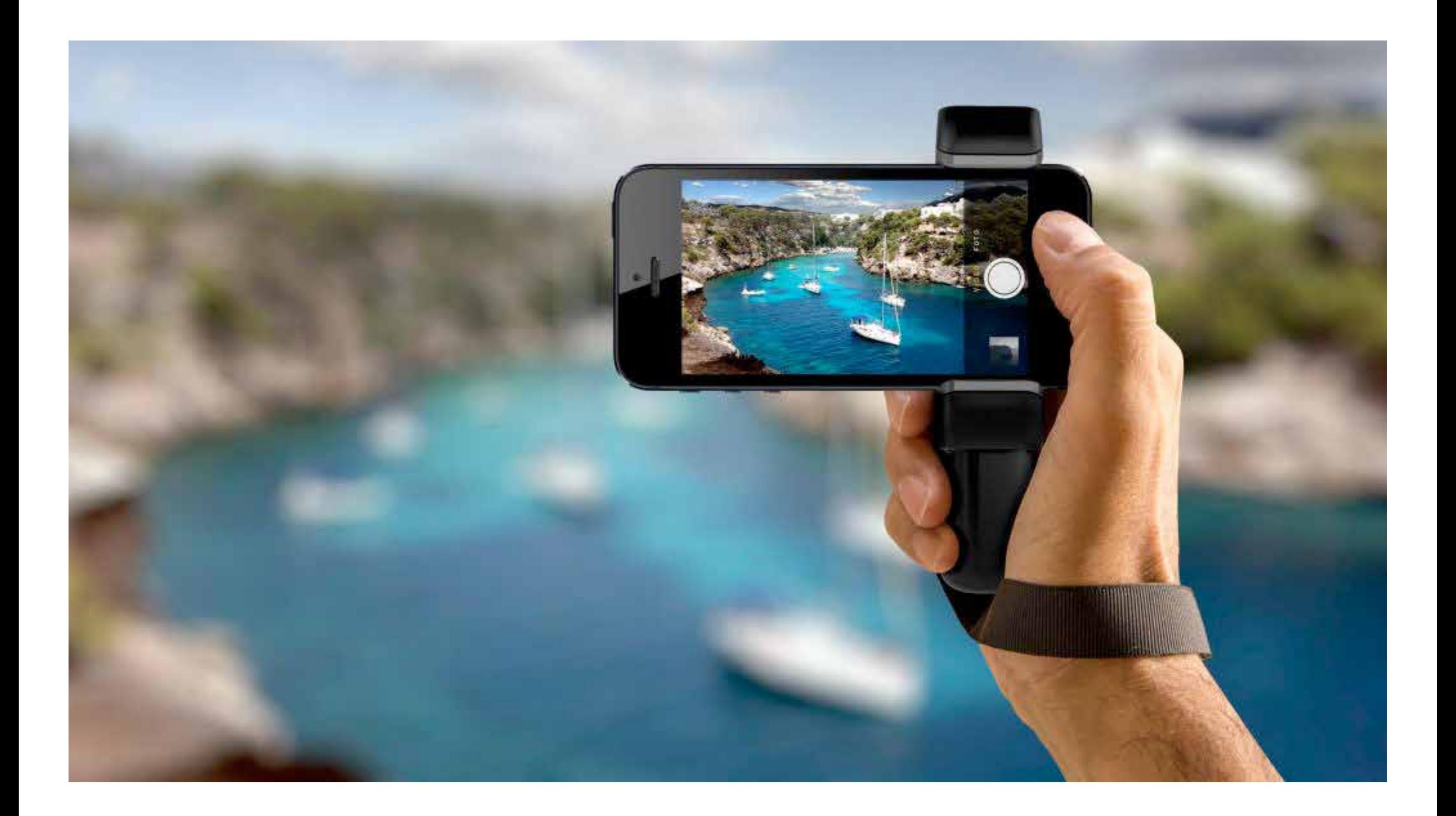

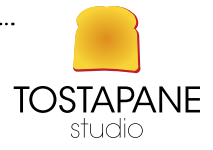

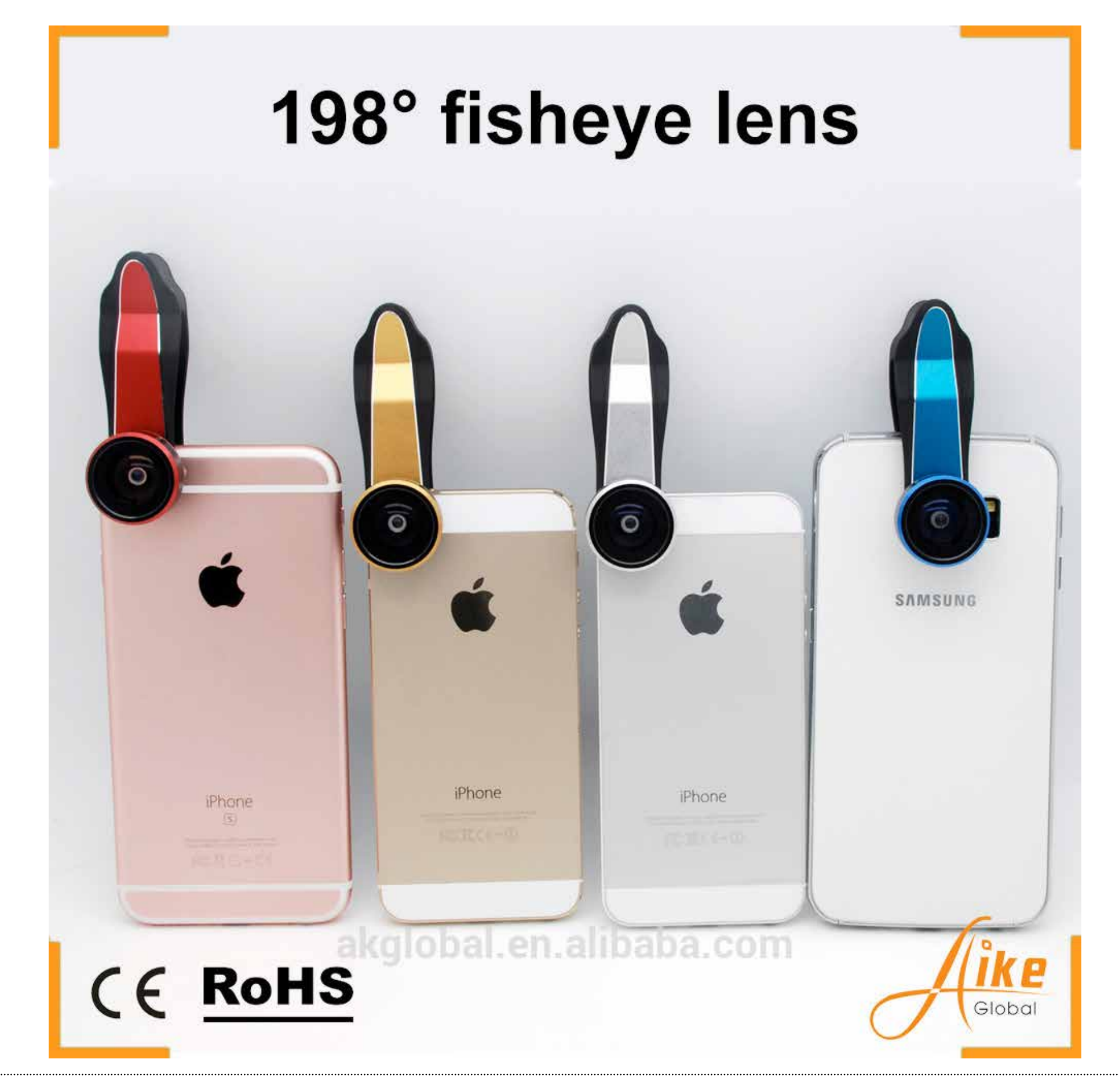

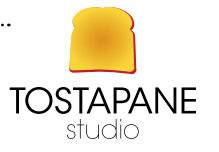

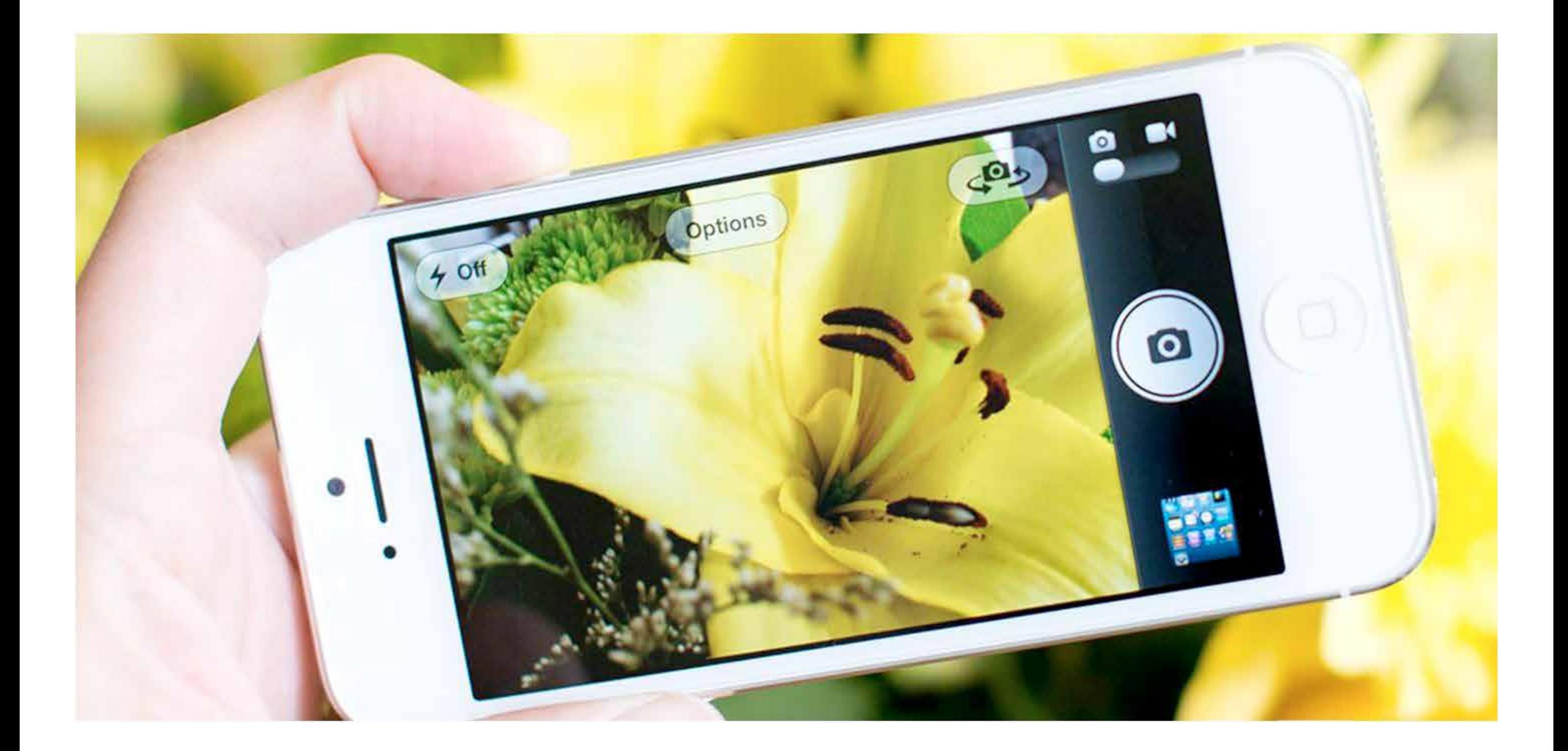

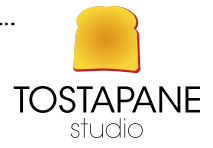

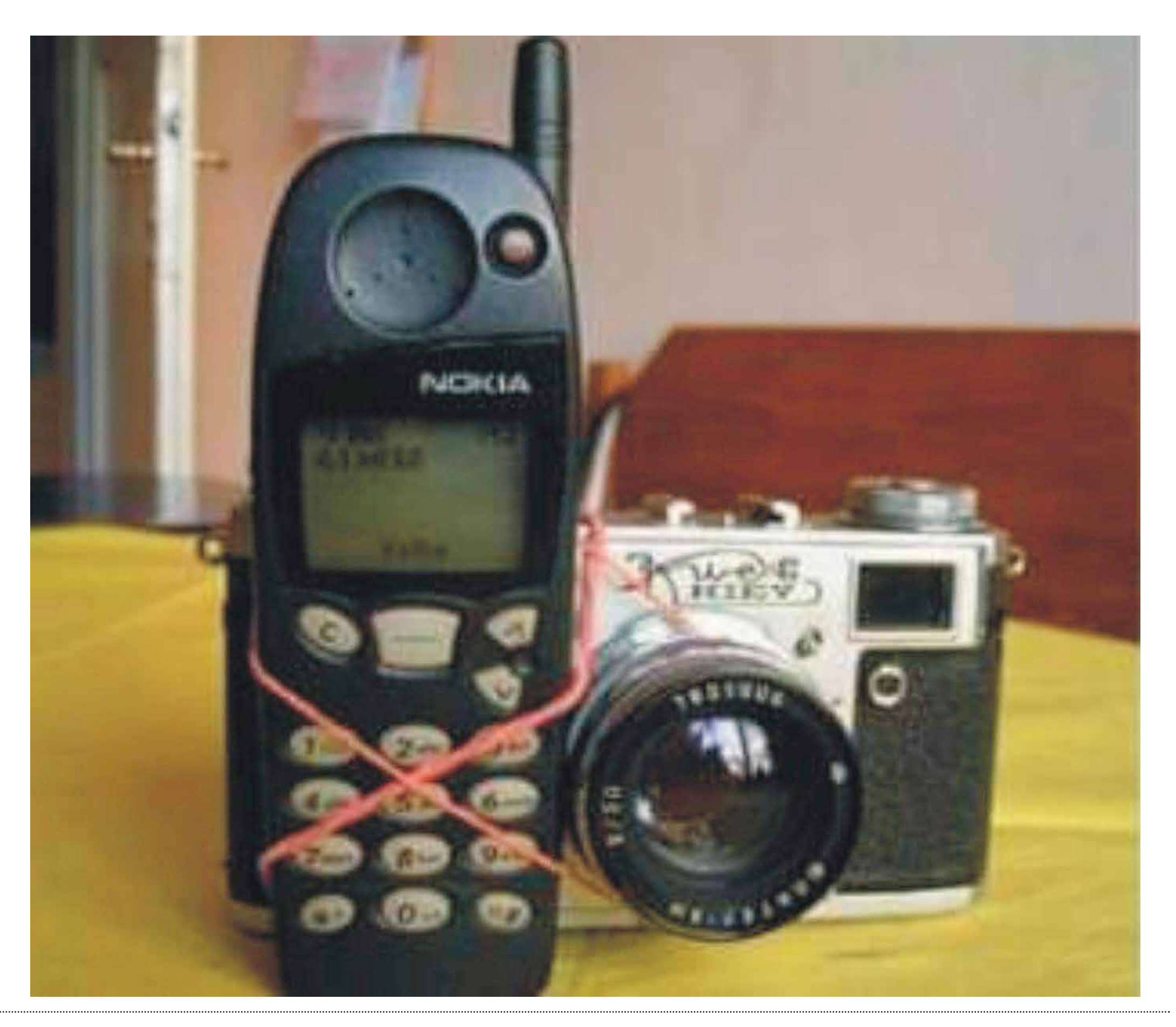

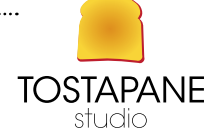

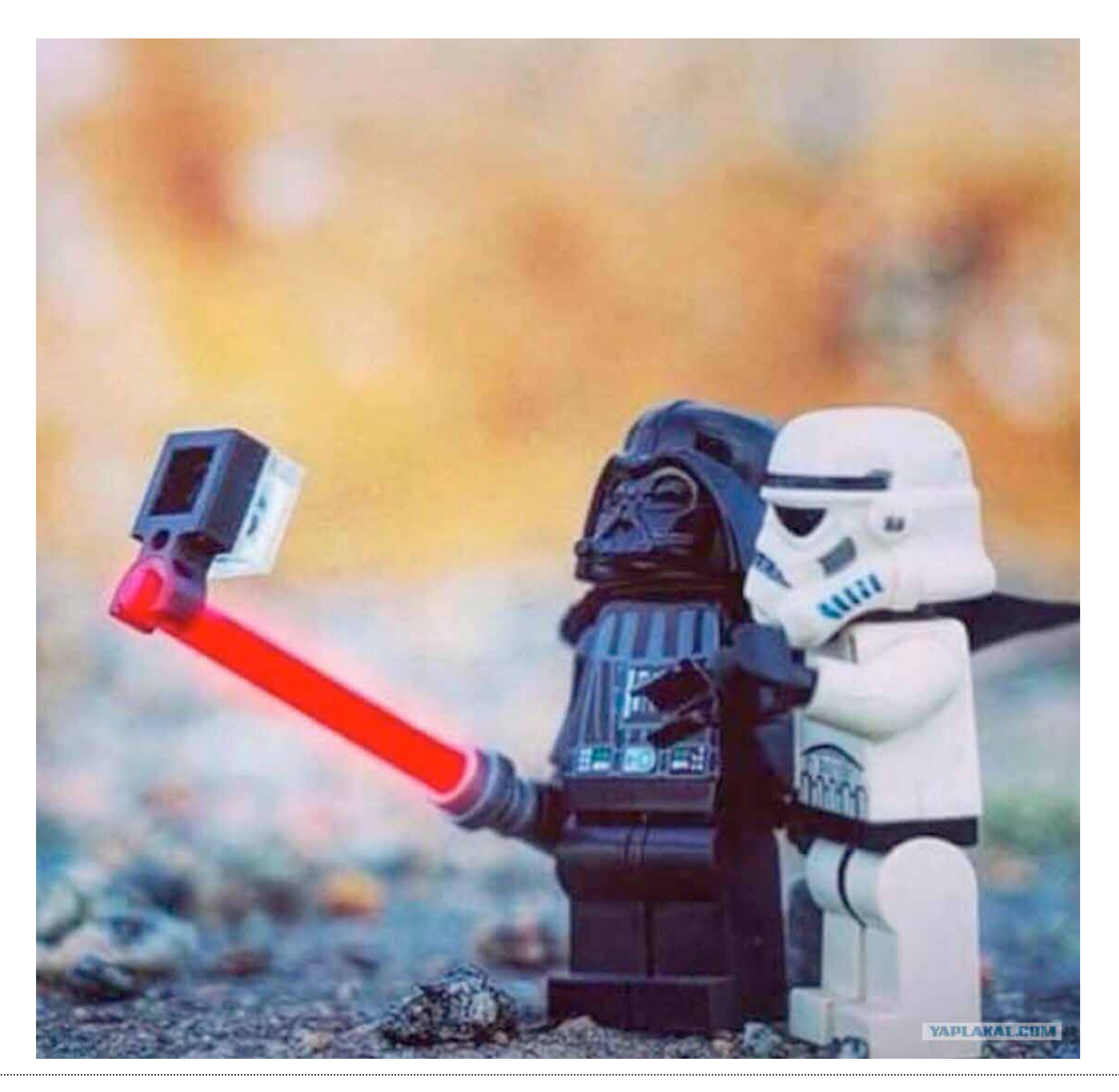

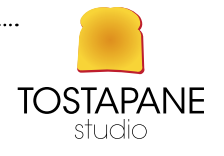

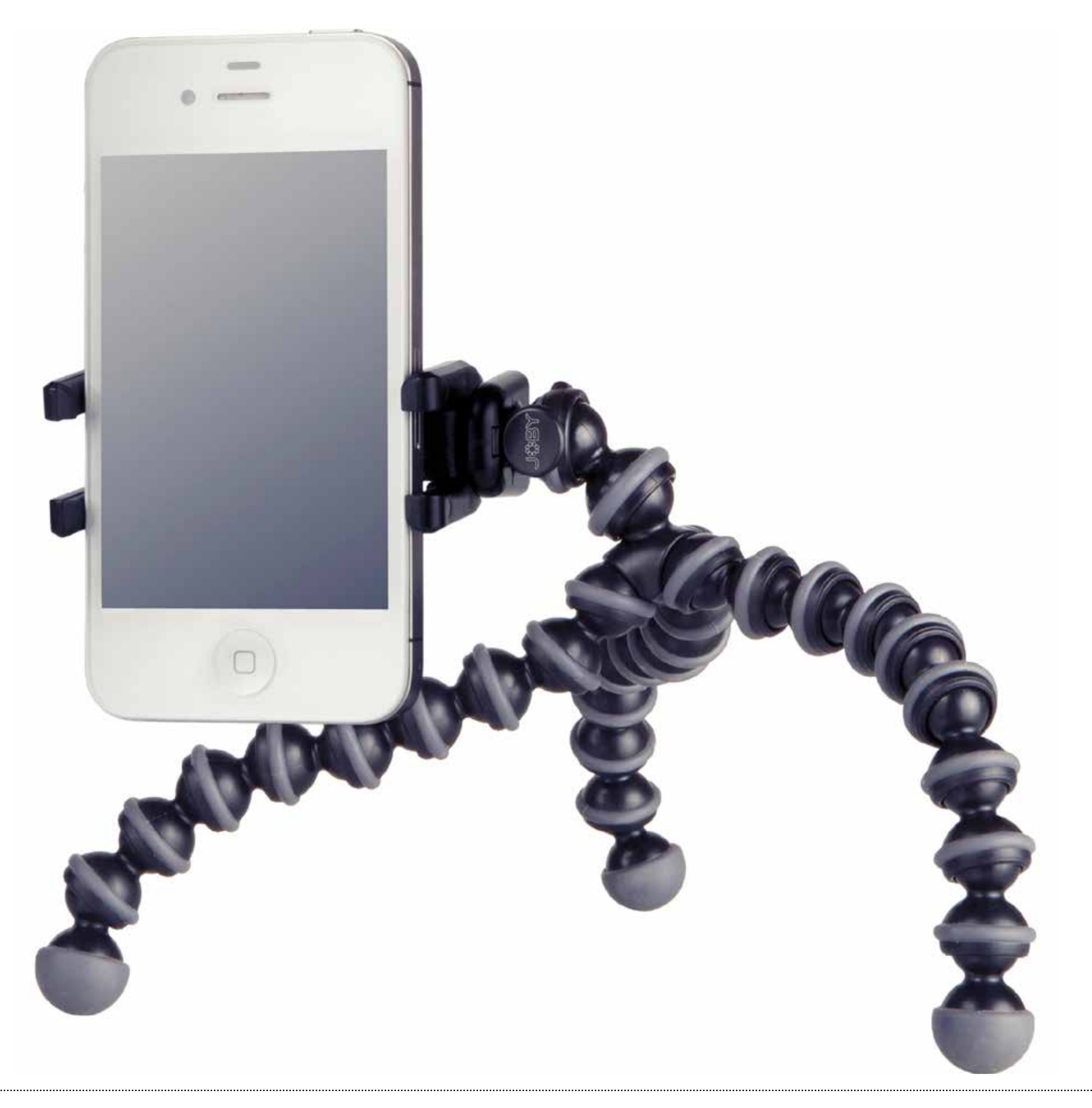

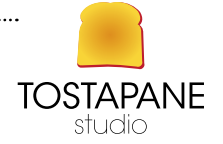

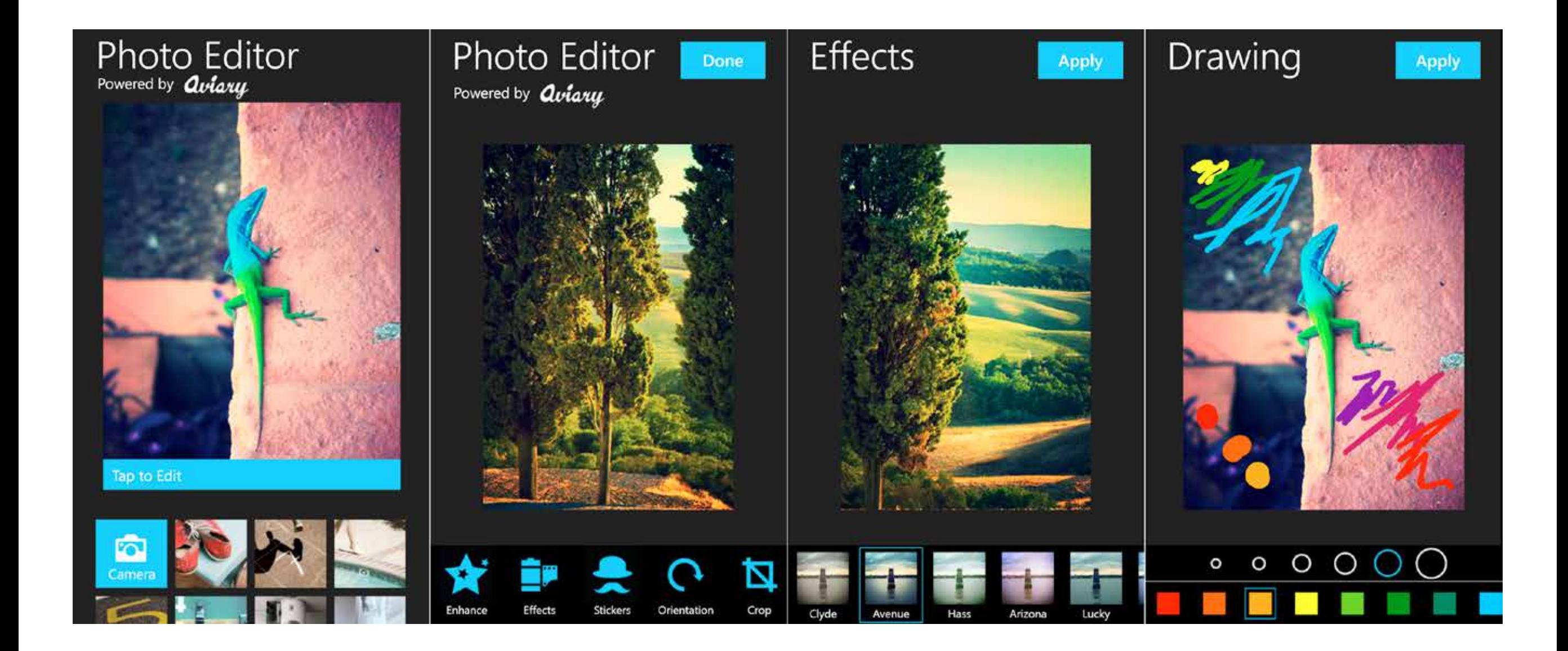

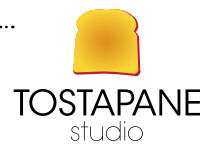

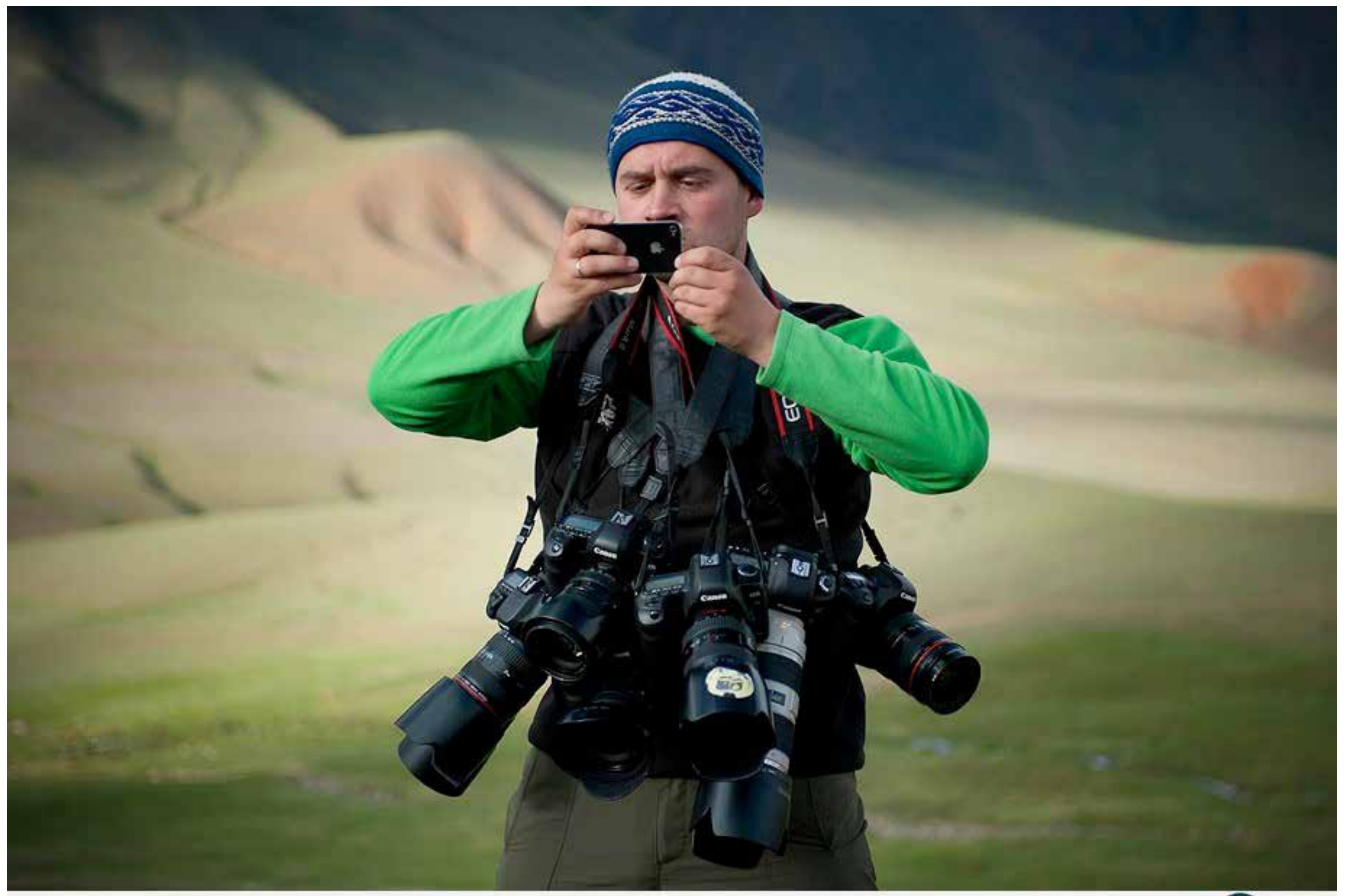

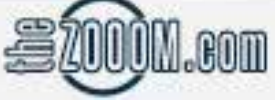

 $\begin{array}{c} \textbf{TOSTAPANE} \\ \textbf{studio} \end{array}$ 

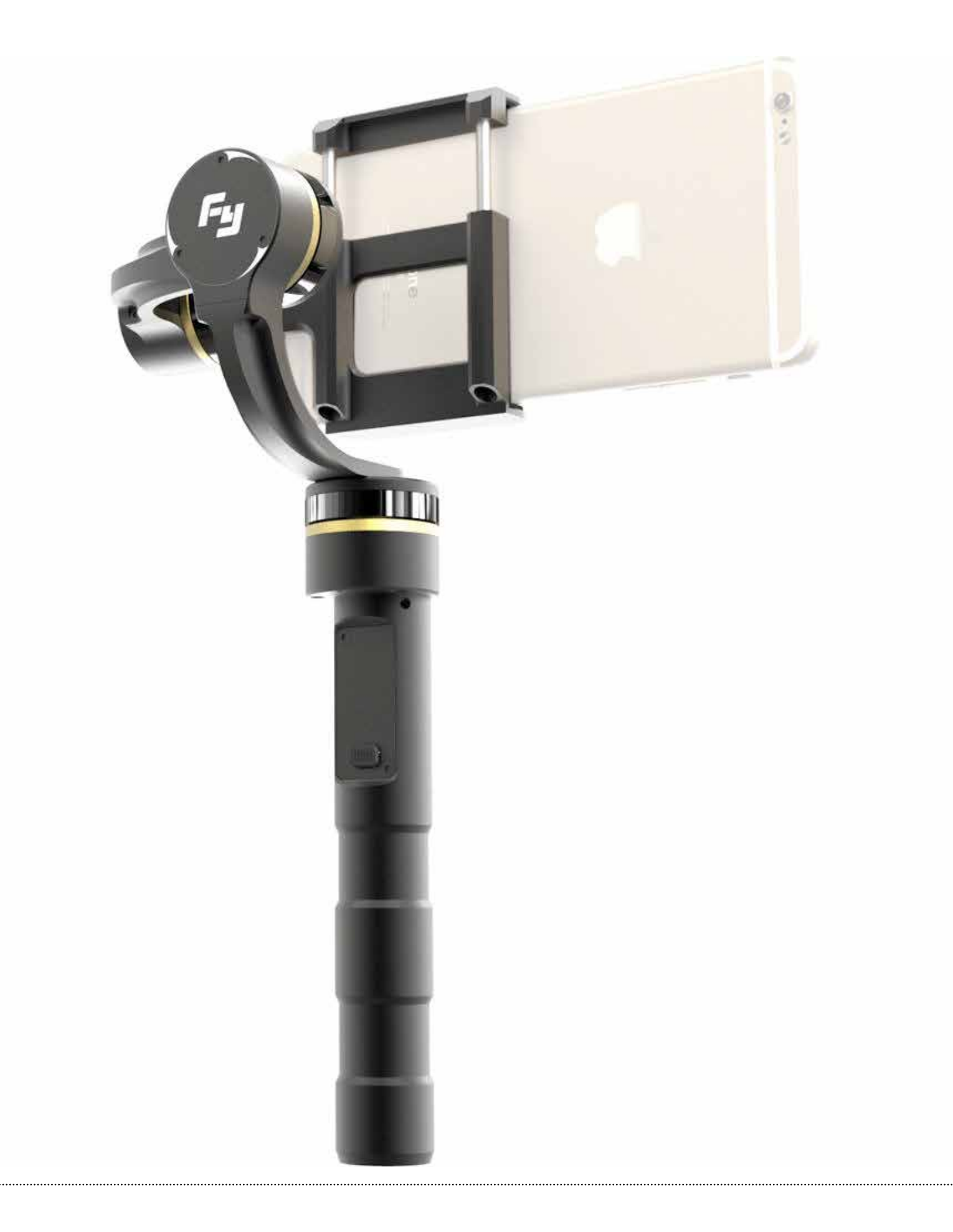

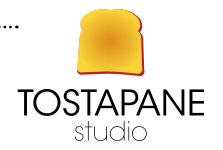

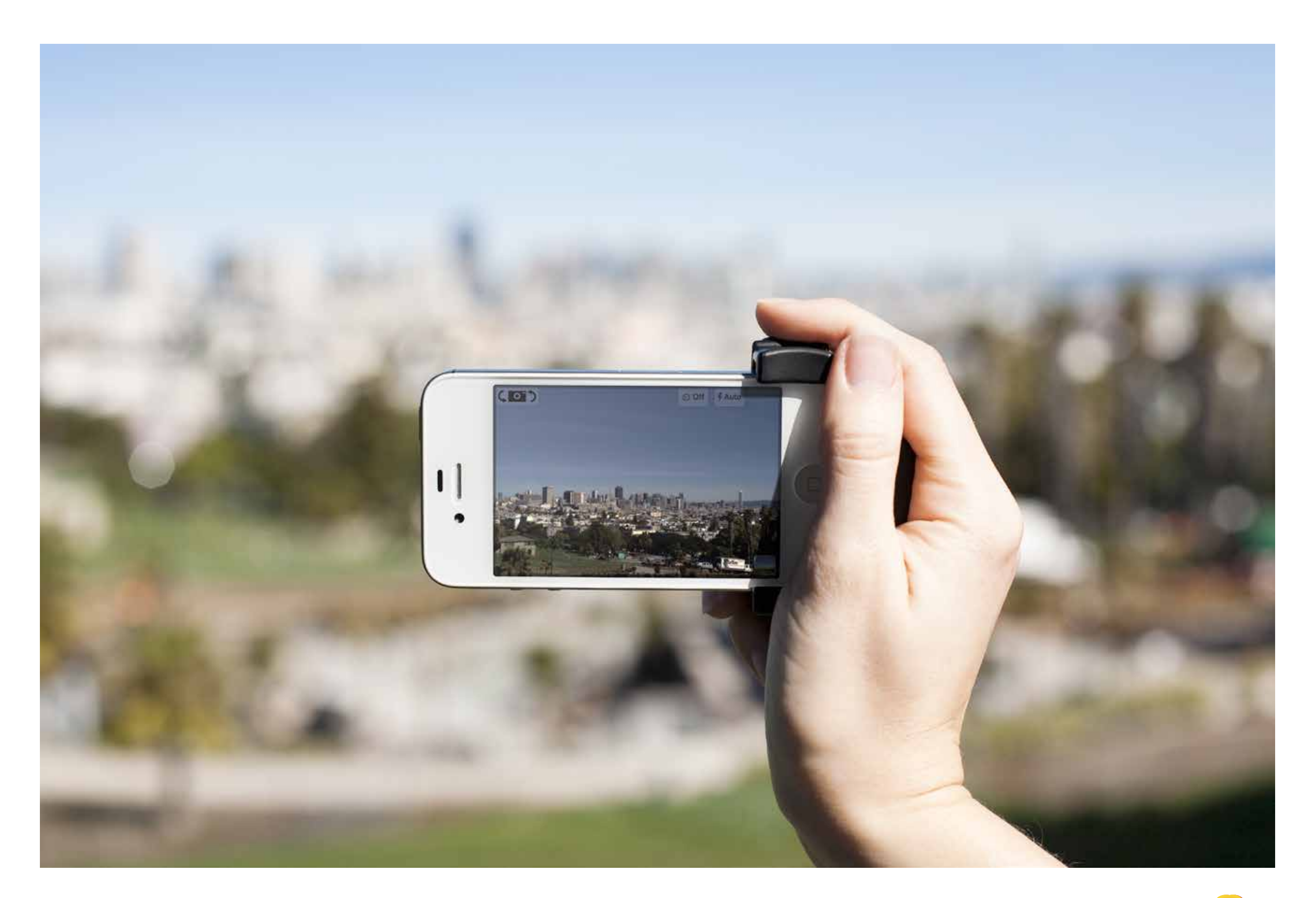

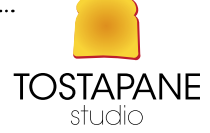

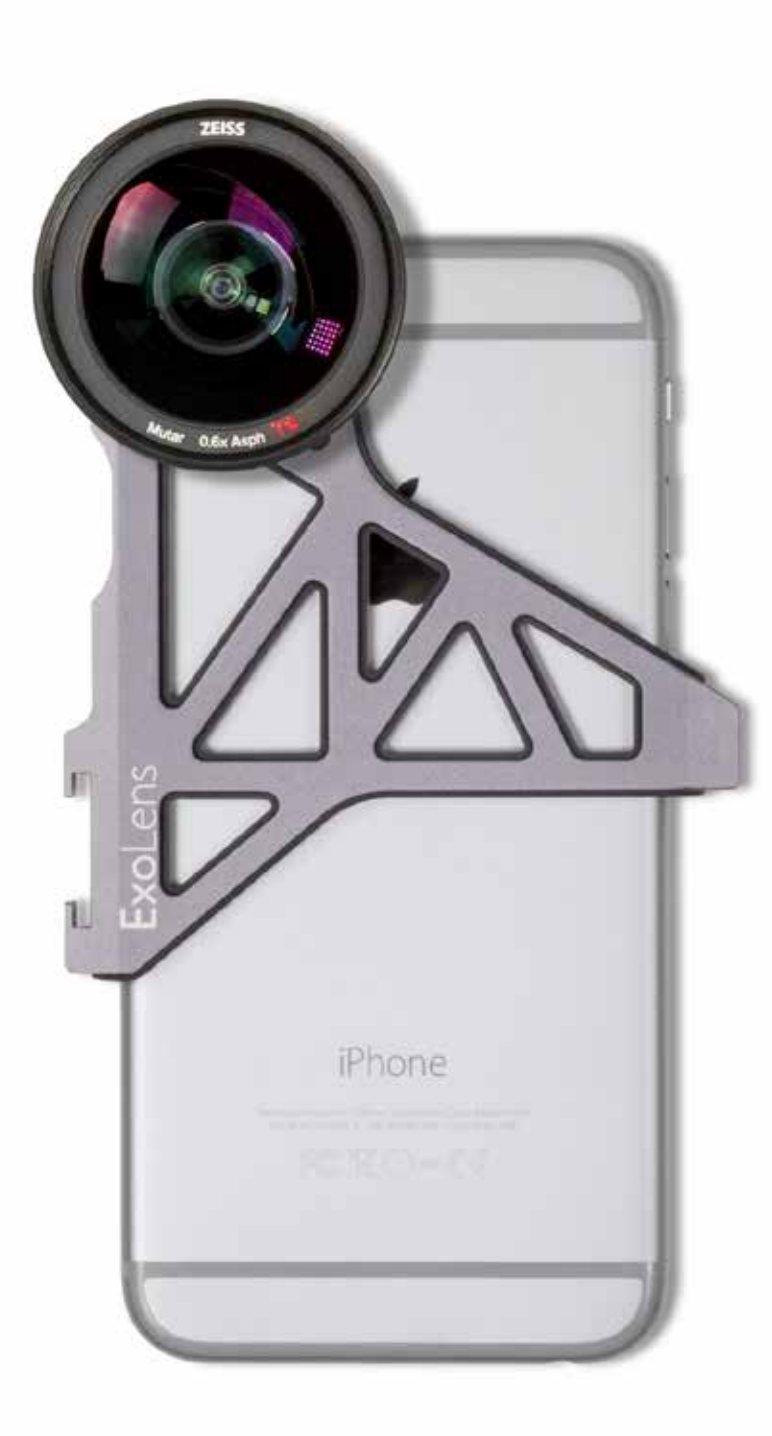

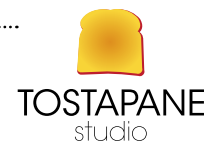

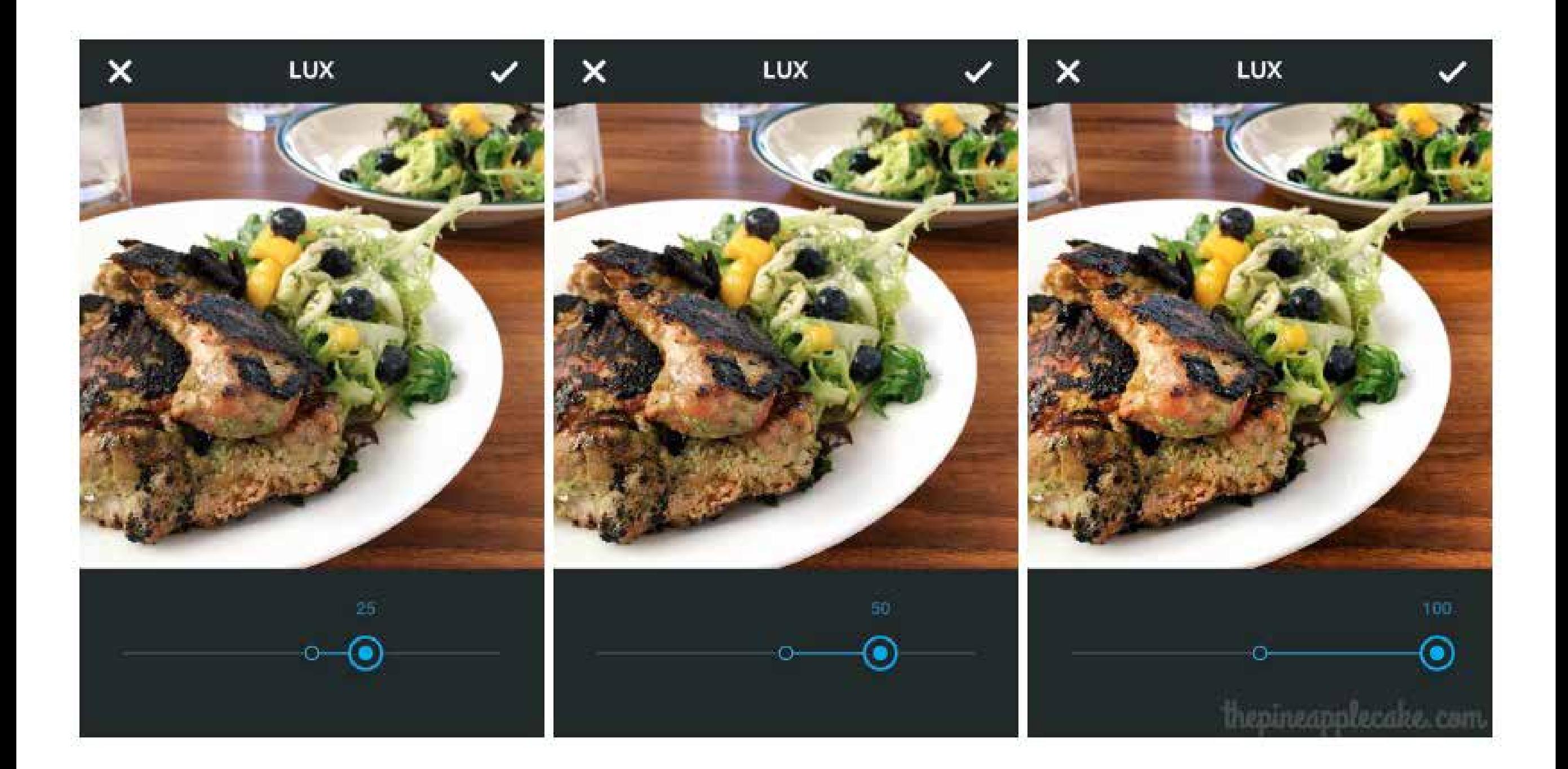

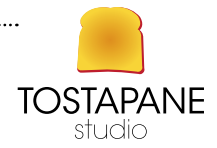

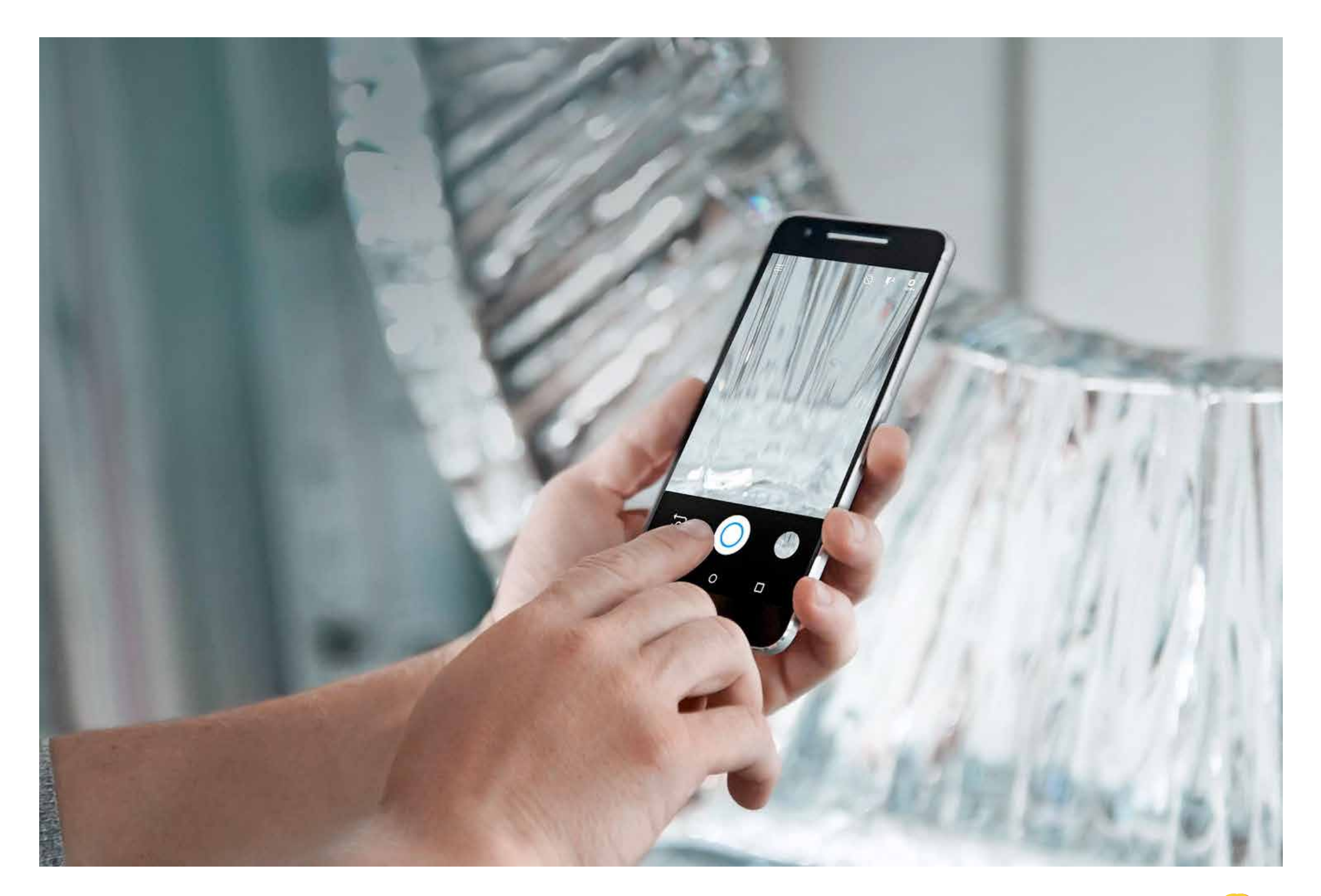

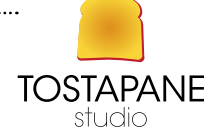

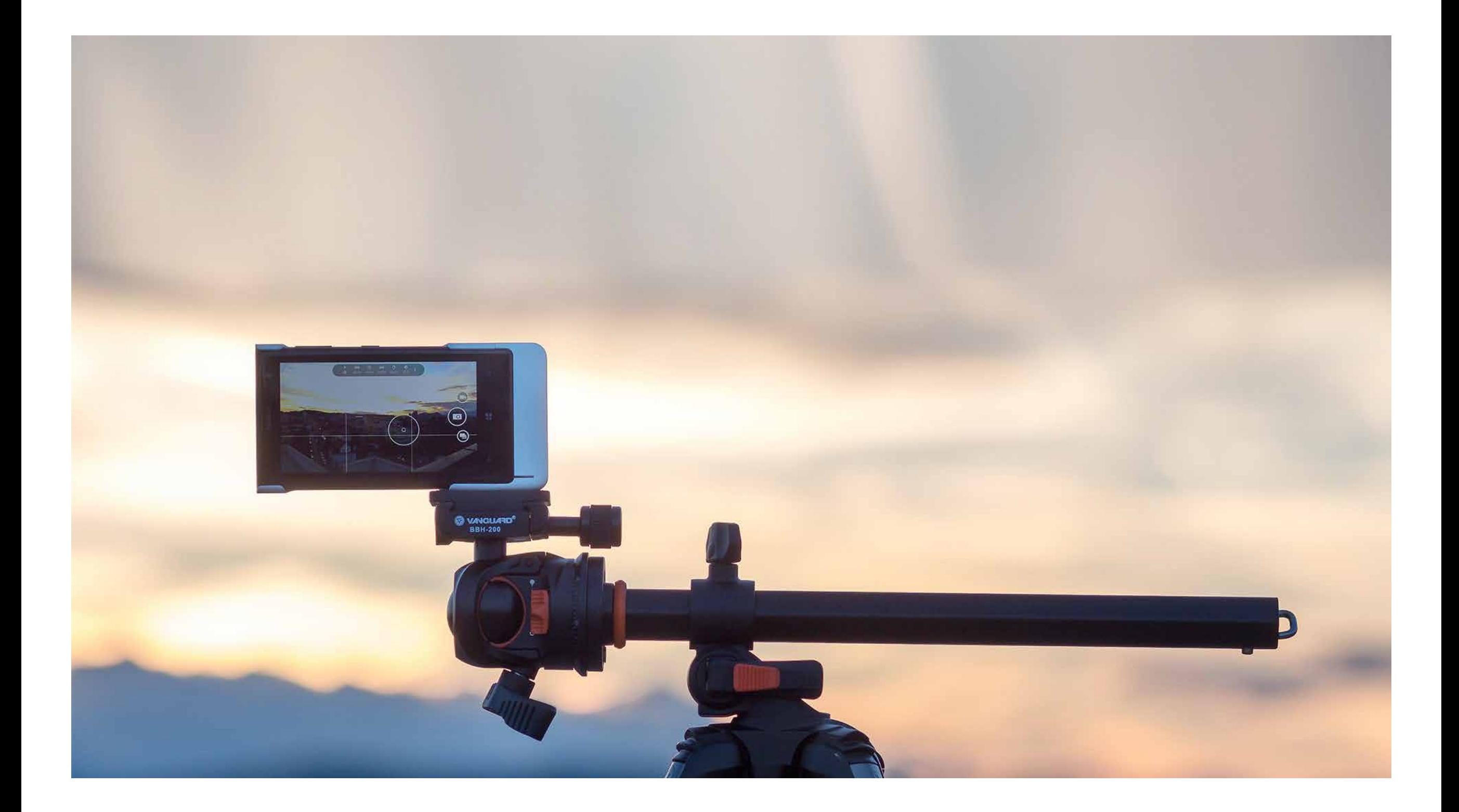

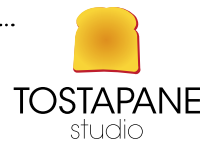

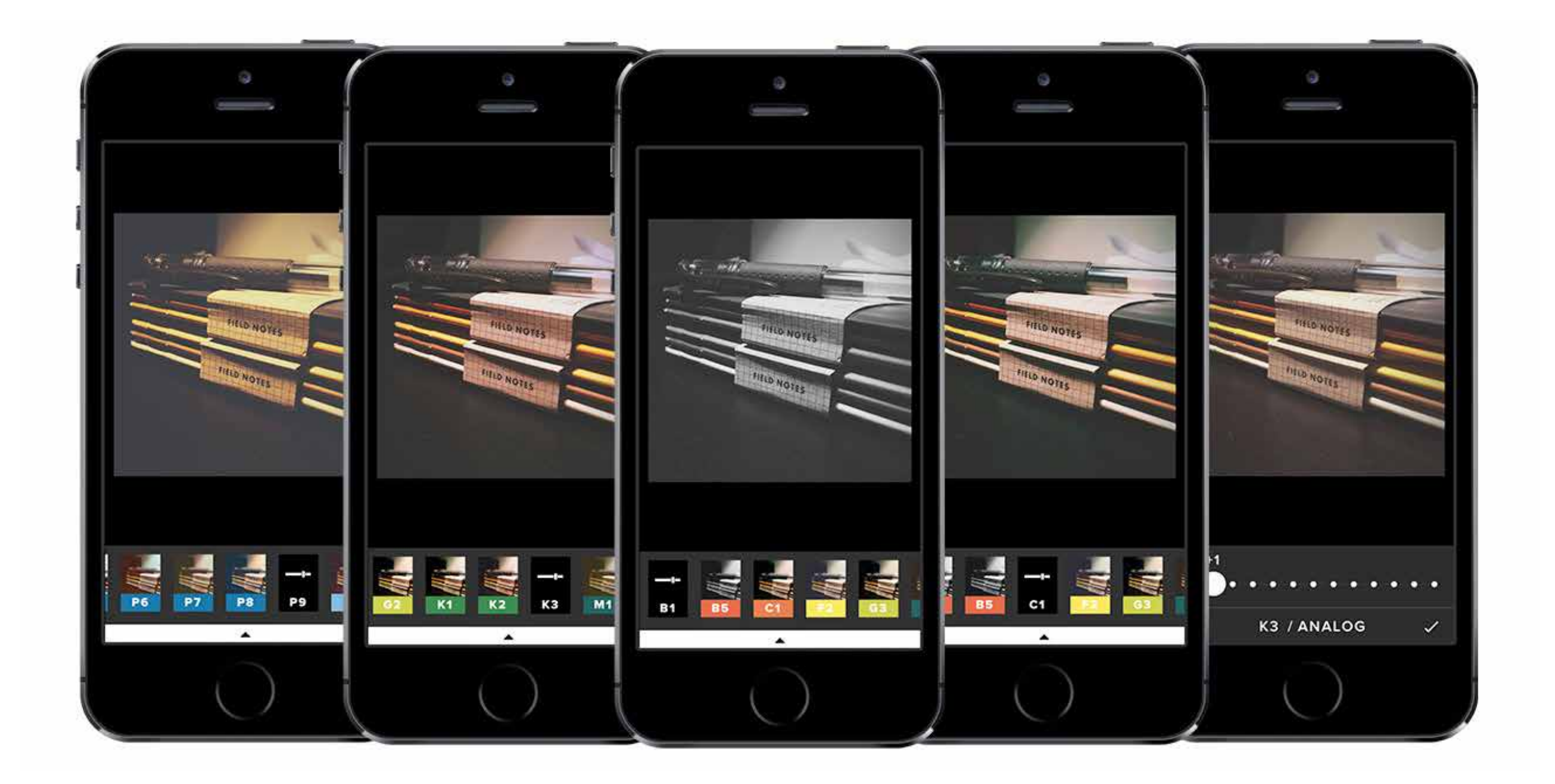

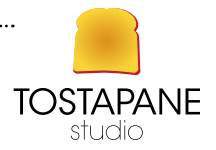

## L'EVOLUZIONE DELLA FOTOGRAFIA ALL'APERTO

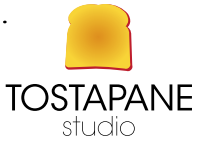

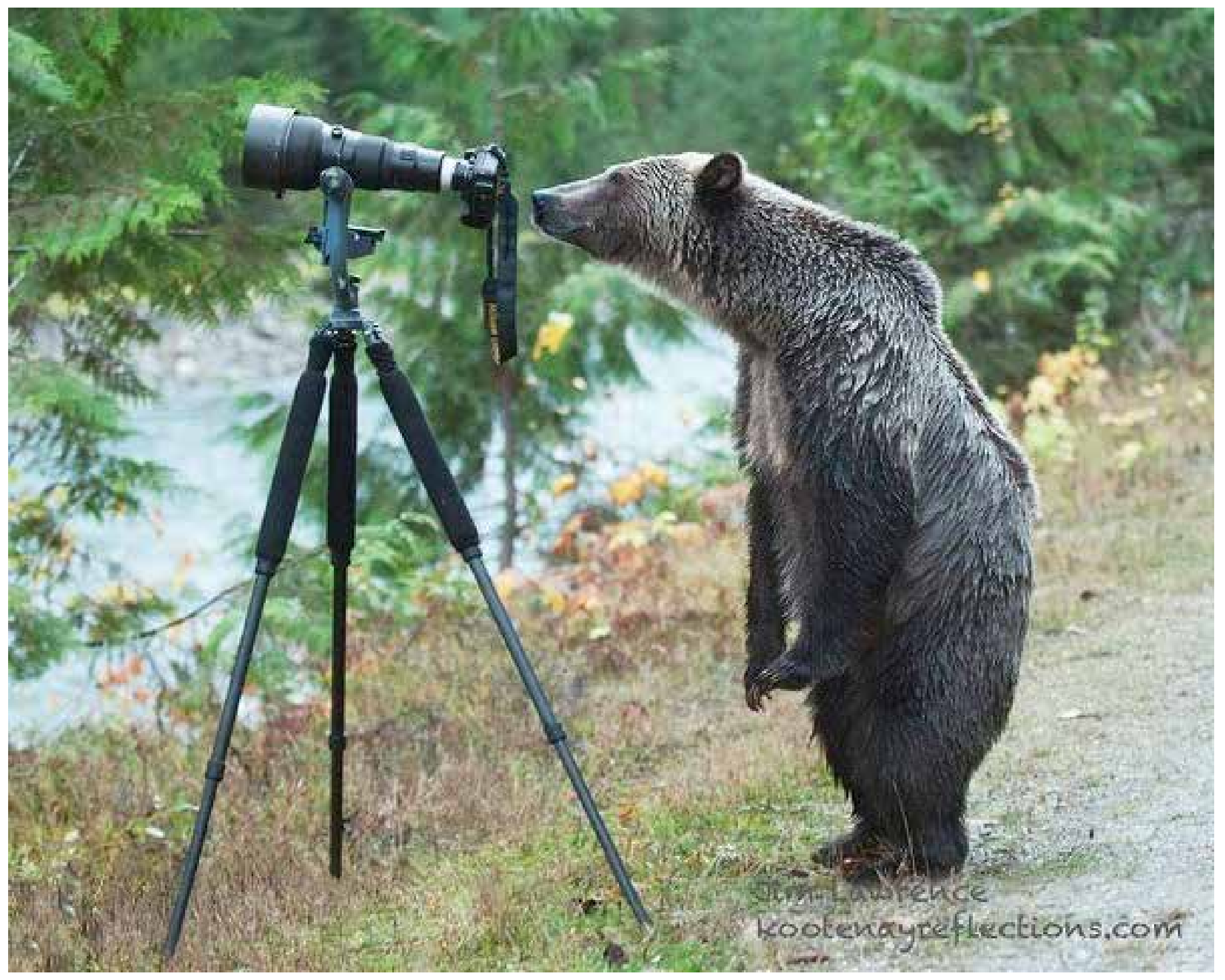

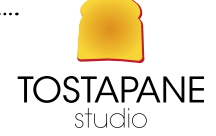

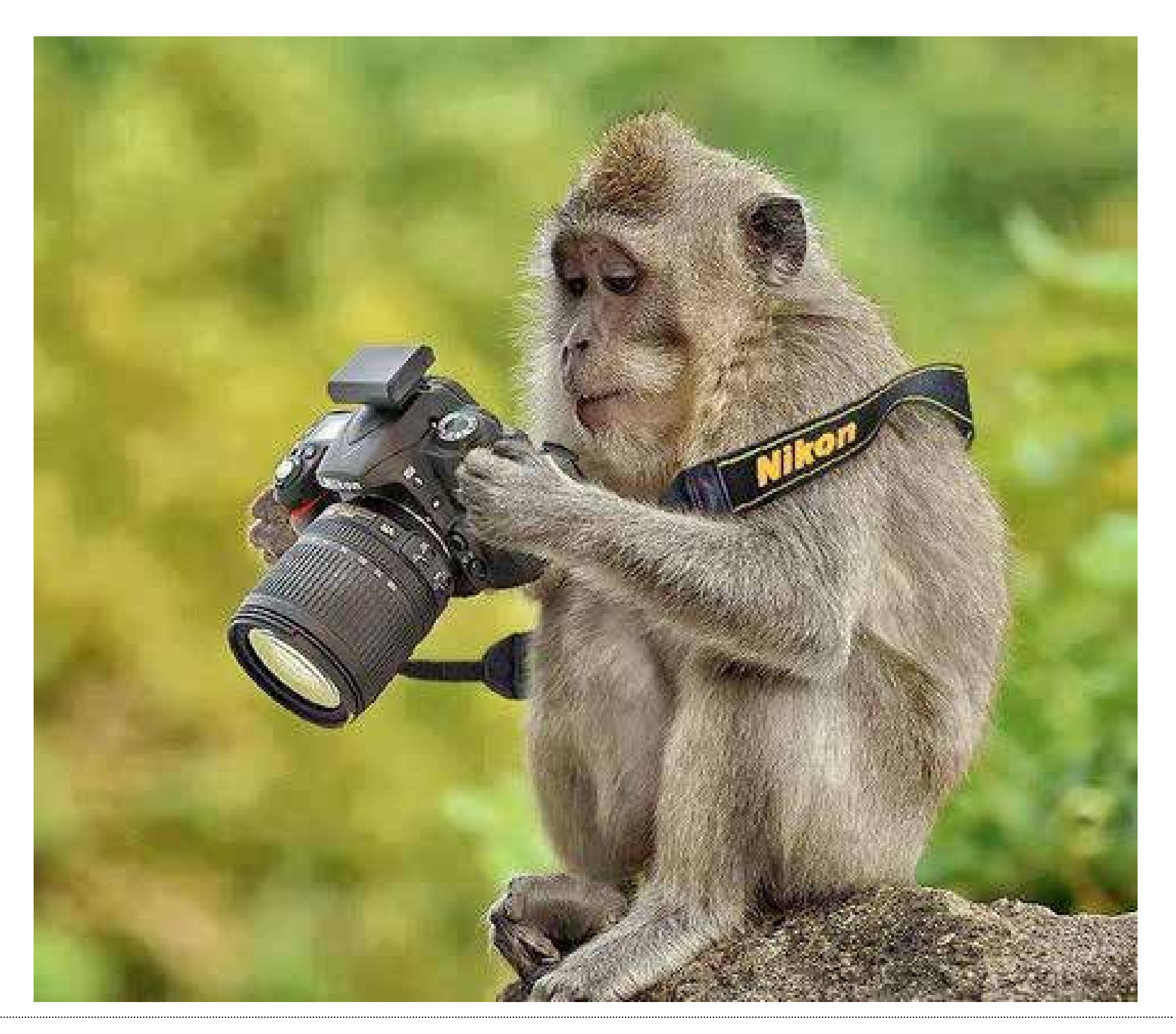

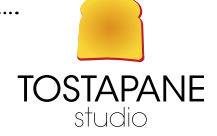

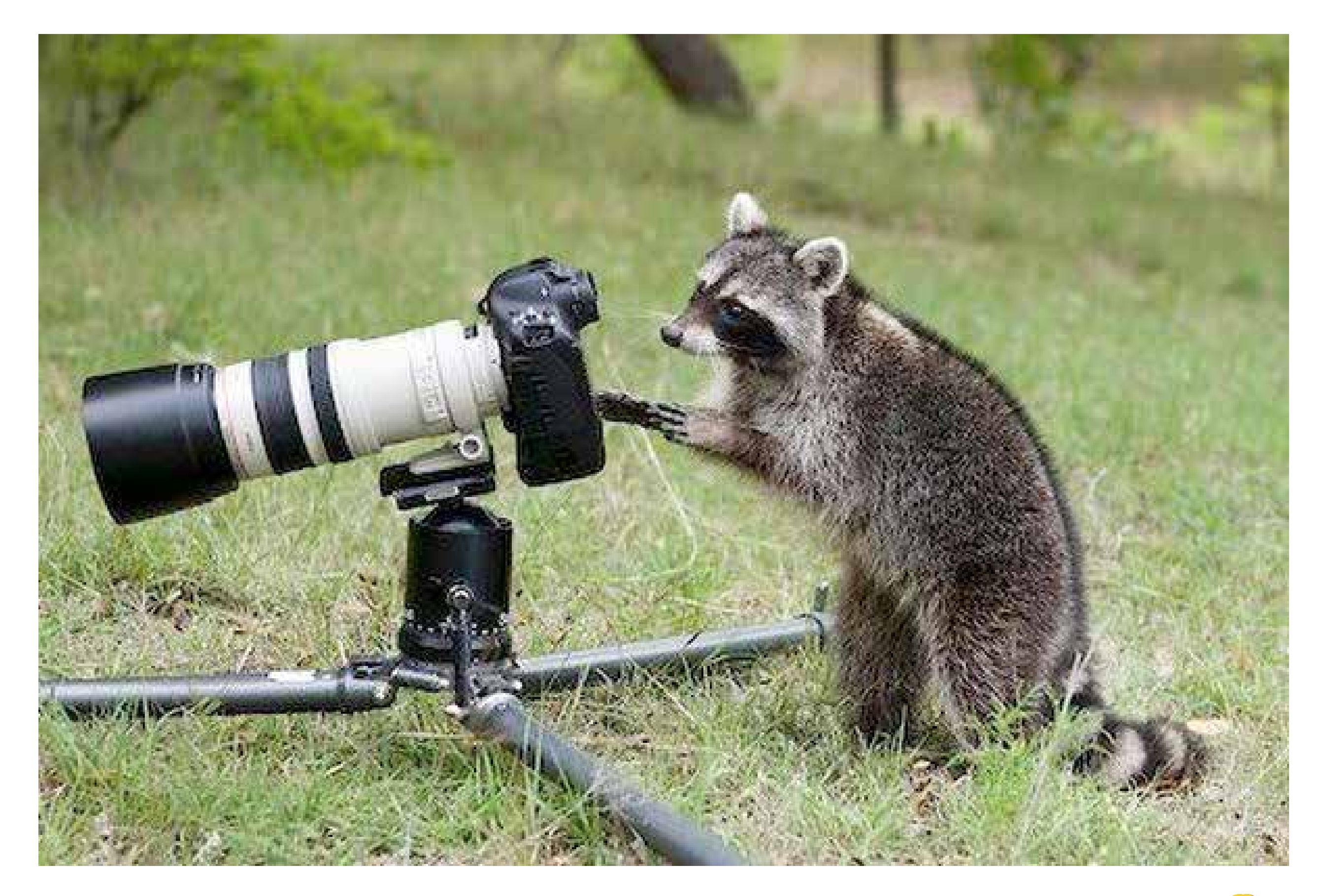

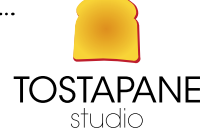

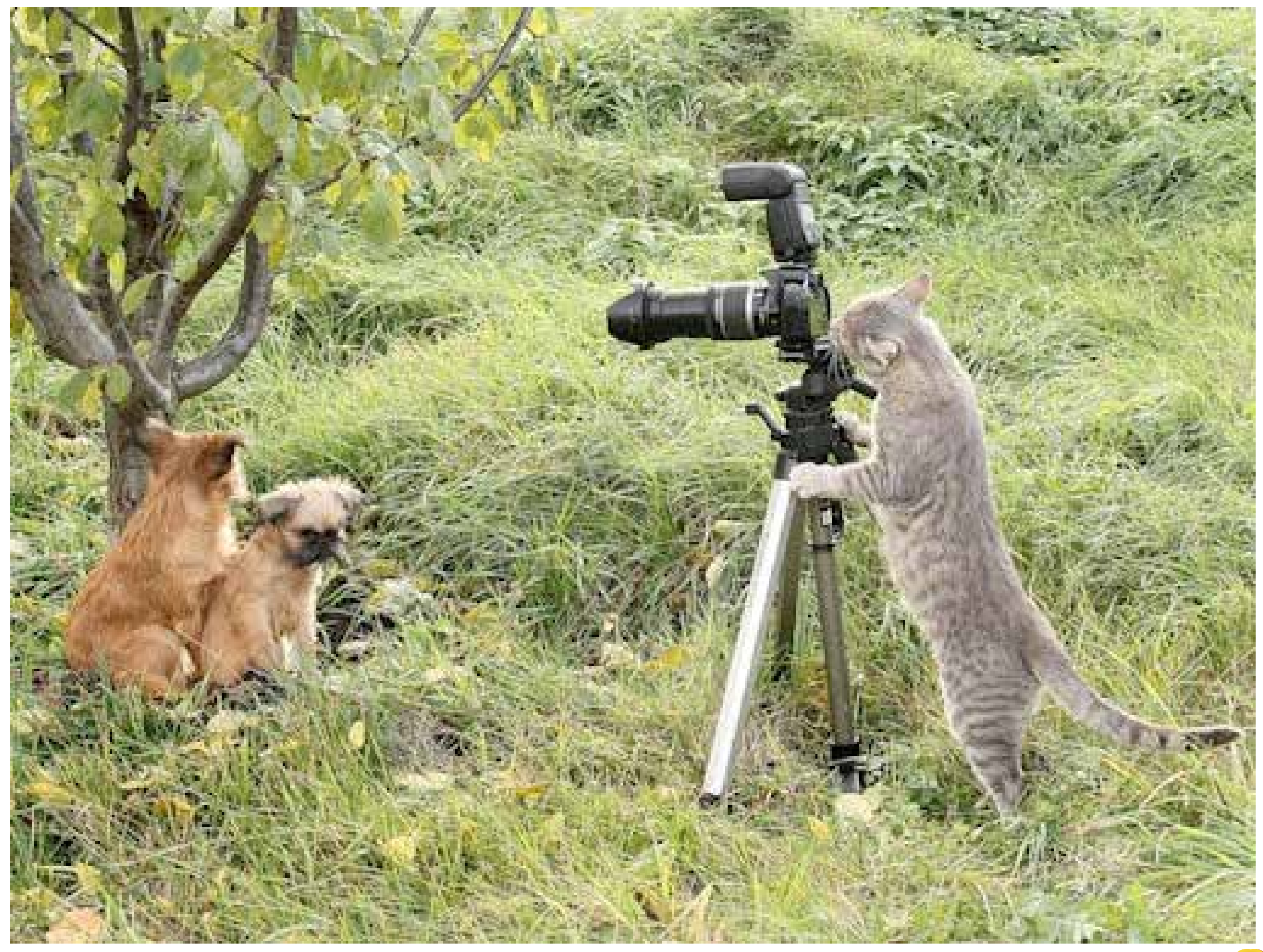

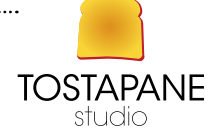

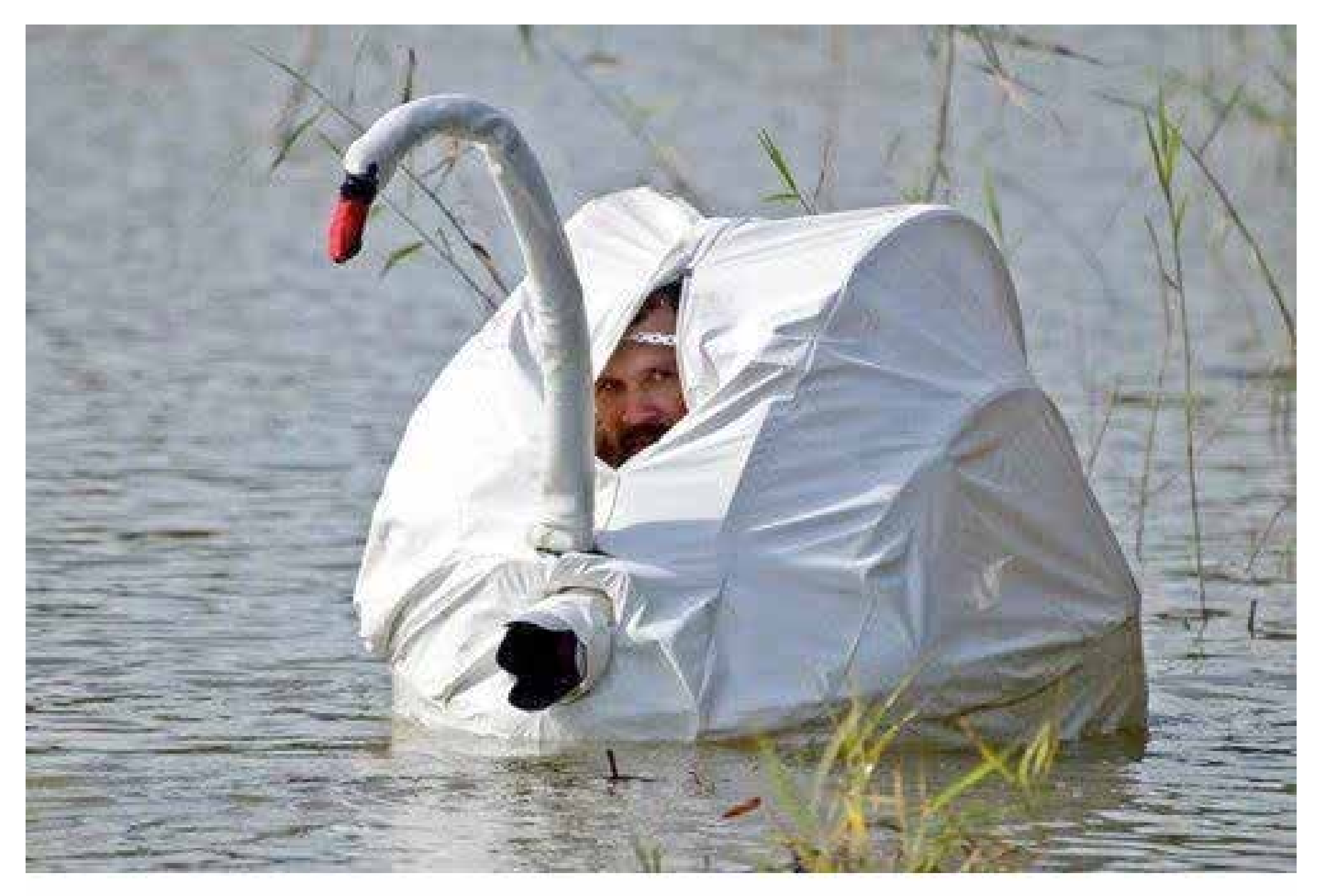

## more awesome pictures at THEMET APICTURE.COM

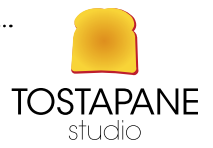

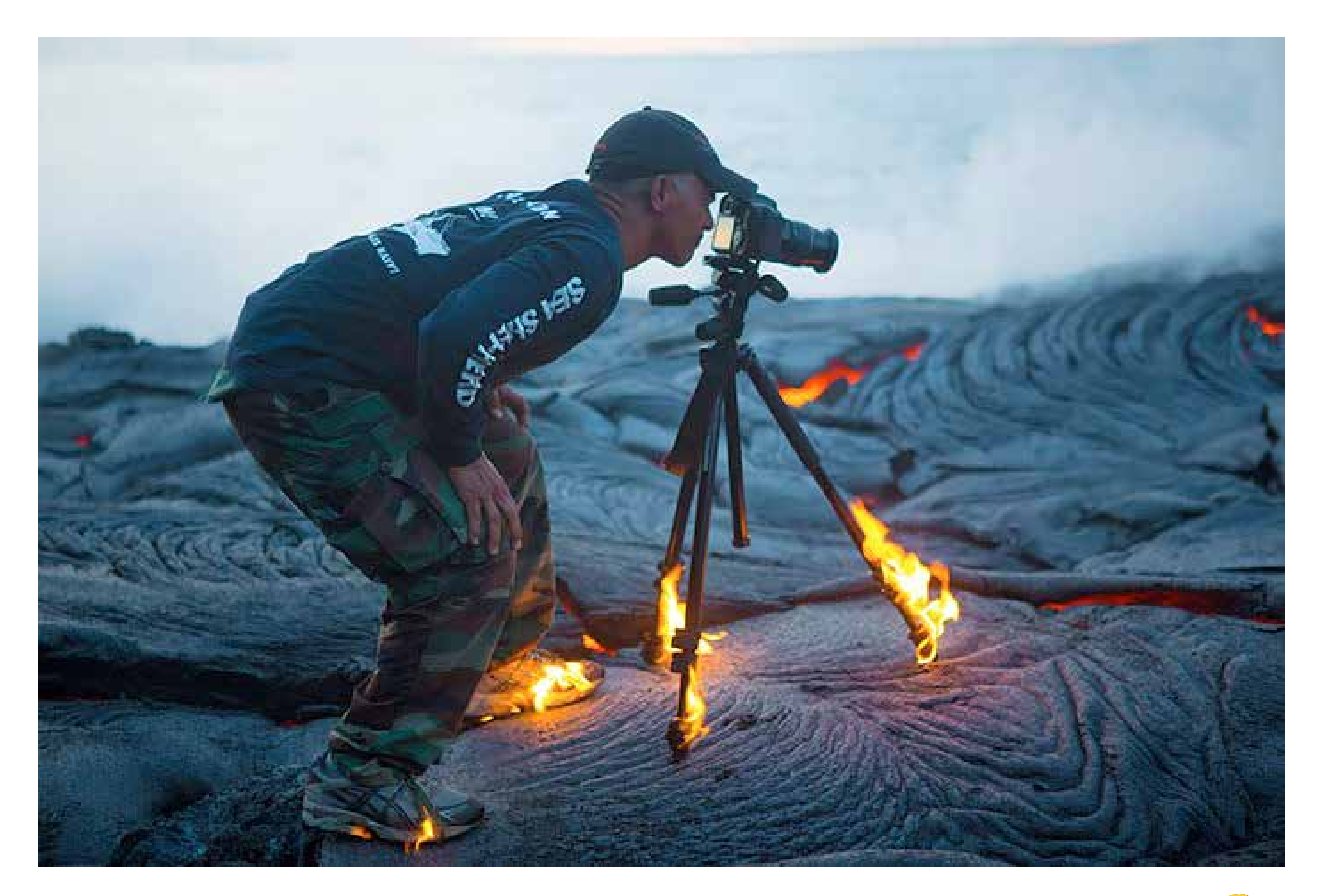

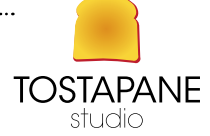

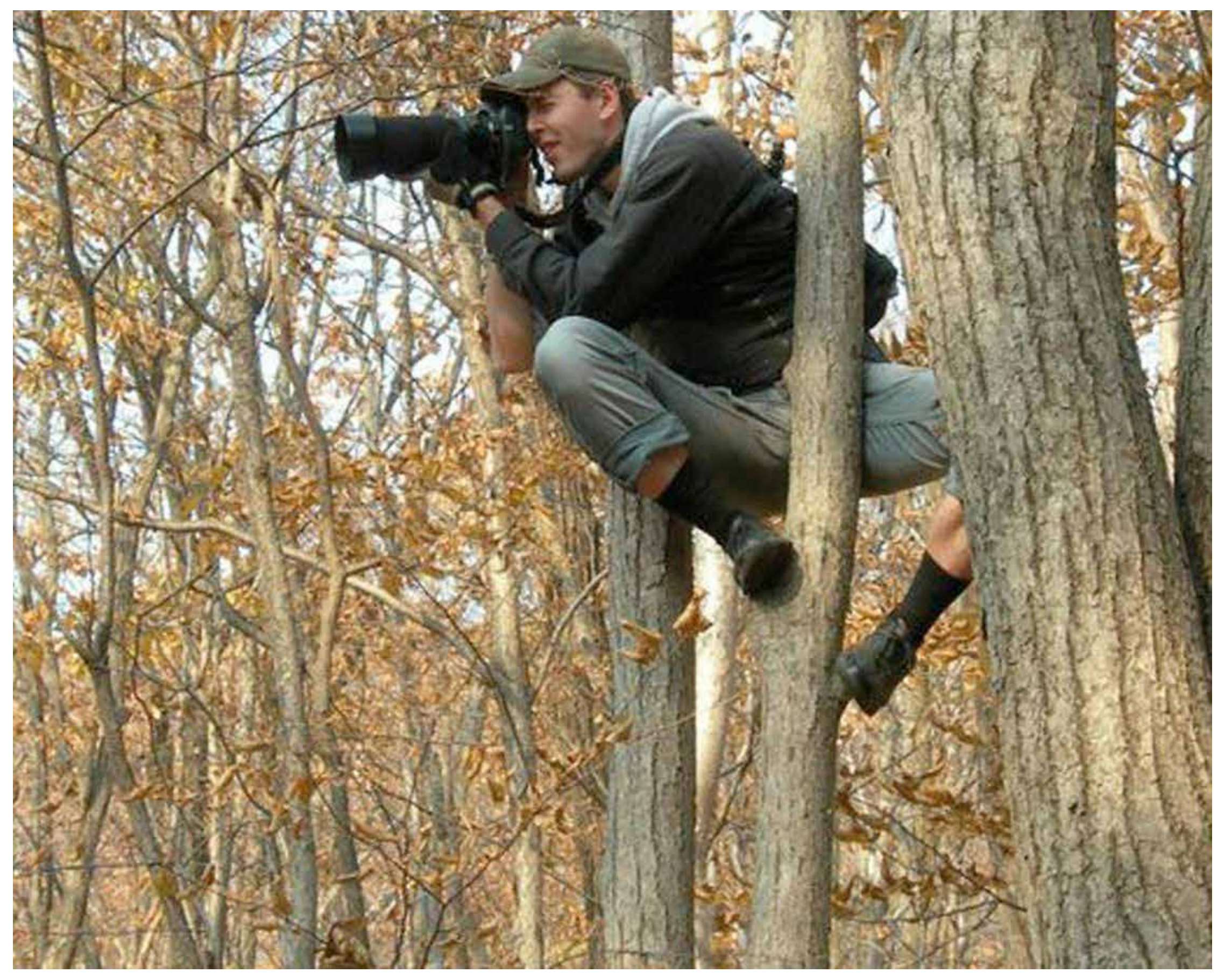

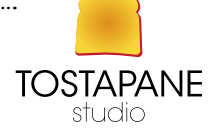

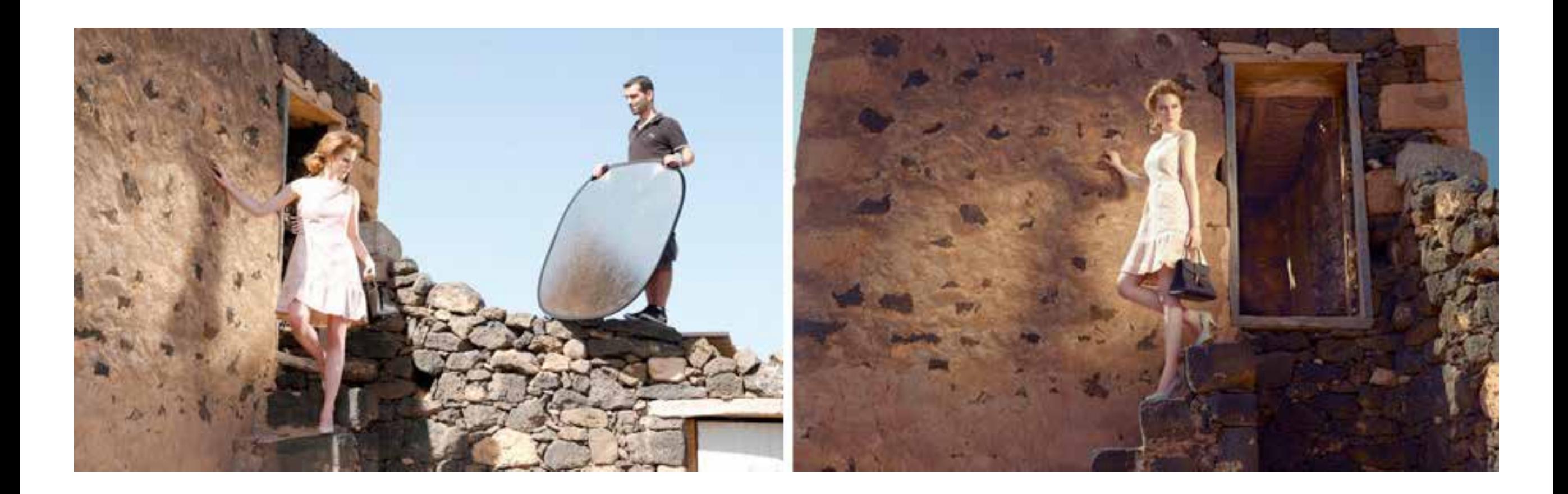

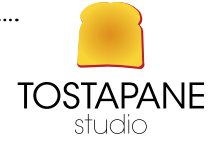

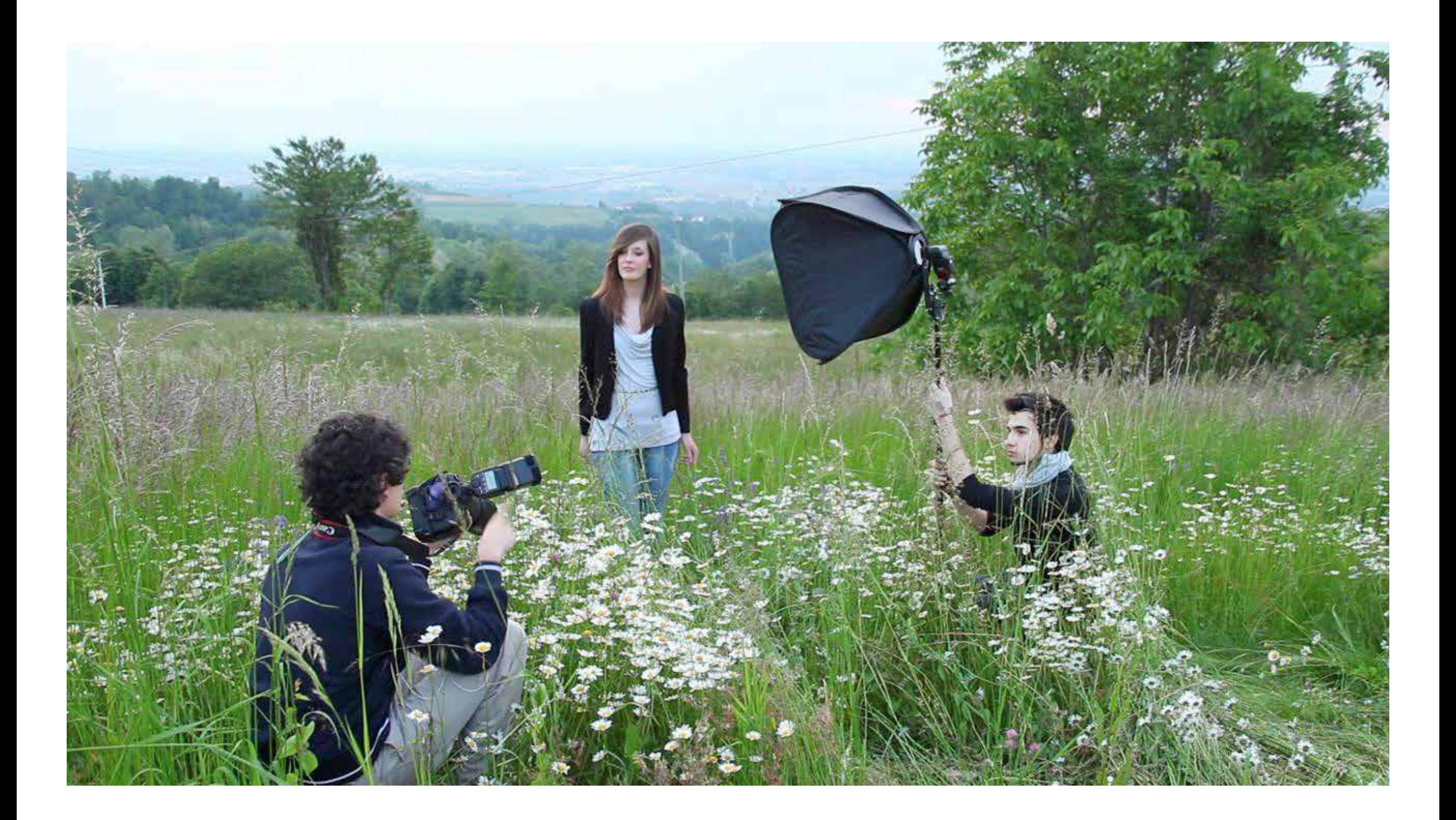

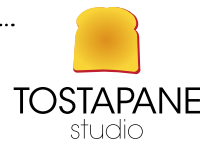

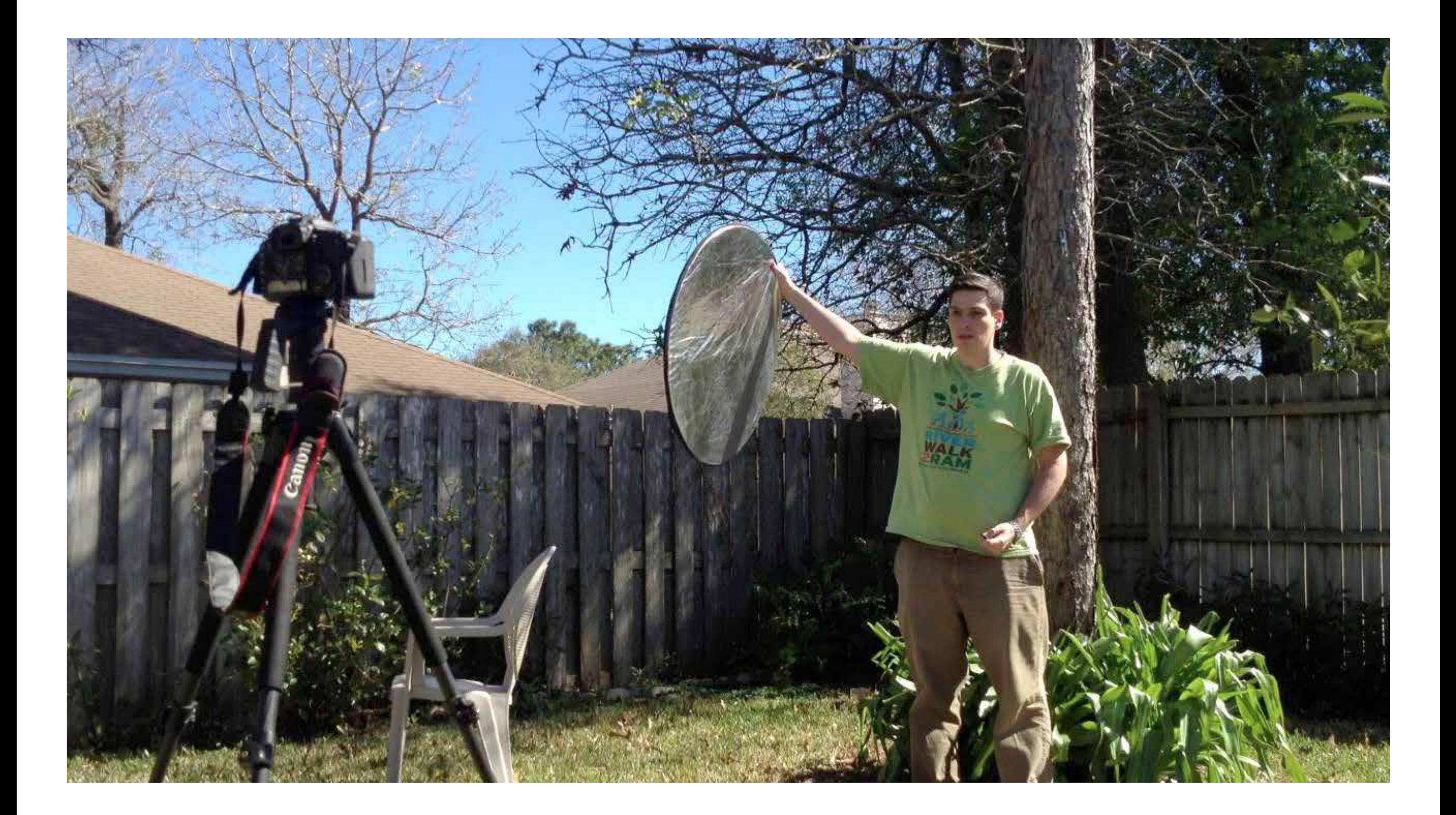

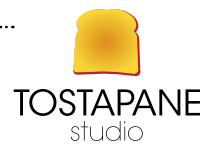

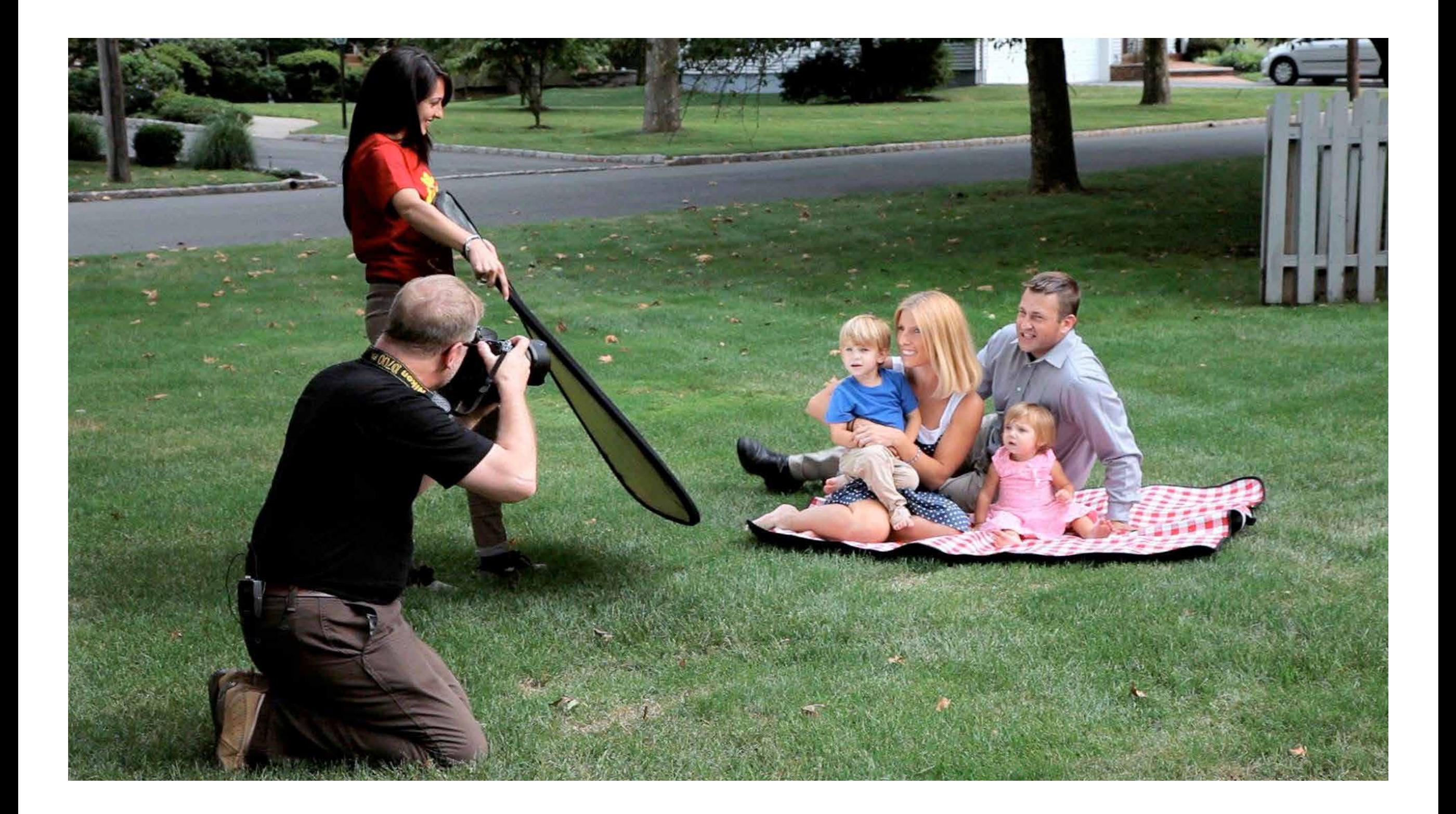

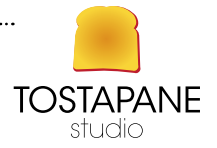

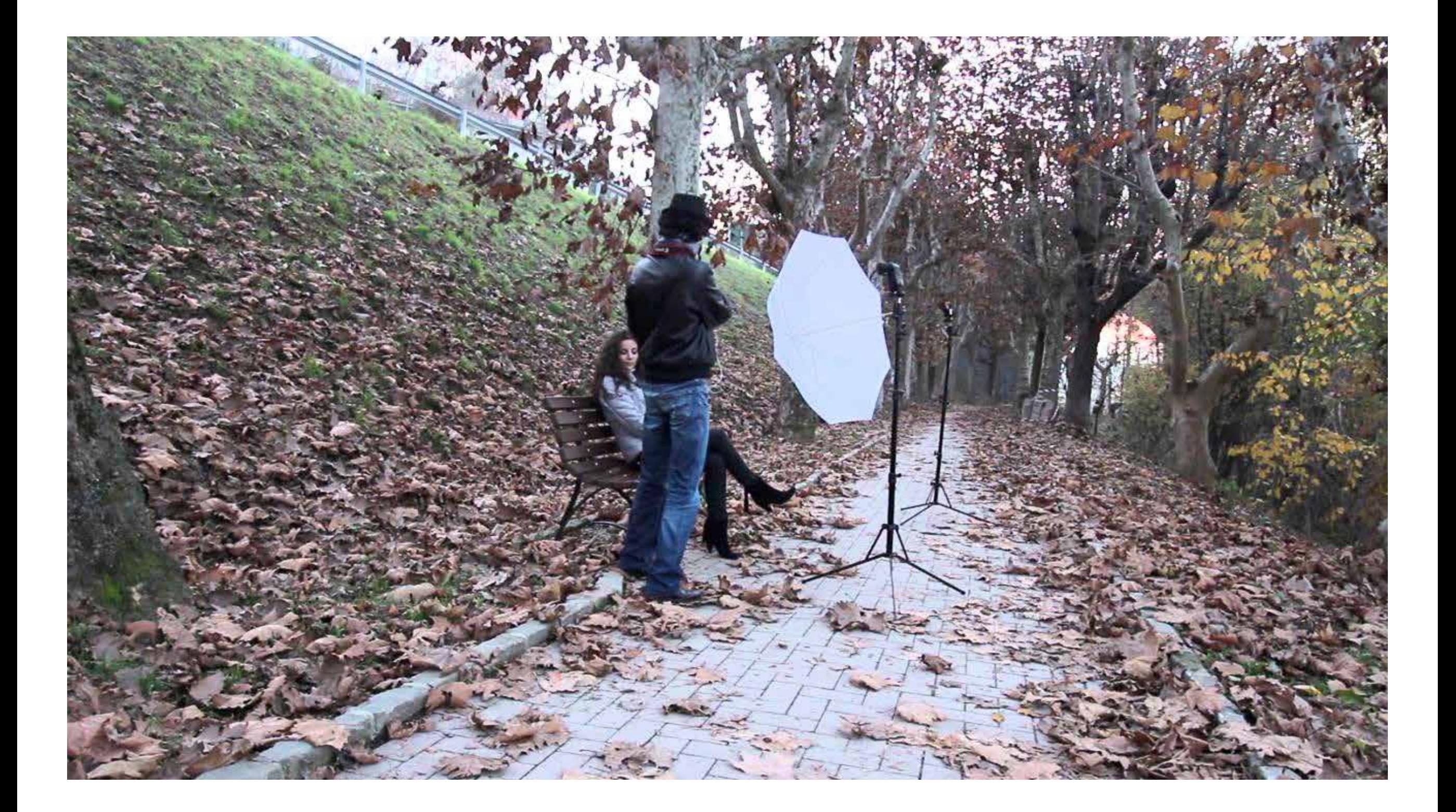

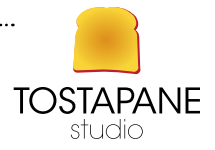

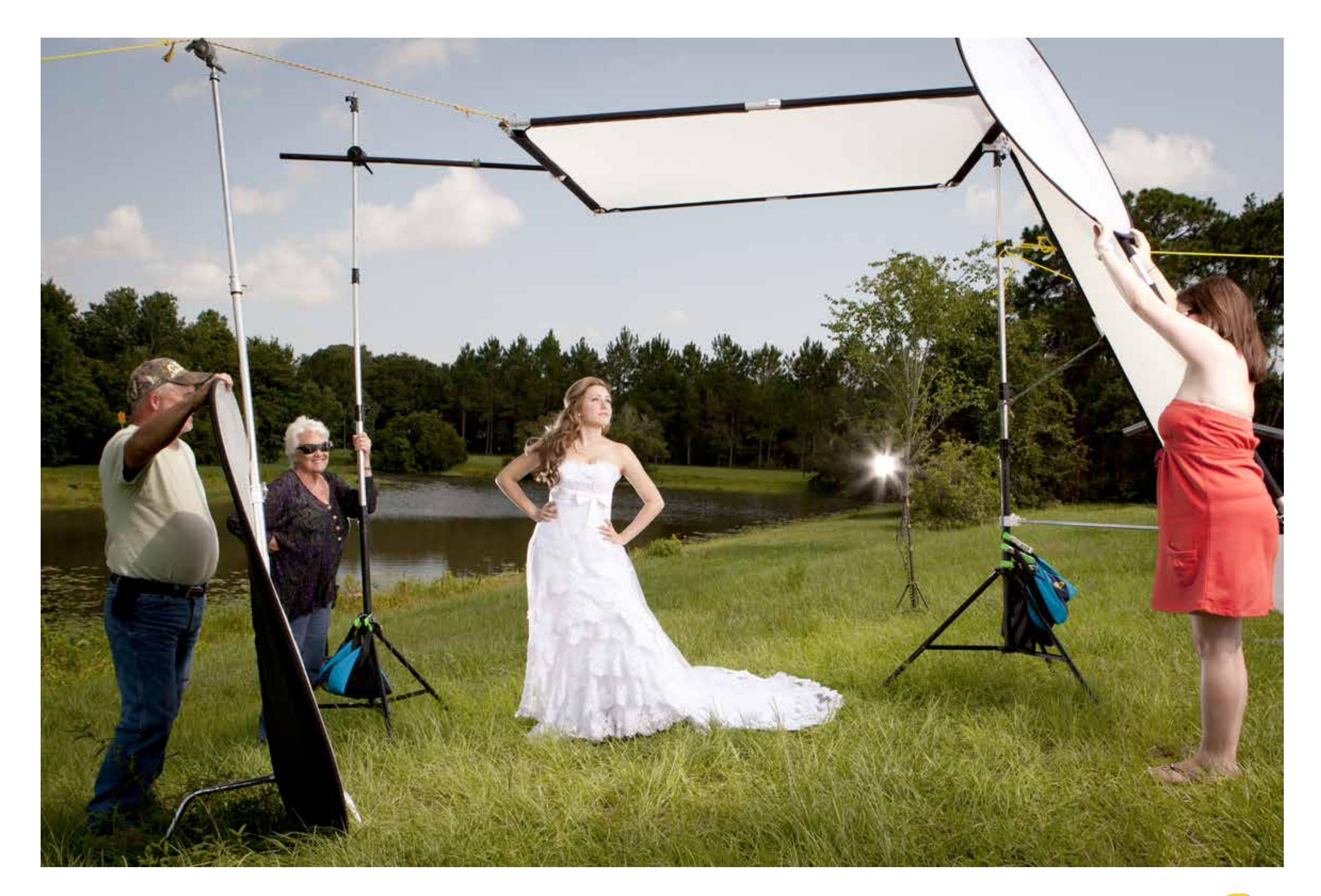

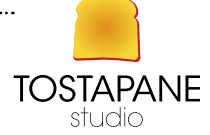

## L'EVOLUZIONE DELLA FOTOGRAFIA STILL LIFE

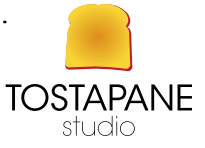

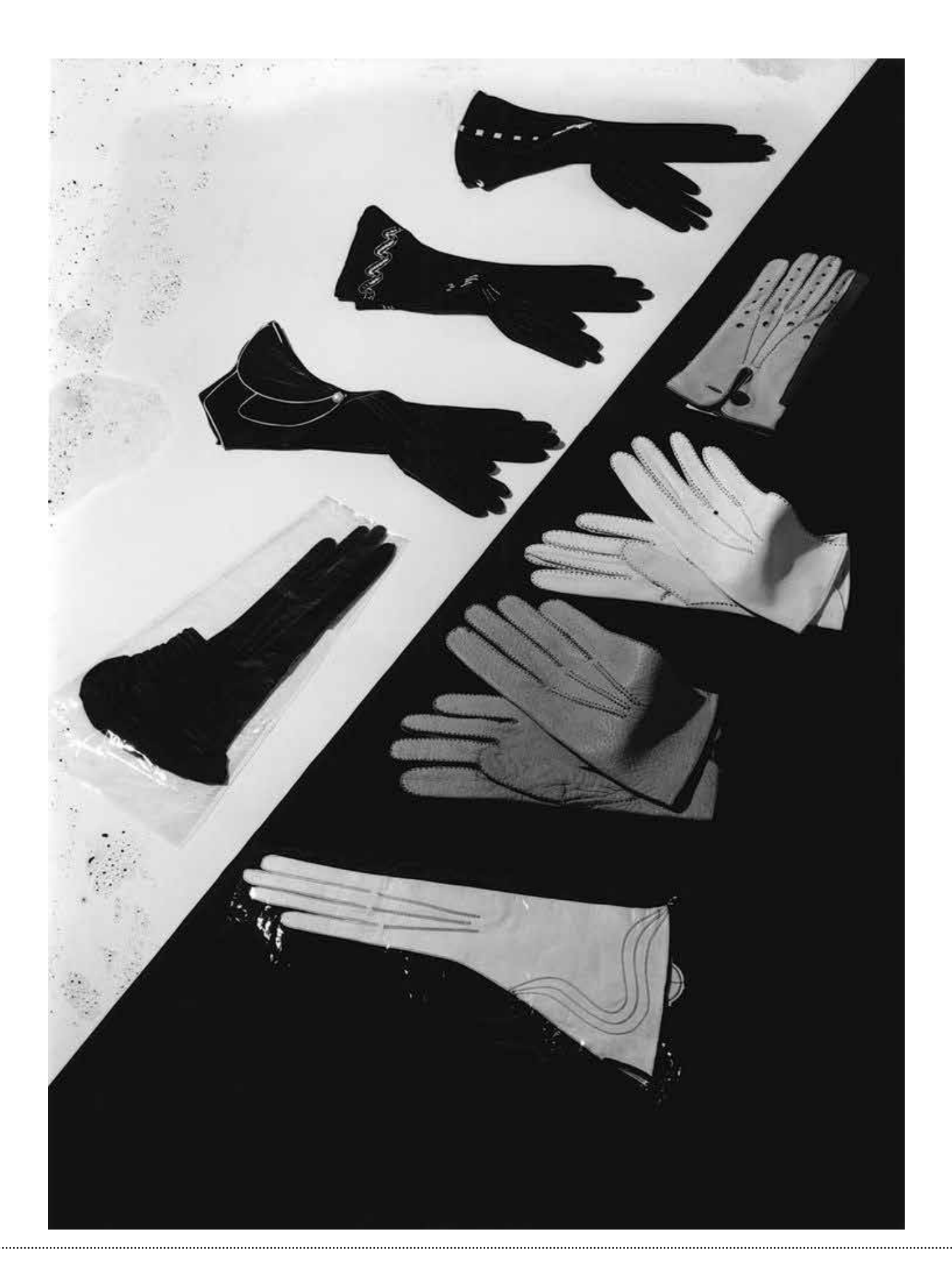

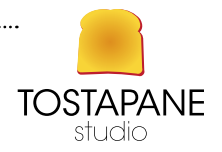

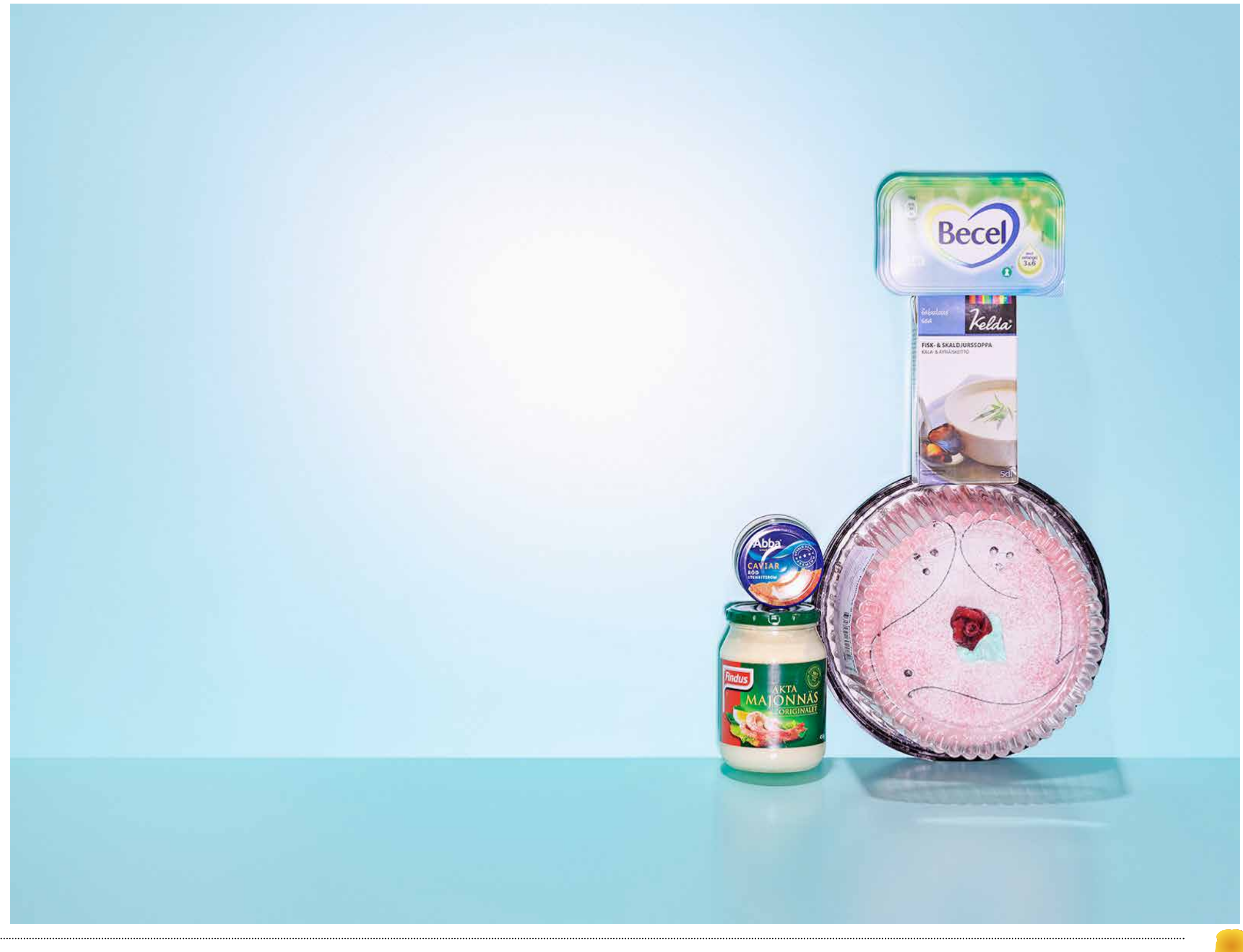

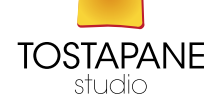
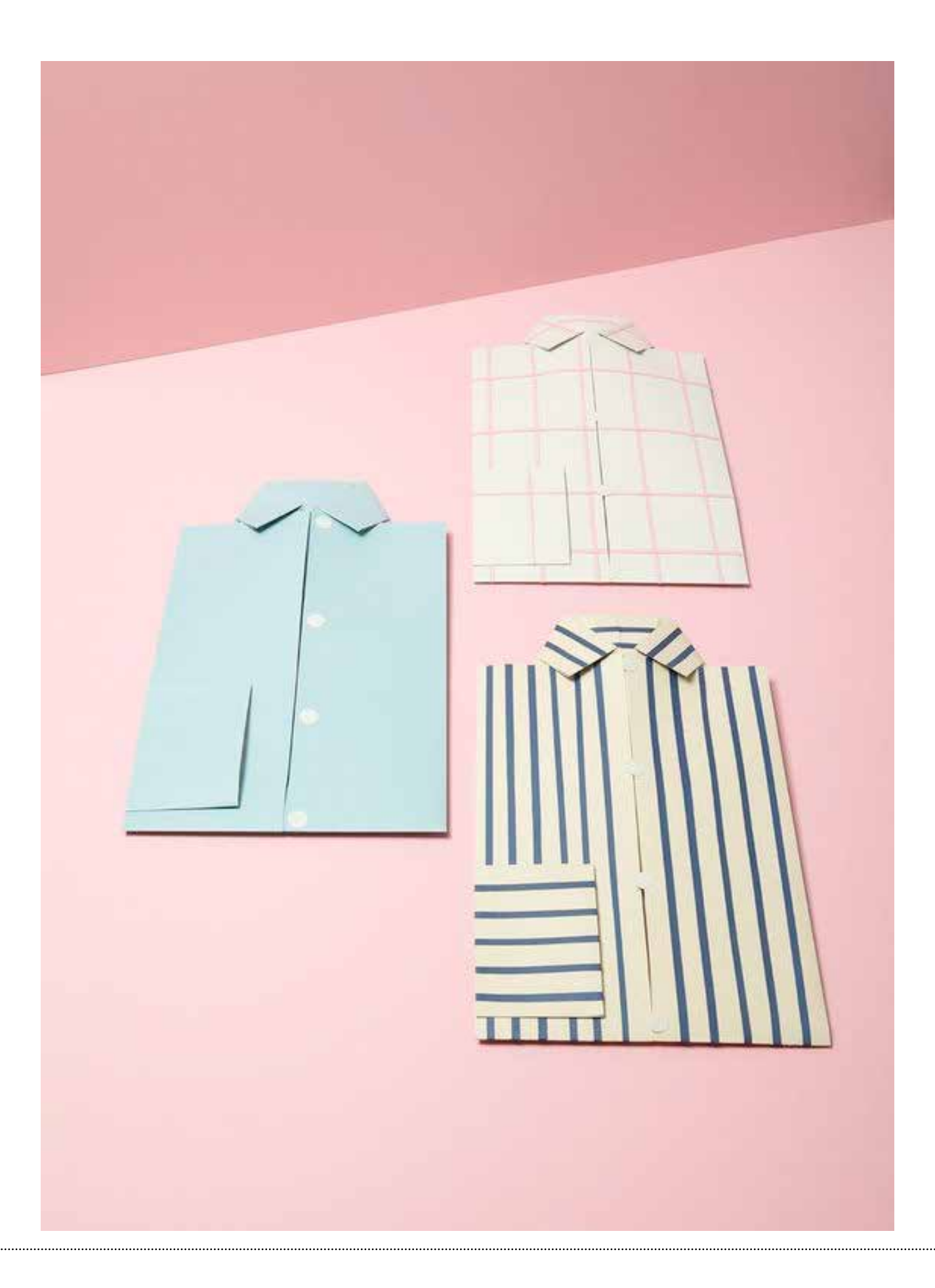

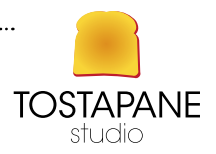

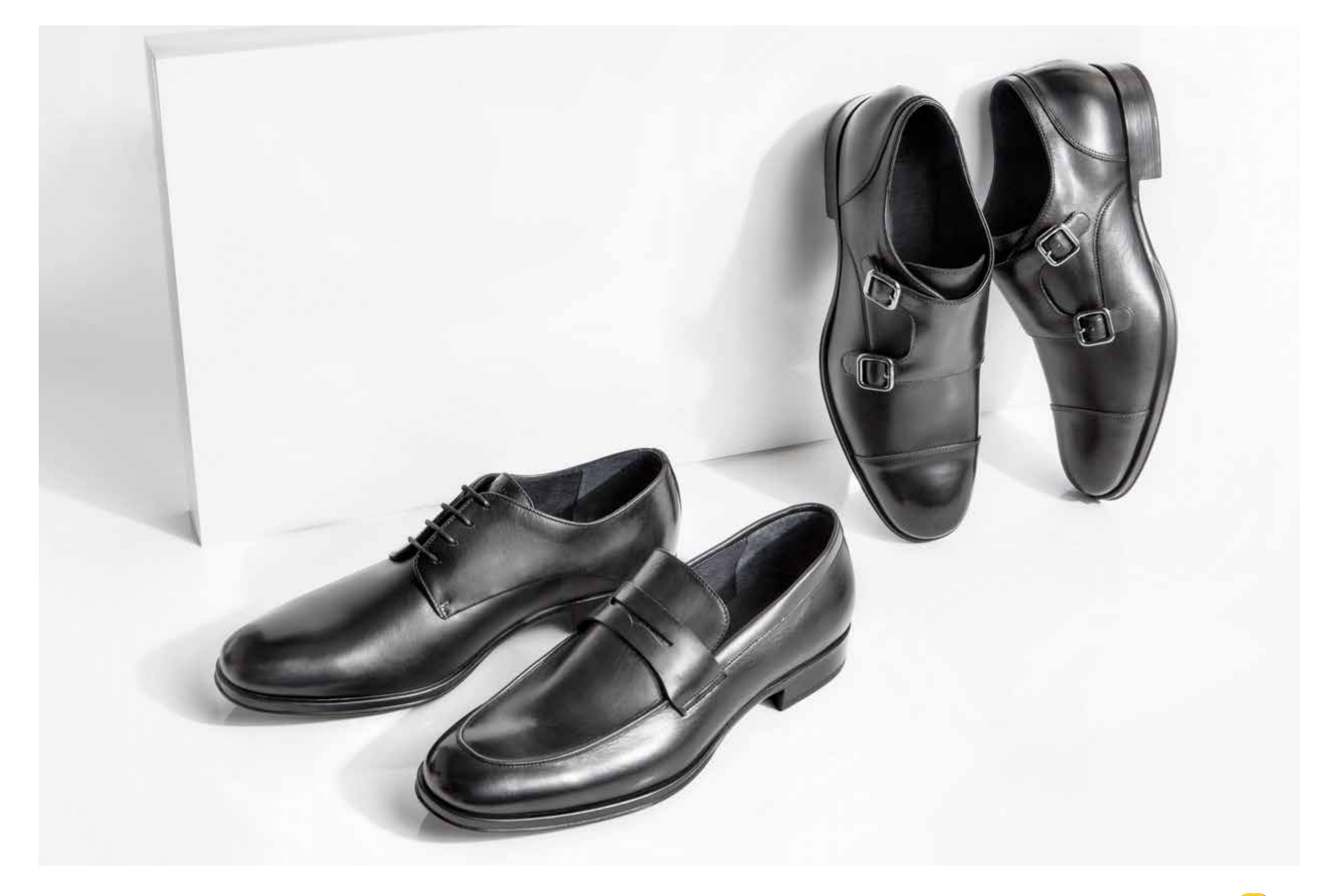

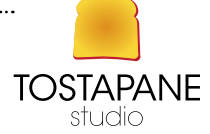

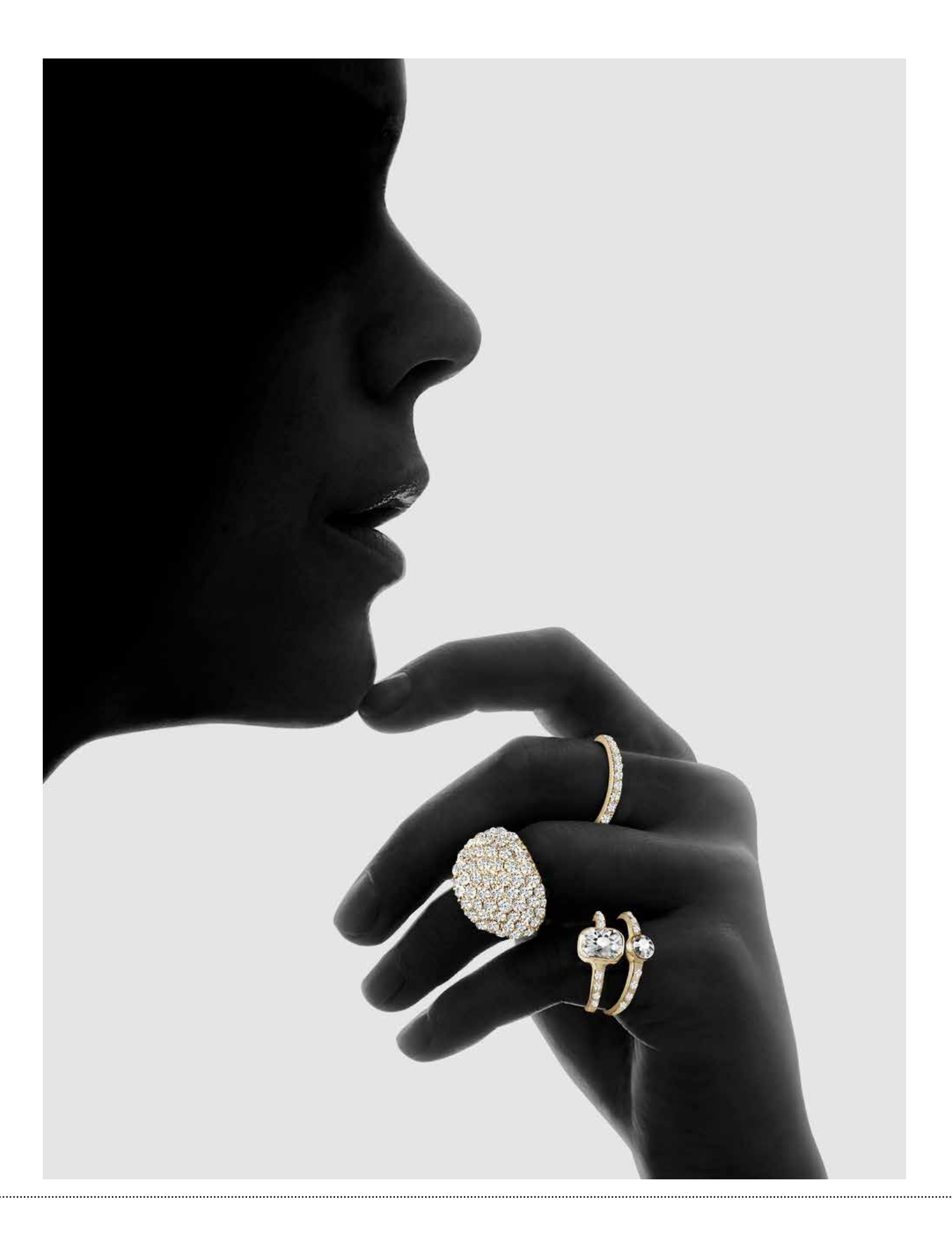

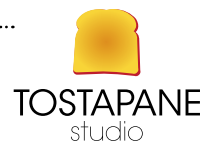

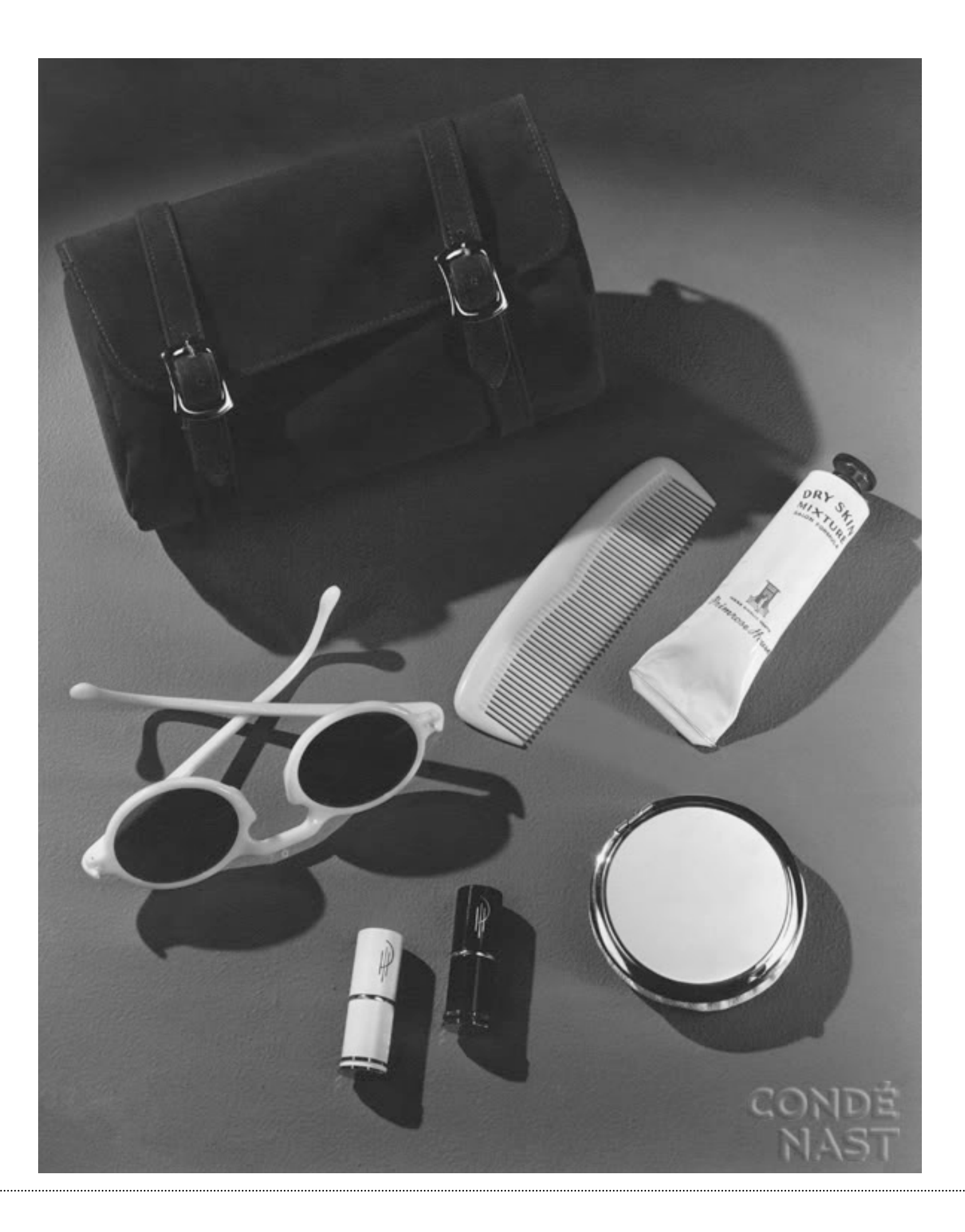

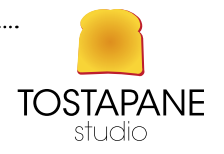

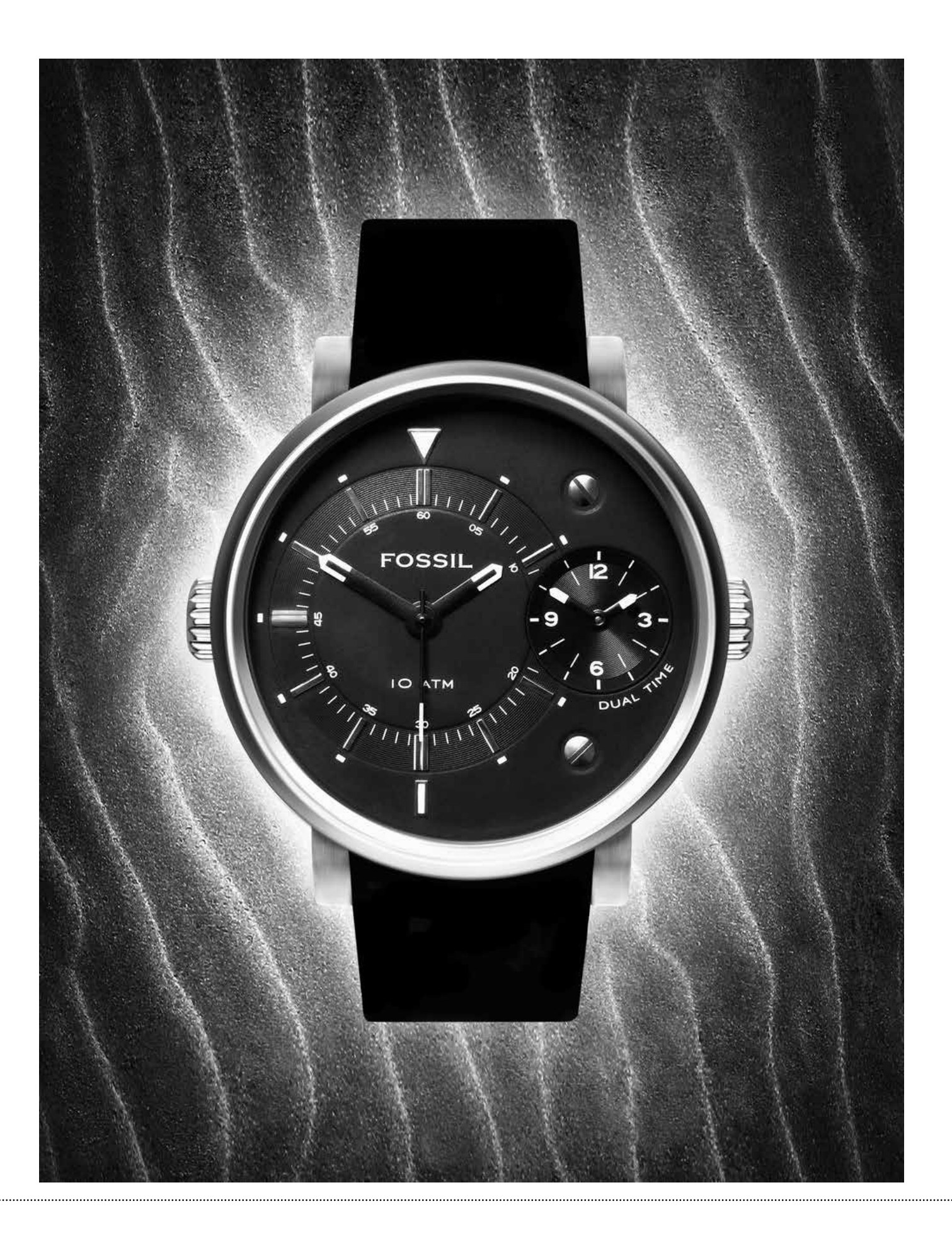

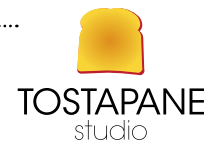

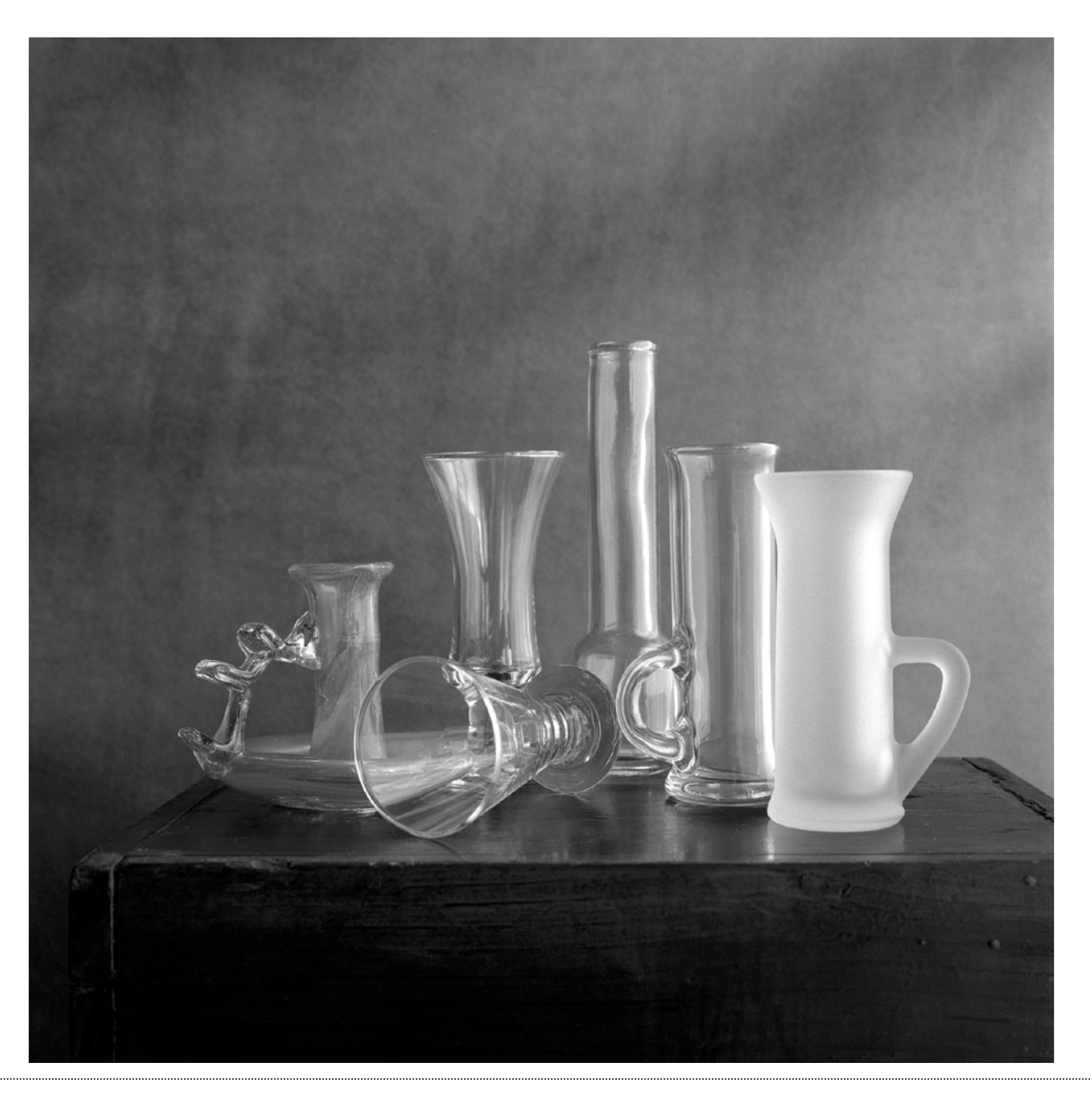

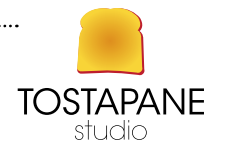

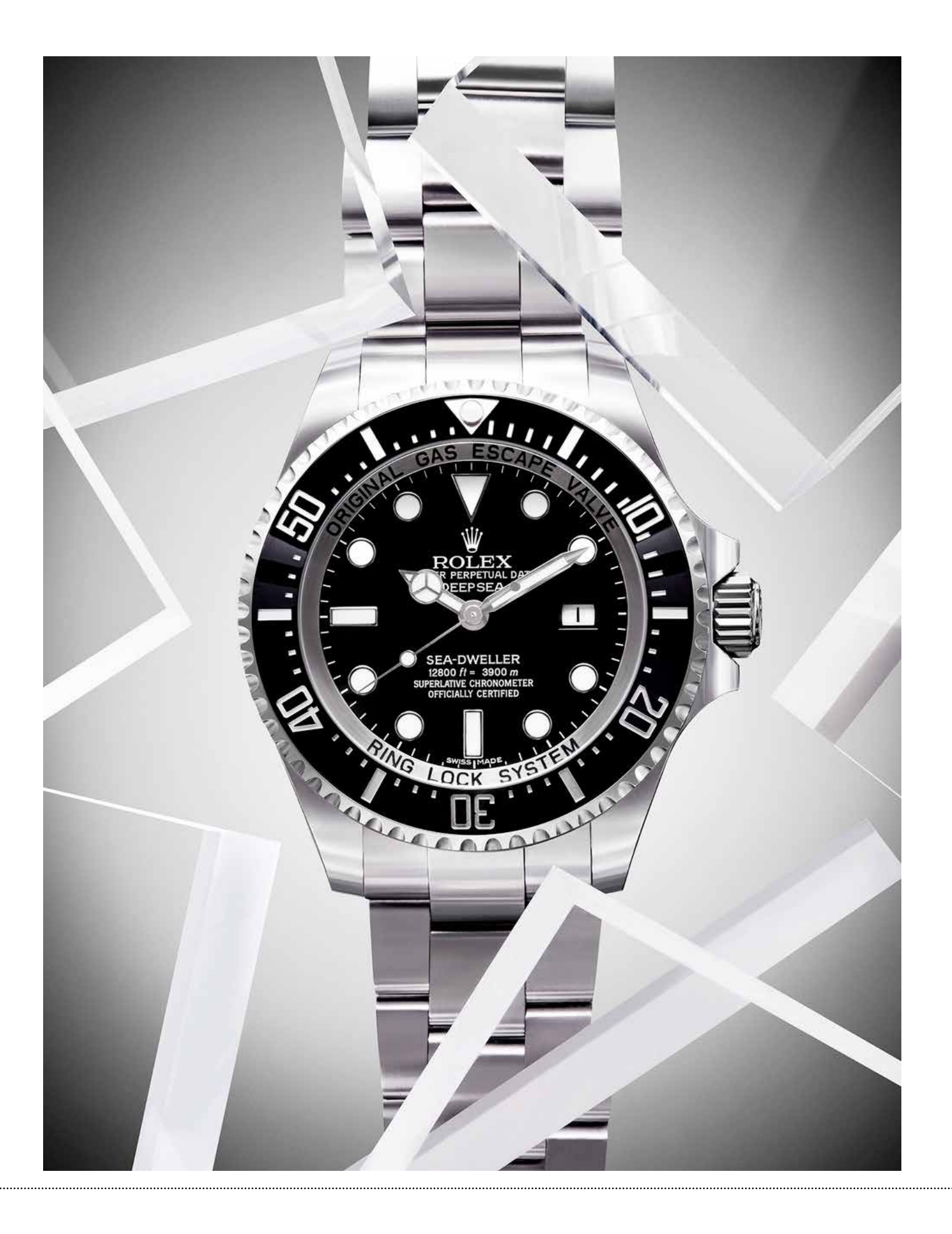

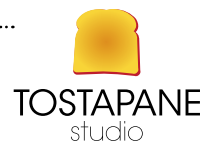

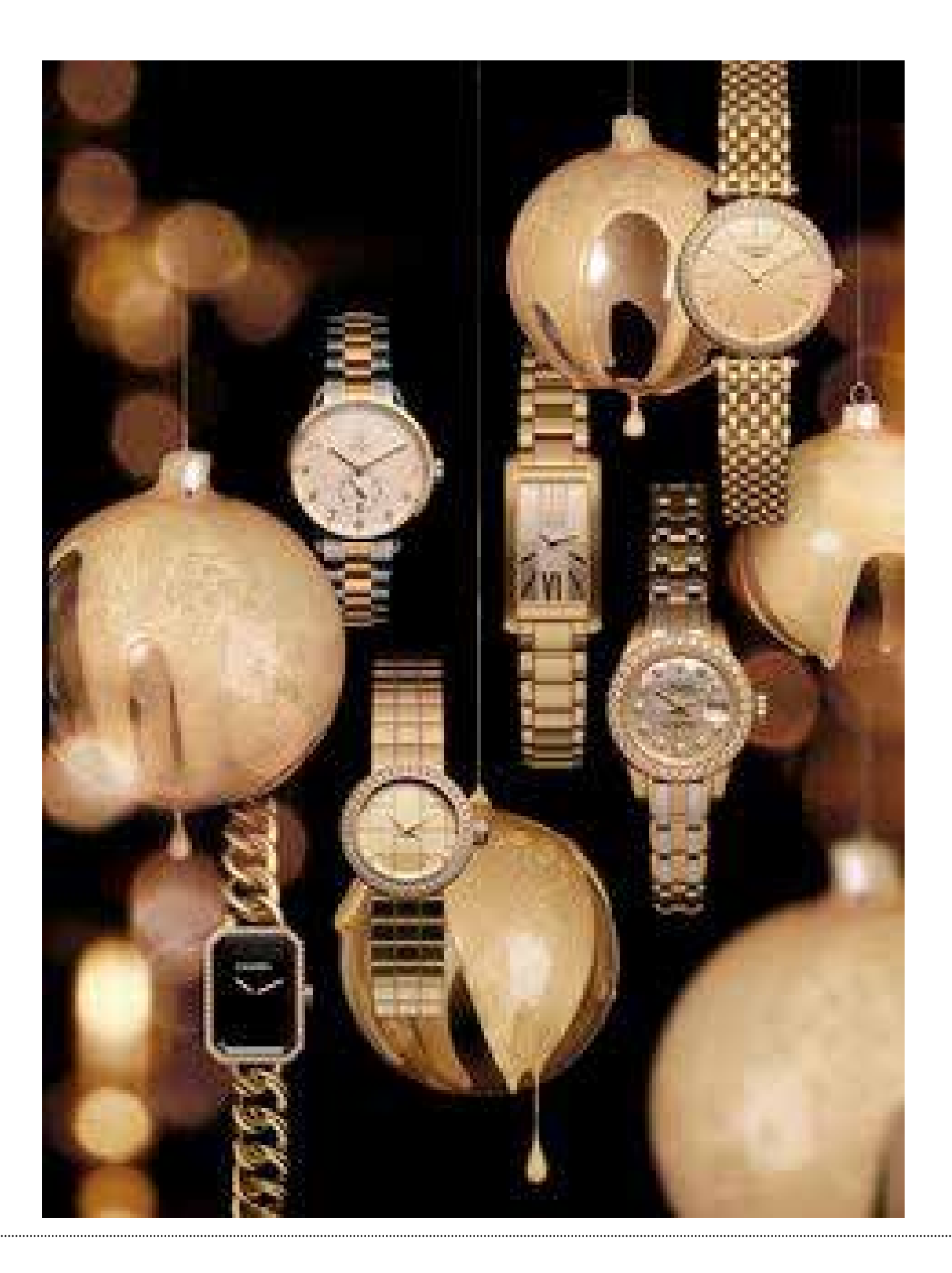

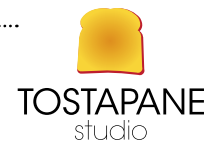

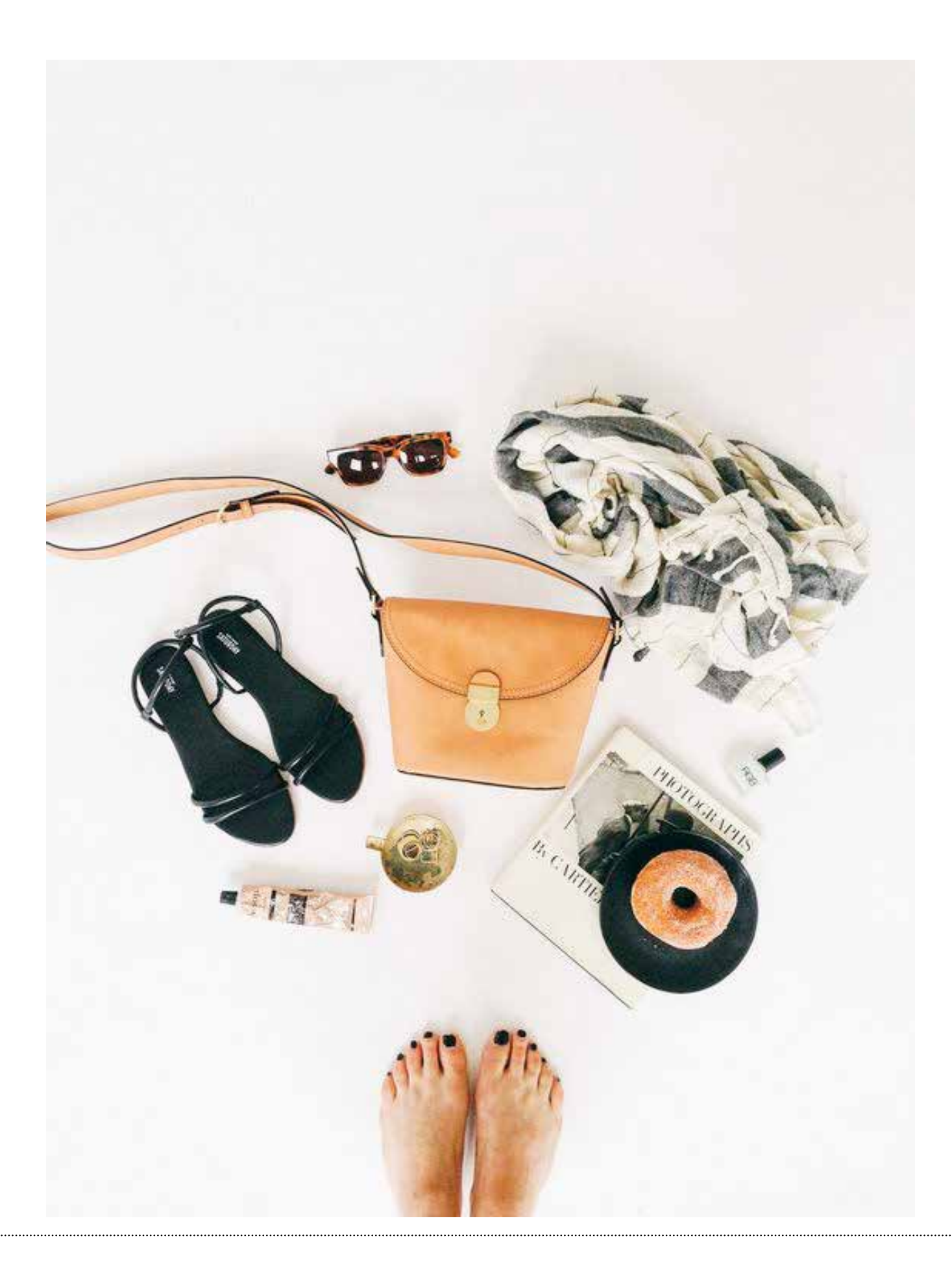

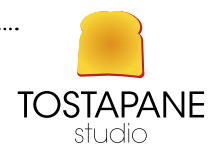

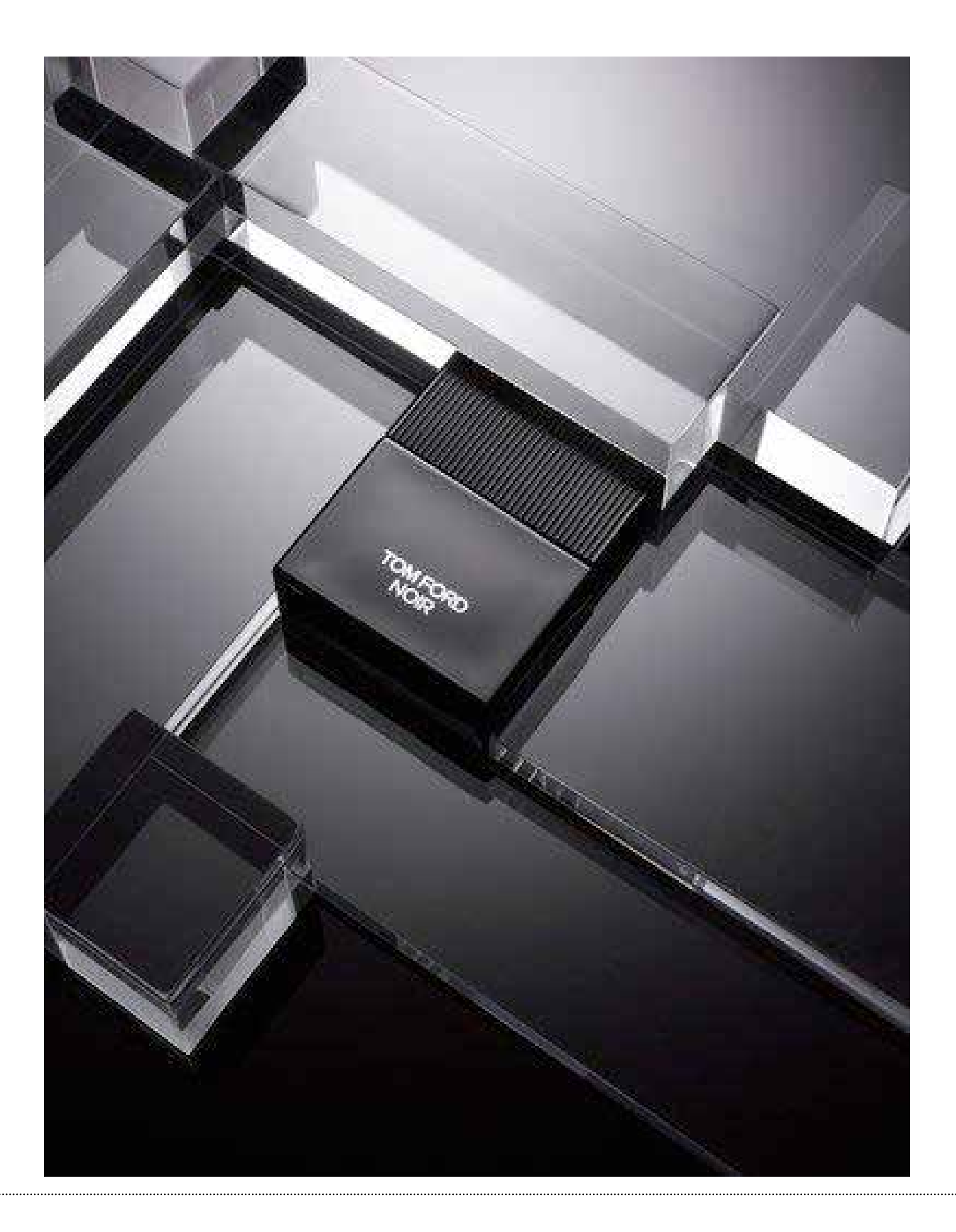

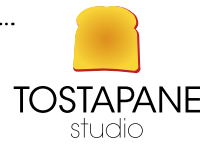

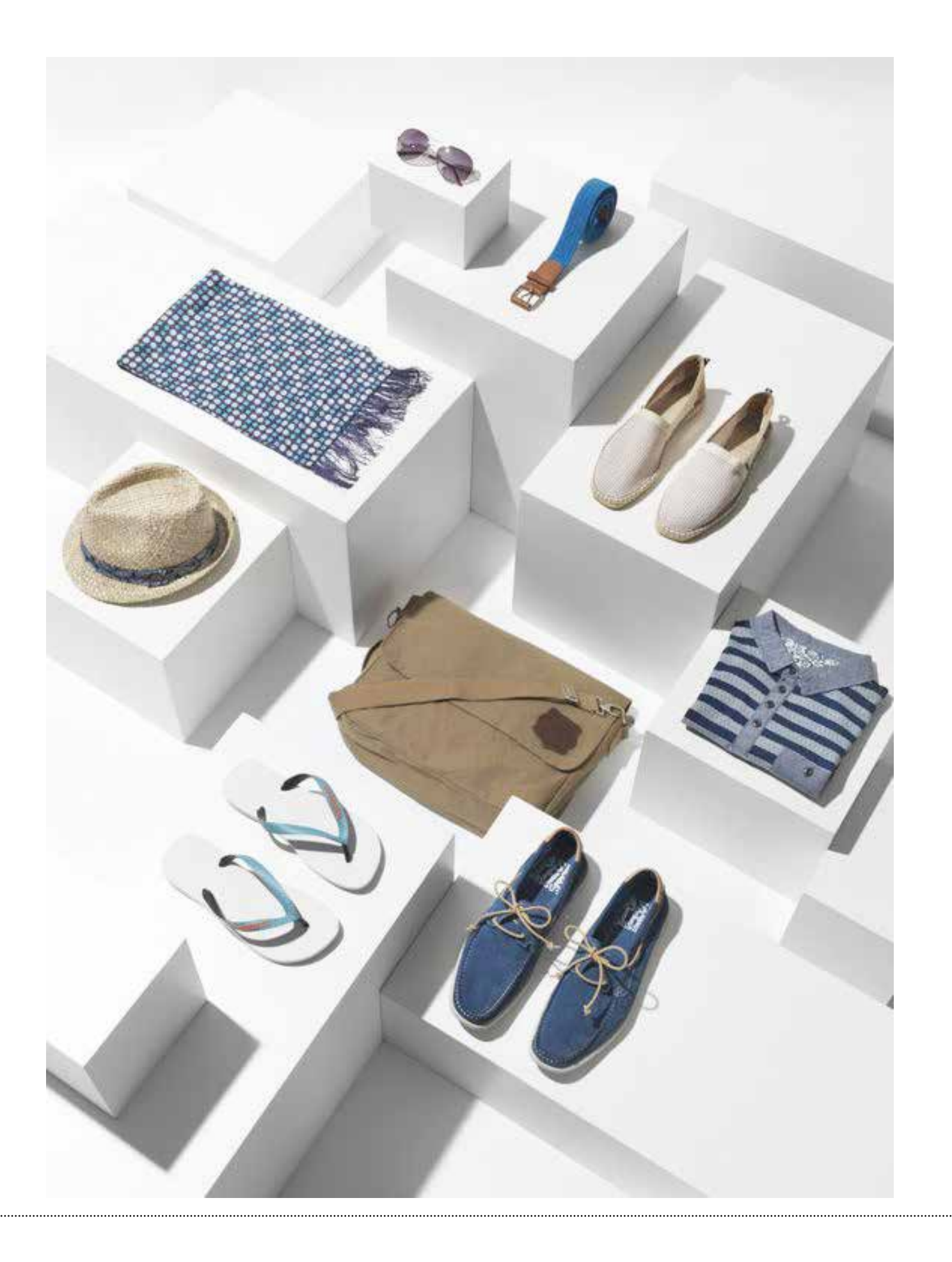

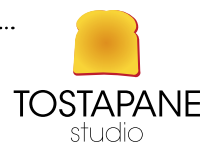

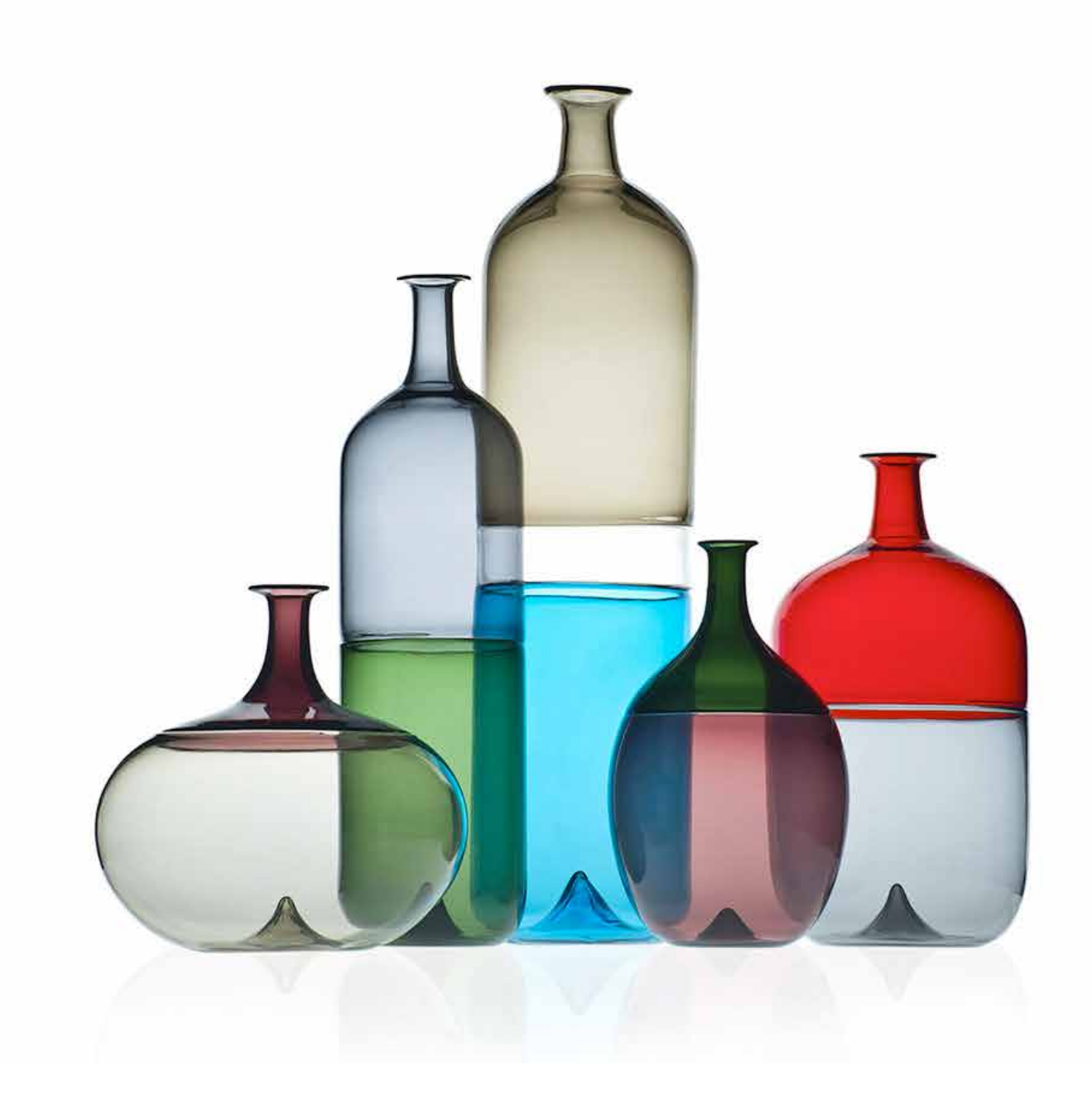

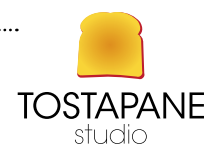

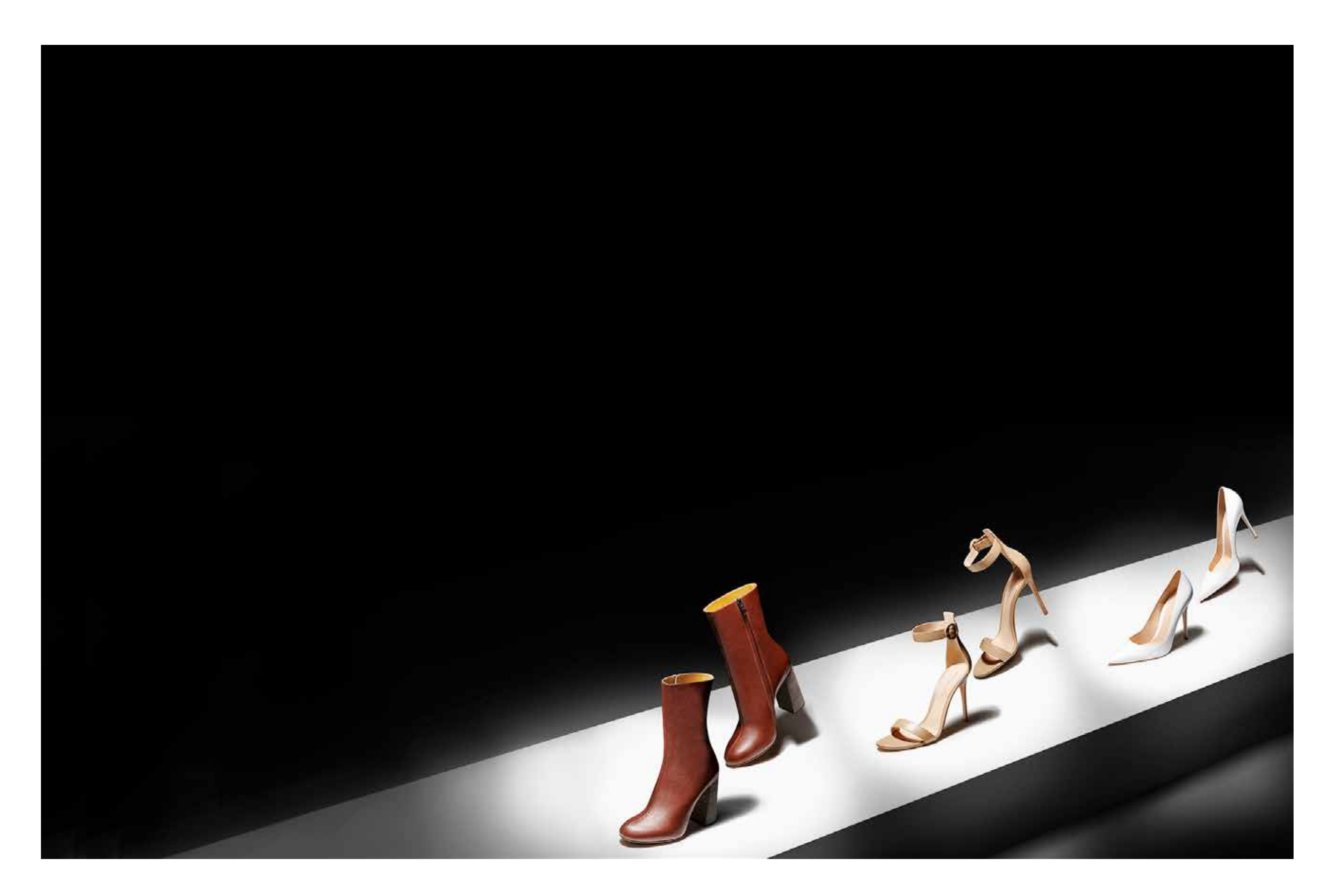

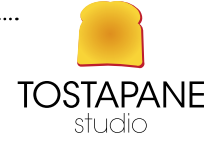

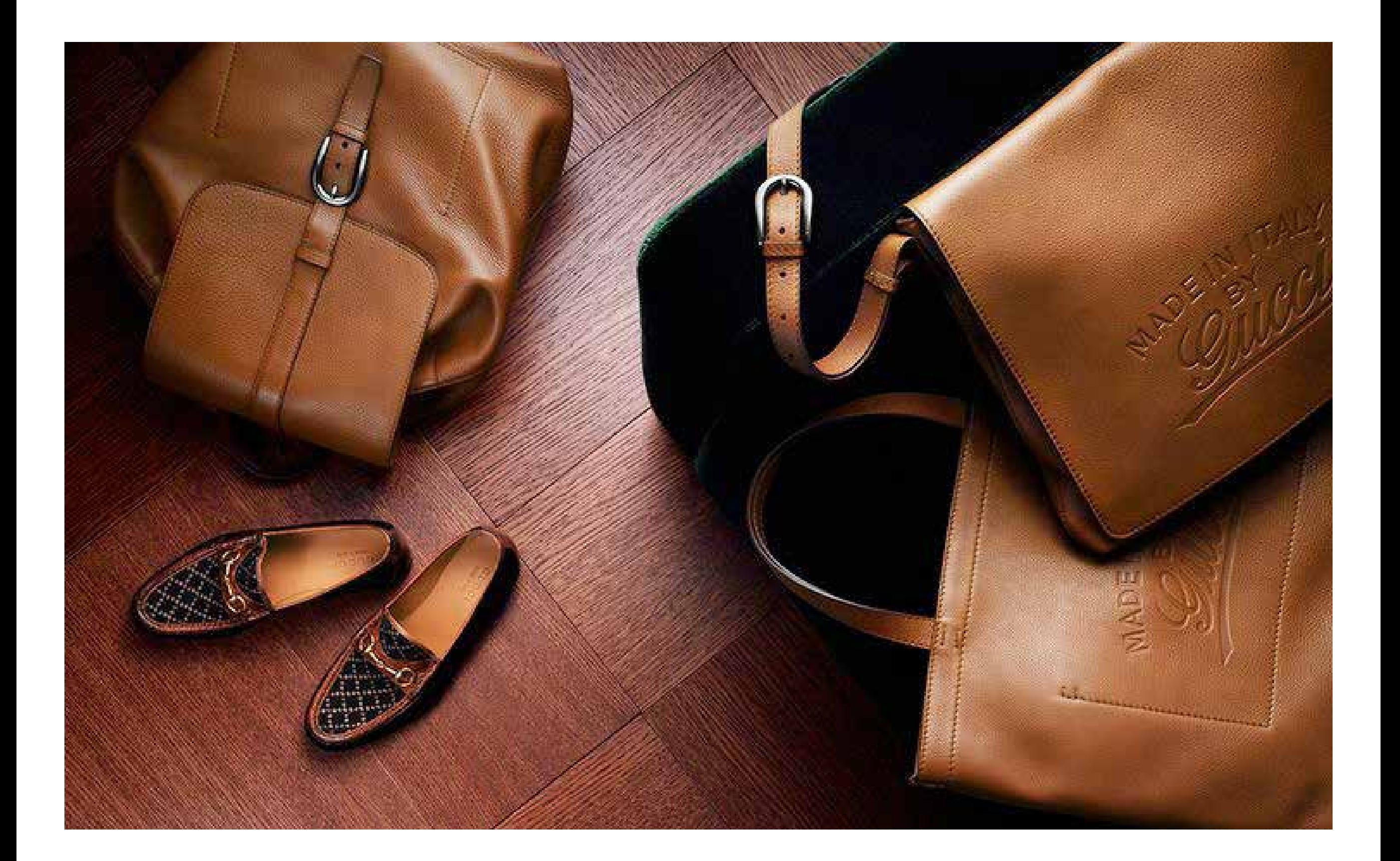

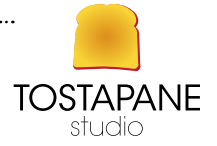

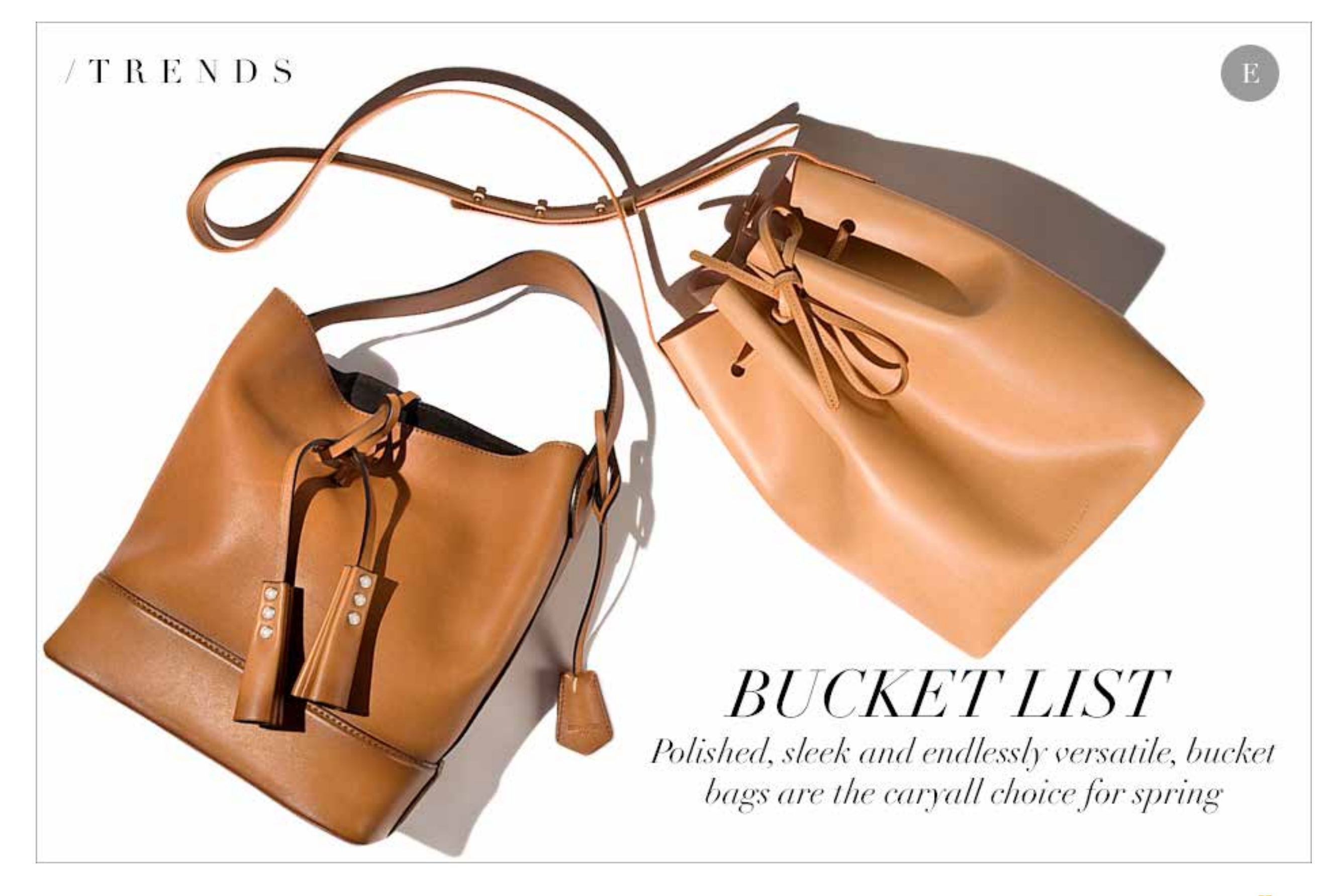

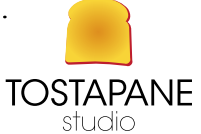

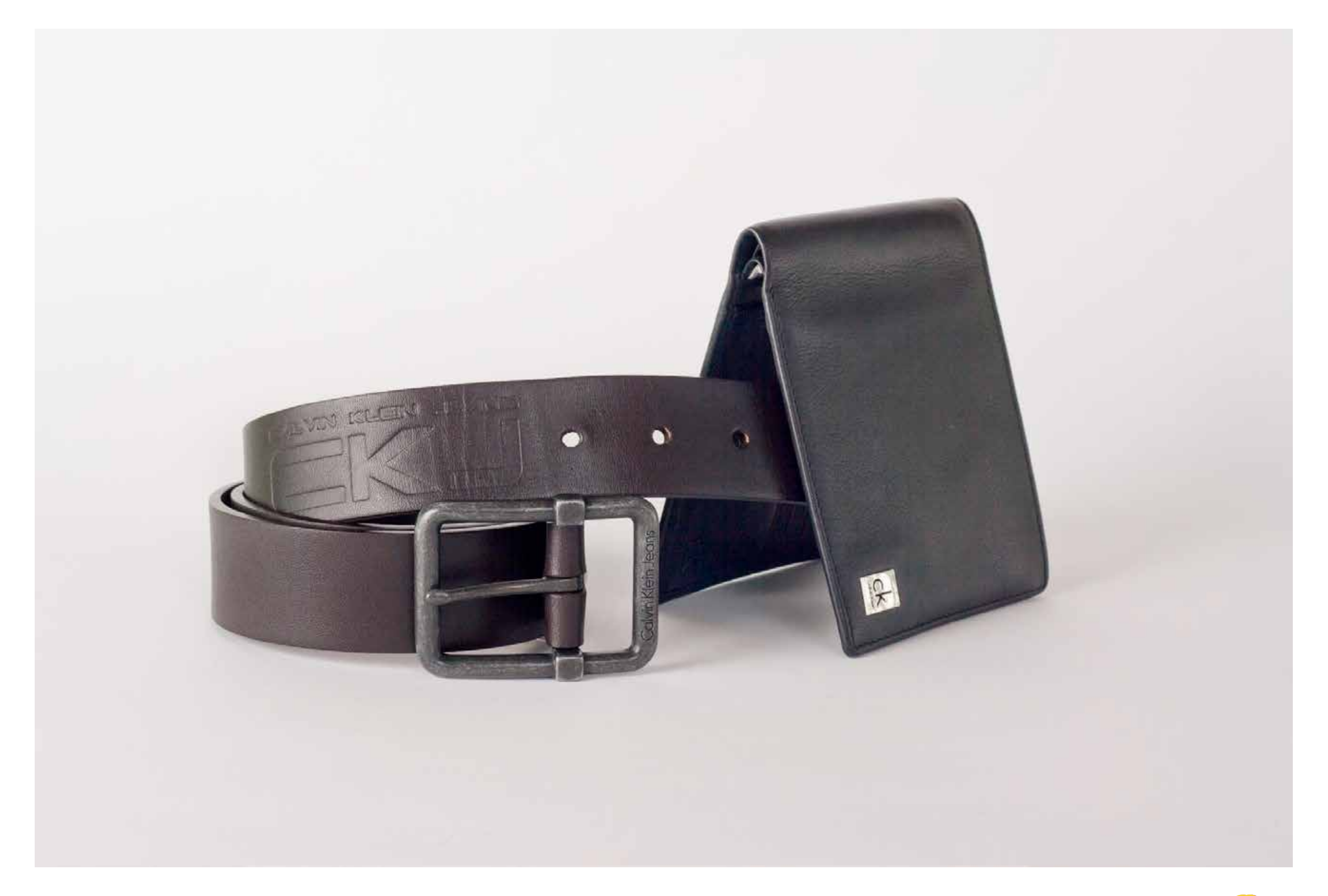

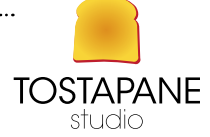

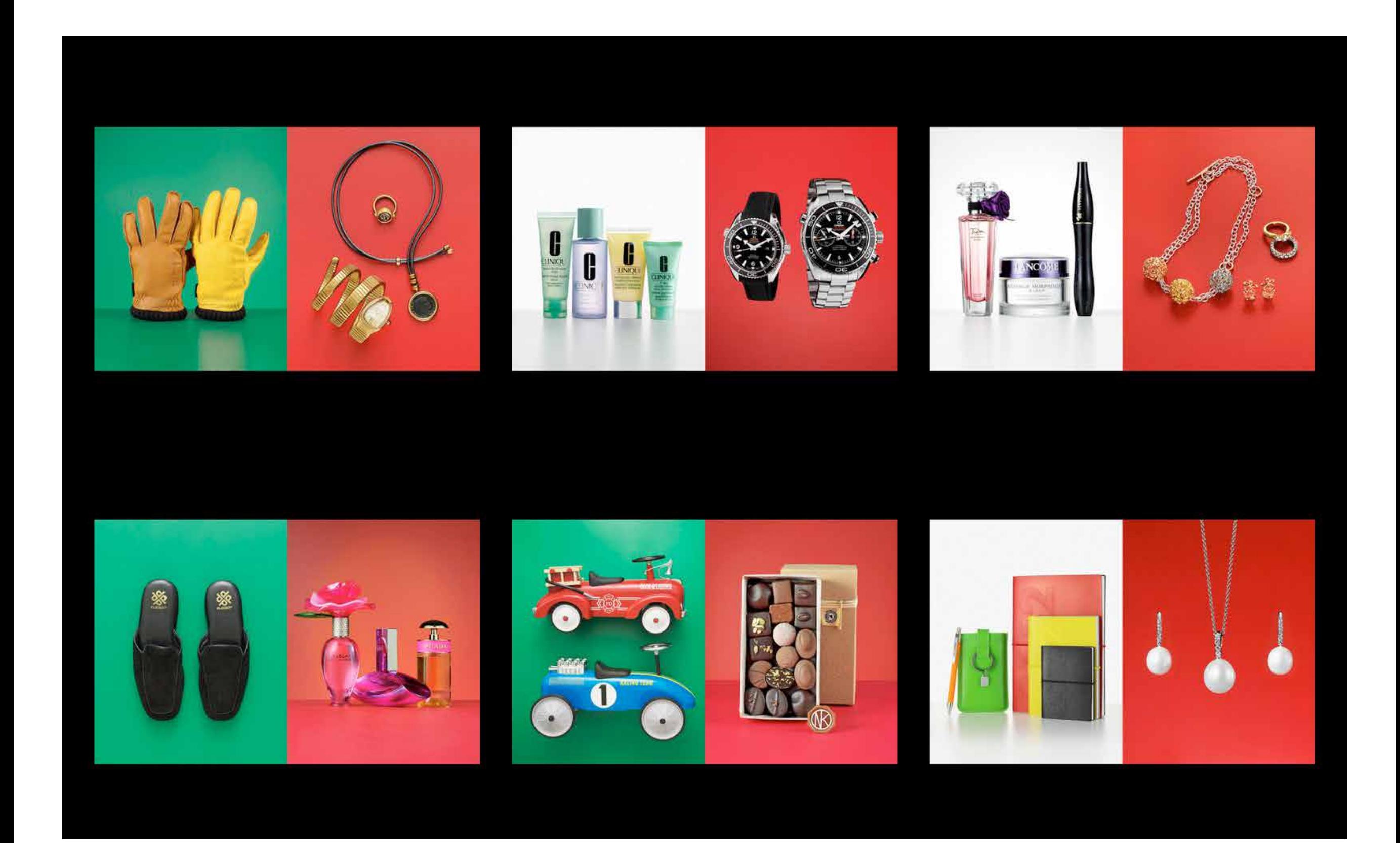

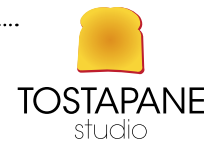

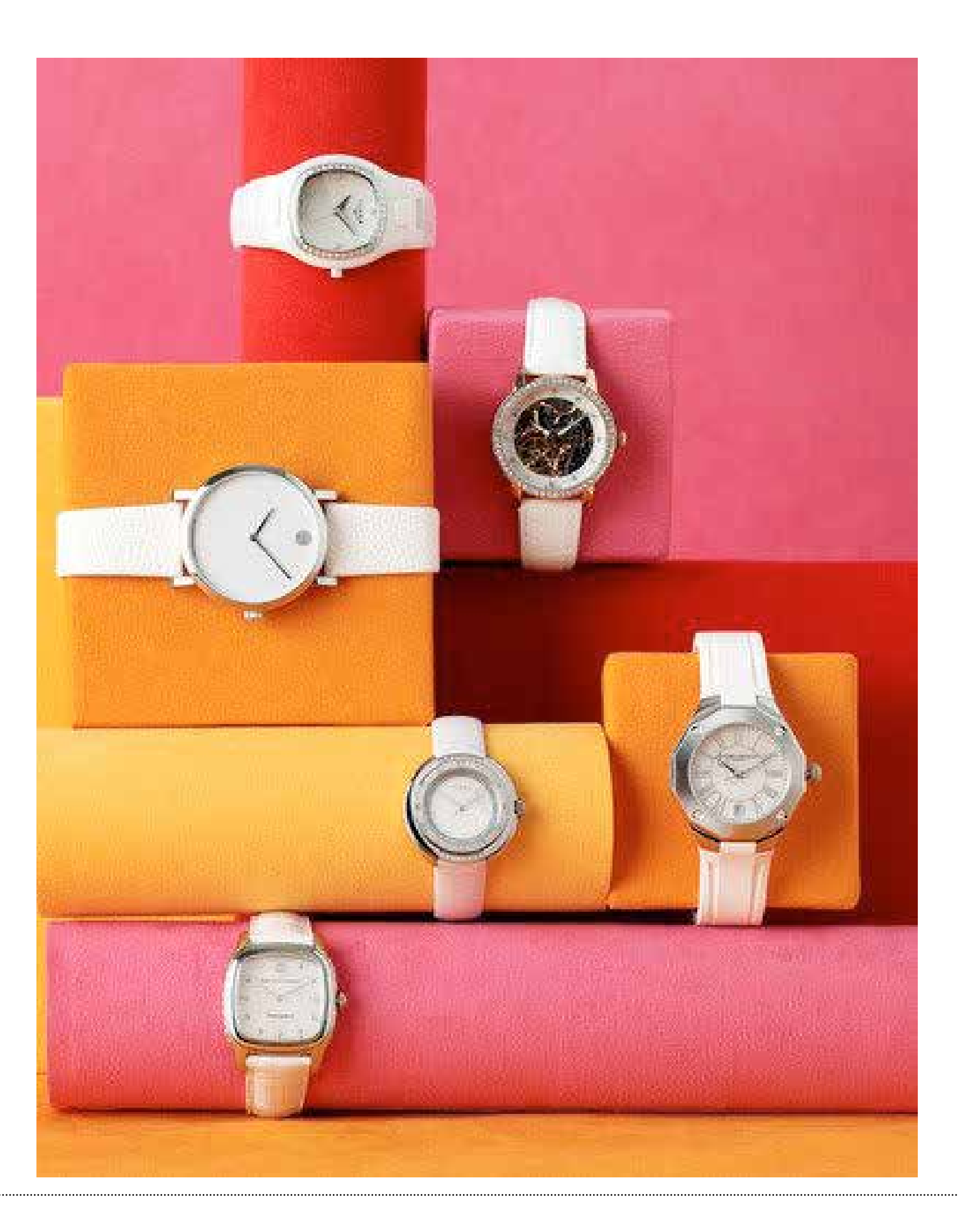

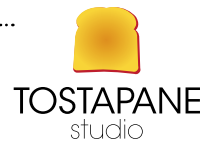

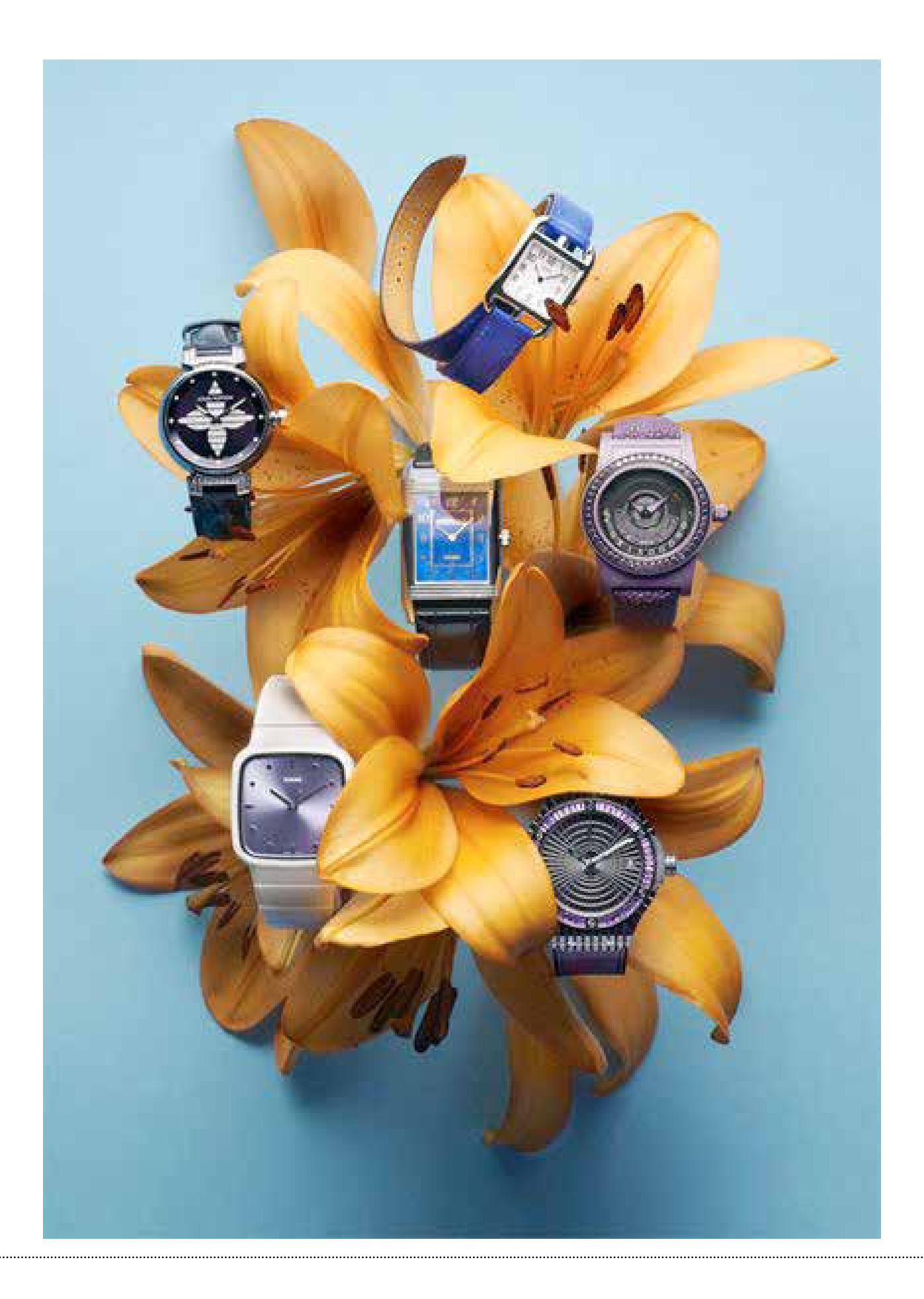

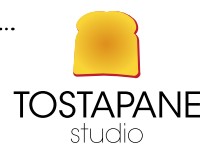

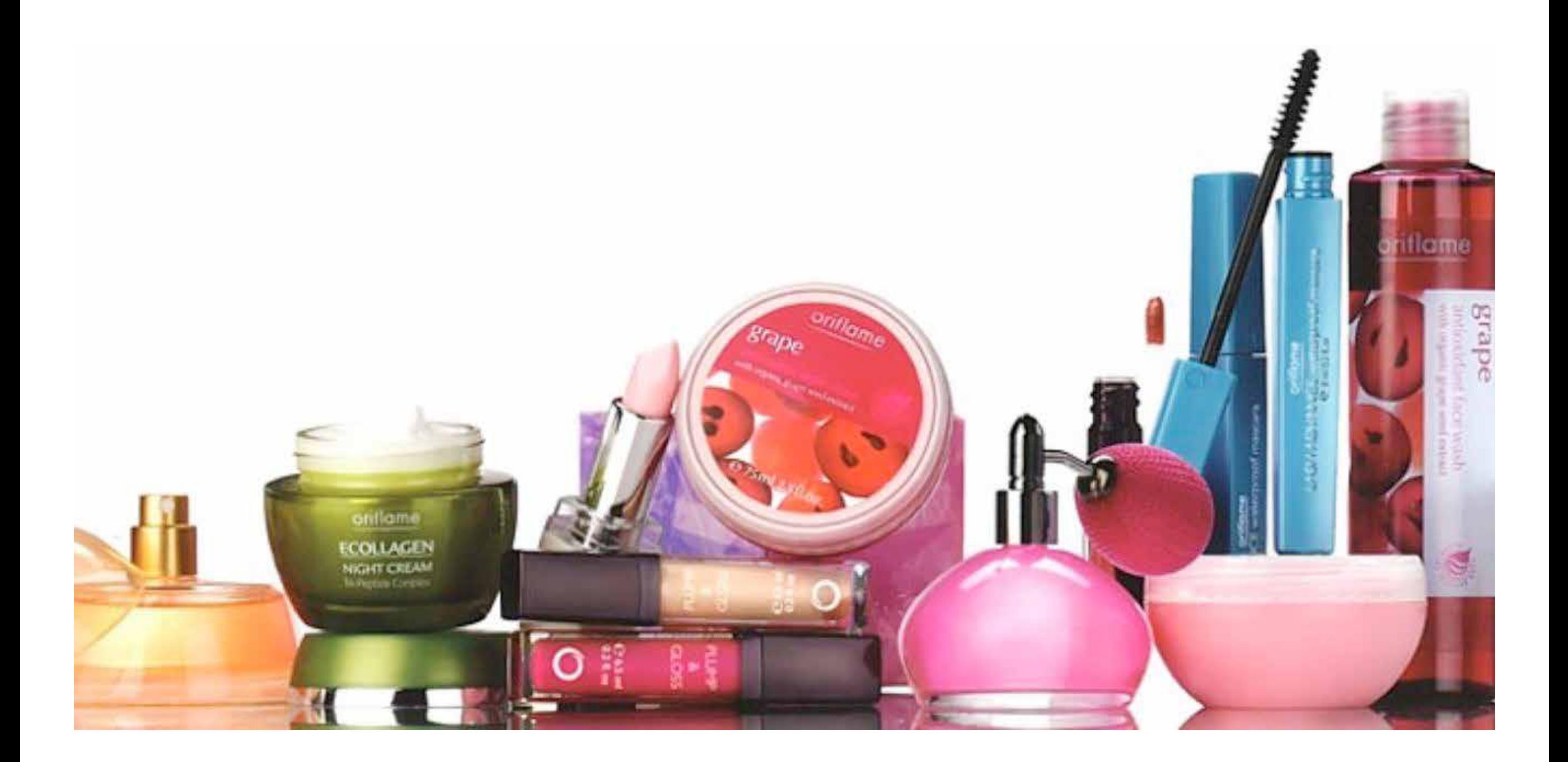

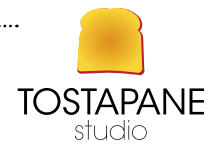

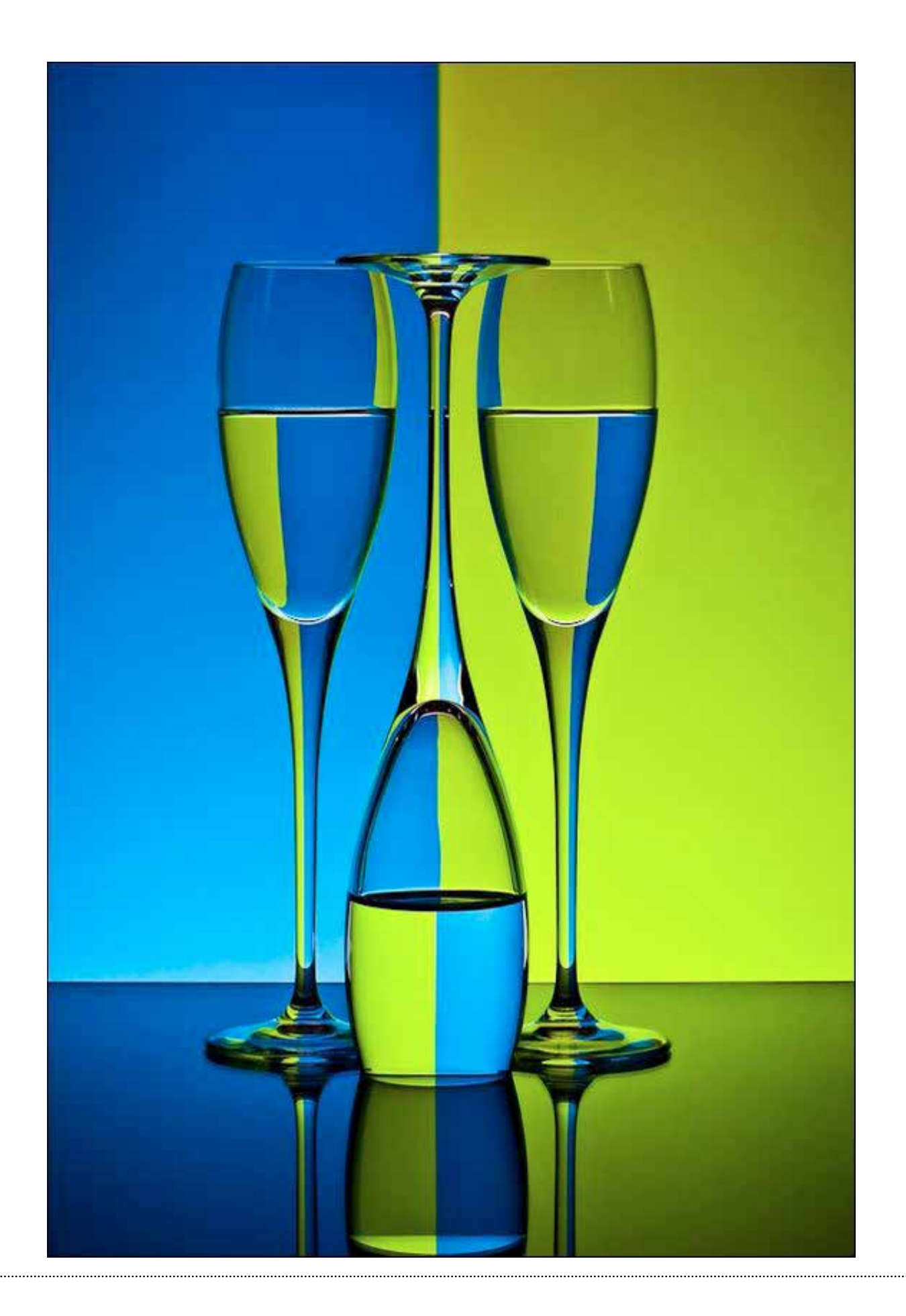

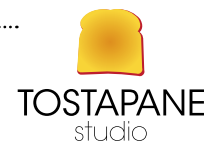

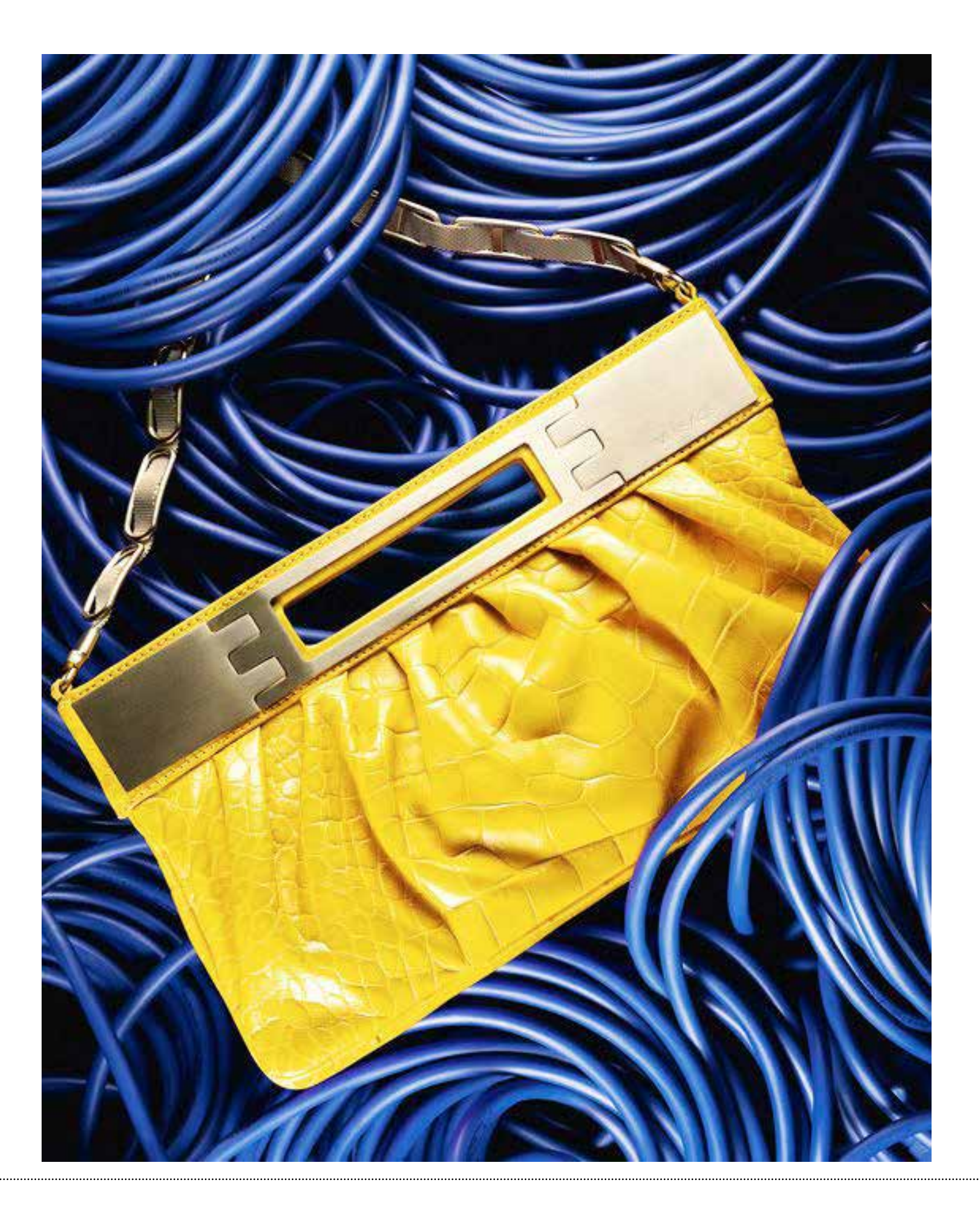

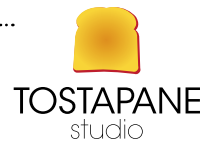

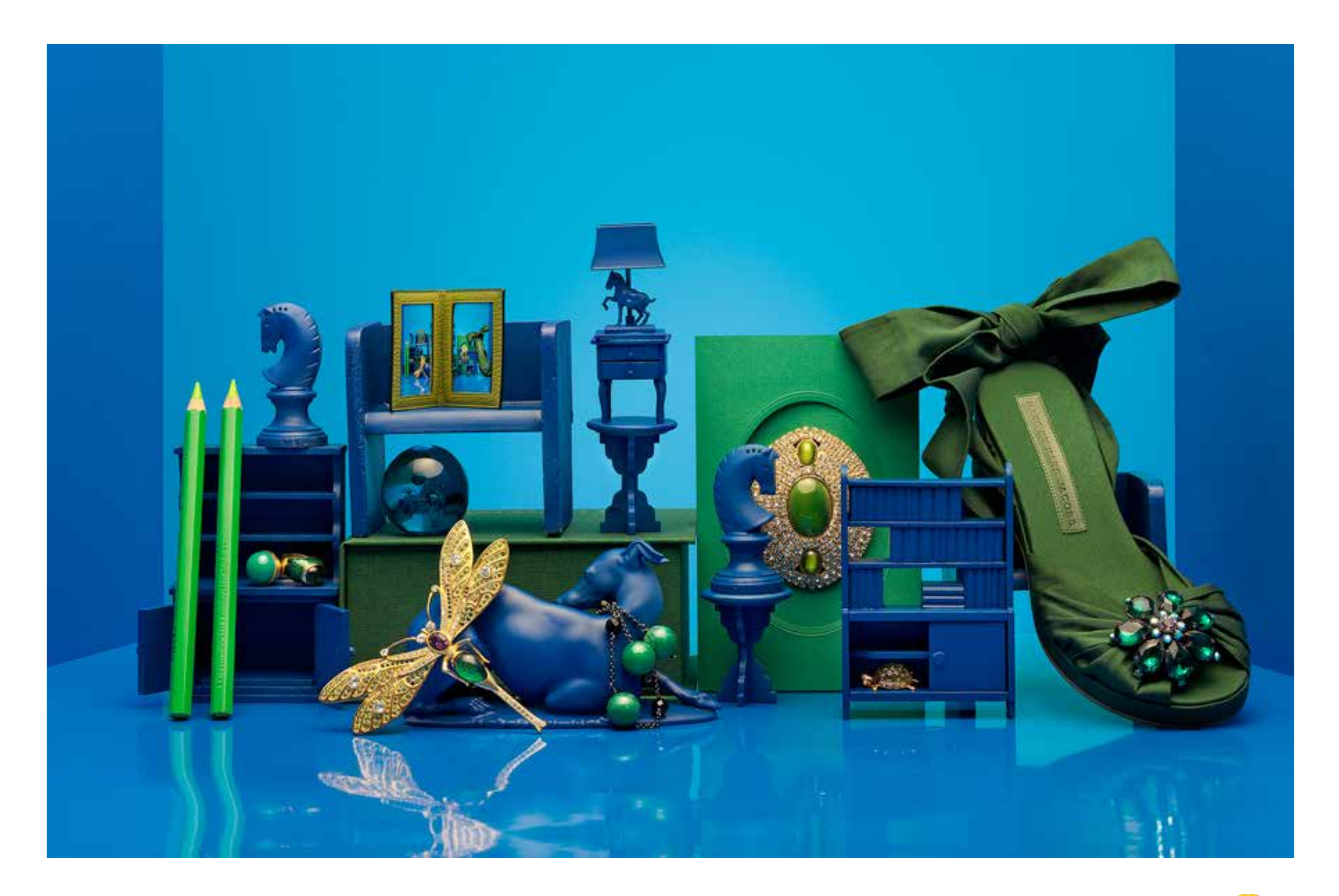

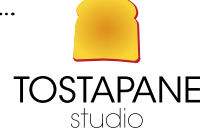

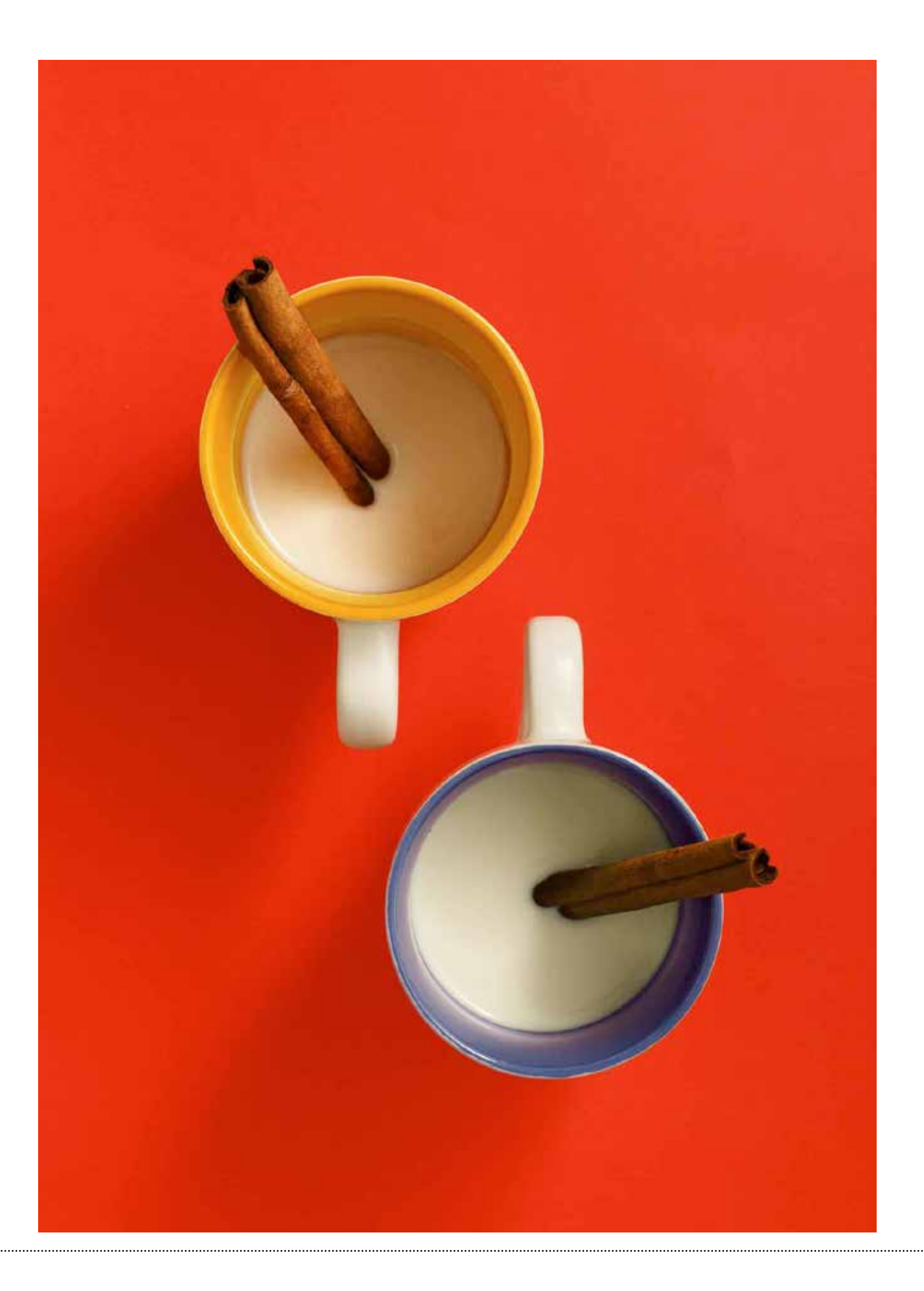

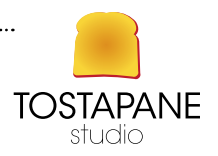

applausi

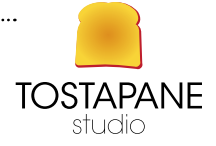

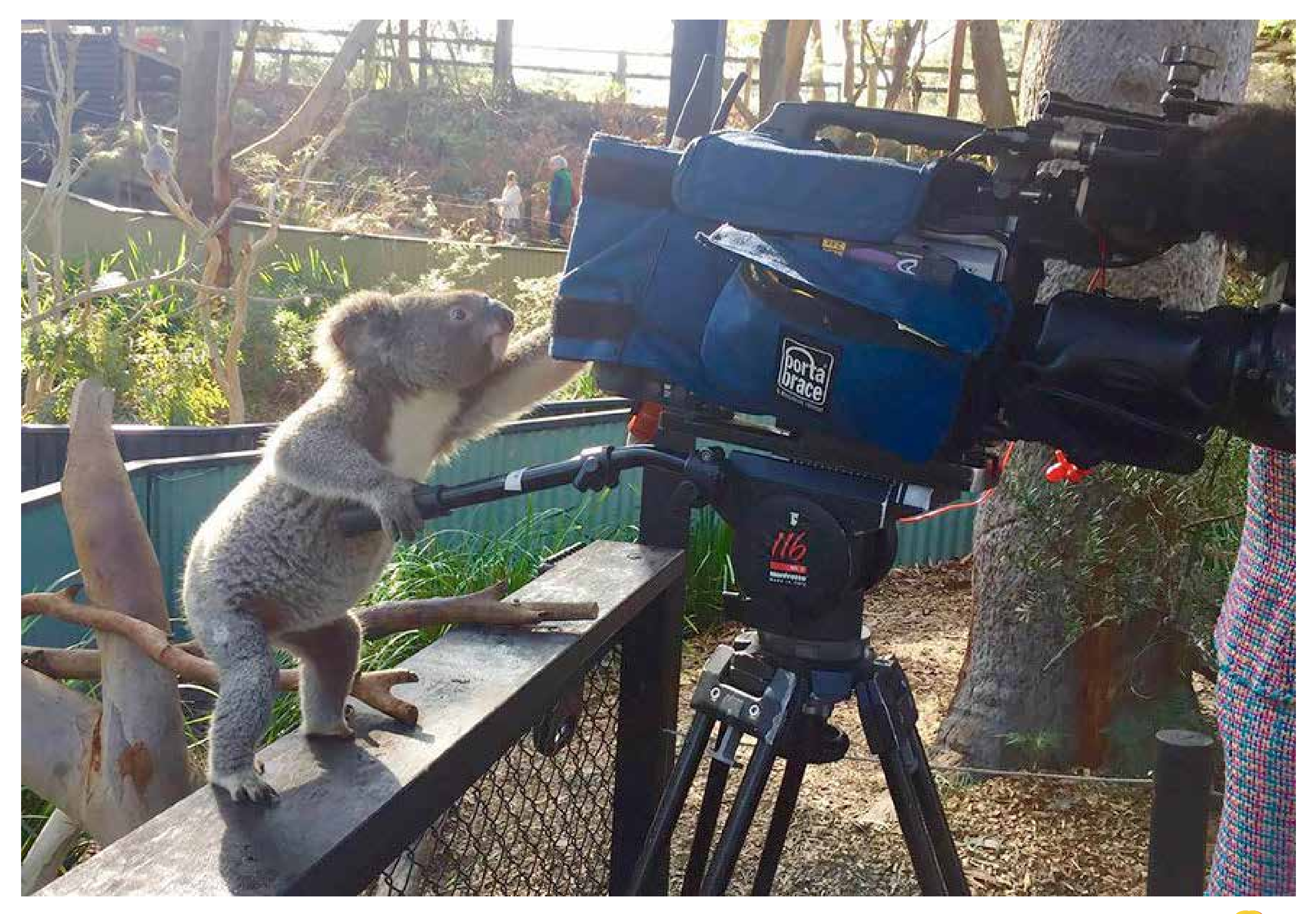

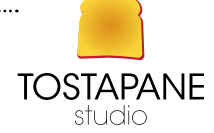

## L'EVOLUZIONE DEI CONSIGLI SULLA FOTOGRAFIA

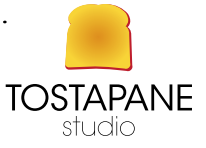

## • Assicurati che il **soggetto sia ben prominente**. I piccoli dettagli, come le foglie di un albero lontano, non saranno definiti nella tua foto.

- È meglio scattare foto più vicine possibile al soggetto. Se riesci ad avvicinarti molto al soggetto e inquadrarlo bene, otterrai i migliori risultati.
- La maggior parte degli smartphone hanno fotocamere con zoom digitale, ma questa funzionalità non ti aiuterà a ritrarre dettagli lontani. Non farai altro che ritagliare la tua immagine sullo schermo piuttosto che in fase di editing.

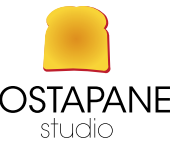

- **• Evita gli sfondi confusi**. Le fotocamere dei cellulari non mettono automaticamente a fuoco i soggetti in primo piano, e non hanno impostazioni per farlo.
- In fase di editing potrai però utilizzare tecniche che sfuochino lo sfondo.
- • Avvicinati al soggetto quando lo sfondo è confuso.

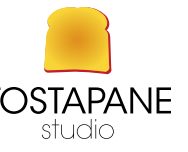

- **• Evita i soggetti in penombra**. Almeno se vuoi che siano ritratti ben illuminati. I piccoli sensori all'interno della fotocamera non funzionano con un ISO alto (cioè con un'alta sensibilità alla luce, che permette di scattare foto in ambienti chiusi senza il flash), se non degradando molto la qualità della foto.
- Nella maggior parte dei casi questo non permette di fare foto in ambienti chiusi, a parte negli ambienti ben illuminati.
- Se devi scattare al chiuso, considera le fonti di illuminazione artificiale a tua disposizione. Evita le luci fluorescenti, che possono tingere di verde i tuoi soggetti.
- • Assicurati che la tua fotocamera sia stabile in condizioni di scarsa luminosità. La velocità dell'otturatore delle fotocamere dei cellulari rallenta in condizioni di bassa luminosità, e questo potrebbe portarti a scattare foto sfuocate.

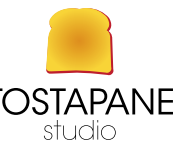

## **• Evita il riflesso della luce e di altri "punti caldi"**. Questo forzerà la fotocamera o a sottoesporre il resto o a sovraesporlo, facendo sì che si perdano i riflessi nelle zone più luminose dello scatto.

- • L'ultimo effetto è il peggiore, dato che a volte è possibile estrarre dettagli dalle parti troppo scure, ma è impossibile recuperare le parti sovraesposte (dato che non c'è alcun dettaglio da recuperare).
- Prova a prendere colori brillanti, che saranno raffigurati bene, piuttosto che un intervallo di zone chiare e scure (che causeranno entrambe perdita di dettagli)

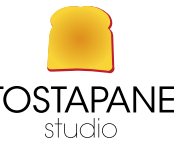

- **• Usa un fondale quando ritrai delle scene non in movimento**. Un fondale nero è un buon inizio, perché farà risaltare oggetti e colori.
- Il velluto nero è una buona scelta, perché assorbe tutta la luce che lo colpisce. Aiuterà a ridurre ombre e riflessi.
- Assicurati che la stoffa sia tesa, perché eventuali pieghe visibili nella foto distoglieranno l'attenzione dal soggetto.

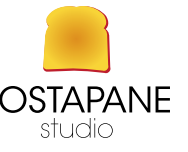

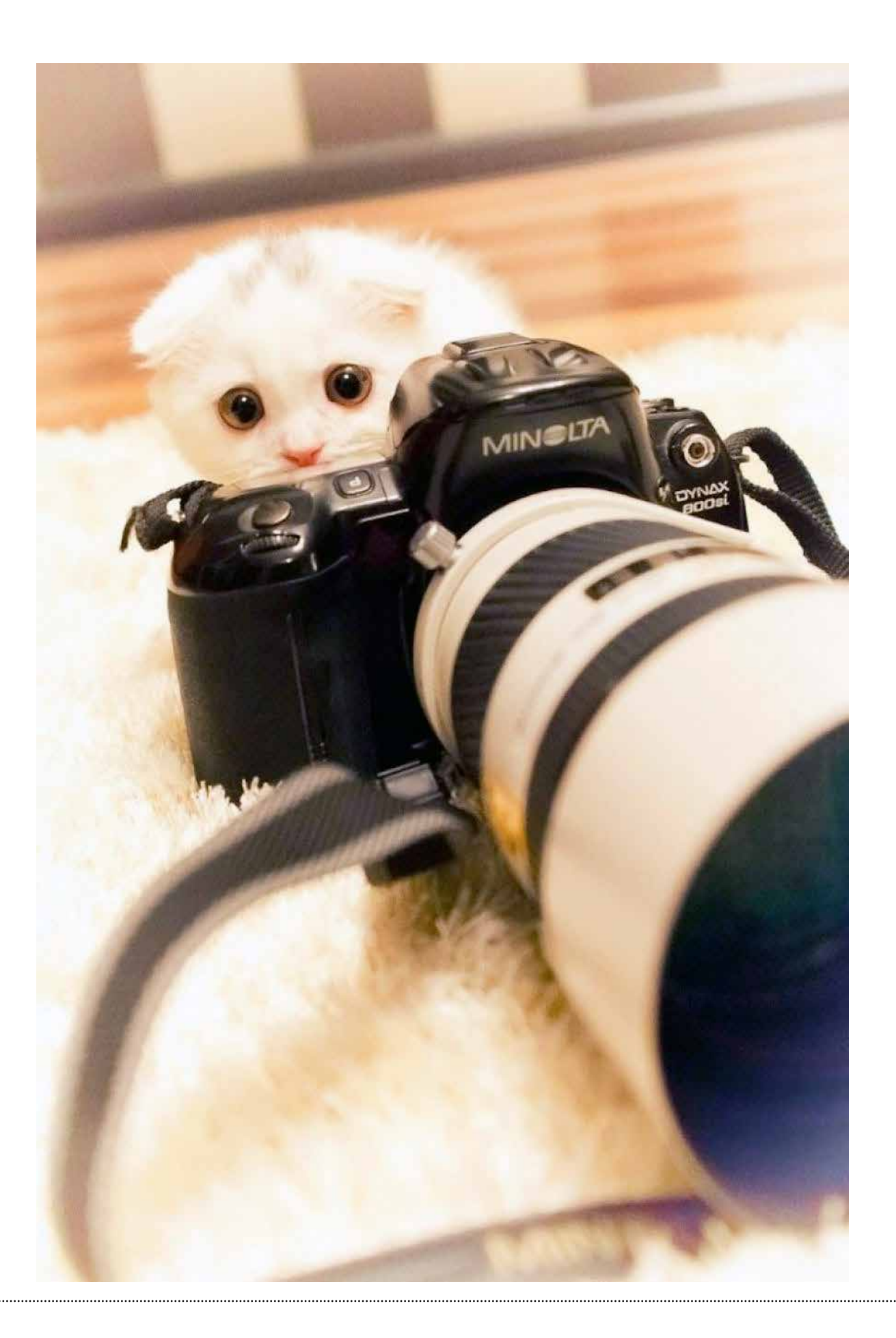

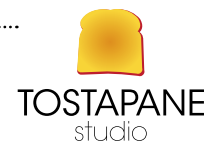

## L'EVOLUZIONE DEI CONSIGLI SULLA FOTOGRAFIA CON LO SMARTPHONE

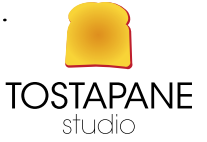

- **• Pulisci la lente**. Con il tempo la lente della fotocamera può raccogliere polvere e dare vita a un'immagine sfuocata.
- Puoi usare un panno pulito per pulirla.
- Se la polvere è difficile da rimuovere puoi usare un bastoncino di cotone imbevuto in alcol per rimuovere con attenzione lo sporco sulla lente.

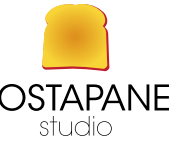

- **• Imposta il telefono con la qualità e la risoluzione migliori**. Questo ti darà la migliore definizione.
- Spesso non riuscirai a ottenere lo stesso risultato migliorando in fase di editing un'immagine a bassa risoluzione.
- La maggior parte degli smartphone hanno una sezione di impostazioni per la fotocamera.

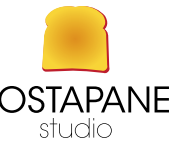
- **• Disattiva le cornici, i filtri e le impostazioni speciali dei colori**. Una bella foto può essere rovinata da una cornice o uno sfondo banali.
- I filtri delle applicazioni come Instagram e Hipstamatic si basano sulla tecnologia square-crop, che può rendere le foto noiose e fuori moda.
- Anche se potresti perdere le funzionalità sociali delle applicazioni come Instagram, puoi condividere le tue foto direttamente su Facebook e Twitter dal telefono.
- Non affidarti a effetti di colore come seppia, bianco e nero o colori vivaci. Puoi aggiungere questi effetti durante la fase di editing sul computer in seguito. È meglio scattare le foto "al naturale" prima di aggiungere bordi o effetti speciali.

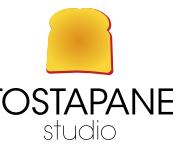

## **• Regola i bianchi**. La maggior parte degli smartphone offrono questa funzionalità. L'occhio umano tende a compensare l'illuminazione, quindi i bianchi appaiono bianchi sotto qualsiasi illuminazione. Una fotocamera invece, vedrà un soggetto più rosso del normale sotto le normali lampadine a incandescenza che abbiamo in casa.

- I telefoni migliori ti daranno la possibilità di correggere questo difetto.
- Se hai questa opzione a disposizione usala. Se non sei sicuro di quale opzione usare, sperimenta scattando più foto dello stesso soggetto con impostazioni diverse per trovare la migliore.

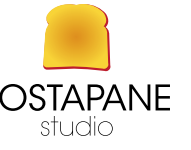

- **• Usa il flash con giudizio**. Il flash del tuo telefono non è dello stesso tipo di quello usato sulle fotocamere digitali più avanzate. Si tratta di una semplice luce LED che può creare un effetto indesiderato nelle tue foto.
- Diffondi la luce del flash. Questo darà alle foto con il flash un aspetto più naturale e gradevole.
- Per diffondere la luce, puoi mettere un piccolo pezzo di carta cerata sul flash del telefono.
- Se usi spesso il flash, probabilmente stai scattando foto al chiuso in condizioni di scarsa illuminazione. Prova ad andare all'aperto o spostarti in un'area chiusa con un'illuminazione artificiale migliore.

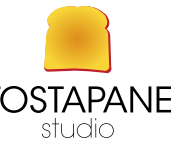

- **• Usa un'app per scattare le foto**. Le applicazioni che controllano la fotocamera possono darti la possibilità di usare impostazioni avanzate di composizioni, timer per autoscatti e opzioni di stabilizzazione dell'immagine.
- Gli utenti iPhone usano comunemente l'app Camera+, mentre Zoom Camera è l'app più usata dagli utenti Android.
- Sono disponibili anche molte applicazioni gratuite che puoi provare.

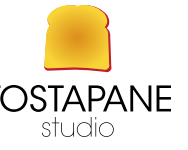

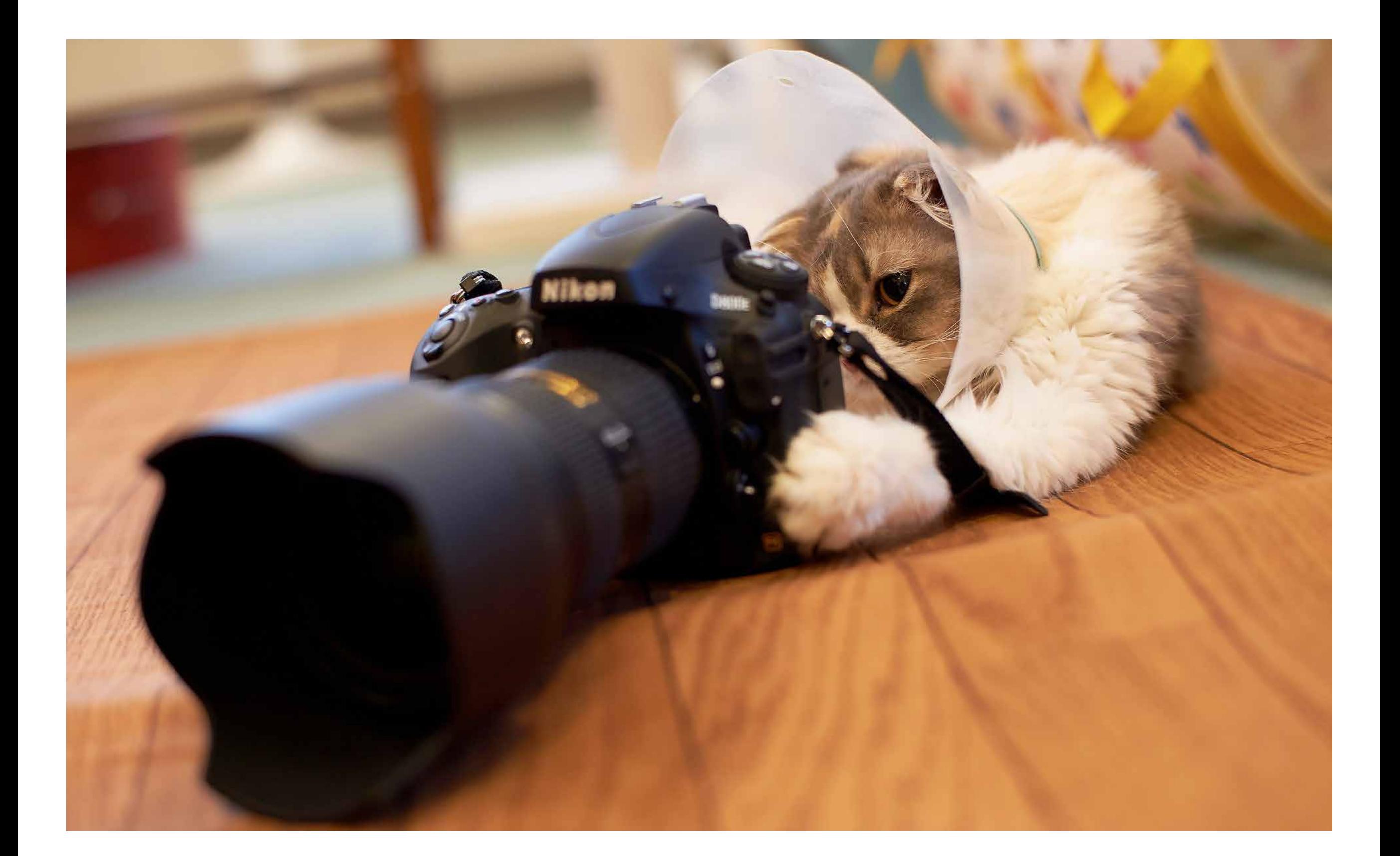

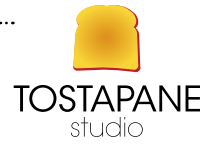

## L'EVOLUZIONE DI COME SCATTARE UNA FOTOGRAFIA

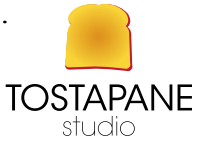

- **Inquadra la scena**. Assicurati che tutto ciò che desideri sia nell'immagine e sii pronto a catturarla.
- Alcuni telefoni mostrano l'obiettivo, nel senso che ciò che vedi a schermo è esattamente quello che verrà fuori nell'immagine.
- • Altri telefoni mostrano soltanto ciò che si troverà al centro della foto, catturando però più di quello che l'obiettivo dà a vedere.
- Cerca di inserire spazi vuoti piuttosto che tagliare il soggetto potrai sempre ritagliarli in seguito.
- Sperimenta con gli angoli di composizione e di illuminazione per trovare quelli migliori quando scatti dei ritratti.

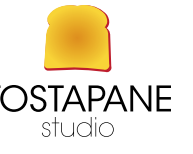

- **• Scatta la foto**. Tieni le mani ferme quando premi il pulsante.
- Dopo aver scattato la foto, mantieni il telefono in posizione, in modo da permettere al telefono di registrare la foto. Se lo muovi immediatamente dopo aver premuto il pulsante, rischi di ottenere un'immagine sfocata!
- • Quando scatti una foto in condizioni di scarsa illuminazione, assicurati di tenere ferma la fotocamera. La velocità dell'otturatore rallenterà automaticamente per compensare la poca luce, perciò eventuali movimenti renderanno la foto sfuocata.

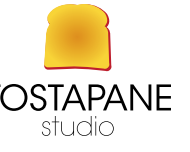

- **• Salva l'immagine nel telefono**. Adesso puoi condividerla sui social network.
- Salva sempre una copia di backup delle tue foto e delle tue app sul computer. Potrai sincronizzarle dopo averle scattate.
- Salva una copia delle foto sul computer. Puoi usare applicazioni come Photoshop, iPhoto e GIMP per aggiungere effetti speciali, ritagliare le foto e personalizzarle.

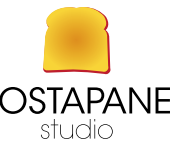

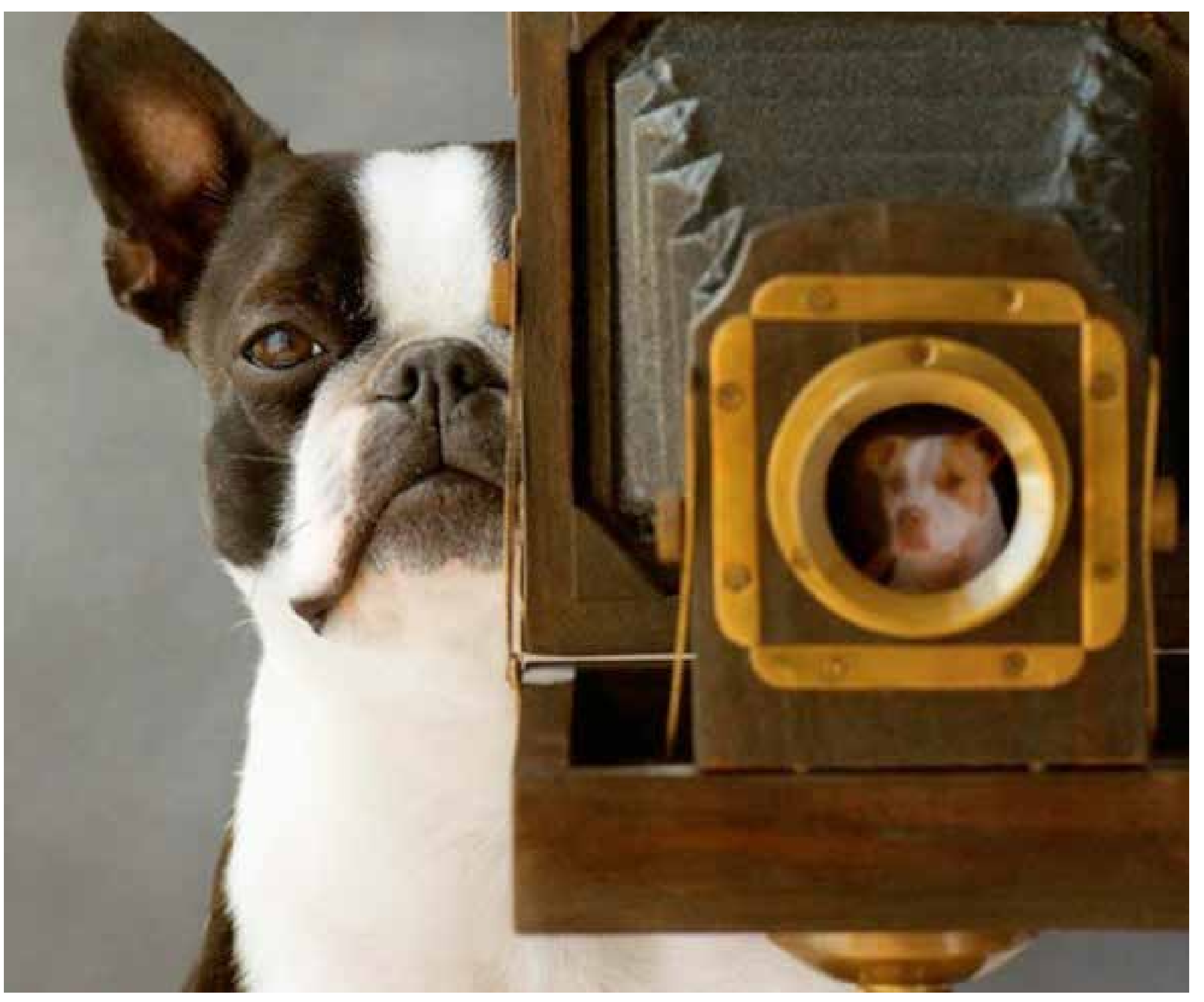

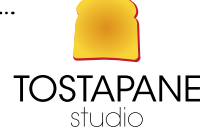

## CONSIGLI SPARSI GRATIS

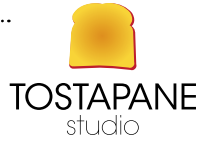

Se ti stai scattando una foto da solo senza usare la fotocamera anteriore, usa uno **specchio** per aiutarti. Punta la fotocamera verso il volto, così che lo schermo del telefono sia riflesso dallo specchio. Così facendo darai l'impressione che sia stata un'altra persona a scattare la foto (a meno che il tuo braccio non compaia nell'immagine) e quando sarai in grado di controllare l'inquadratura prima di scattare.

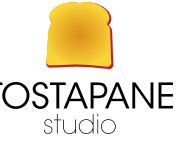

Assicurati che il tuo cellulare abbia abbastanza **memoria** per continuare a scattare le foto. Se la memoria è piena, scarica alcune foto dal cellulare per recuperare spazio. La maggior parte dei cellulari oggi giorno supporta le schede MicroSD o altri tipi di memory card che permettono al cellulare di estendere la sua memoria. Persino una scheda MicroSD da 1GB può conservare centinaia di foto in più. -

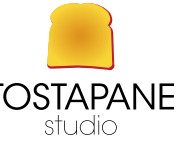

Più fermo tieni il cellulare mentre fai la foto, più a fuoco verrà l'immagine.

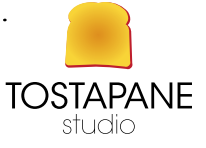

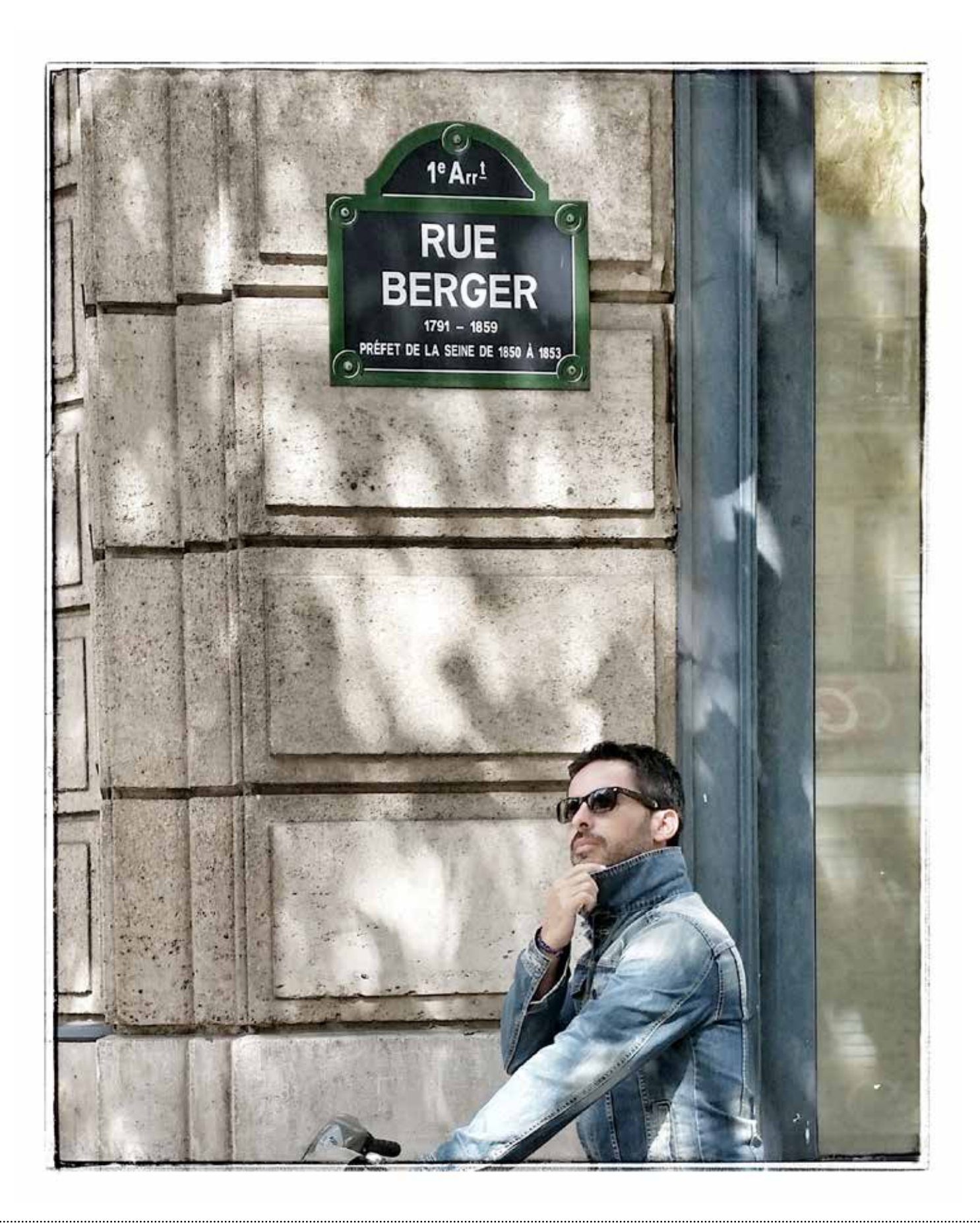

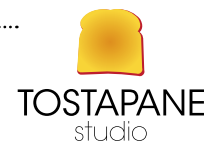